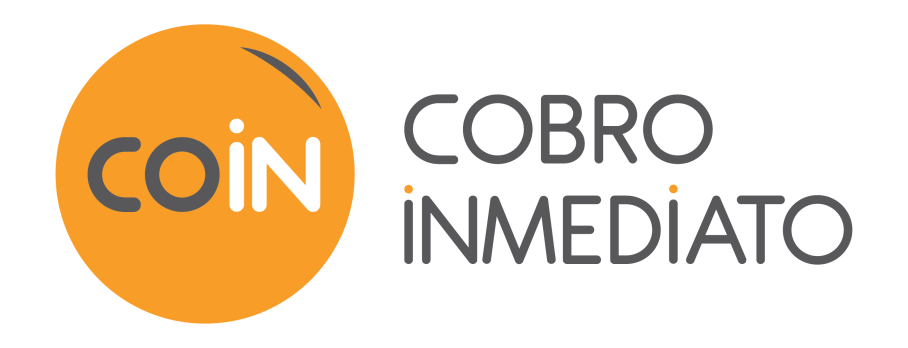

# **DICCIONARIO DE DATOS**

# Contenido

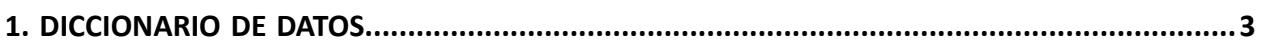

# <span id="page-2-0"></span>**1. DICCIONARIO DE DATOS**

El diccionario de datos presenta la lista completa de campos que se pueden utilizar en el formulario de pago.

Primero detalla las categorías principales (como información técnica, información de pedidos ...). Se presentan todos los campos pertenecientes a una categoría.

Estas tablas se presentan de la siguiente manera:

- **Nombre del campo**: el nombre del parámetro, como se usará en una solicitud HTTP
- **Formato**: formato de datos
- **Descripción**: descripción del campo
- **Entrada**: caracteriza un campo a transmitir en la solicitud
- **Salida**: caracteriza un campo transmitido en la respuesta

El diccionario de datos presenta los detalles para cada uno de los campos. Cada campo se describe de la siguiente manera:

- **Descripción**: descripción del campo
- **Formato**: formato de datos (vea la tabla **Lista campos y formatos** arriba)
- **Valores posibles**: valores esperados al completar el campo con valores específicos
- **Ejemplo**: ejemplo de correcta codificación de datos.
- **Código de error**: en el caso de un error en la interfaz entre el sitio web vendedor y la plataforma de pago, este último indicará mediante un código numérico el parámetro con problema en el campo **vads\_extra\_result**
- **Nota**: información adicional, precisión
- **Categoría**: categoría a la que está afiliado el campo.

#### Precisiones sobre **códigos de error:**

El **código de error** es el número del error al enviar un formulario de pago incorrecto.

- En el modo de prueba, este código aparecerá en la página de pago.
- En el modo de producción, se enviará una alerta por correo electrónico especificando el código de error y el nombre del parámetro incorrecto.

#### **Ejemplo: Error 09 es un error en el monto. El monto enviado no respeta el formato requerido.**

#### **Ver configuraciones clasificadas por categoría**

Consulte la categoría deseada para obtener una lista de los parámetros subyacentes.

- *Información de [autenticación](#page-10-0) 3DS*
- *[Información](#page-13-0) sobre la afiliación*
- *[Información](#page-5-0) sobre el comprador*
- *[Información](#page-7-0) sobre el medio de pago*
- *[Información](#page-4-0) sobre el pedido*
- *[Información](#page-6-0) sobre la entrega*
- *[Información](#page-3-0) técnica.*
- *[Información](#page-8-0) sobre la transacción*
- *[Personalización](#page-11-0) de la página de pago*
- *Redirección [automática](#page-12-0)*

### <span id="page-3-0"></span>**Información técnica**

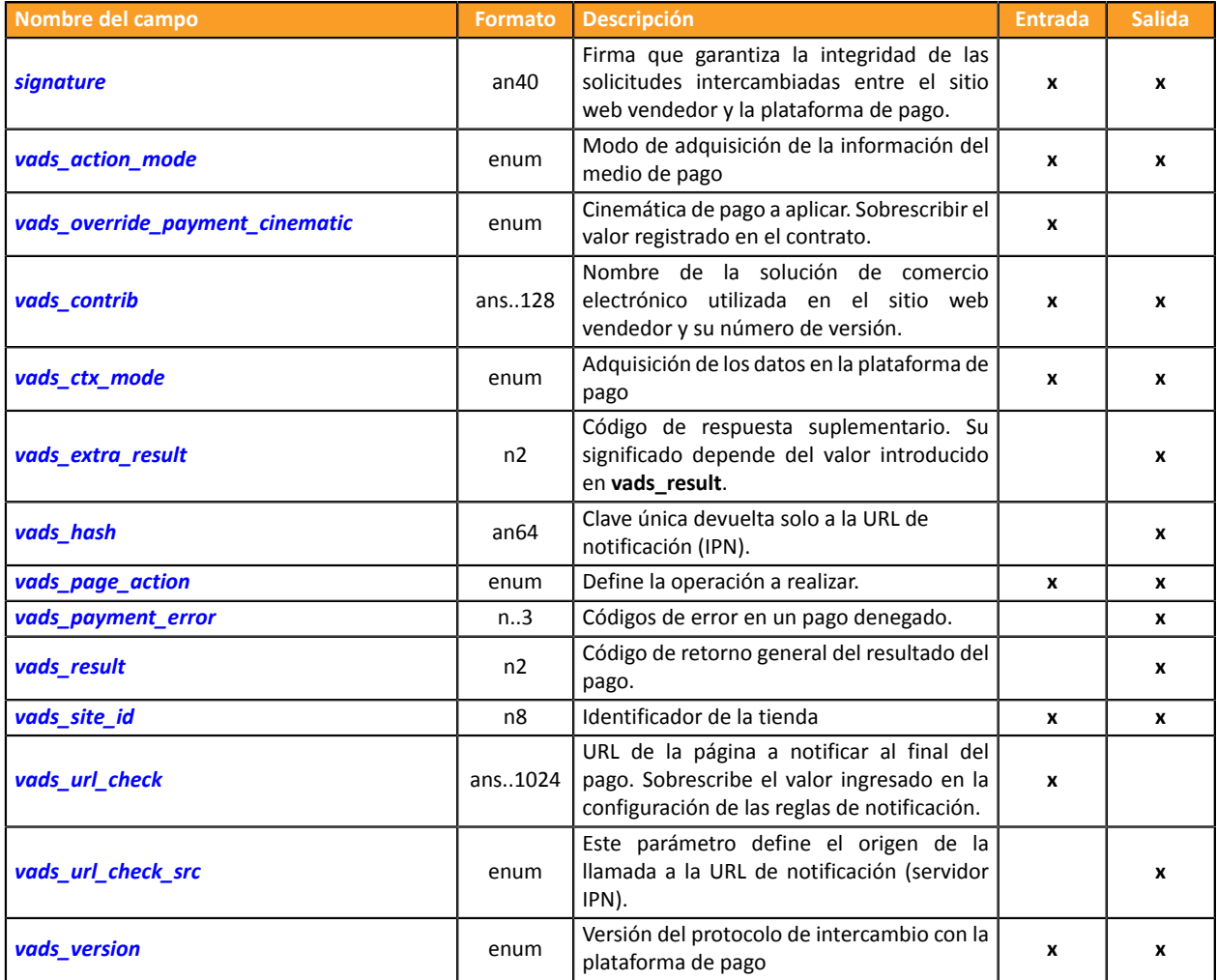

# <span id="page-4-0"></span>**Información sobre el pedido**

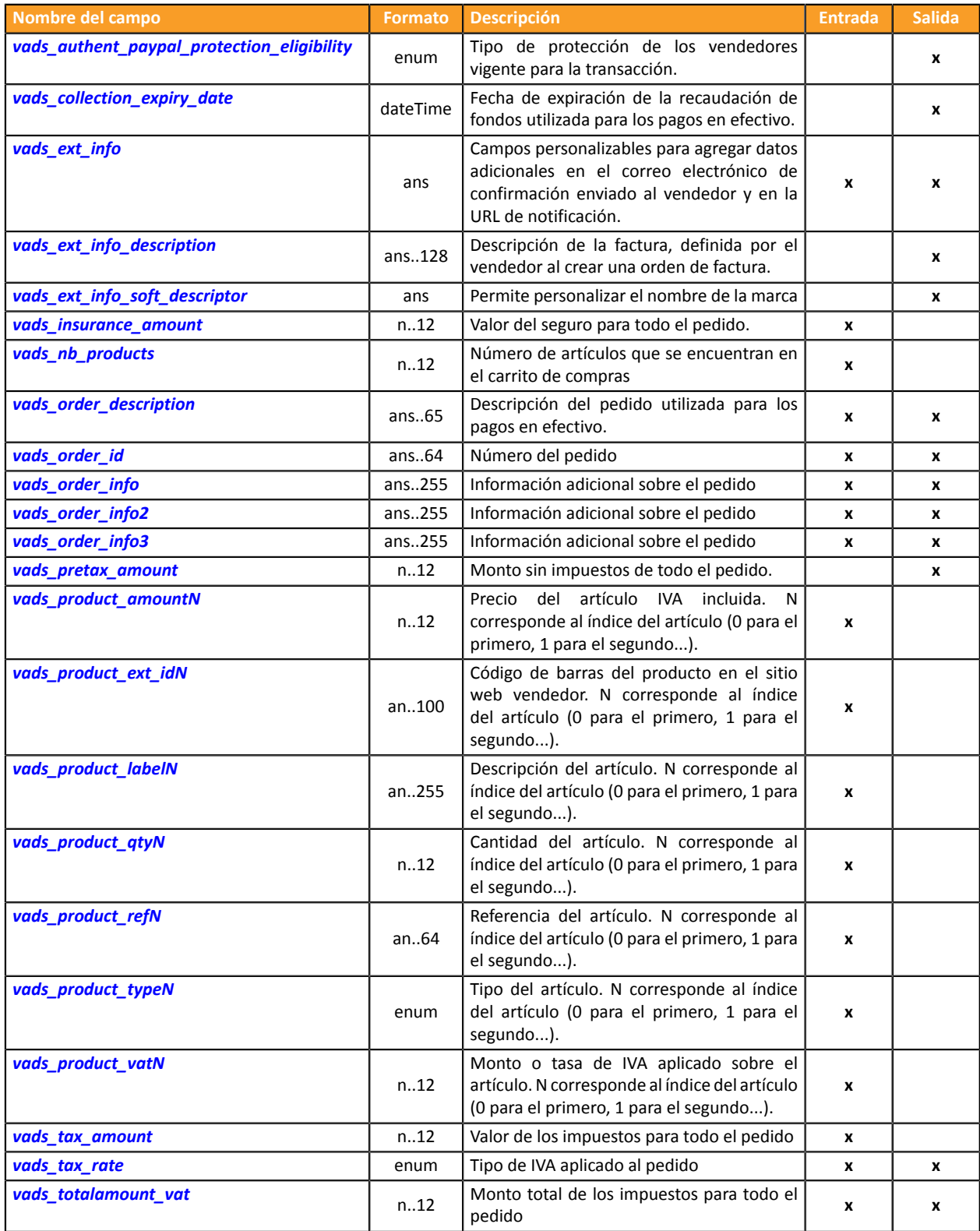

### <span id="page-5-0"></span>**Información del comprador**

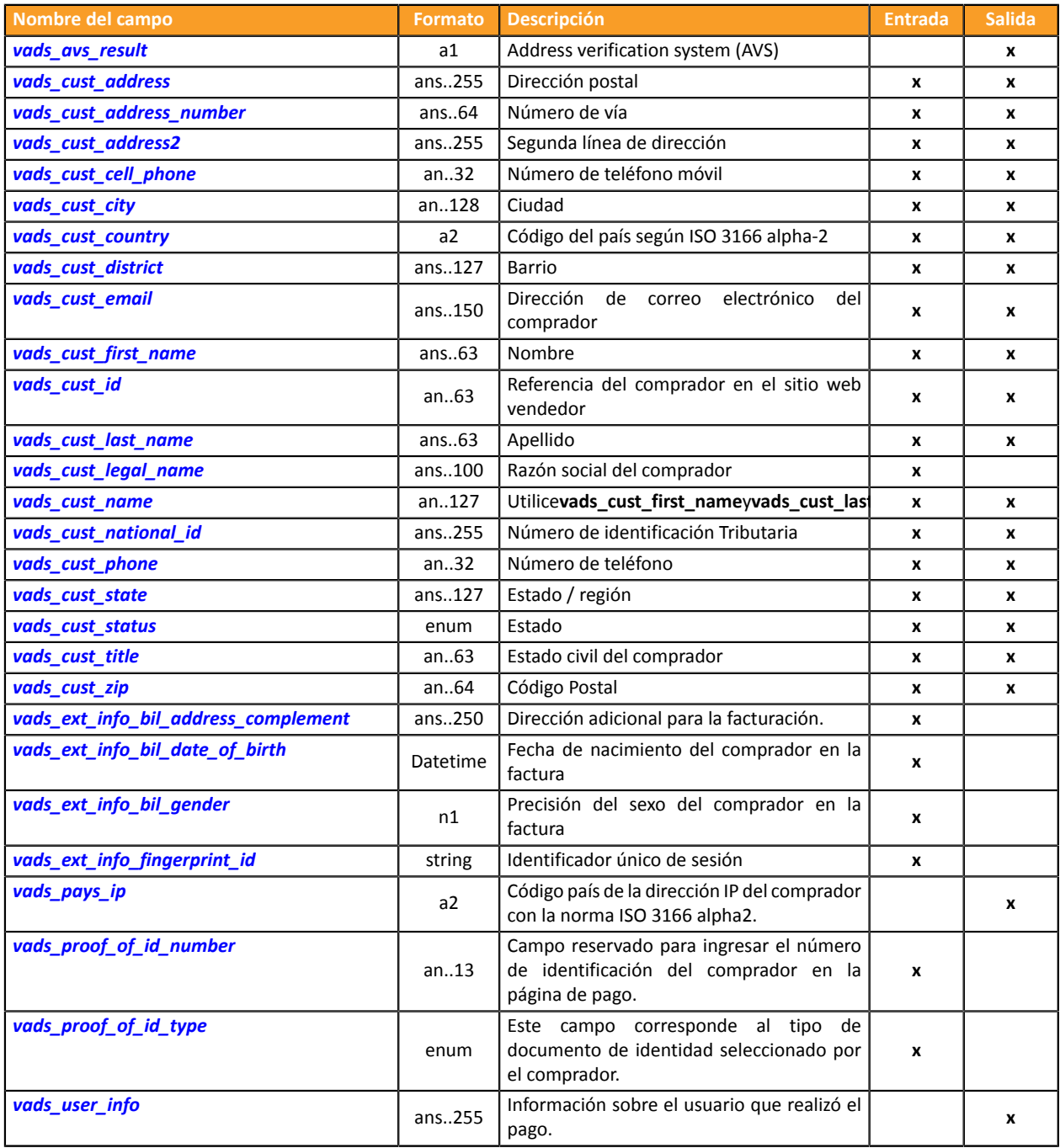

# <span id="page-6-0"></span>**Información sobre la entrega**

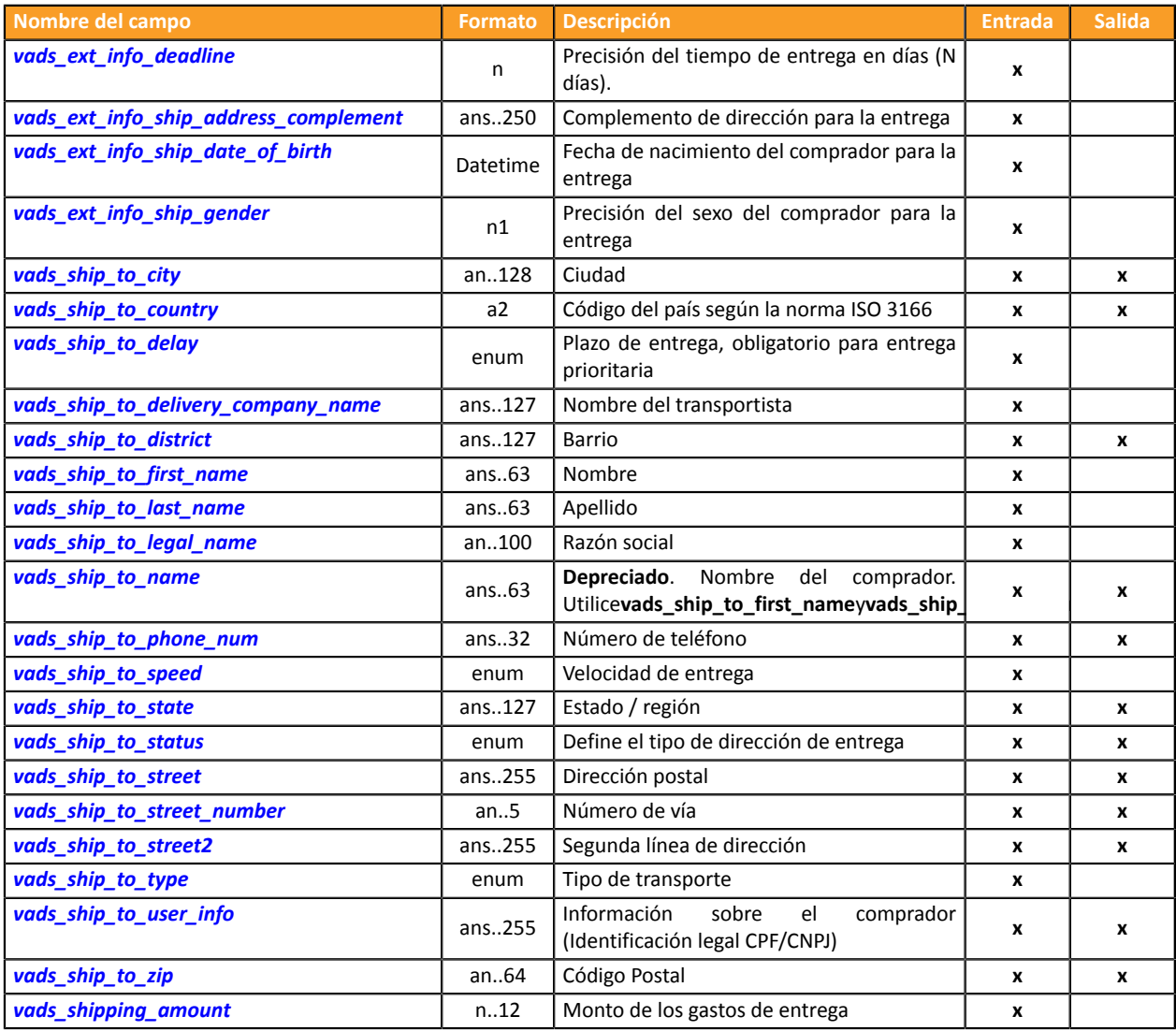

### <span id="page-7-0"></span>**Información sobre el medio de pago**

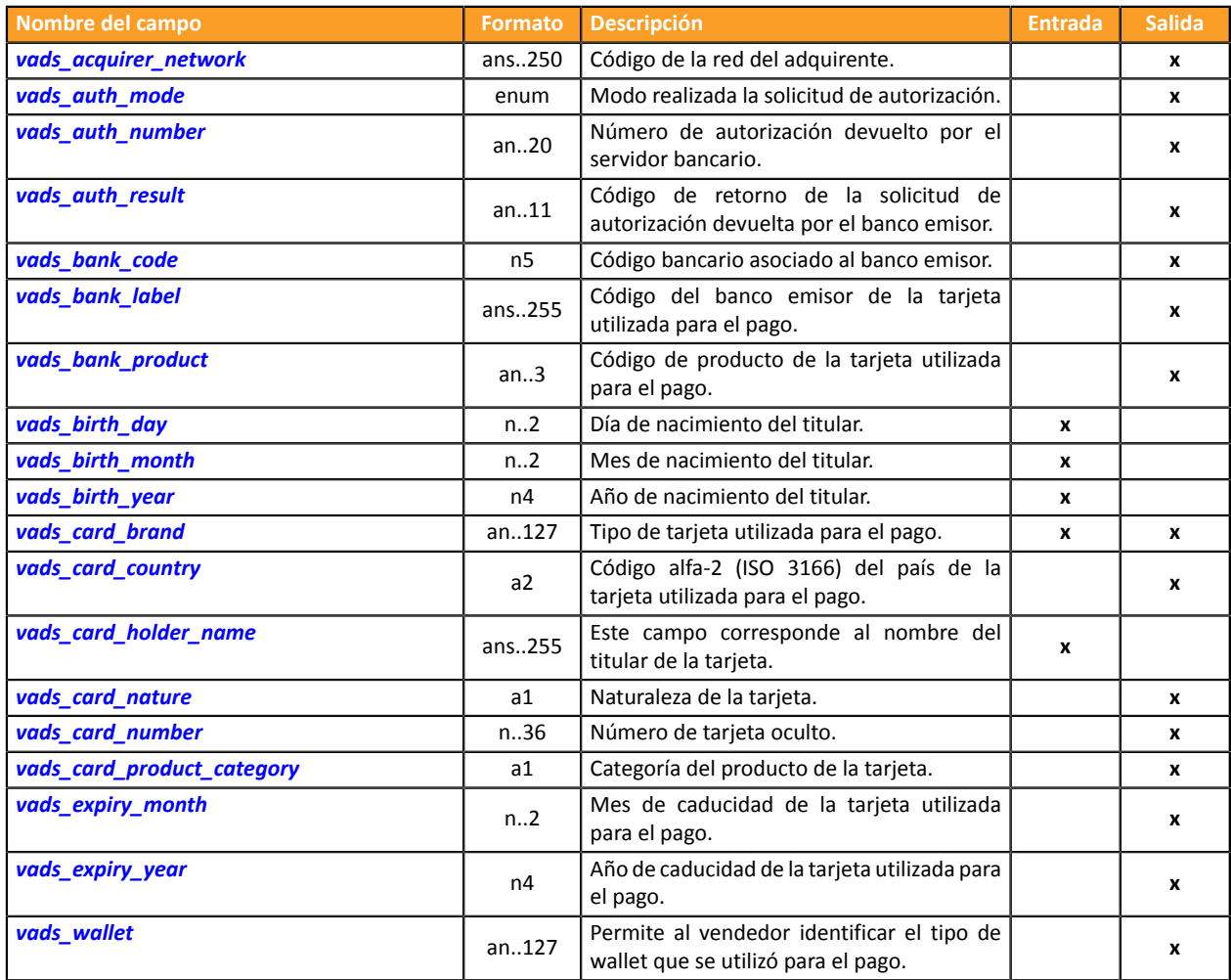

#### <span id="page-8-0"></span>**Información sobre la transacción**

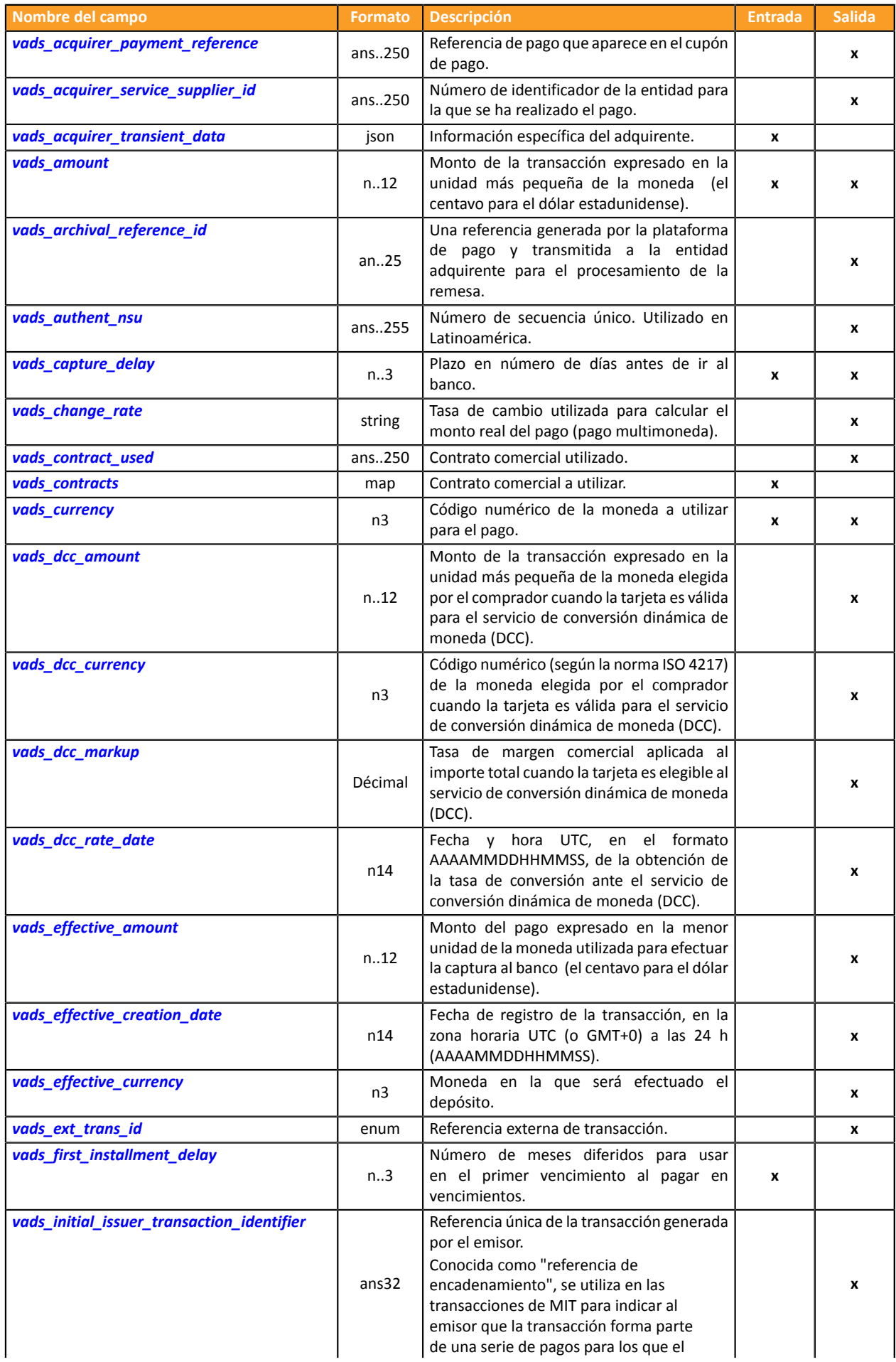

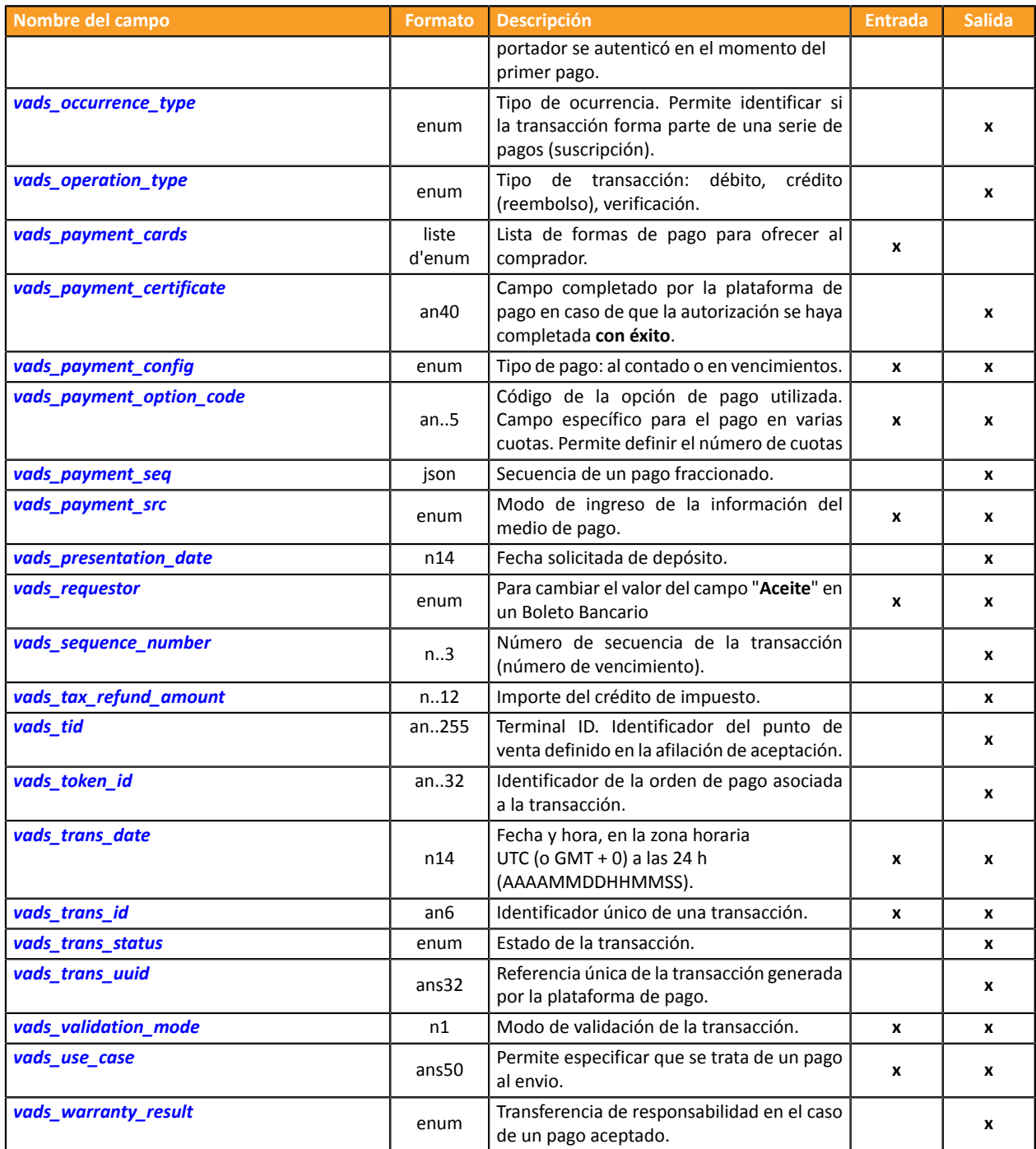

# <span id="page-10-0"></span>**Autenticación del portador**

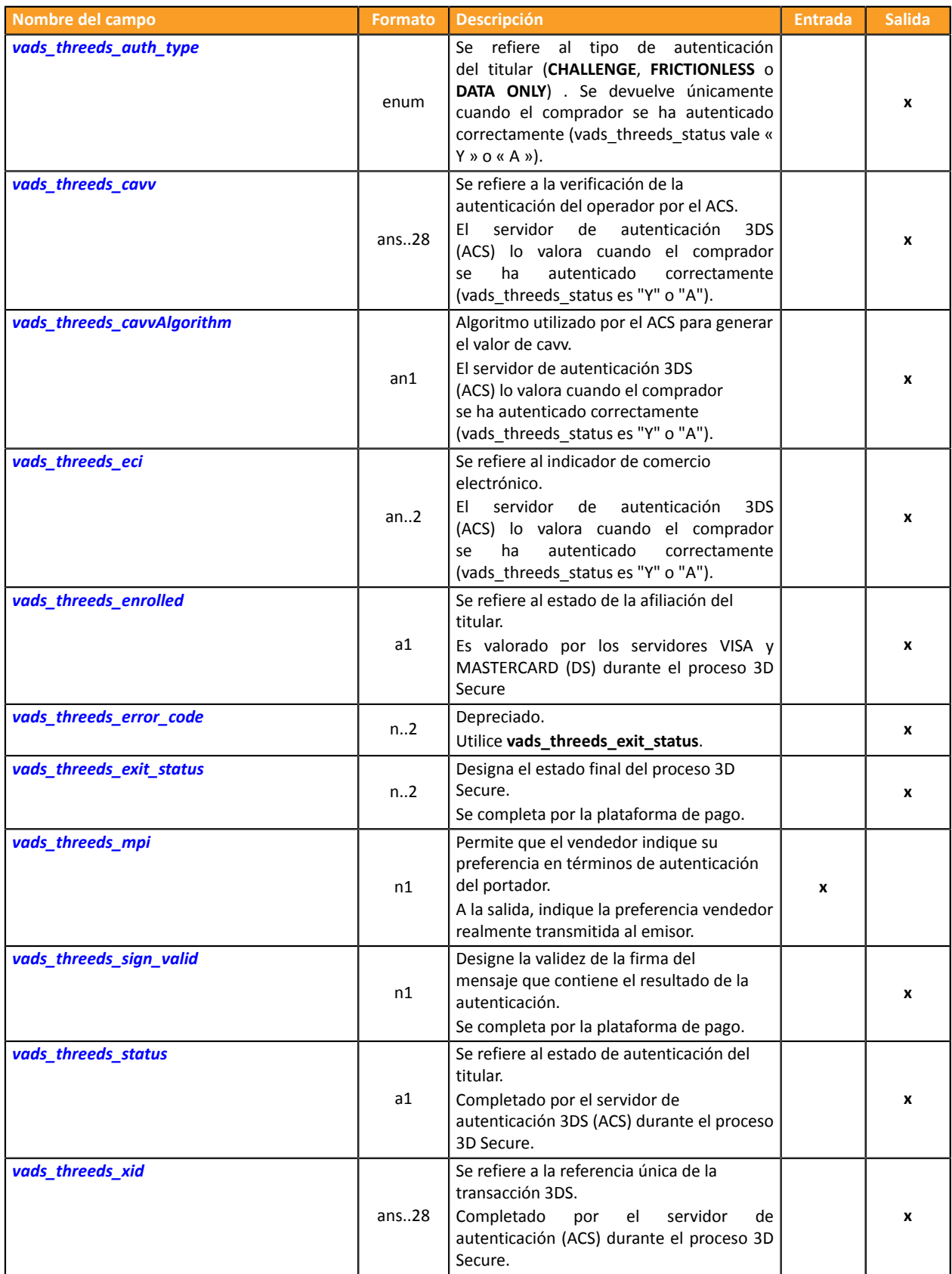

# <span id="page-11-0"></span>**Personalización de la página de pago**

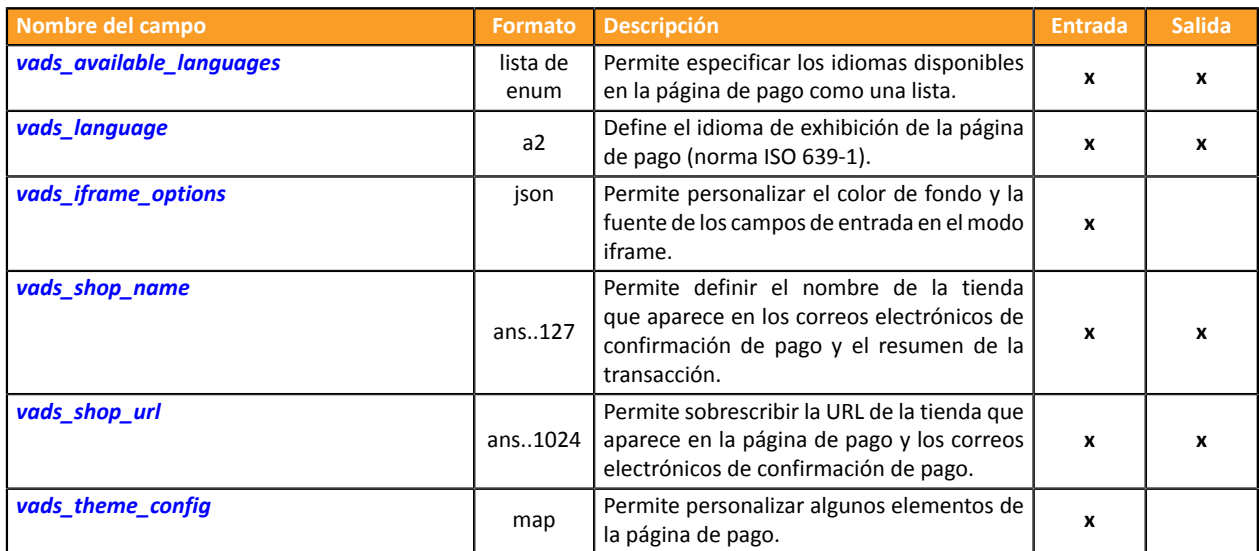

#### <span id="page-12-0"></span>**Redireccionar al sitio web vendedor**

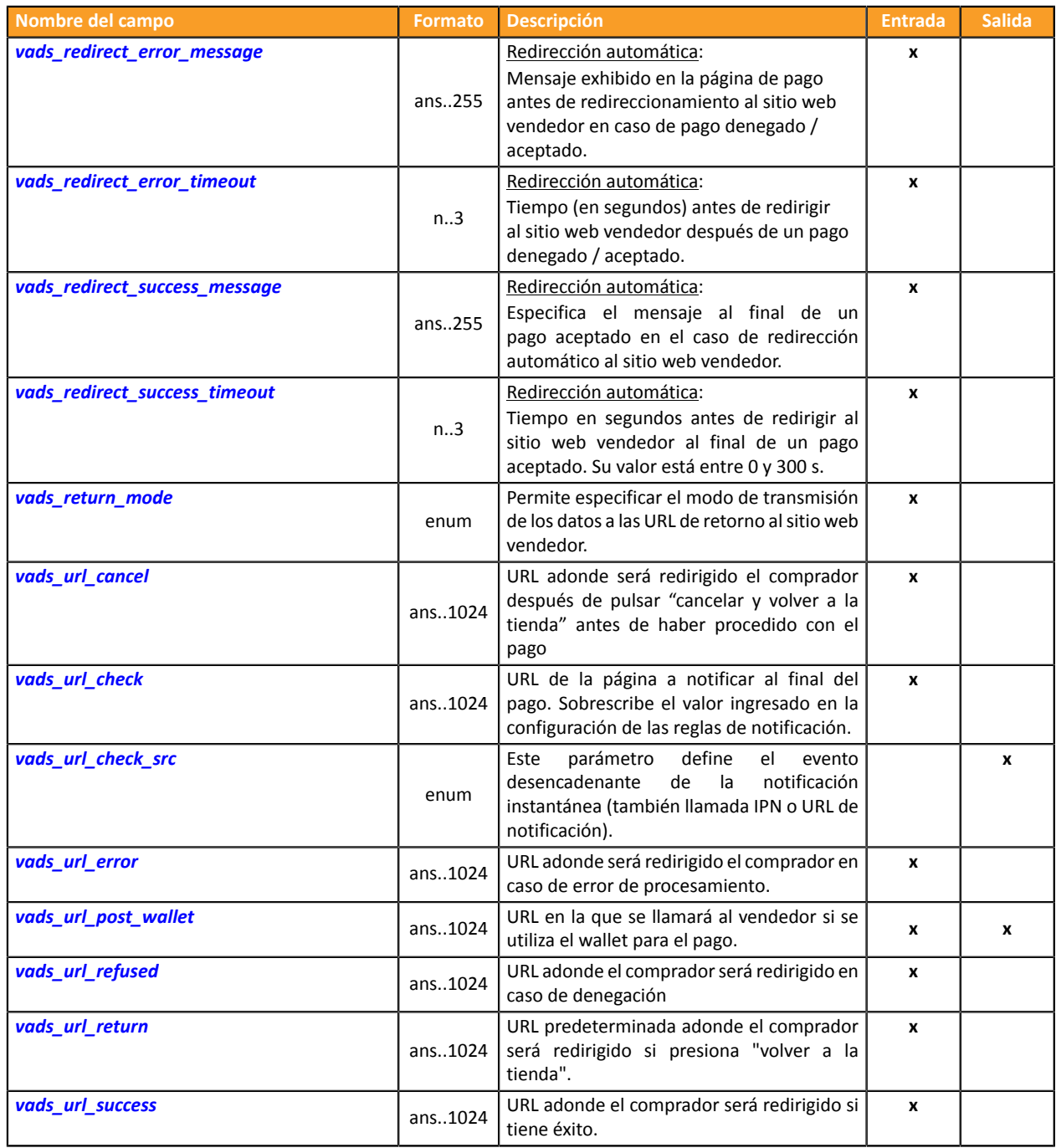

# <span id="page-13-0"></span>**Información sobre la suscripción**

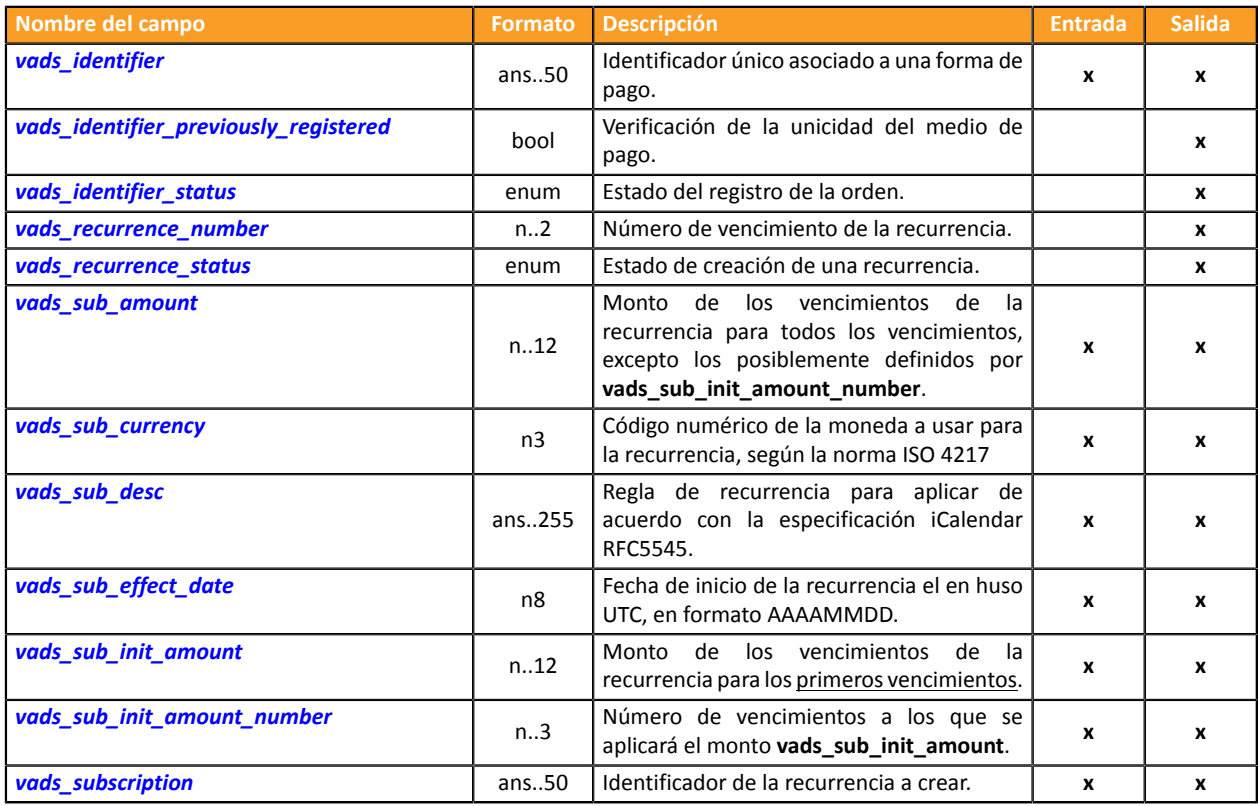

# **Información sobre el análisis de riesgos**

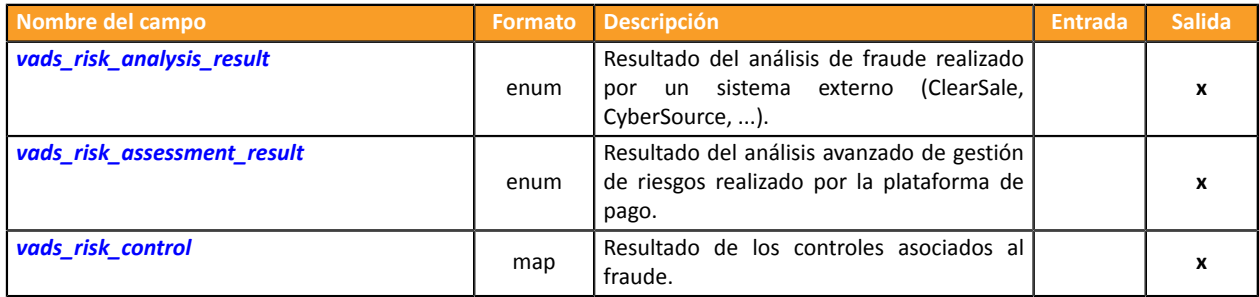

# **Información sobre el Sub-Merchant**

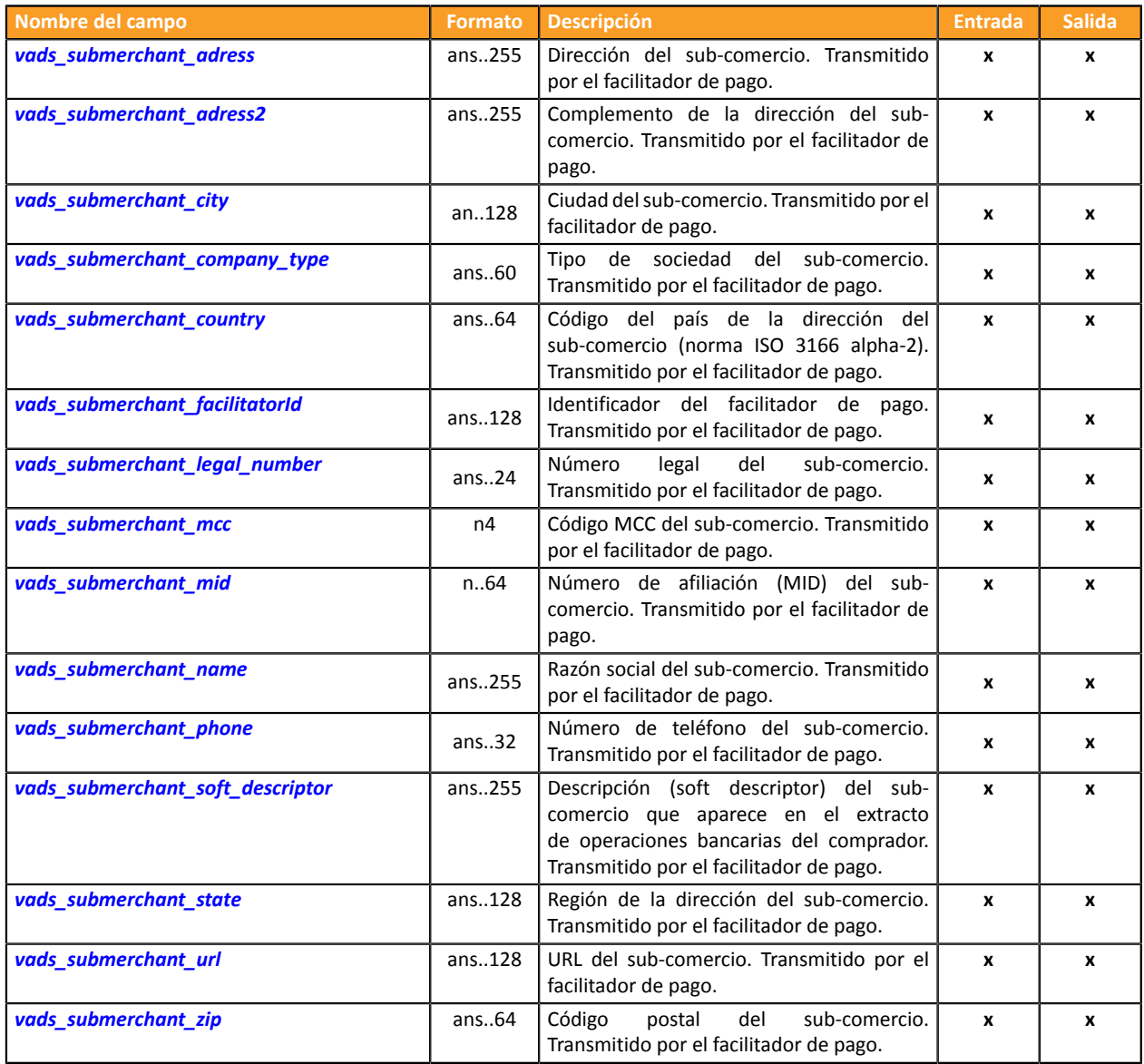

#### <span id="page-15-0"></span>**signature**

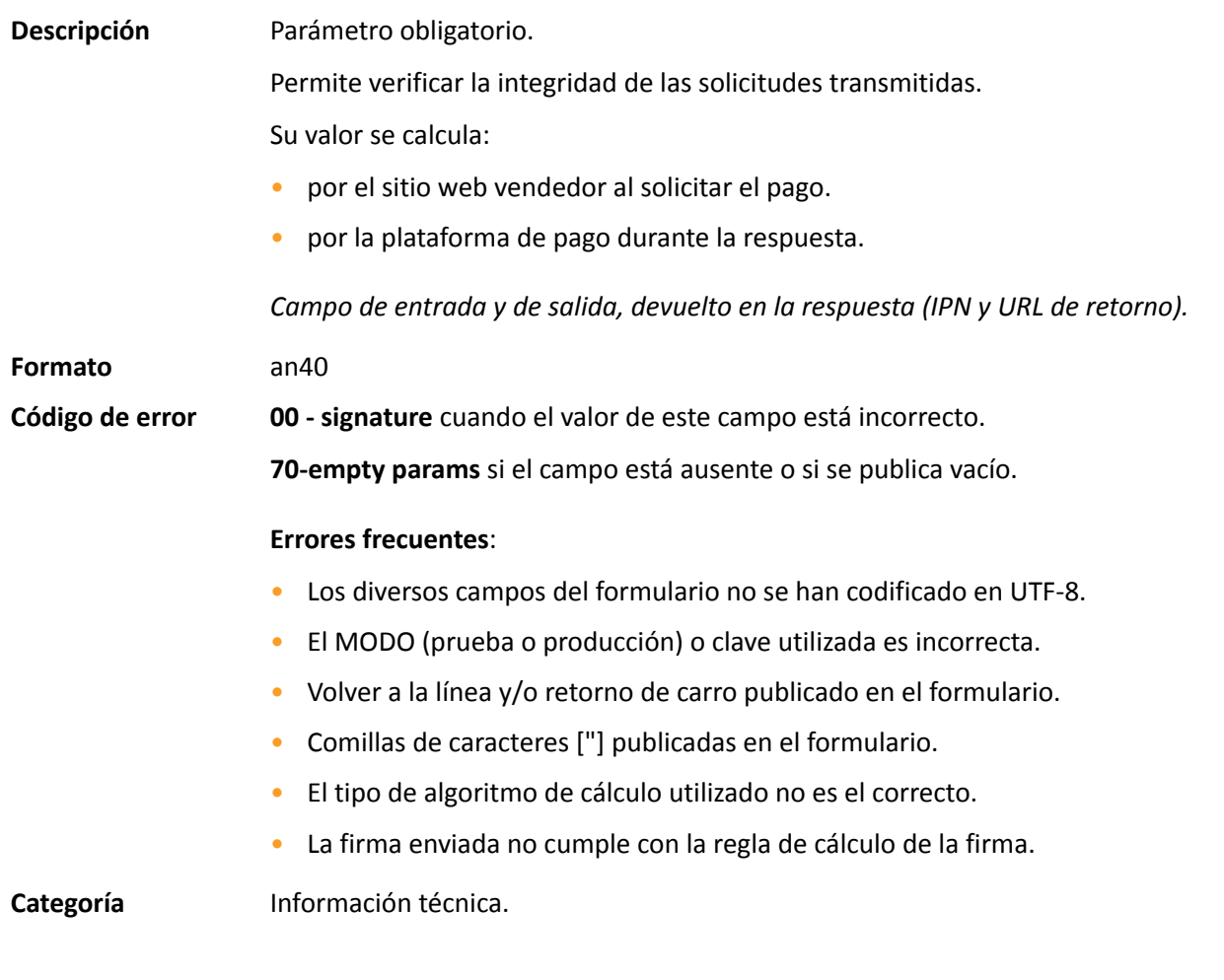

#### <span id="page-15-1"></span>**vads\_acquirer\_network**

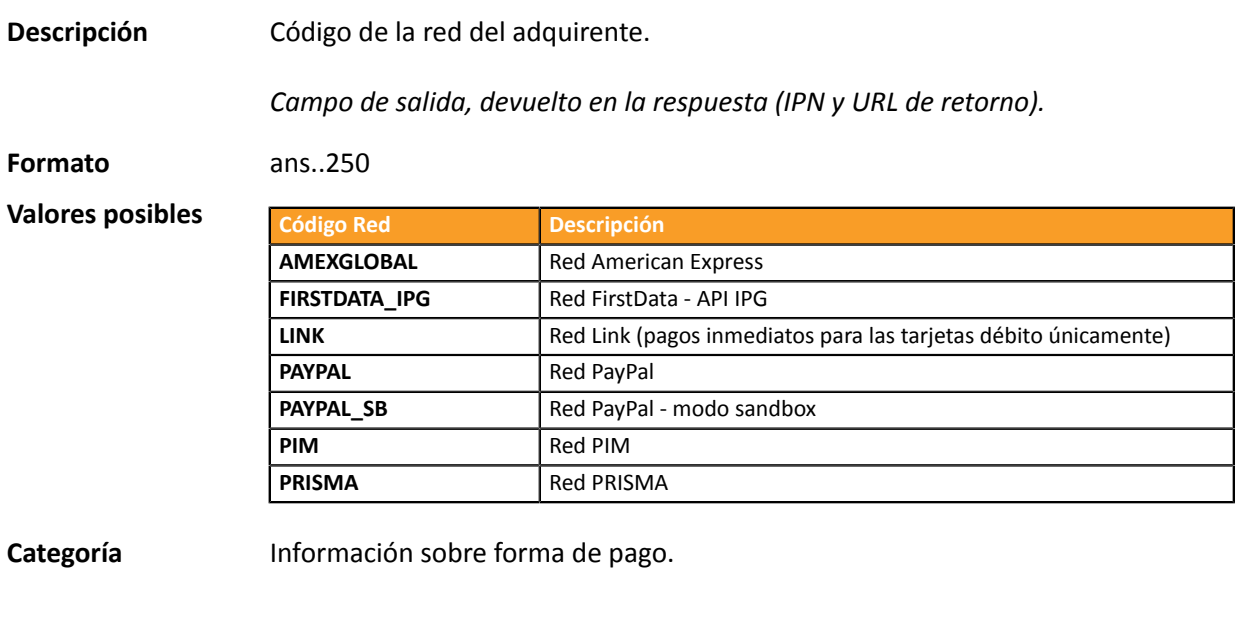

#### <span id="page-15-2"></span>**vads\_acquirer\_payment\_reference**

**Descripción** Referencia de pago que aparece en el cupón de pago.

Utilizado en particular por el medio de pago Multibanco.

*Campo de salida, devuelto en la respuesta (IPN solamente).*

<span id="page-16-1"></span><span id="page-16-0"></span>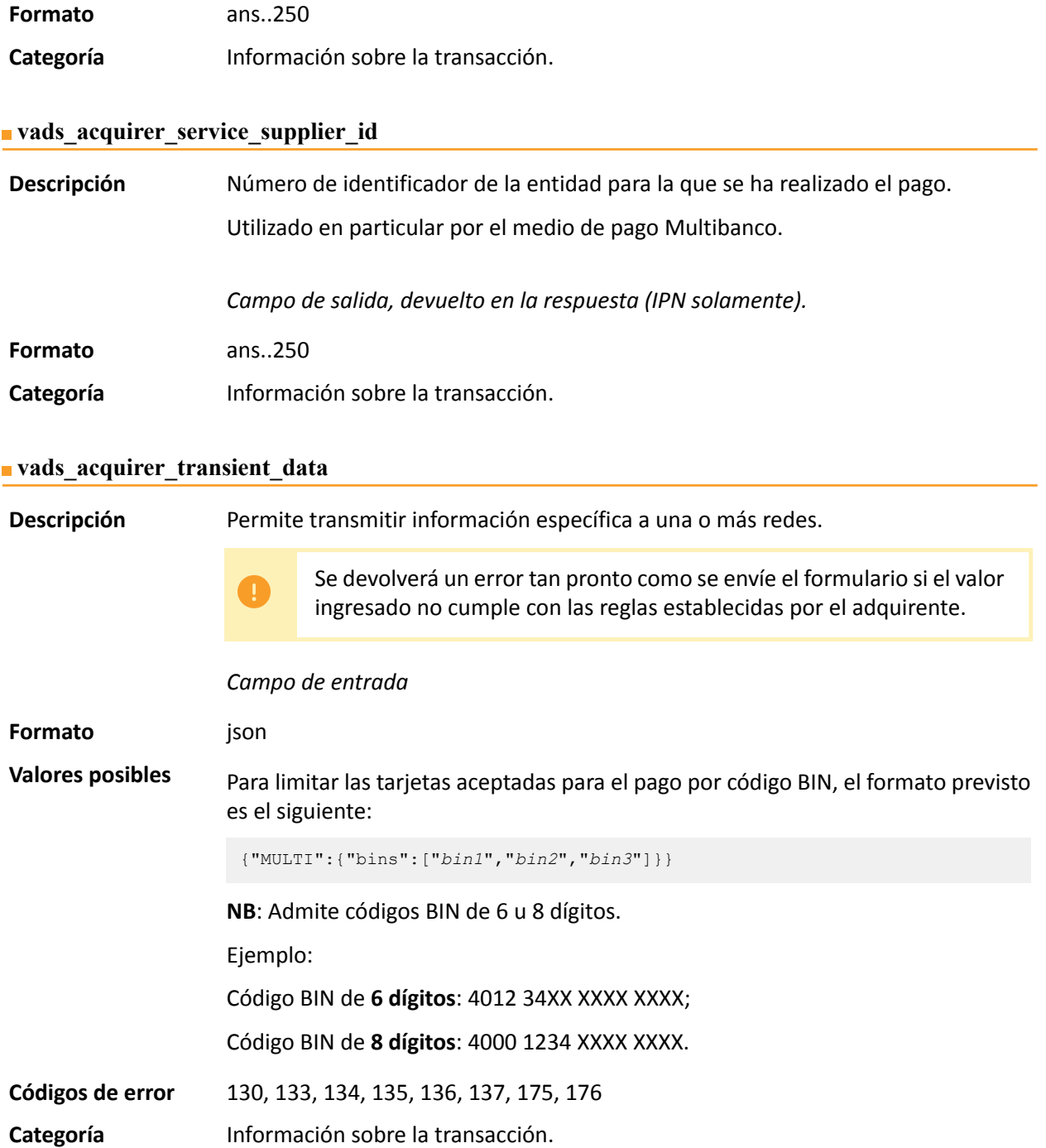

### <span id="page-17-0"></span>**vads\_action\_mode**

<span id="page-17-2"></span><span id="page-17-1"></span>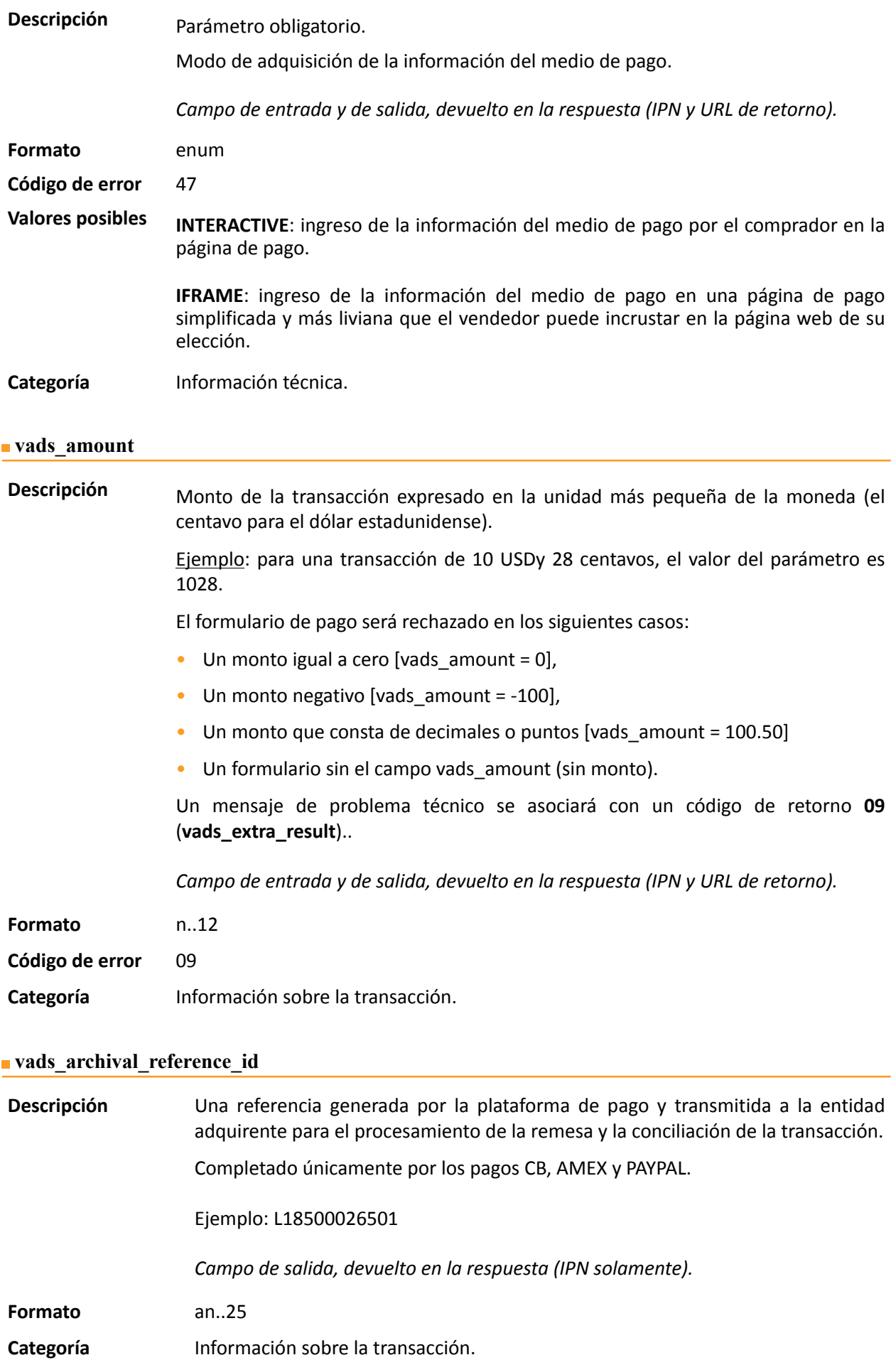

### <span id="page-18-0"></span>**vads\_auth\_mode**

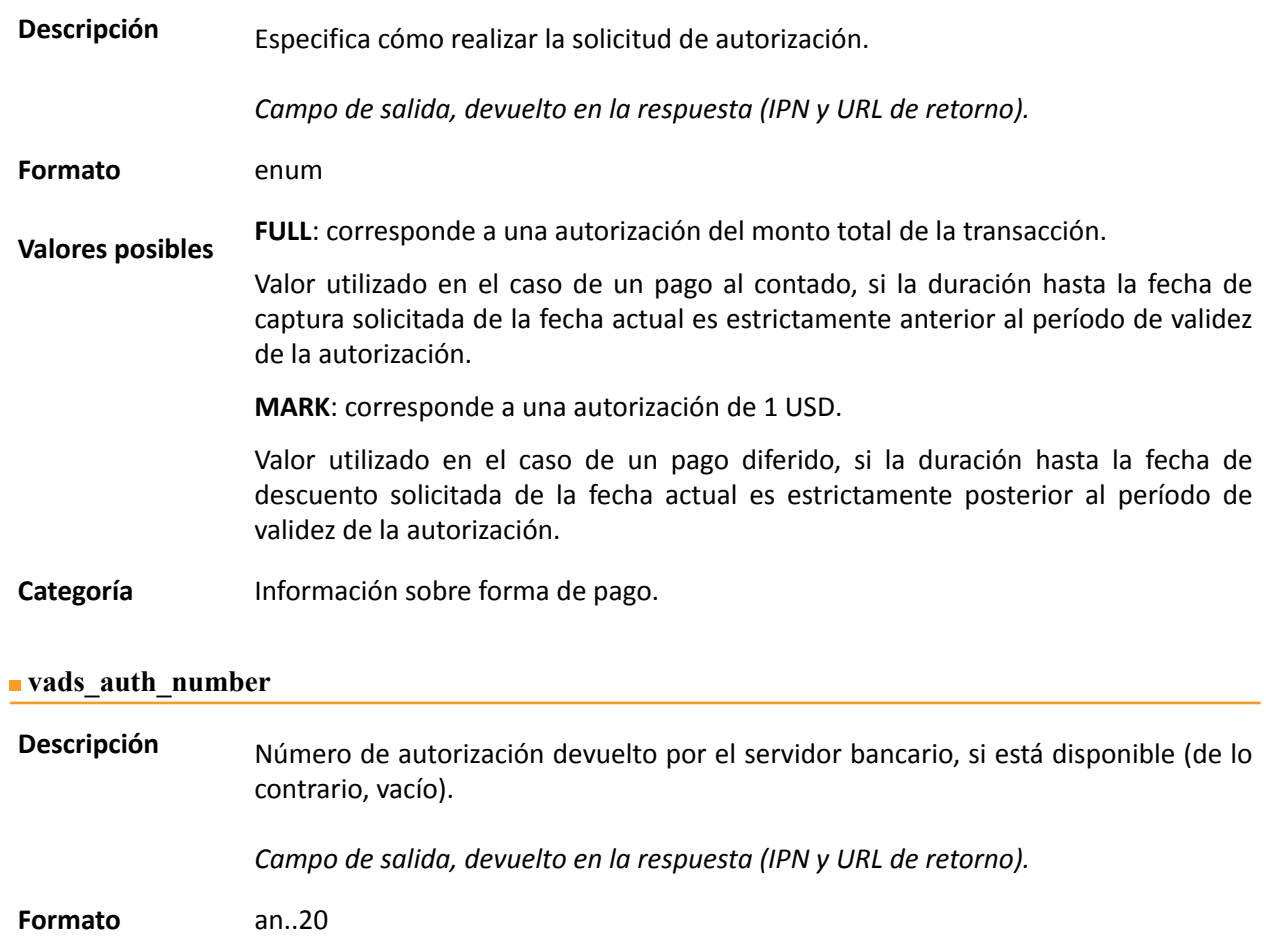

<span id="page-18-1"></span>**Categoría** Información sobre forma de pago.

<span id="page-19-0"></span>**Descripción** Código de retorno de la solicitud de autorización devuelta por el banco emisor, si está disponible.

*Campo de salida, devuelto en la respuesta (IPN y URL de retorno).*

**Formato** an..3

**Valores posibles**

Códigos devueltos por el adquirente **Amex Global**:

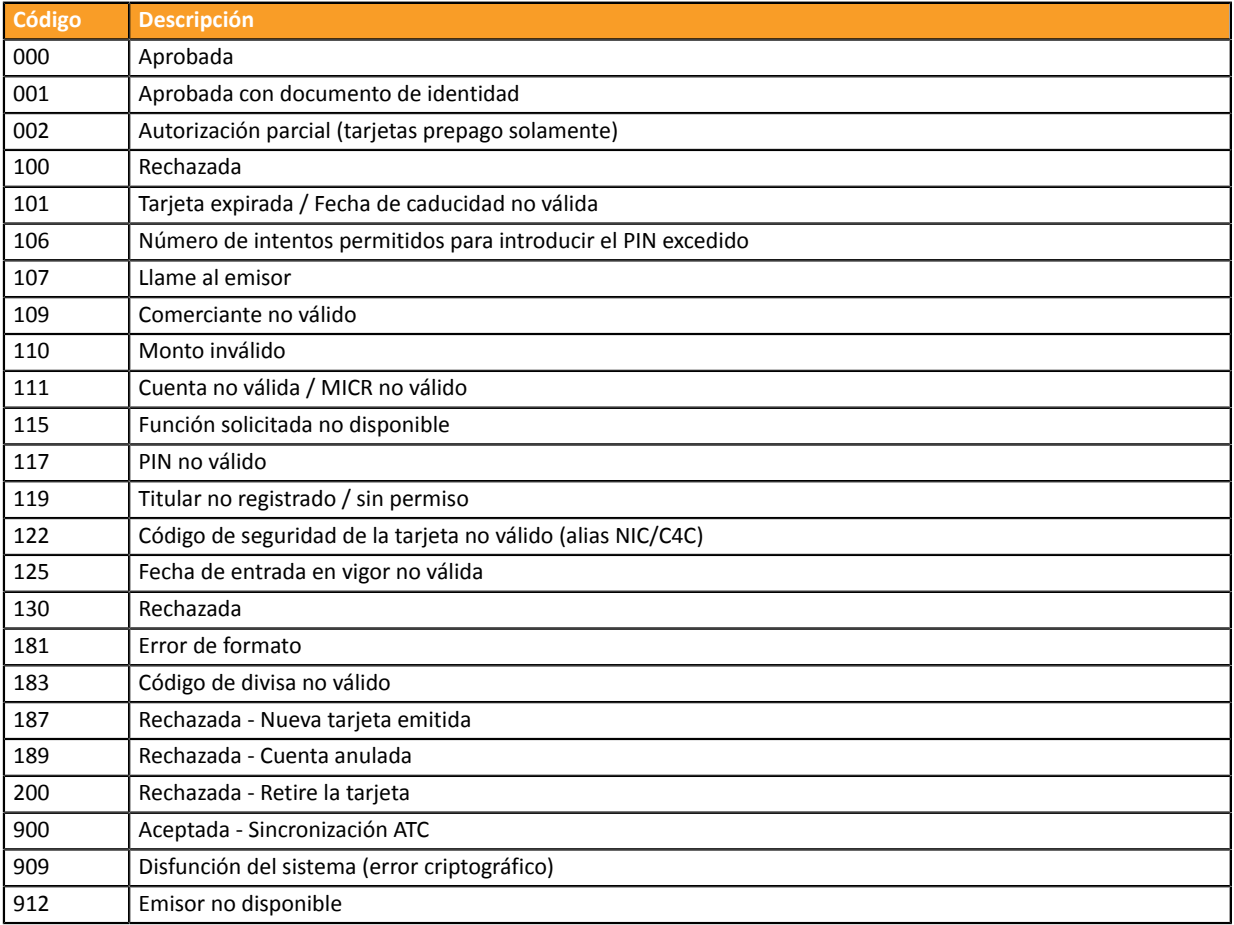

#### Códigos devueltos por el adquirente **First Data IPG**:

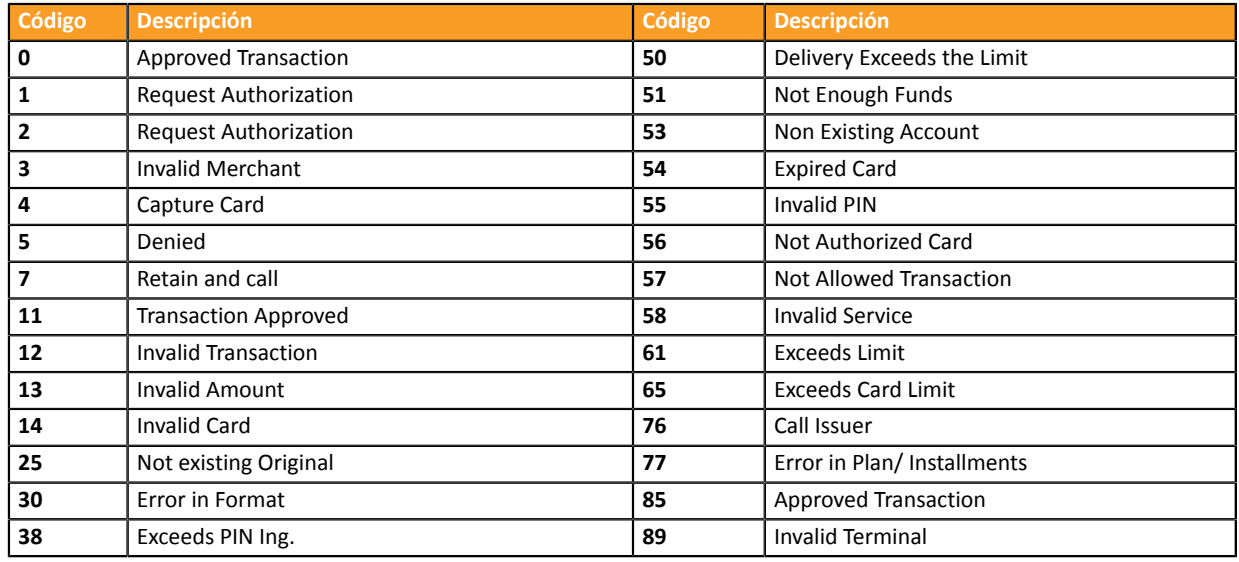

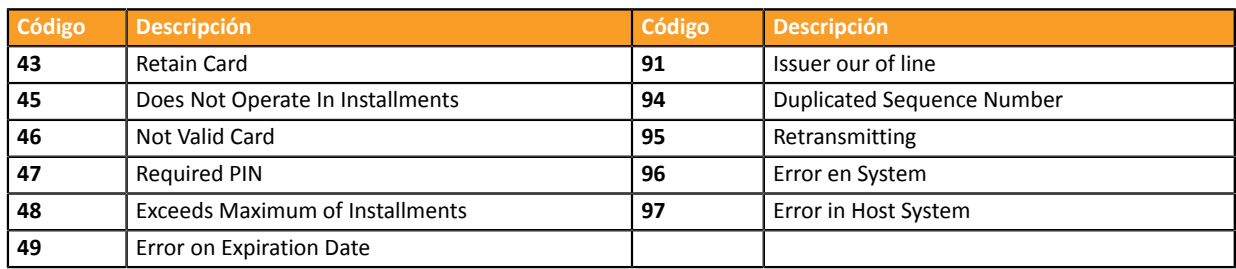

# Códigos devueltos por el adquirente **Link**:

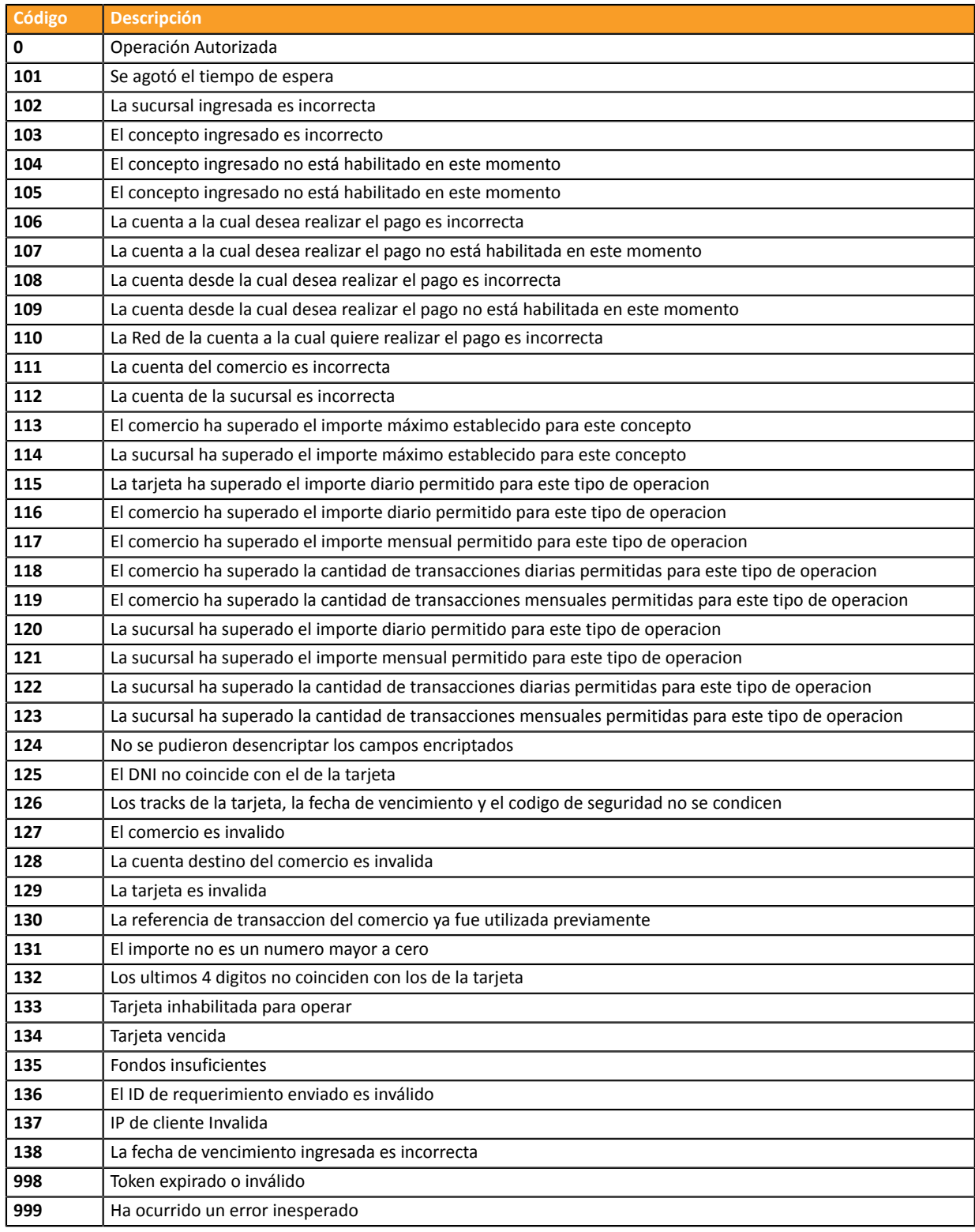

Códigos devueltos en la red **PayPal**:

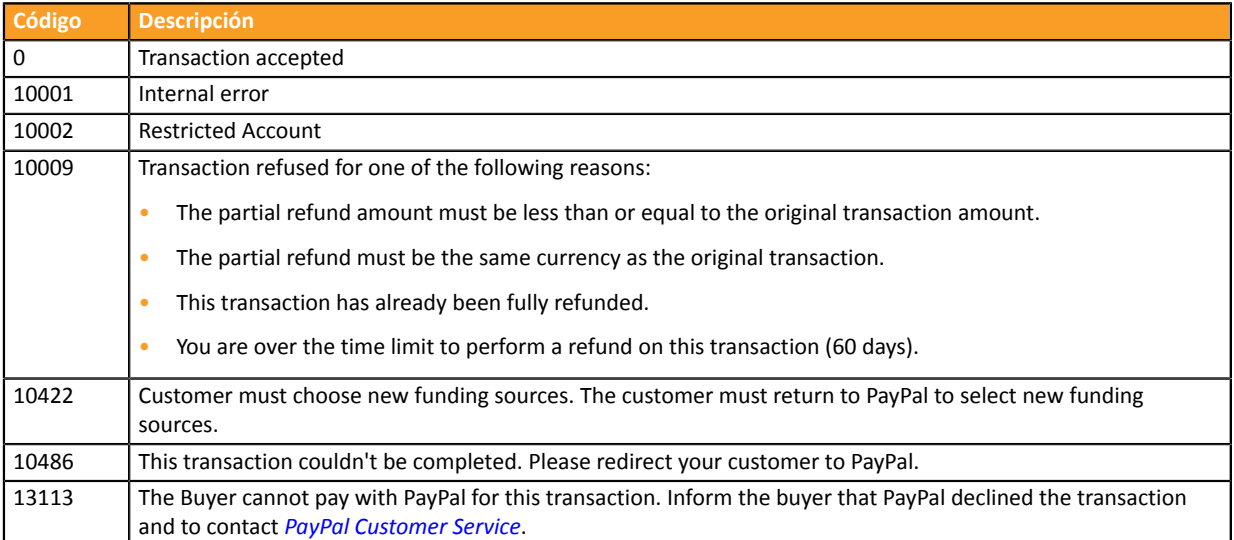

# Códigos devueltos por el adquirente **Prisma**:

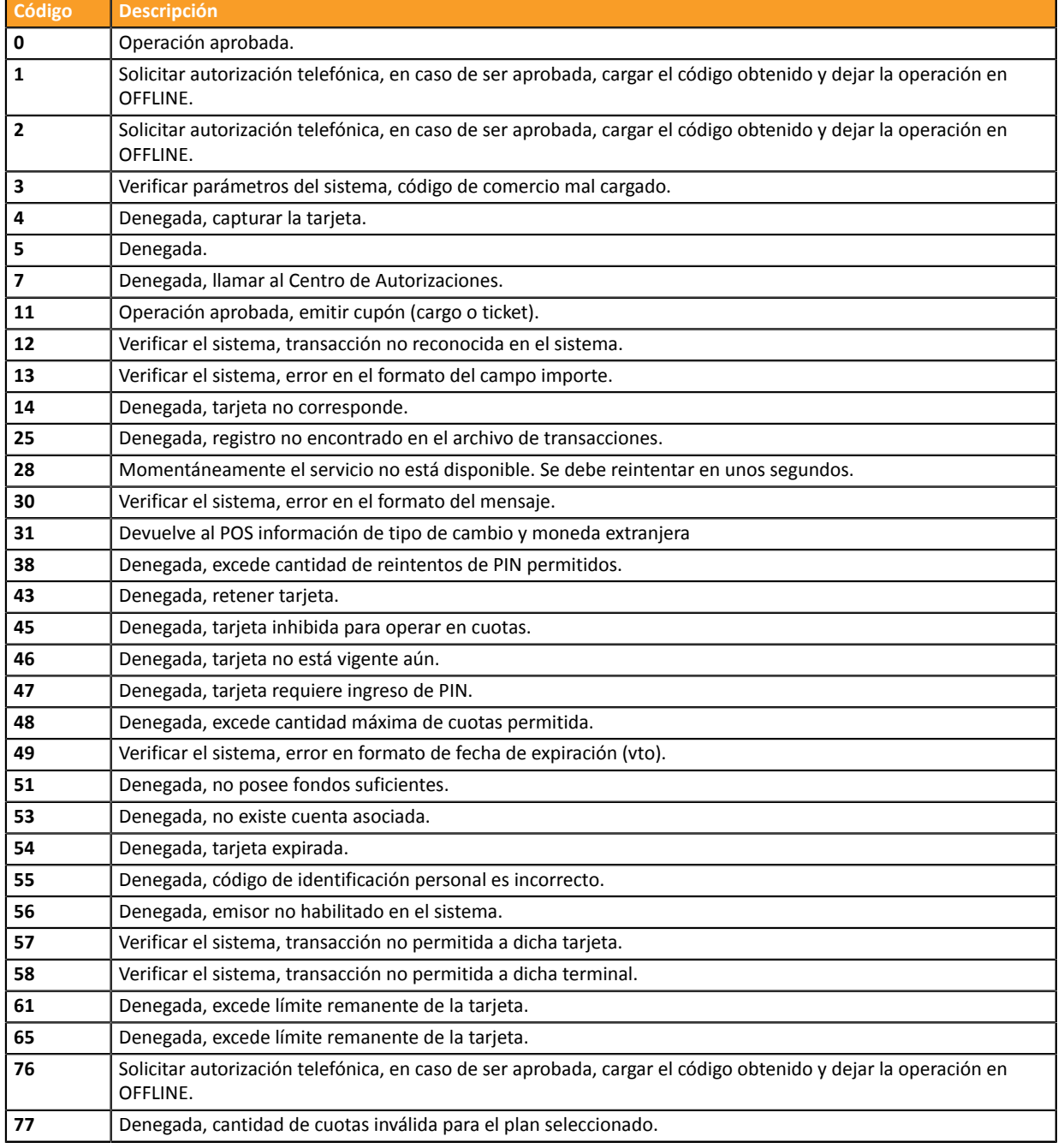

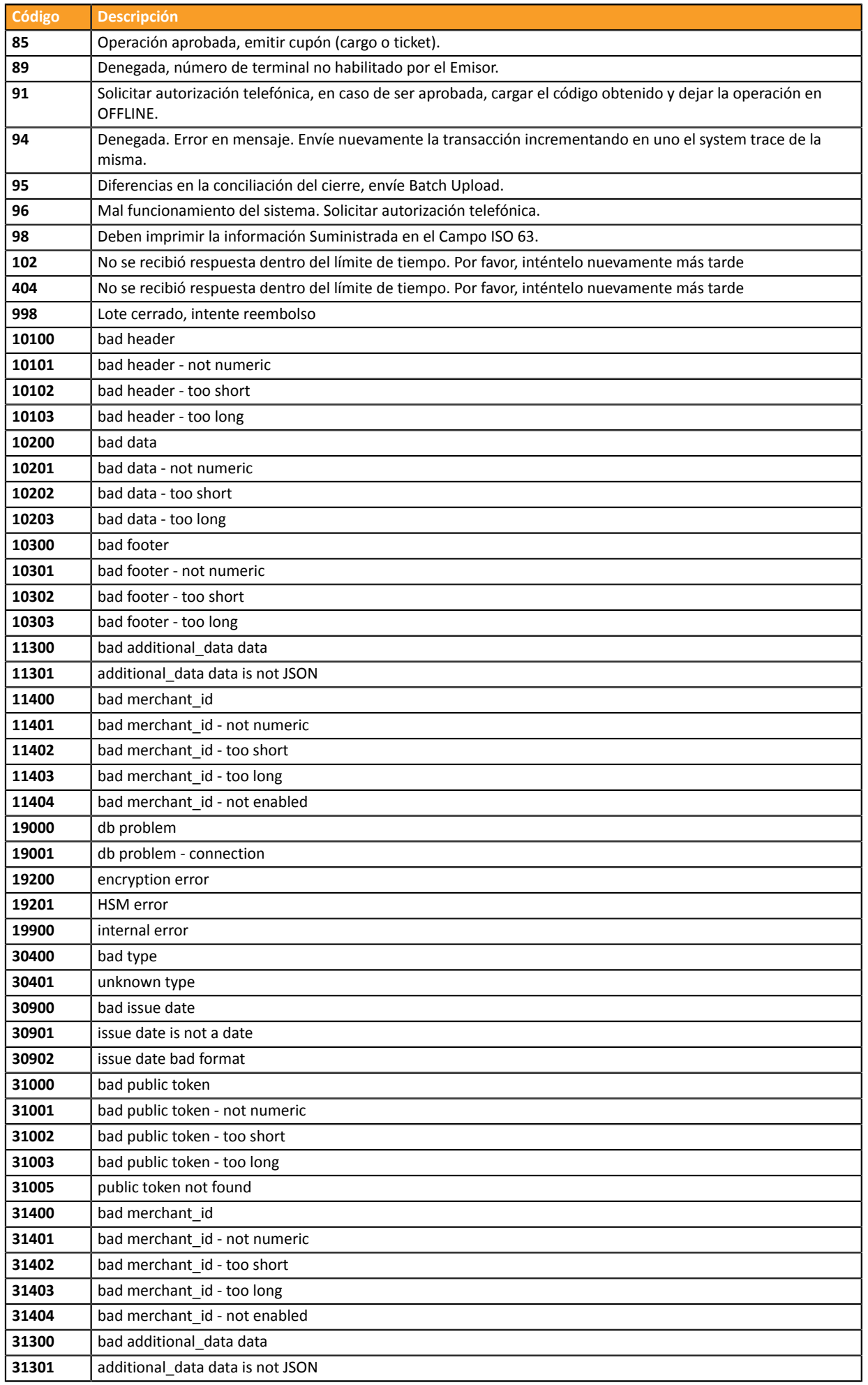

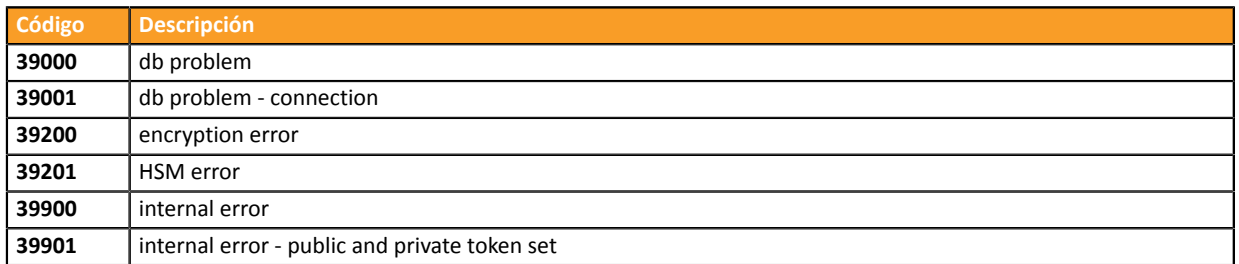

**Otros códigos de** Para métodos de pago diferentes a los presentados anteriormente, por favor: **retorno**

- consulte la documentación técnica específica del medio de pago.
	- o
- póngase en contacto con el soporte técnico para obtener más detalles.

**Categoría** Información sobre forma de pago.

### <span id="page-24-0"></span>**vads\_authent\_paypal\_protection\_eligibility**

<span id="page-24-1"></span>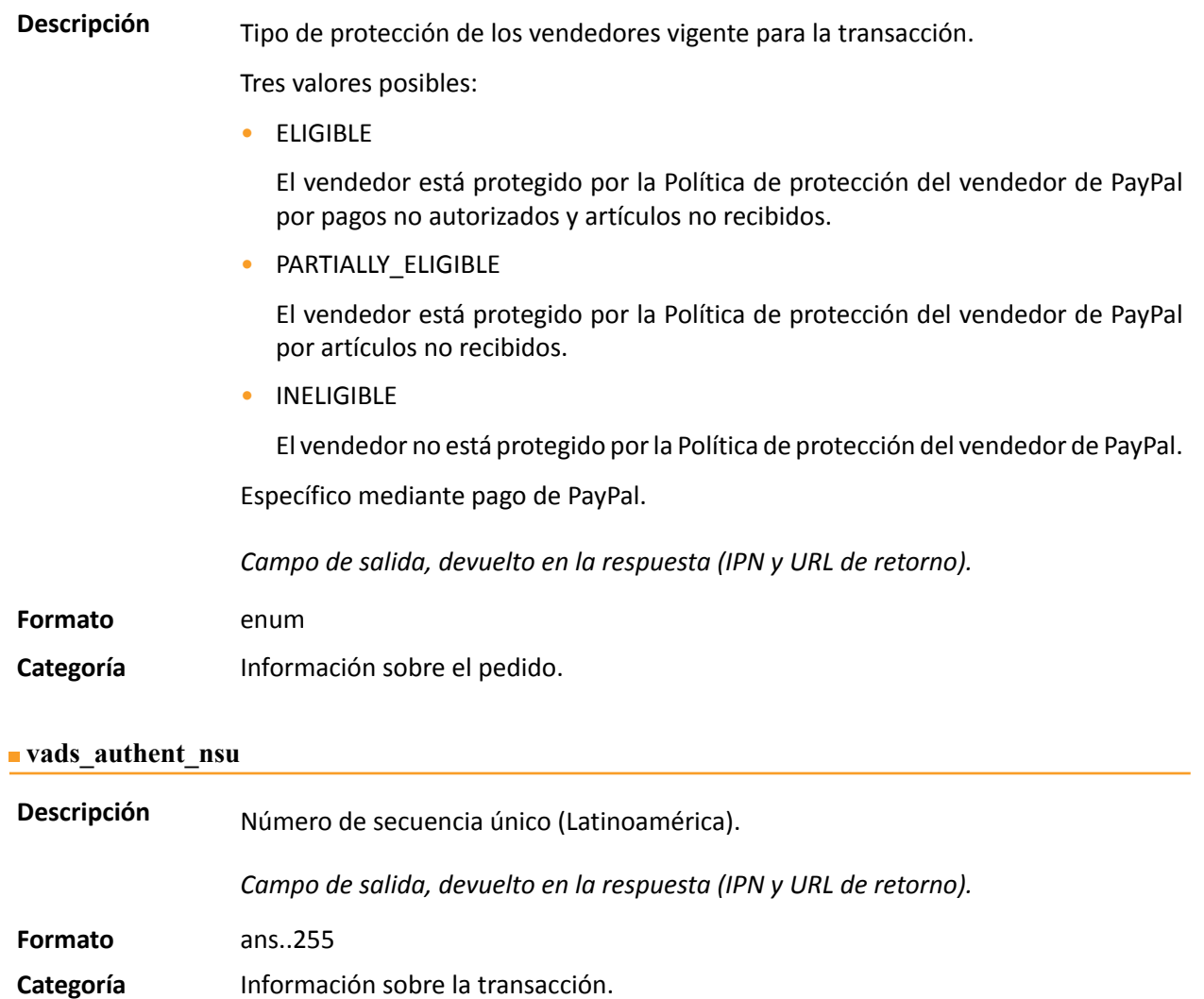

#### <span id="page-25-1"></span>**vads\_available\_languages**

**Descripción** Permite especificar los idiomas disponibles en la página de pago como una lista. Cada elemento de la lista debe estar separado por un punto y coma ( **;** ). Permite modificar la lista de los idiomas propuestos por el selector de idiomas presente arriba a la derecha de la página de pago.

*Campo de entrada y de salida, devuelto en la respuesta (IPN y URL de retorno).*

**Formato** idioma1;idioma2;idioma3

**Código de error** 71

# **Valores posibles Idioma Valor Idioma disponible por defecto** Alemán de de x Inglés and a series de la contradiction de la contradiction de la contradiction de la contradiction de la contr Chino zh x Español a les la component de la component de la component de la component de la component de la component de la component de la component de la component de la component de la component de la component de la component de Francés results de la fr Italiano in the set of the set of the set of the set of the set of the set of the set of the set of the set of the set of the set of the set of the set of the set of the set of the set of the set of the set of the set of t Japonés a lia kacamatan di kacamatan ing kacamatan ing kacamatan ng kacamatan ng kacamatan ng kacamatan ng kacamatan ng kacamatan ng kacamatan ng kacamatan ng kacamatan ng kacamatan ng kacamatan ng kacamatan ng kacamatan n  $H$ olandés  $\vert n \vert$ Polaco pl Portugués  $\vert$  pt  $\vert$  x Ruso and ru and ru and ru and ru and ru and ru and ru and ru and ru and ru and ru and ru and ru and ru and ru Sueco sv x Turco transformation to the transformation of the transformation of the transformation of the transformation of the transformation of the transformation of the transformation of the transformation of the transformation of

Ejemplo: para limitar la elección de idiomas a francés e inglés, hay que transmitir vads available languages=fr;en

#### **Categoría** Personalización de la página de pago

# <span id="page-25-0"></span>vads avs result Descripción Transmite el resultado de la verificación de la dirección realizada por el adquirente. Esta comprobación solo se aplica a la parte numérica de la dirección de facturación. El 'Address Verification Service está disponible para EE. UU., Canadá y Reino Unido.

# *Campo de salida, devuelto en la respuesta (IPN y URL de retorno).*

#### **Formato** a1

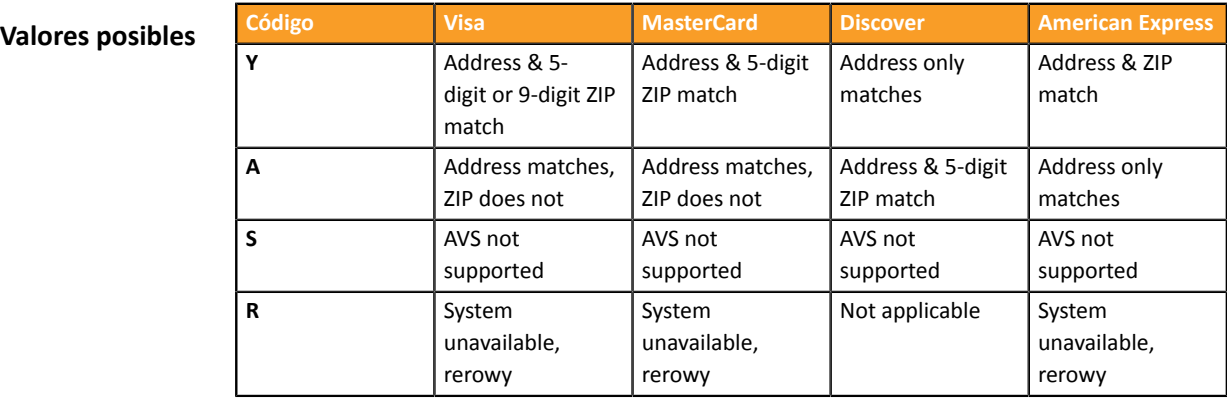

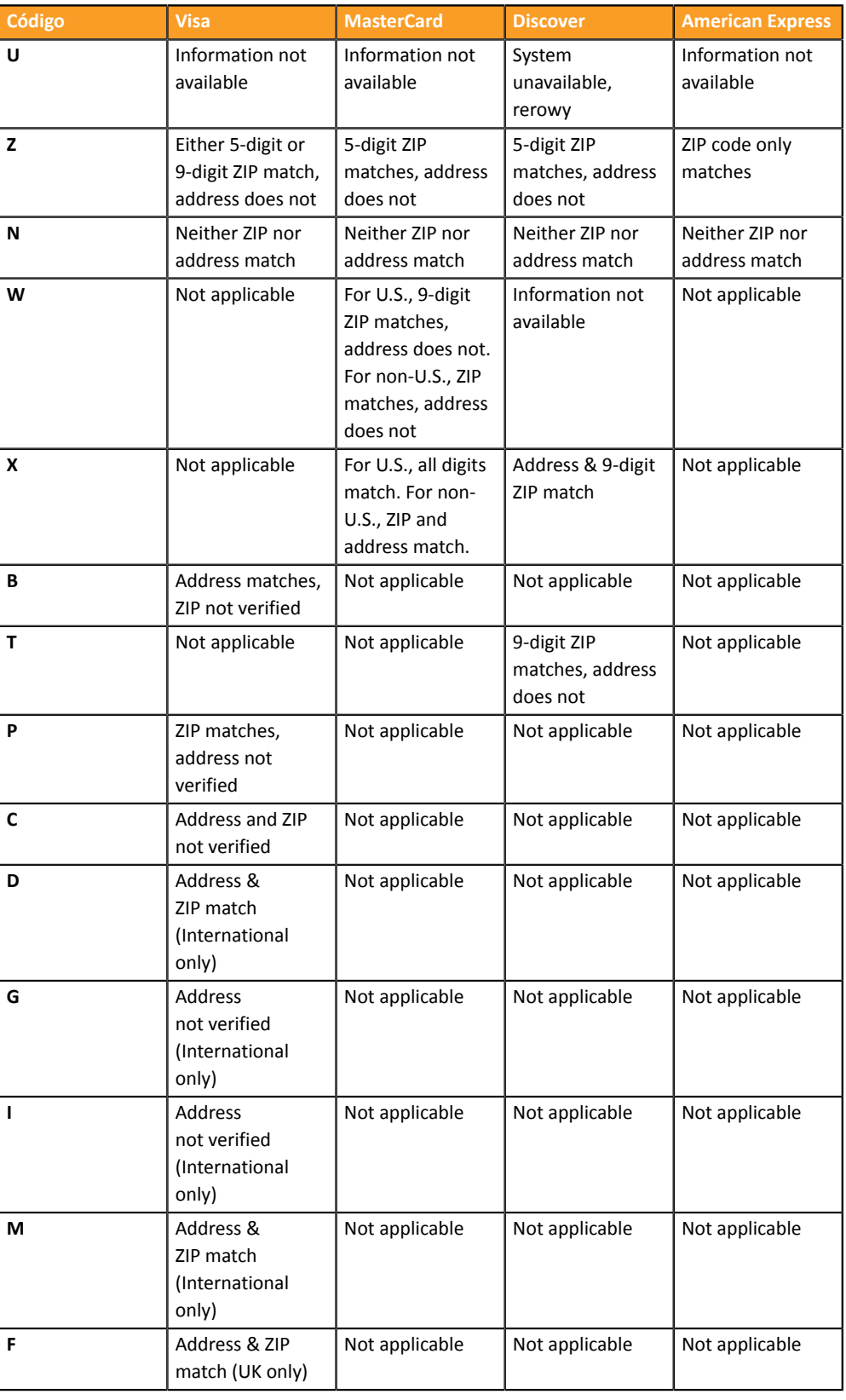

**Categoría** Información sobre la transacción.

<span id="page-27-1"></span><span id="page-27-0"></span>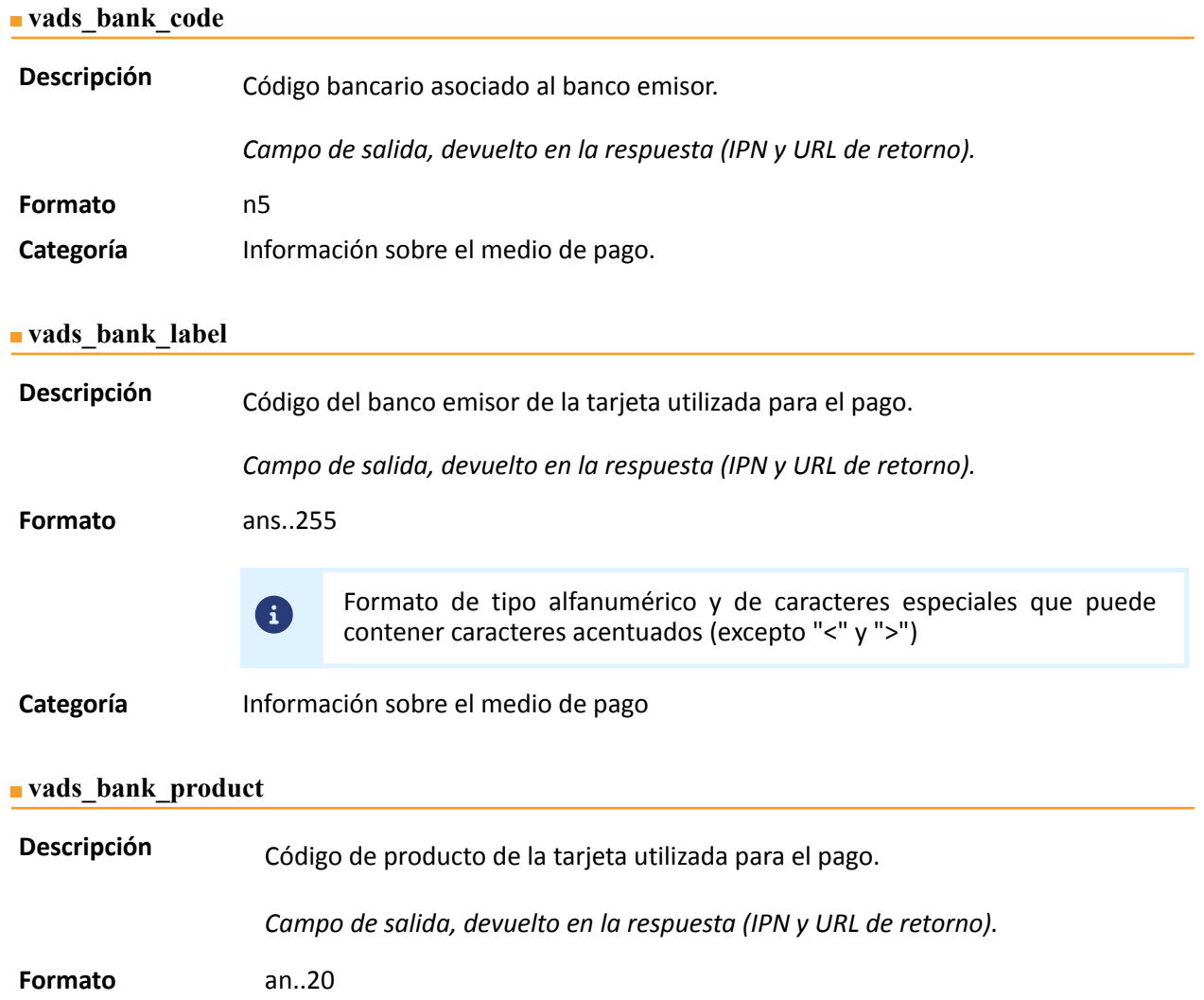

# <span id="page-27-2"></span>**Valores posibles**

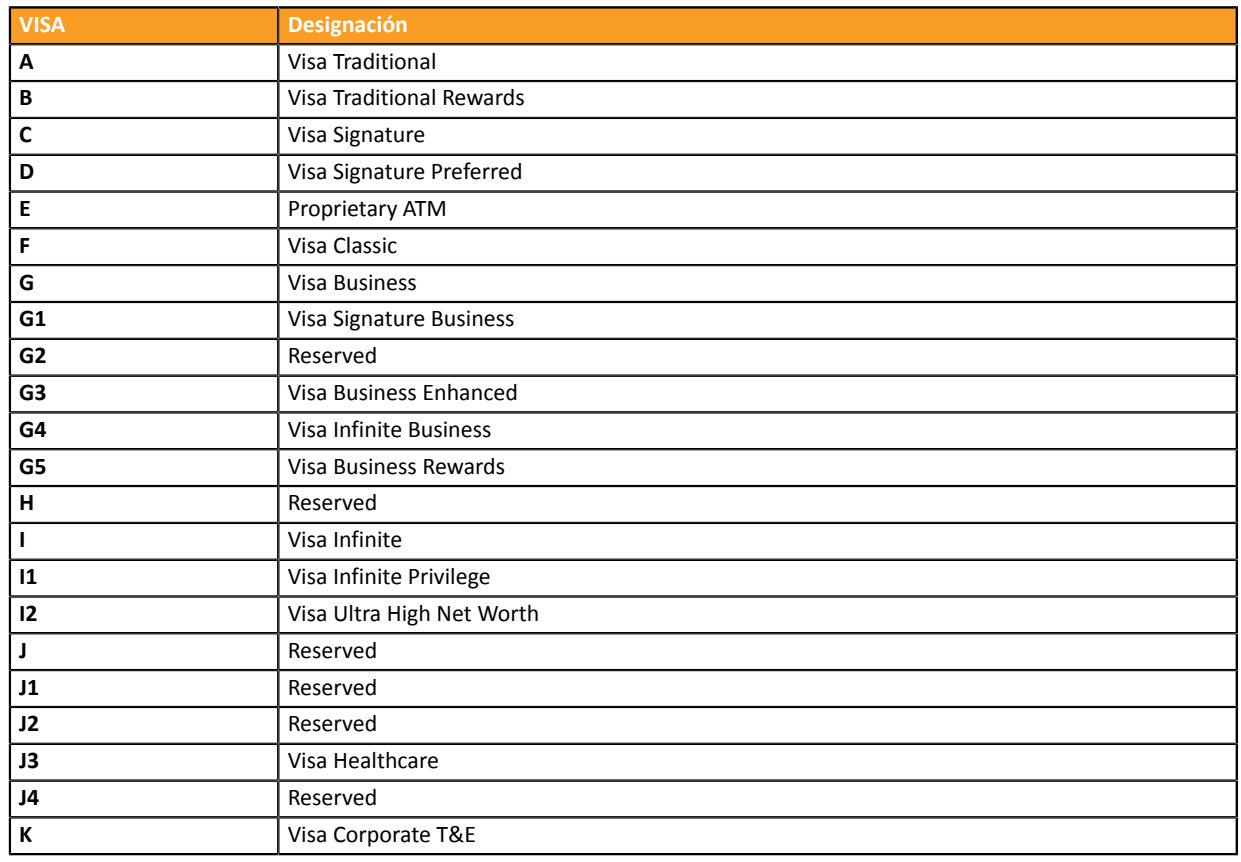

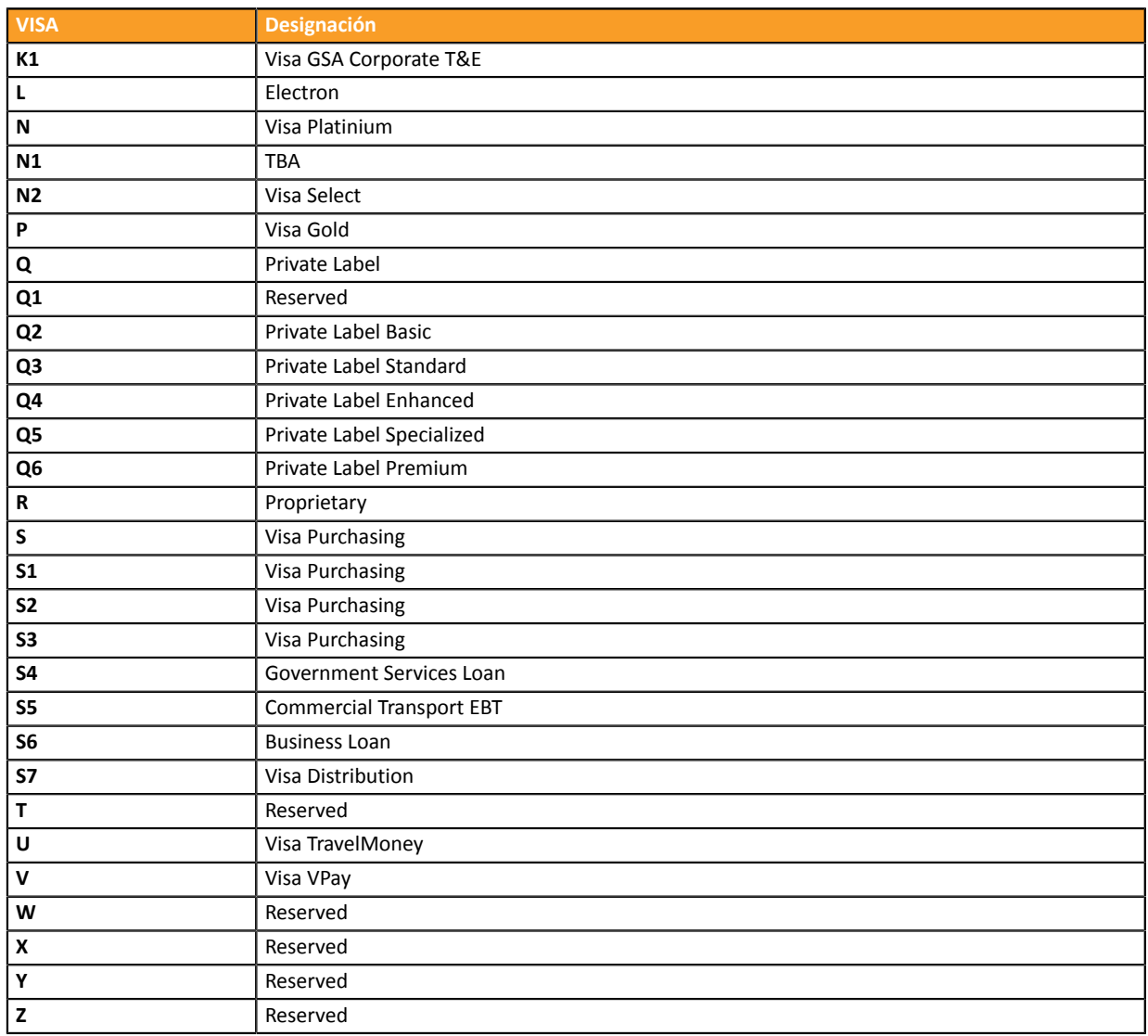

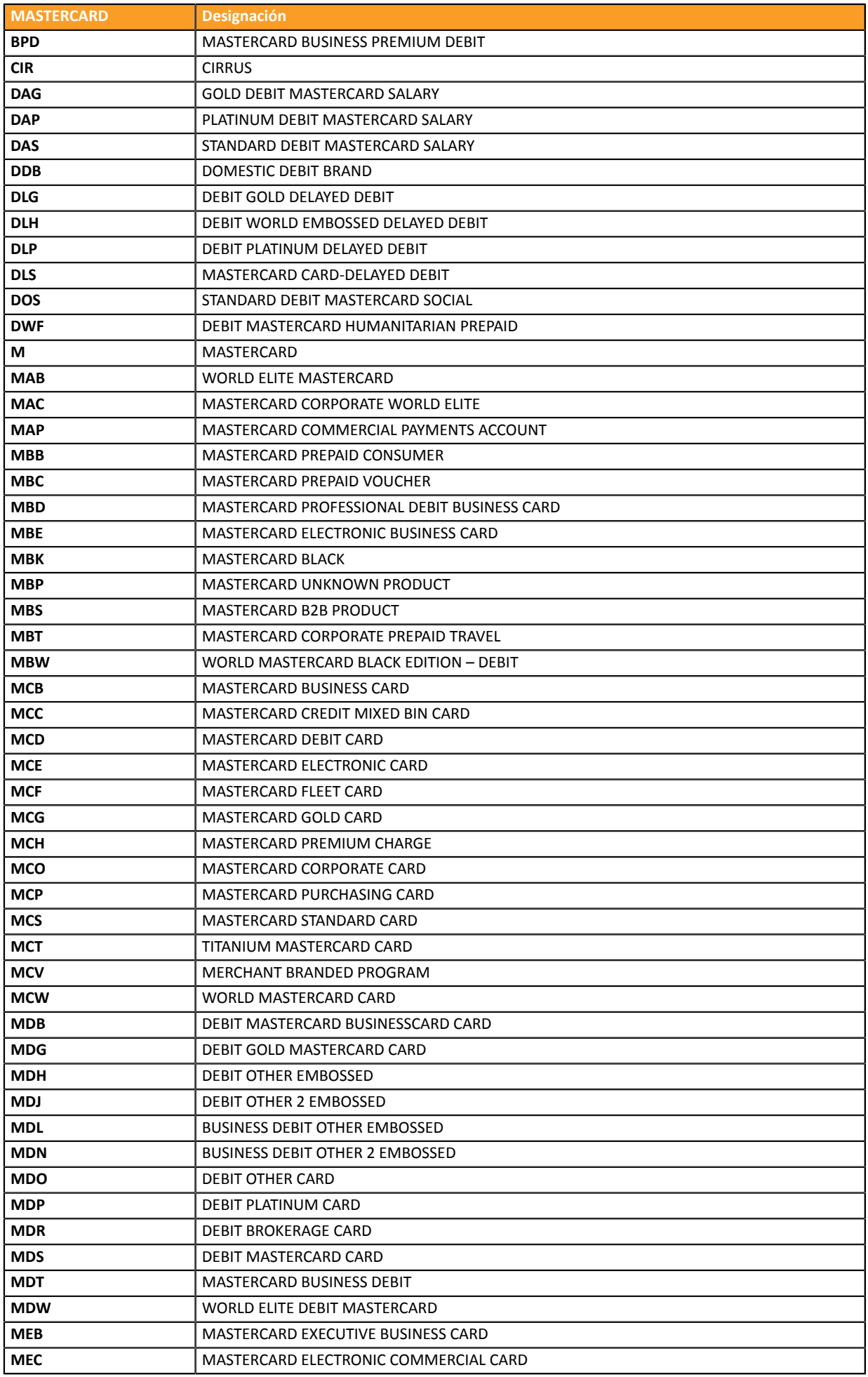

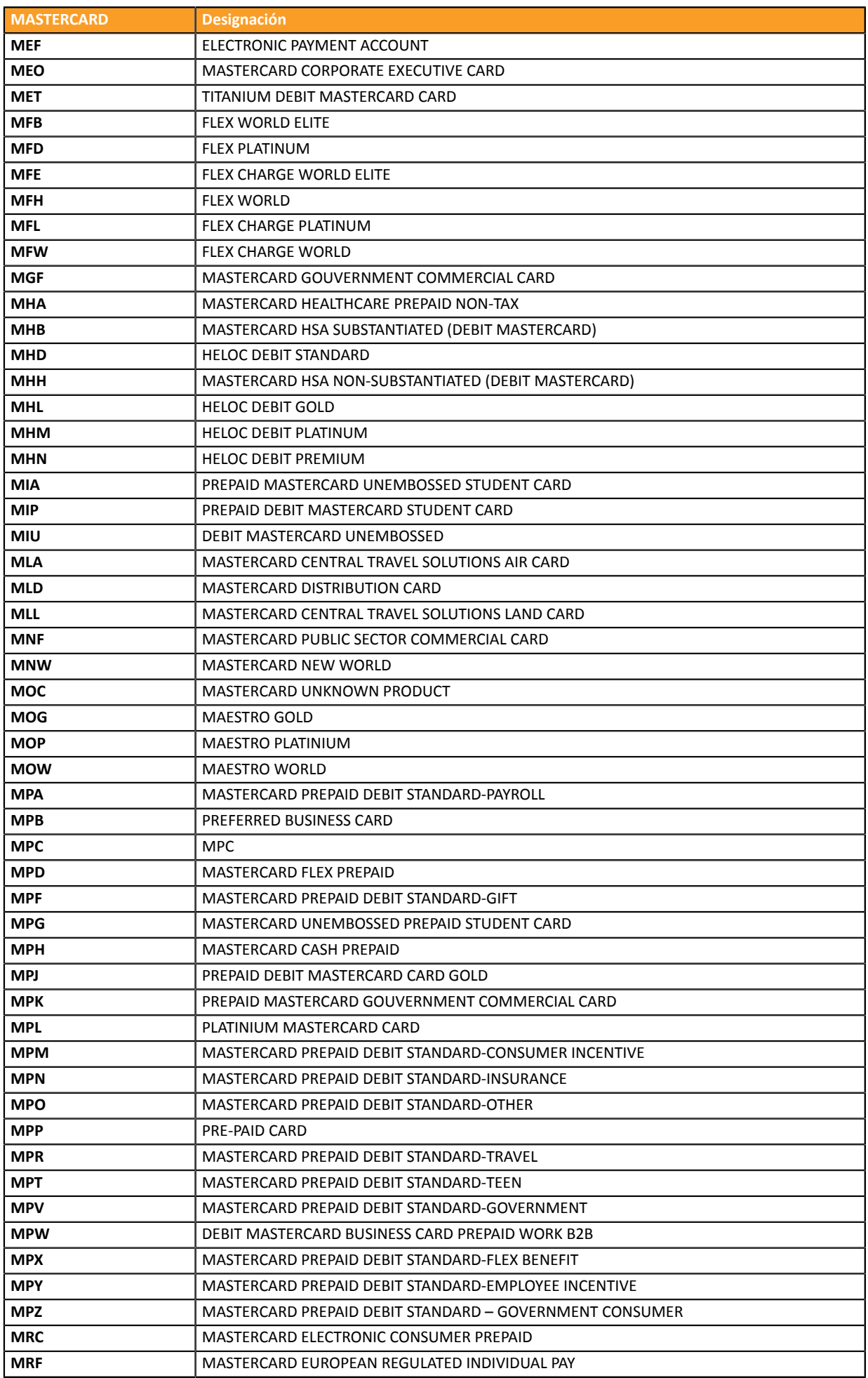

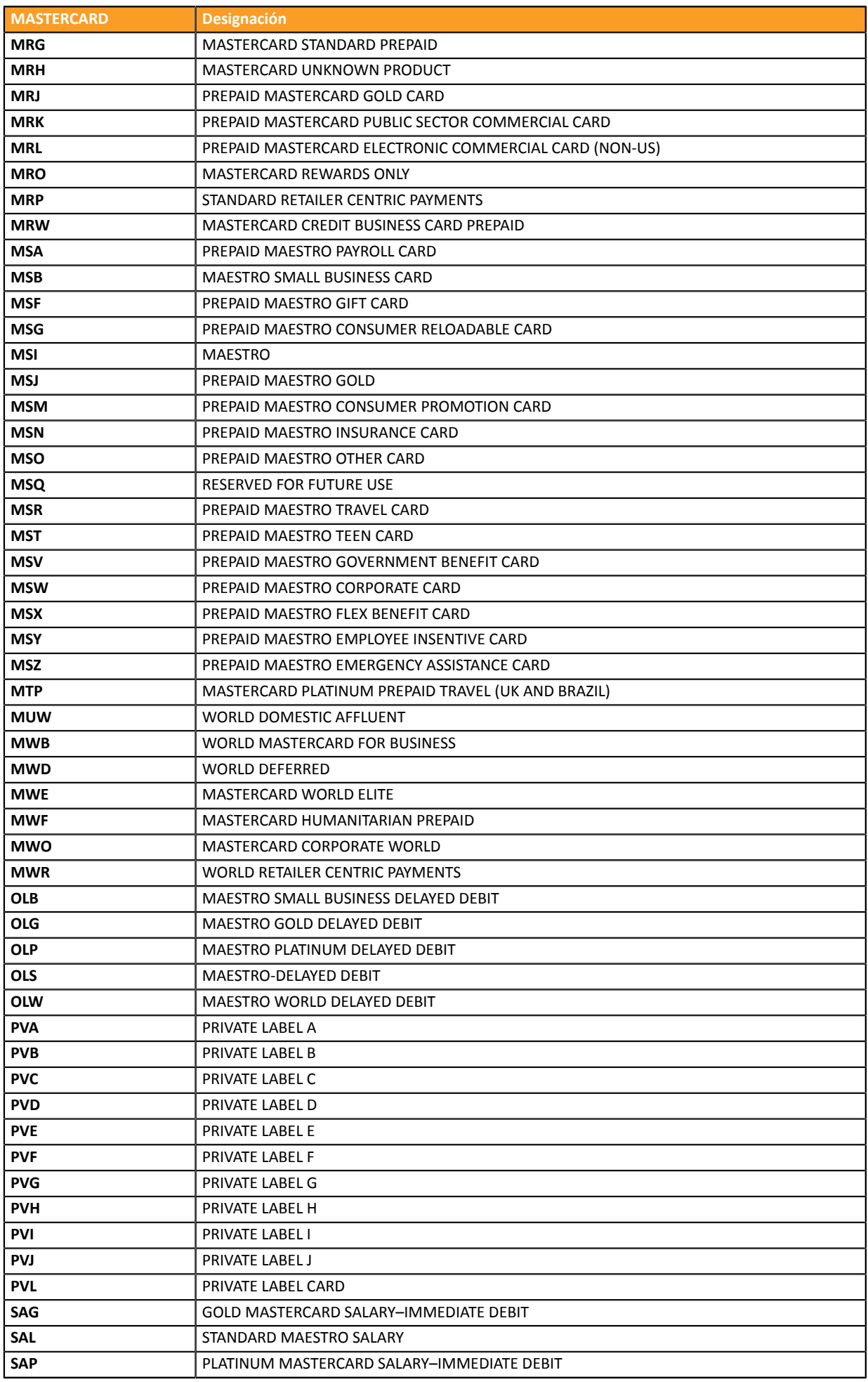

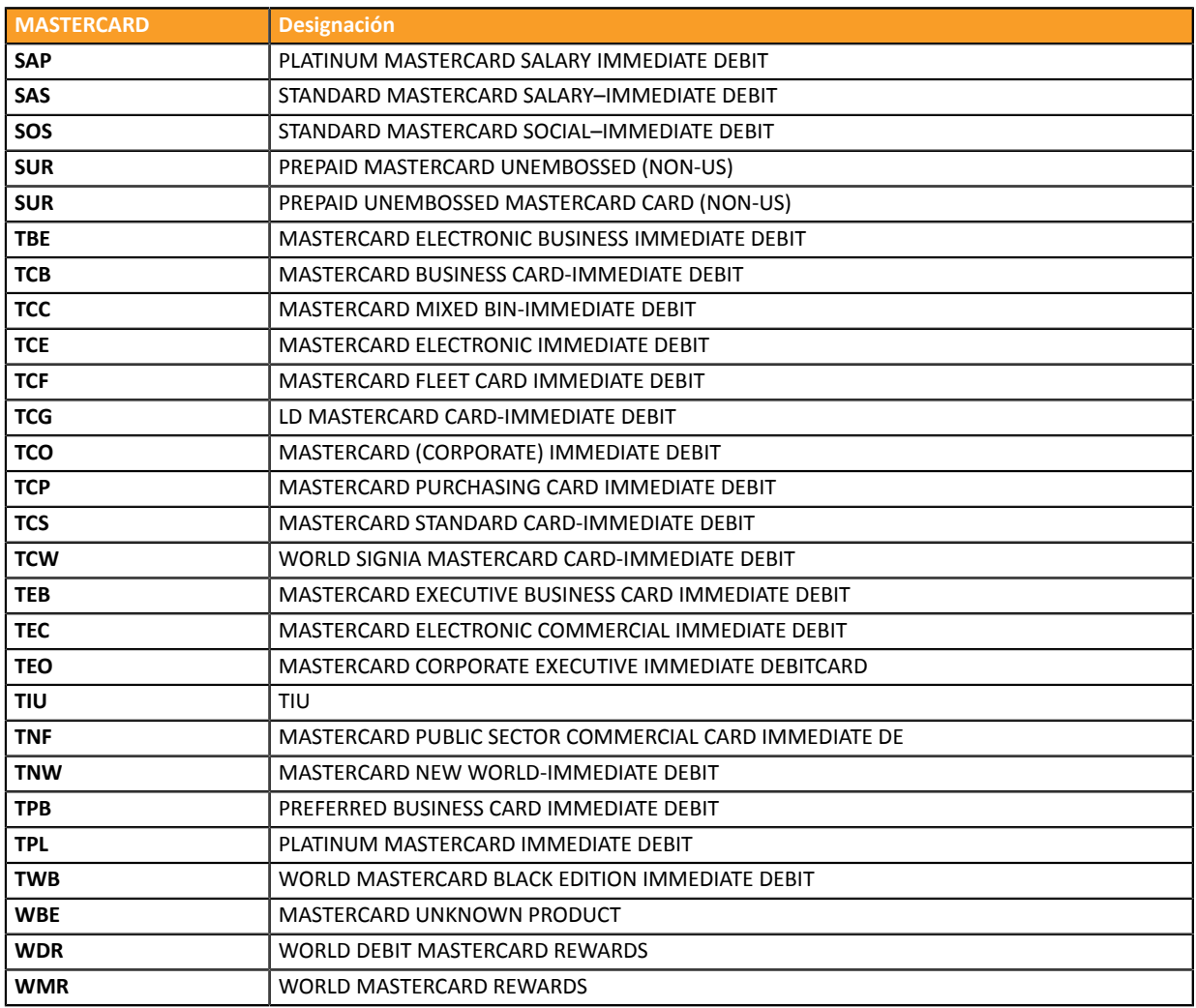

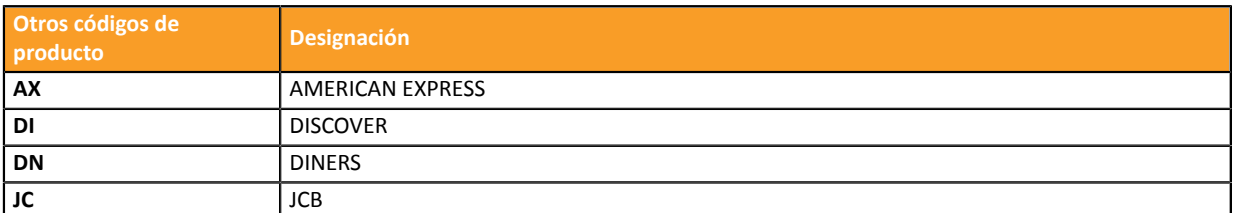

**Categoría** Información sobre forma de pago.

<span id="page-32-0"></span>**vads\_birth\_day**

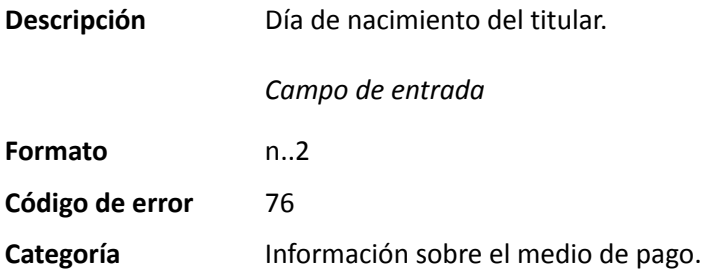

# <span id="page-32-1"></span>**vads\_birth\_month**

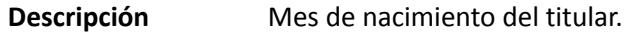

#### *Campo de entrada*

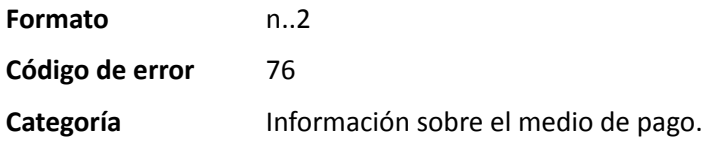

#### <span id="page-33-0"></span>**vads\_birth\_year**

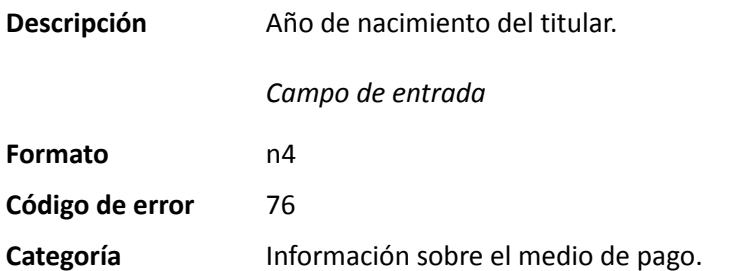

#### **vads\_brand\_management**

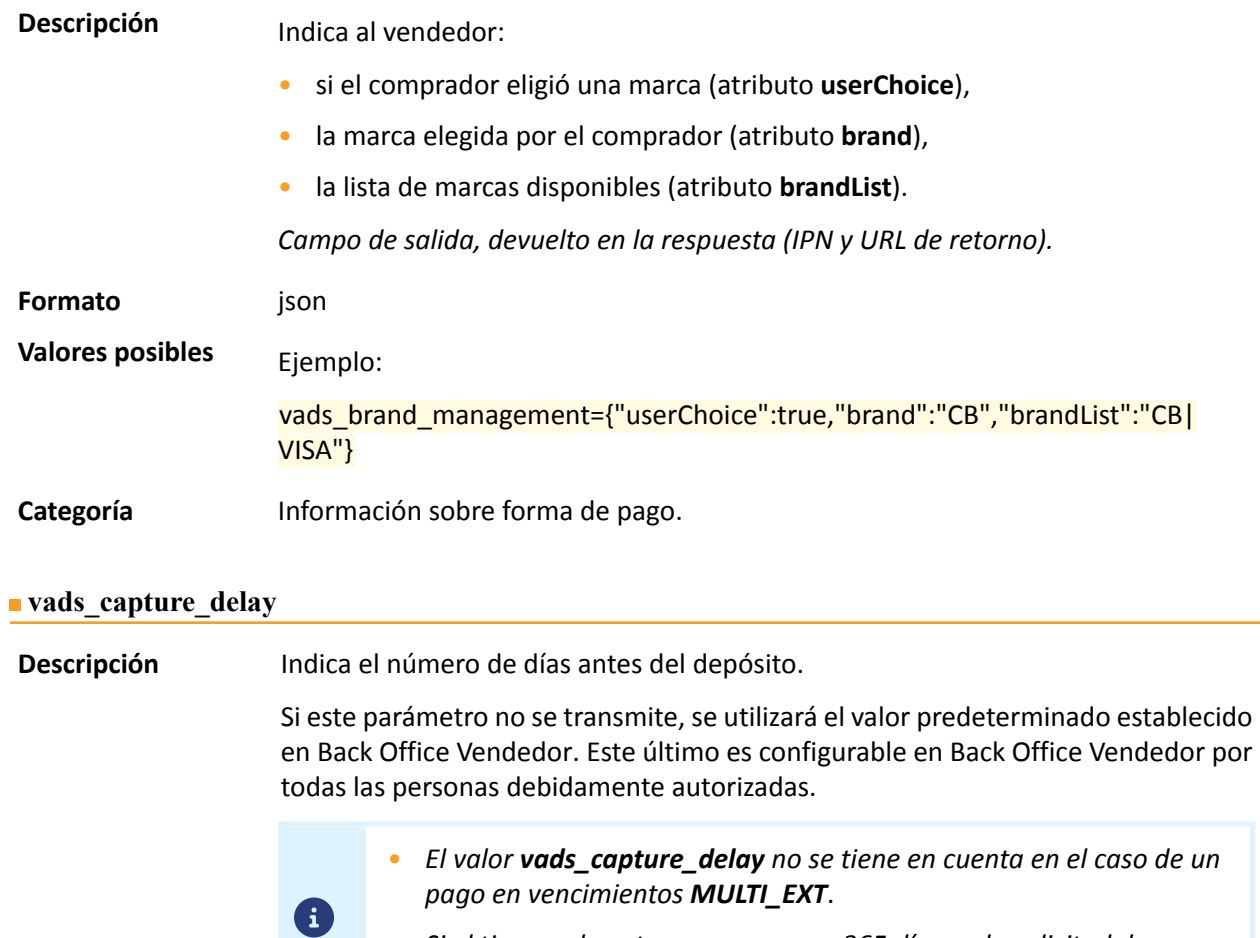

<span id="page-33-1"></span>• *Si el tiempo de entrega es mayor a 365 días en la solicitud de pago, se reposiciona automáticamente a 365 días.*

*Campo de entrada y de salida (IPN y URL de retorno).*

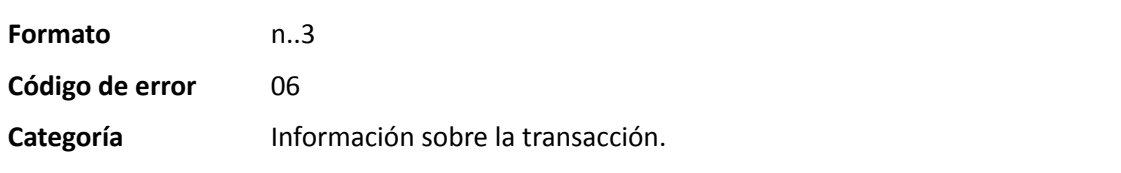

### <span id="page-34-0"></span>**vads\_card\_brand**

<span id="page-34-4"></span><span id="page-34-3"></span><span id="page-34-2"></span><span id="page-34-1"></span>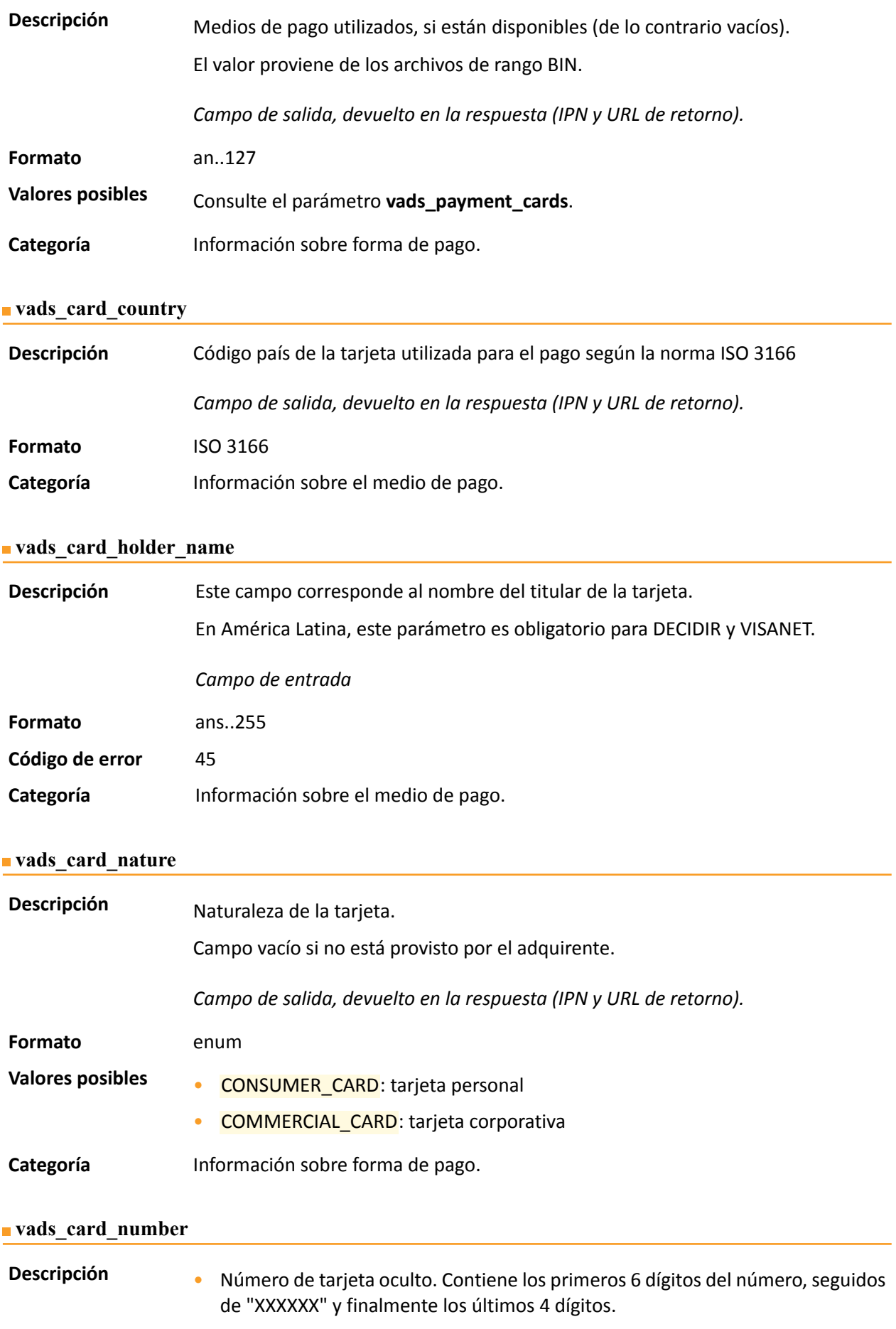

<span id="page-35-2"></span><span id="page-35-1"></span><span id="page-35-0"></span>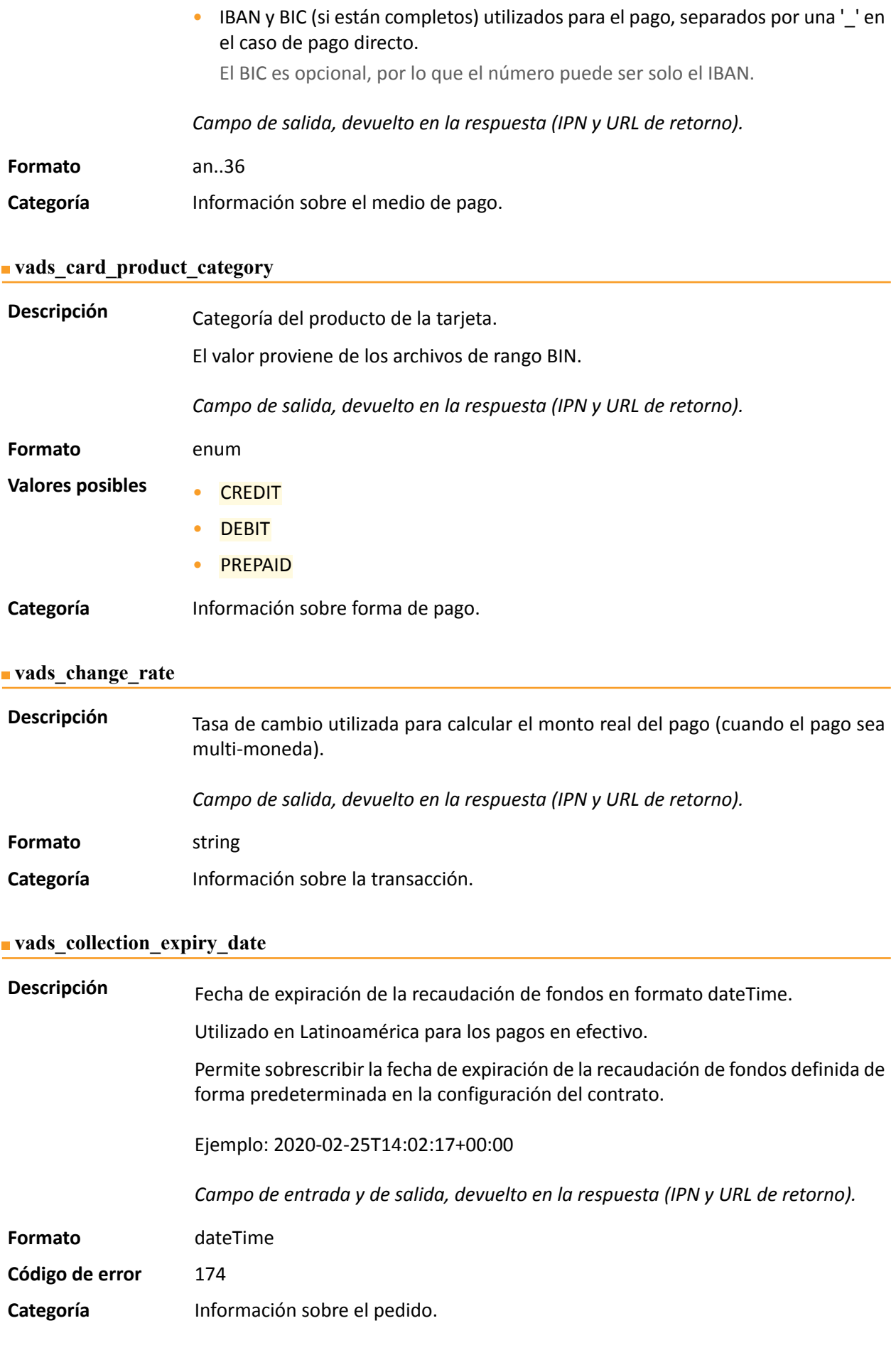
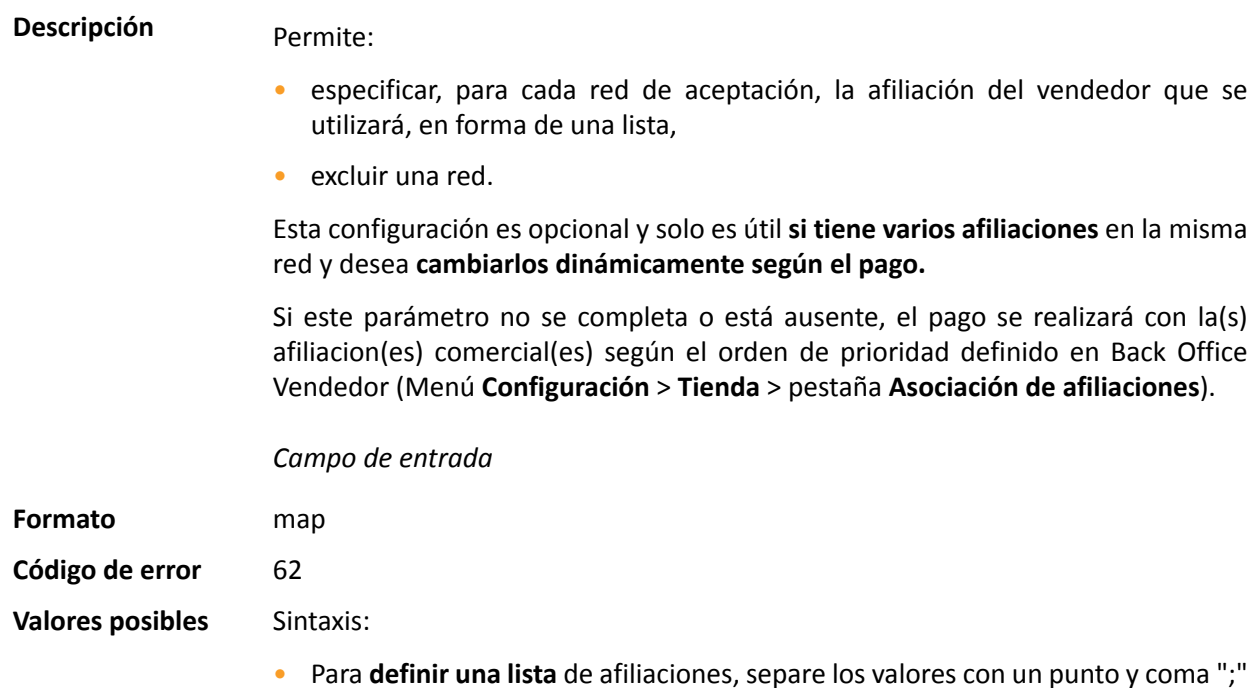

vads\_contracts=CODE\_RESEAU\_A=MID\_A1;CODE\_RESEAU\_B=MID\_B2

• Para **excluir una red**, agregue **nombre de la red**=**NO**.

vads\_contracts=CODE\_RESEAU\_A=NO

• Para **forzar el TID**, separe el número de afiliación y el número de TID con dos puntos: ": "

vads\_contracts=CODE\_RESEAU\_A=MID\_A1:TID\_1

• Si el campo se envía vacío, se urilizará la afiliación definida por el orden de prioridad en el Back Office Vendedor (Menú **Configuración** > **Tienda** > pestaña **Asociación de afiliaciones**).

Las diferentes redes posibles son:

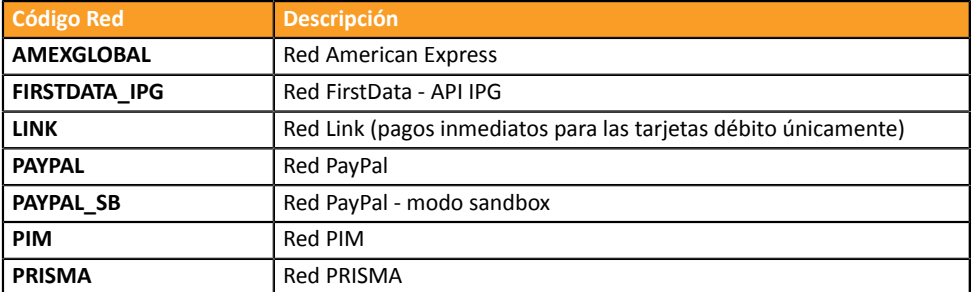

Ejemplos:

Para forzar el contrato a utilizar:

vads\_contracts="PRISMA=12345678;LINK=1234"

Para prohibir el pago en una red particular:

vads\_contracts="PRISMA=12345678;**LINK=NO**"

# **Categoría** Información sobre la transacción.

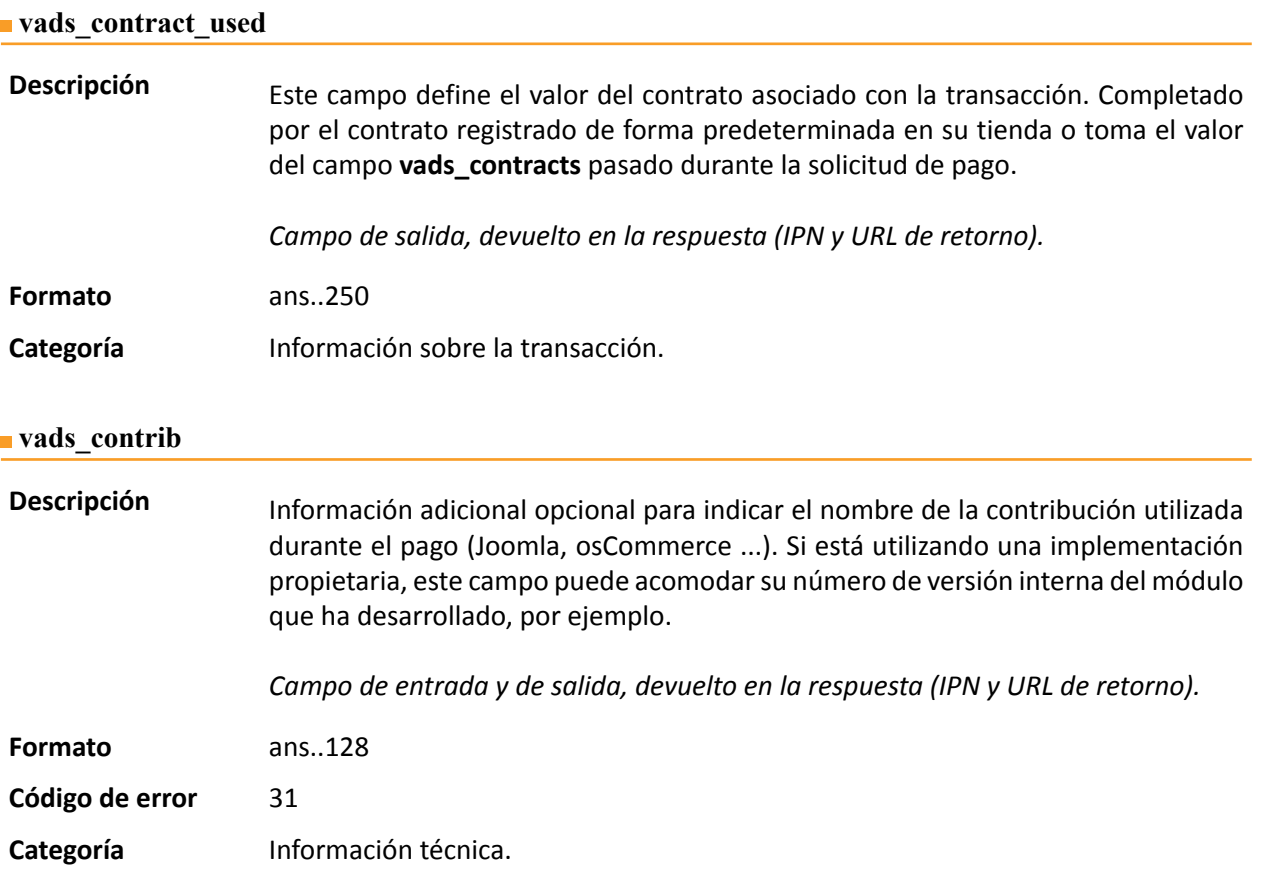

#### **vads\_ctx\_mode**

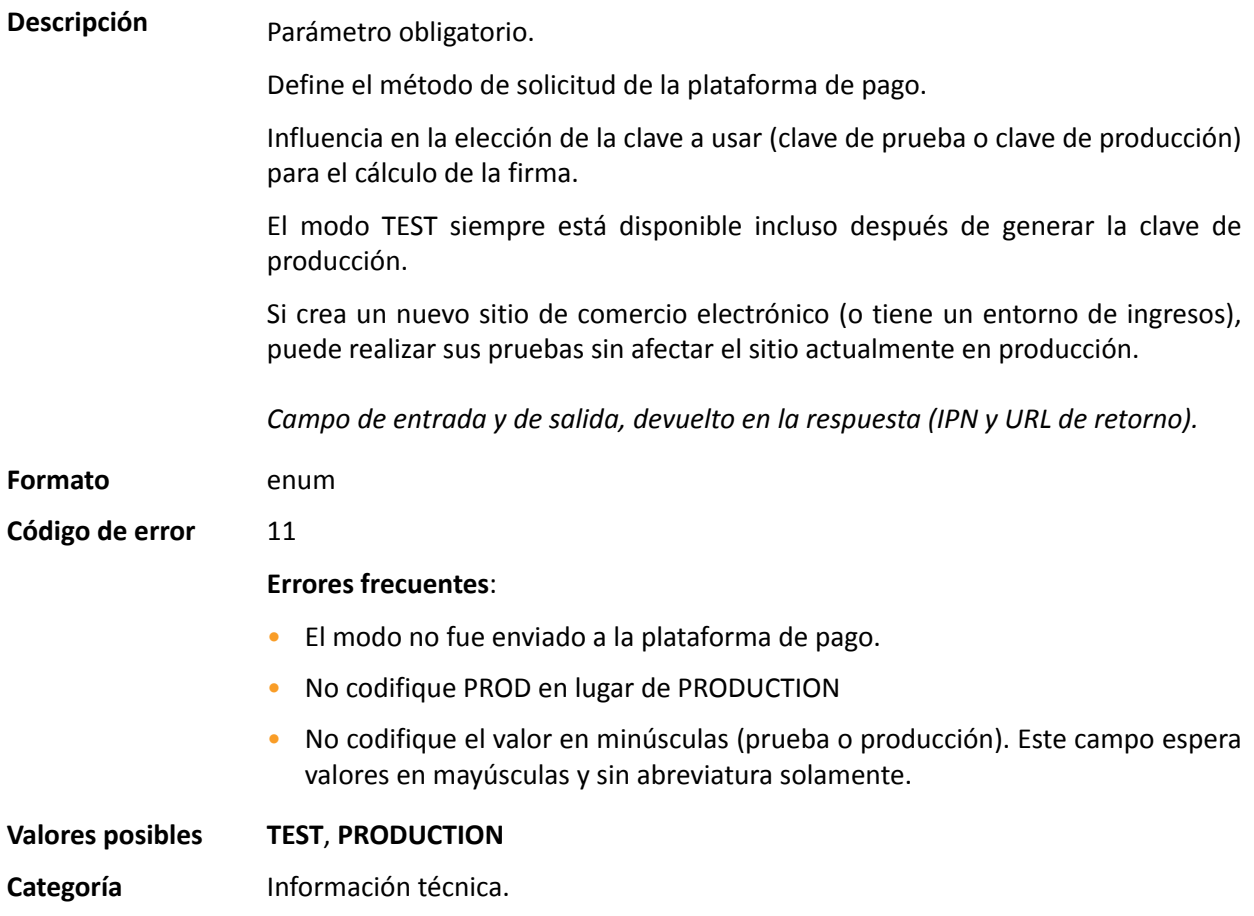

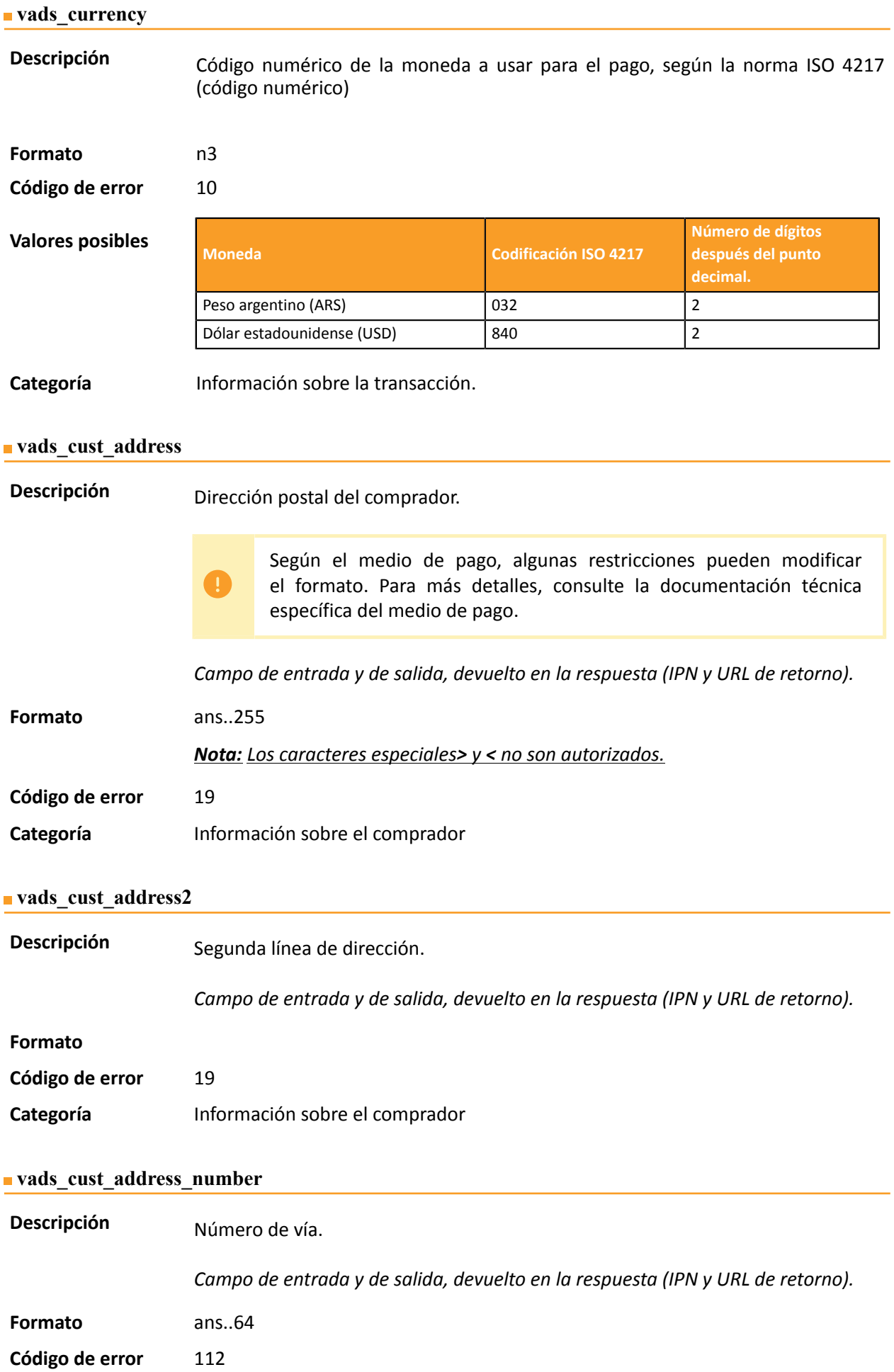

## **Categoría** Información sobre el comprador

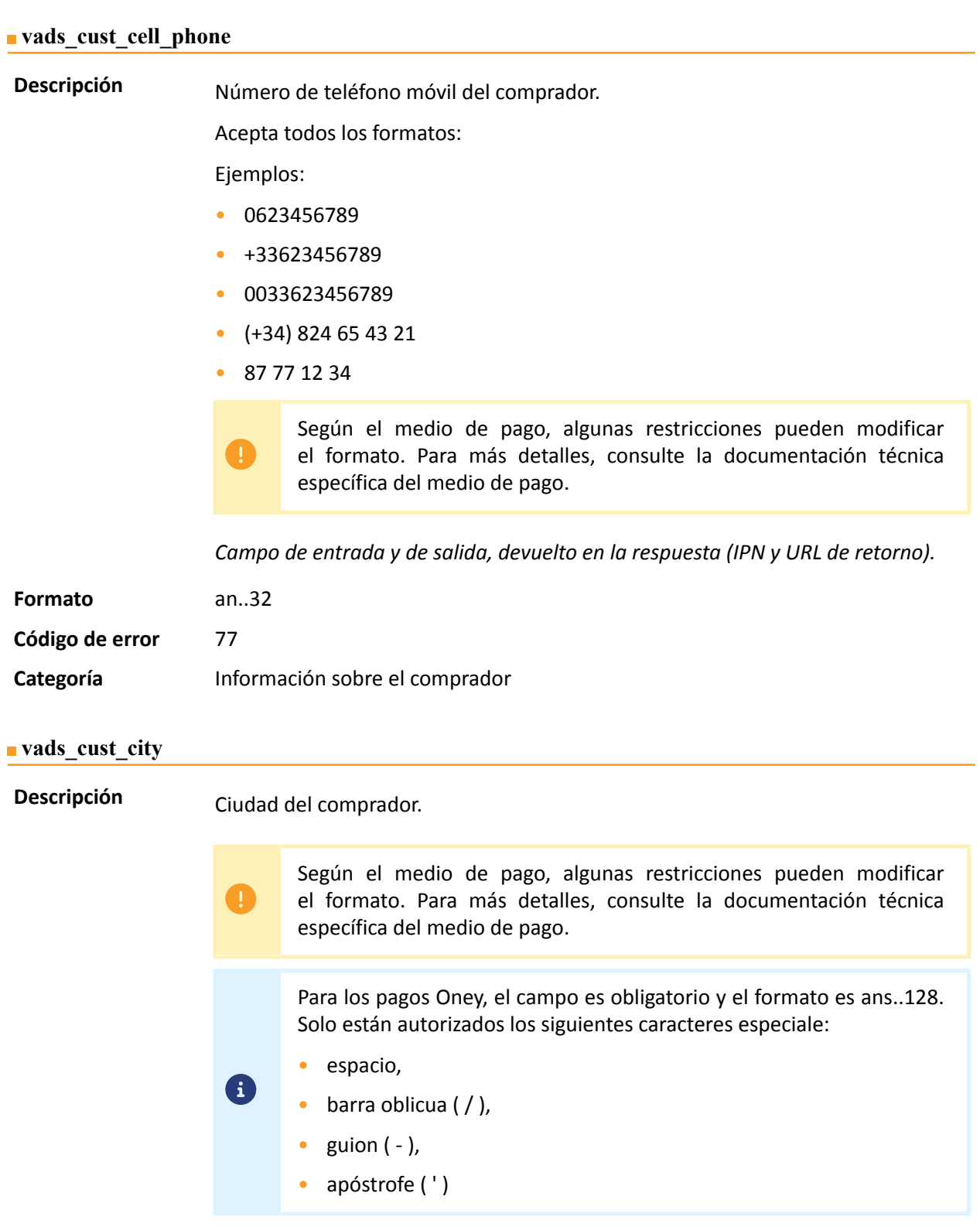

*Campo de entrada y de salida, devuelto en la respuesta (IPN y URL de retorno).*

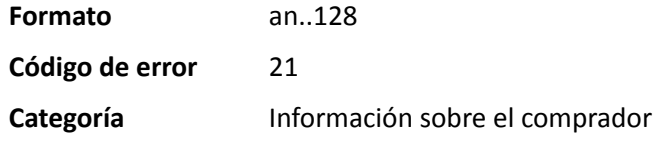

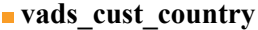

**Descripción** Permite especificar el código del país del comprador con la norma ISO 3166.

*Campo de entrada y de salida, devuelto en la respuesta (IPN y URL de retorno).*

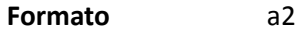

**Código de error** 22

**Ejemplos de valores**

**posibles**

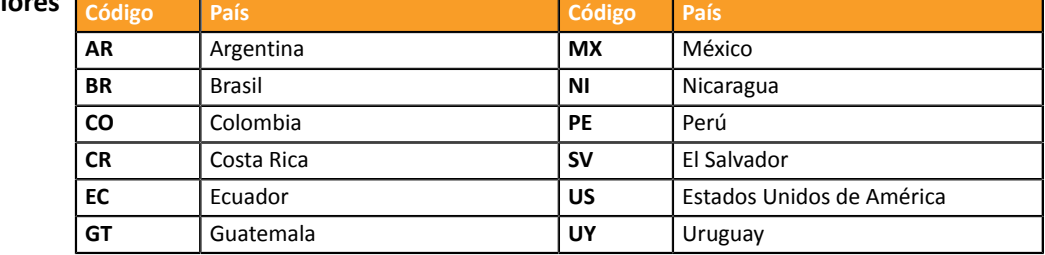

**Categoría** Información sobre el comprador

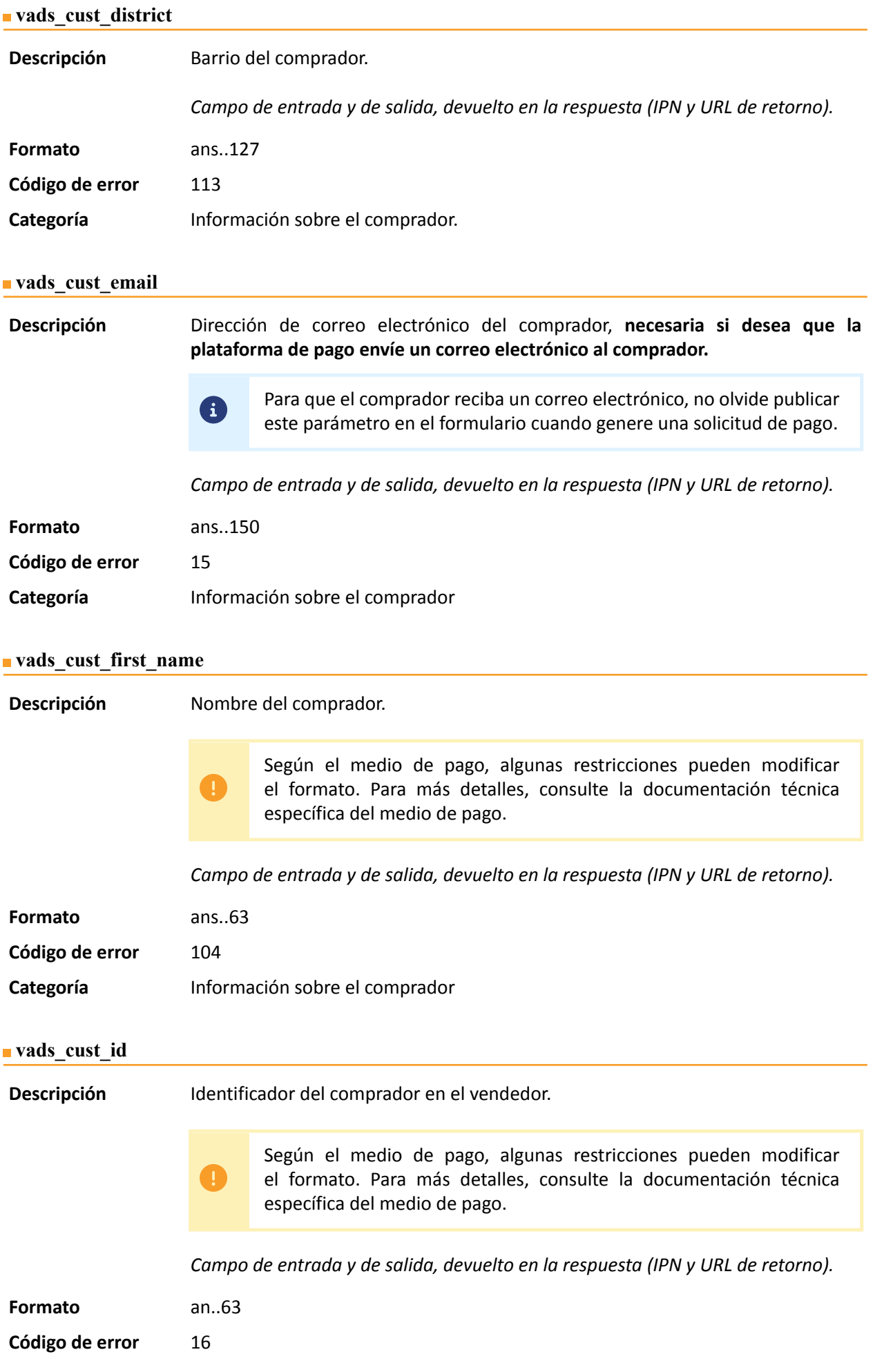

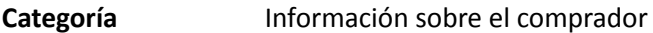

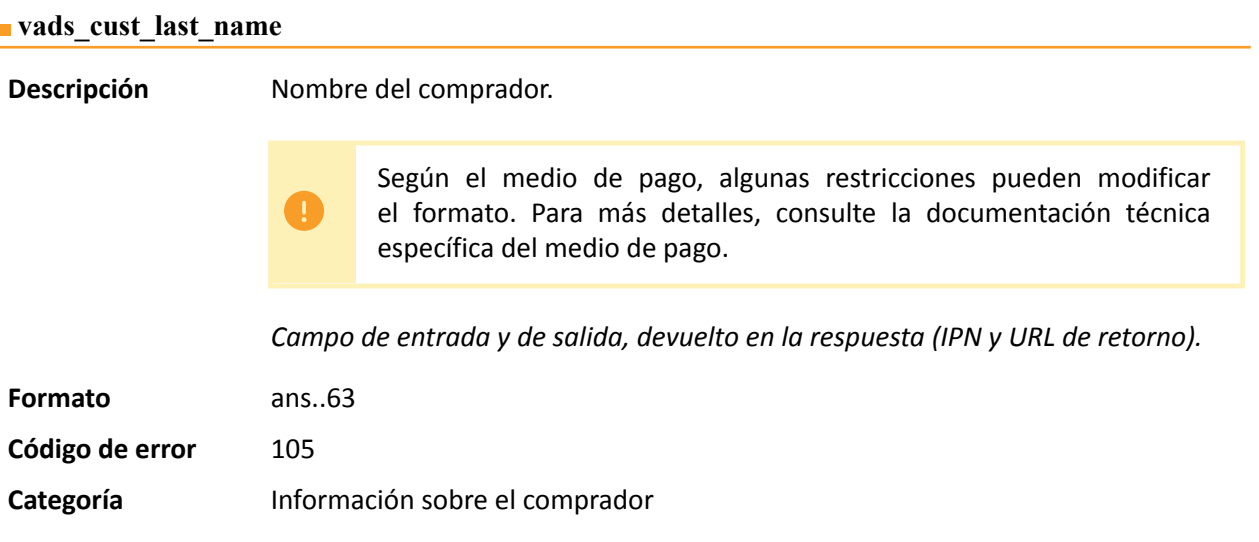

### **vads\_cust\_legal\_name**

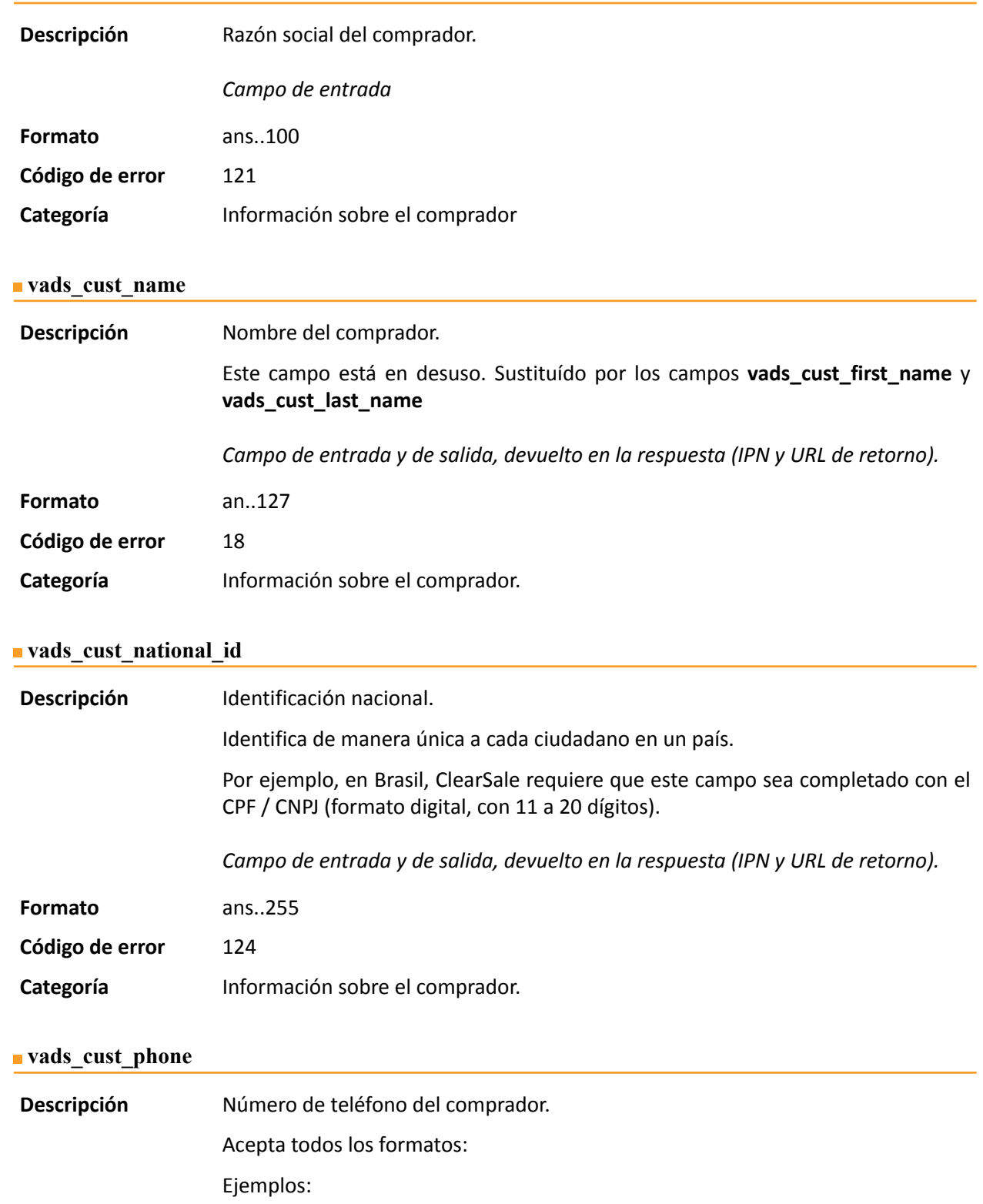

- 0123456789
- +33123456789
- 0033123456789
- (00.571) 638.14.00
- $\bullet$  40 41 42 42

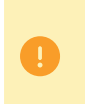

Según el medio de pago, algunas restricciones pueden modificar el formato. Para más detalles, consulte la documentación técnica específica del medio de pago.

*Campo de entrada y de salida, devuelto en la respuesta (IPN y URL de retorno).*

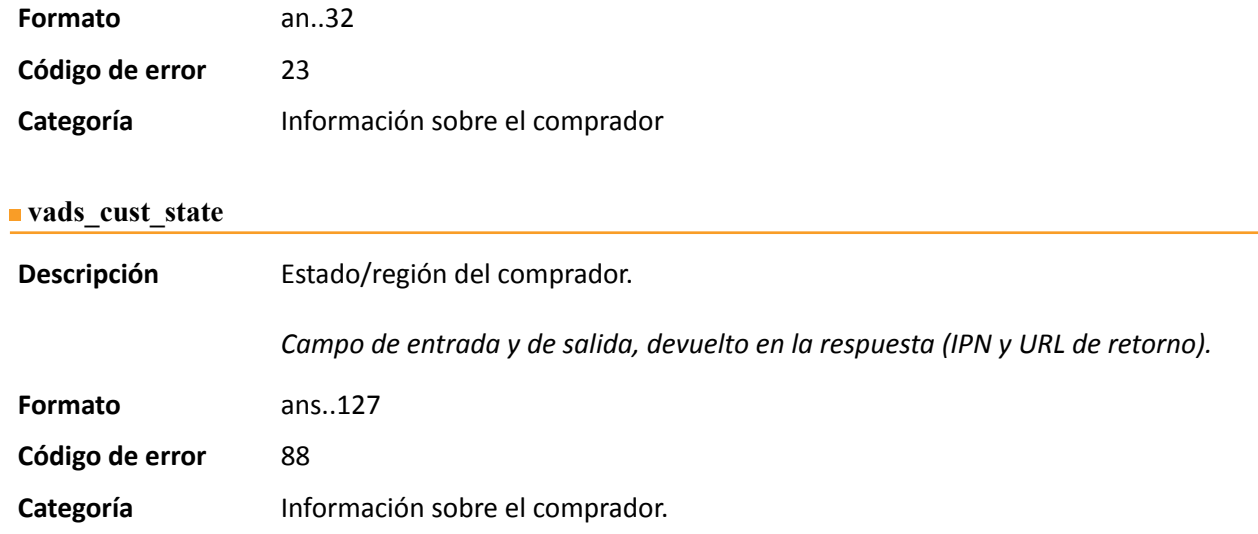

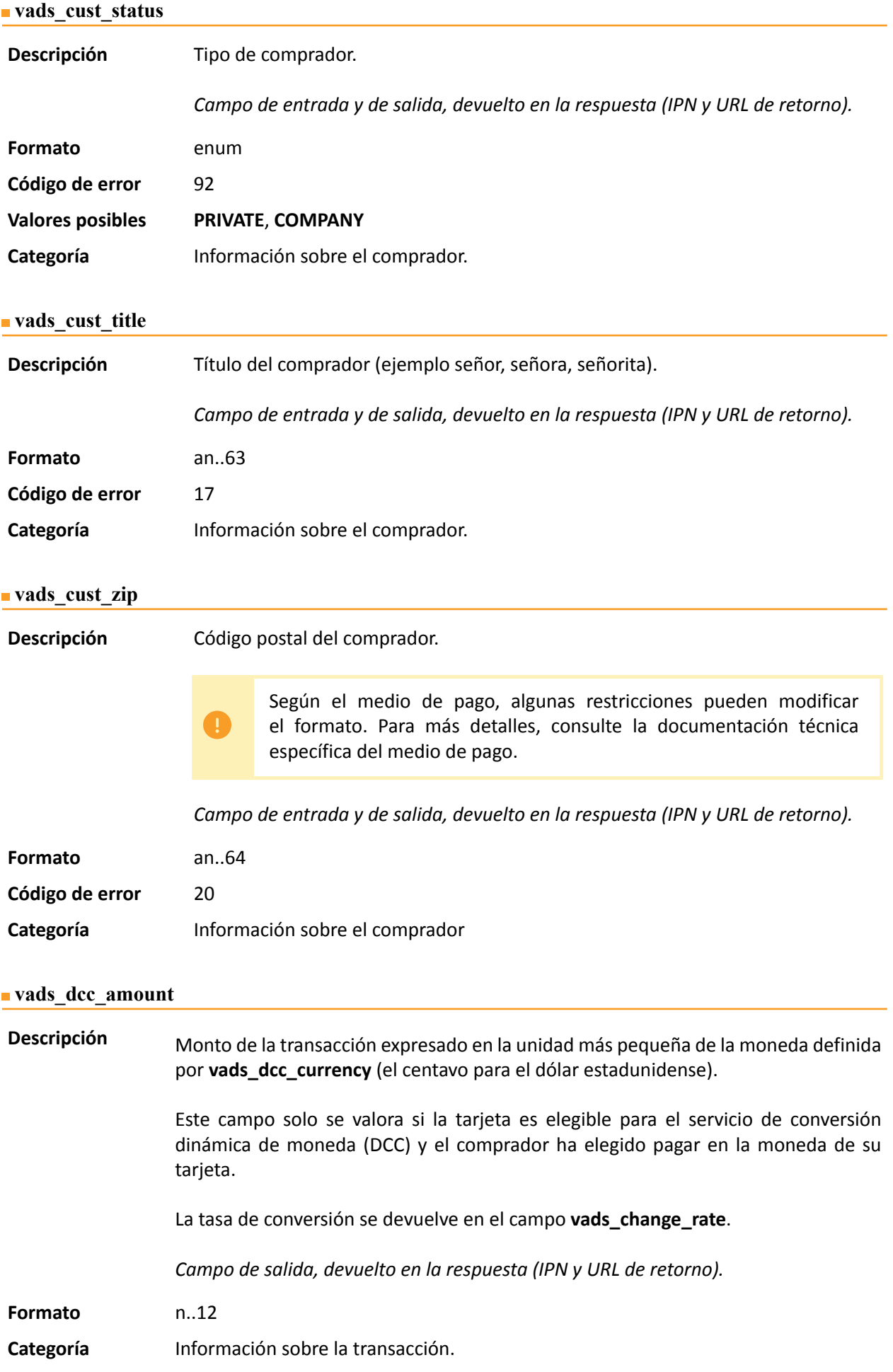

**Descripción** Código numérico según la norma ISO 4217 de la moneda elegida por el comprador cuando la tarjeta es válida para el servicio de conversión dinámica de moneda (DCC).

> Este campo solo se valora si la tarjeta es elegible para el servicio de conversión dinámica de moneda (DCC) y el comprador ha elegido pagar en la moneda de su tarjeta.

La tasa de conversión se devuelve en el campo **vads\_change\_rate**.

*Campo de salida, devuelto en la respuesta (IPN y URL de retorno).*

**Formato** n3

**Valores posibles**

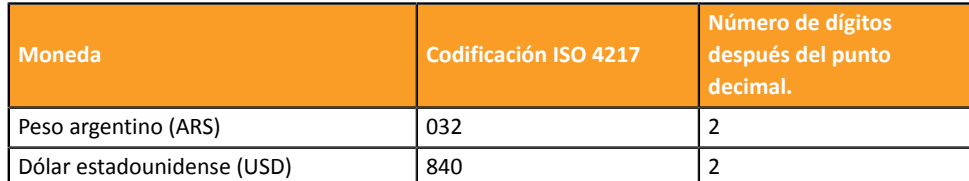

**Categoría** Información sobre la transacción.

#### vads dcc markup

**Descripción** Indica el porcentaje (o tasa) de margen comercial sobre el importe total.

Este campo solo se valora si la tarjeta es elegible para el servicio de conversión dinámica de moneda (DCC) y el comprador ha elegido pagar en la moneda de su tarjeta.

*Campo de salida, devuelto en la respuesta (IPN y URL de retorno).*

**Formato** Decimal.

Ejemplo: "3.5" para una tasa de margen de 3.5%.

**Categoría** Información sobre la transacción

#### **vads** dcc rate date

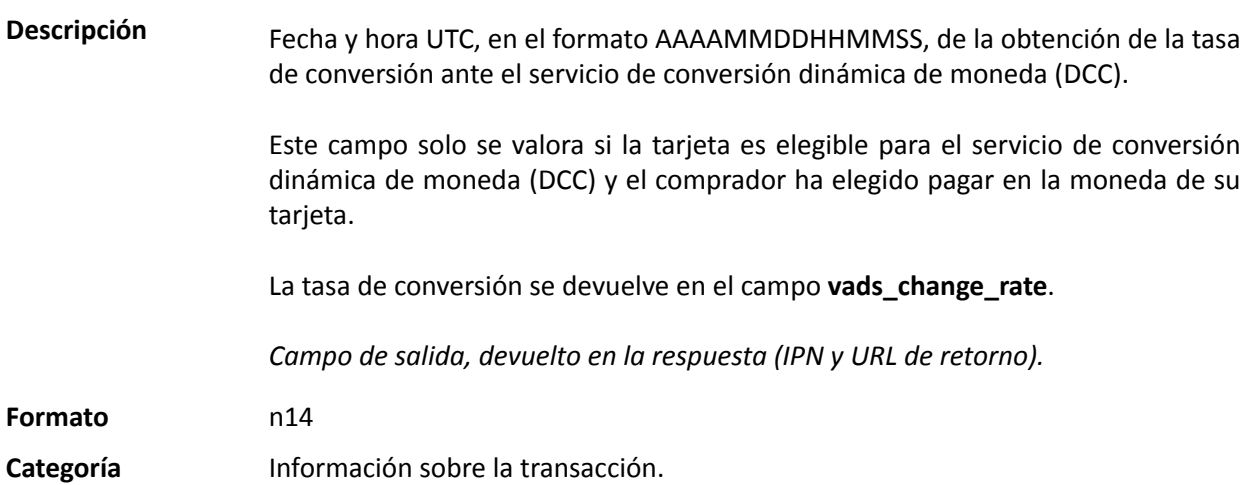

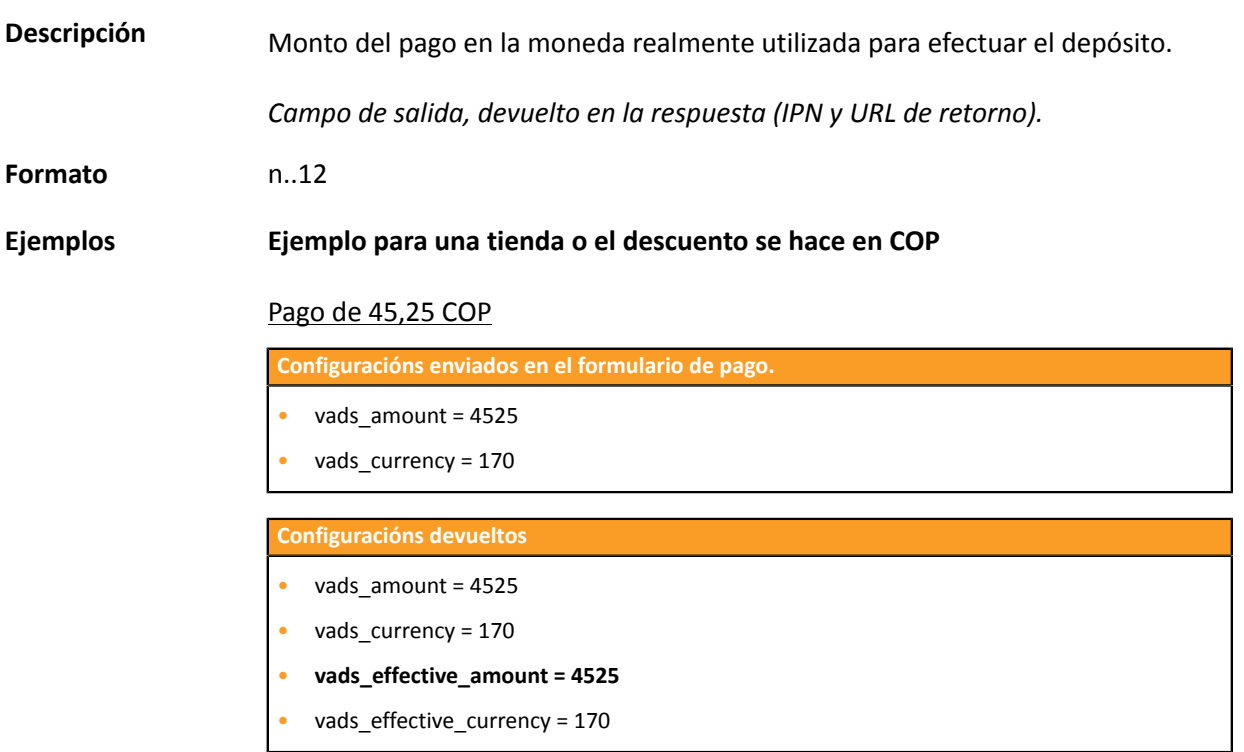

#### Pago de 10 dólares estadunidenses

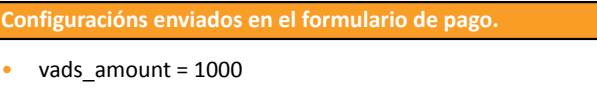

• vads\_currency = 840

**Configuracións devueltos**

- vads\_amount = 1000
- vads\_currency = 840
- vads\_change\_rate= 0.000240947 (tasa utilizada)
- **vads\_effective\_amount = 4150290 (vads\_amount / vads\_change\_rate)**
- vads\_effective\_currency = 170

### **Categoría** Información sobre la transacción.

## **vads\_effective\_creation\_date**

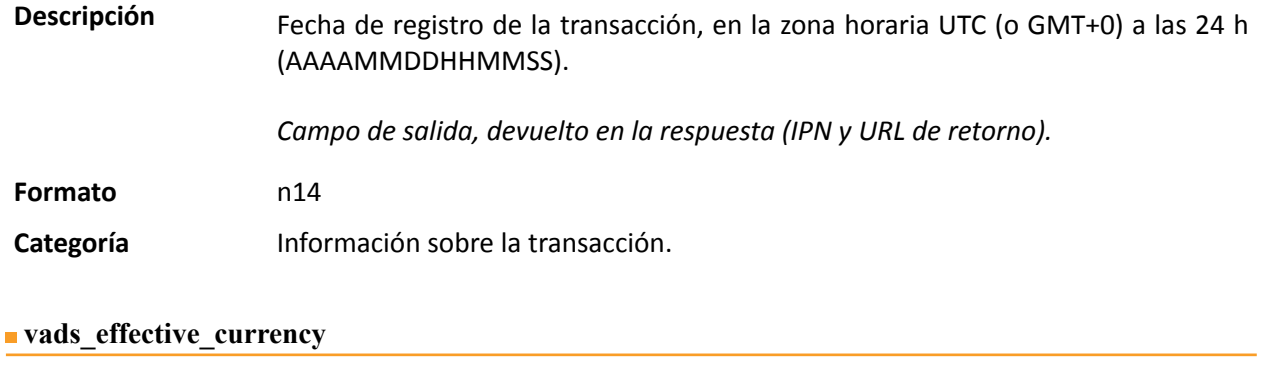

**Descripción** Moneda en la que será efectuada la entrega al banco.

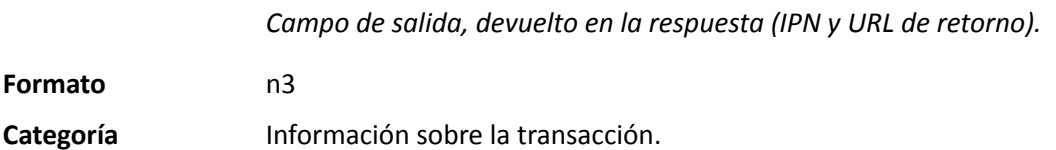

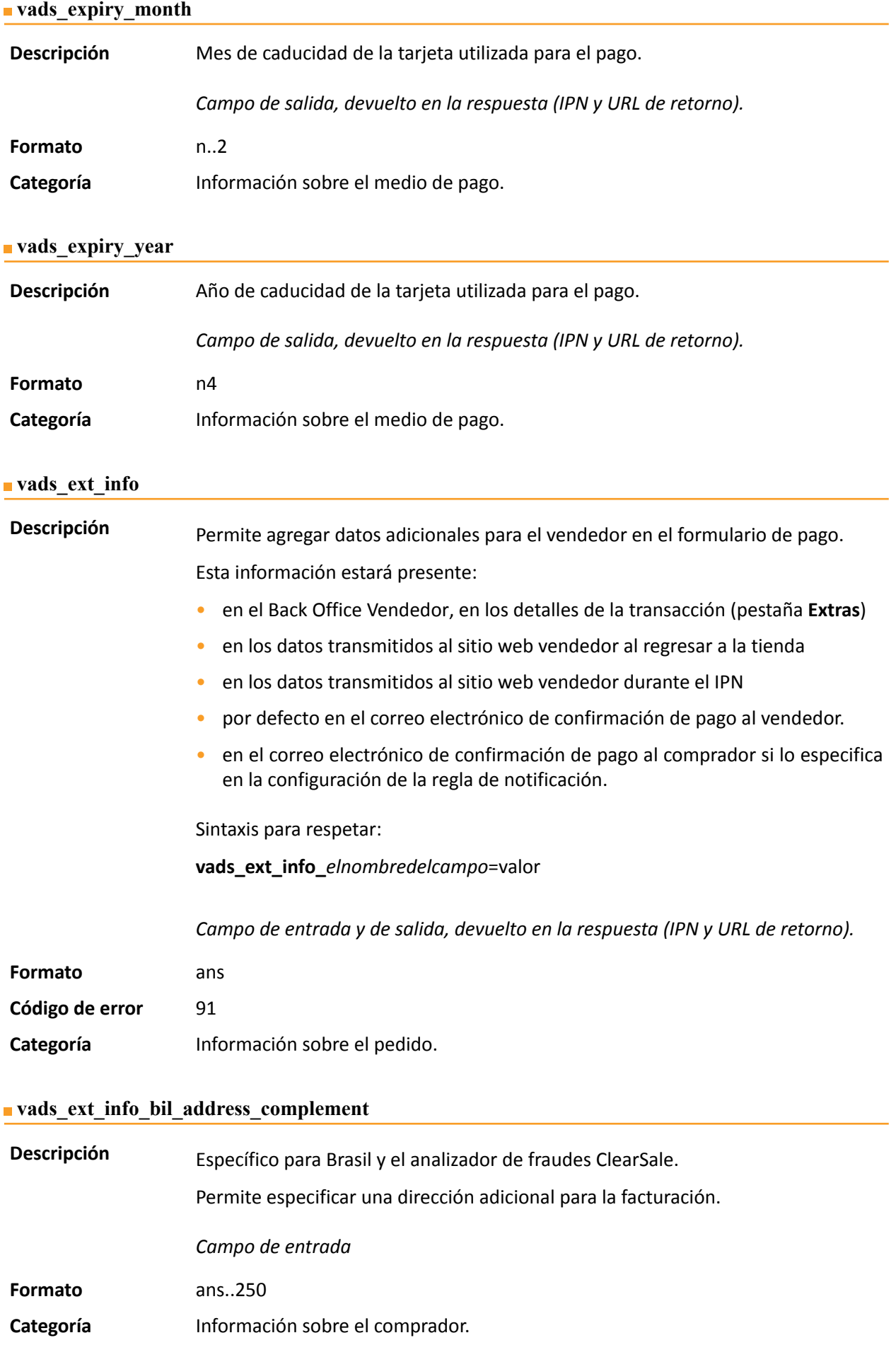

#### **vads\_ext\_info\_bil\_date\_of\_birth**

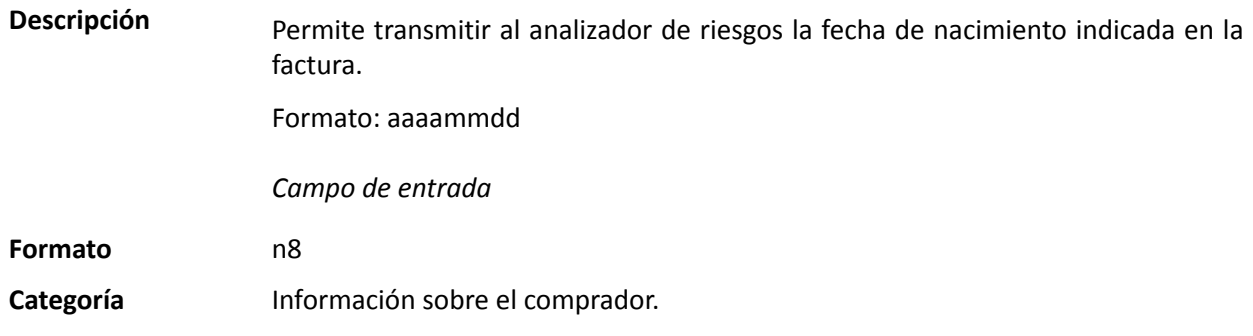

## **vads\_ext\_info\_bil\_gender**

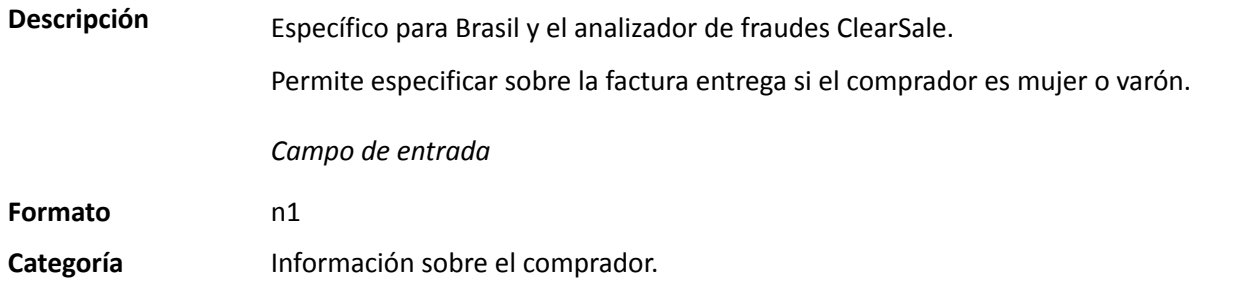

## **vads\_ext\_info\_deadline**

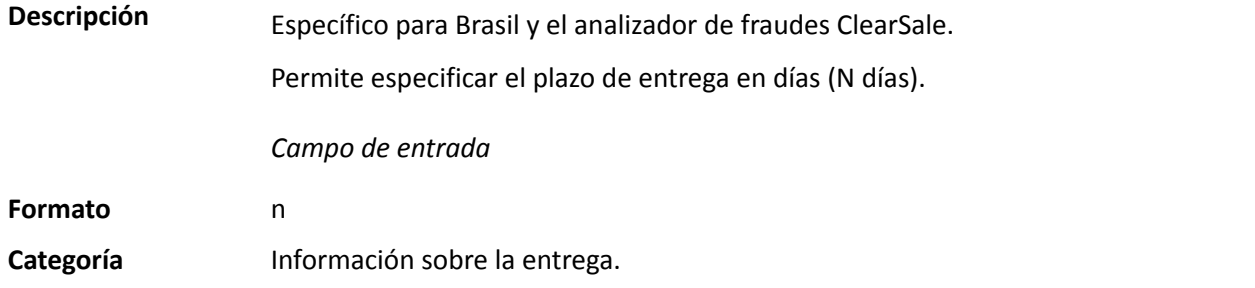

## **vads\_ext\_info\_description**

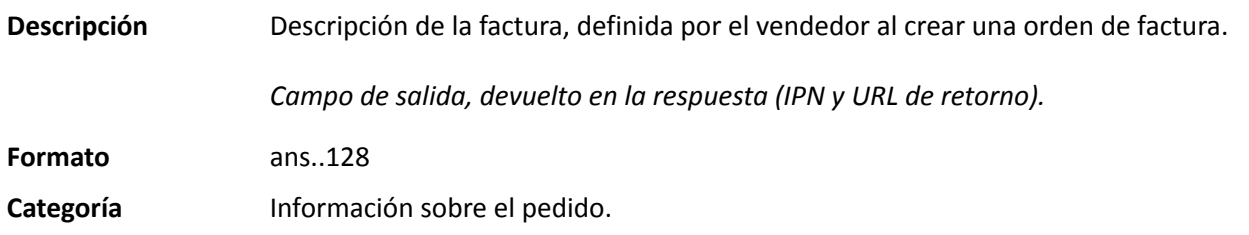

## **vads\_ext\_info\_fingerprint\_id**

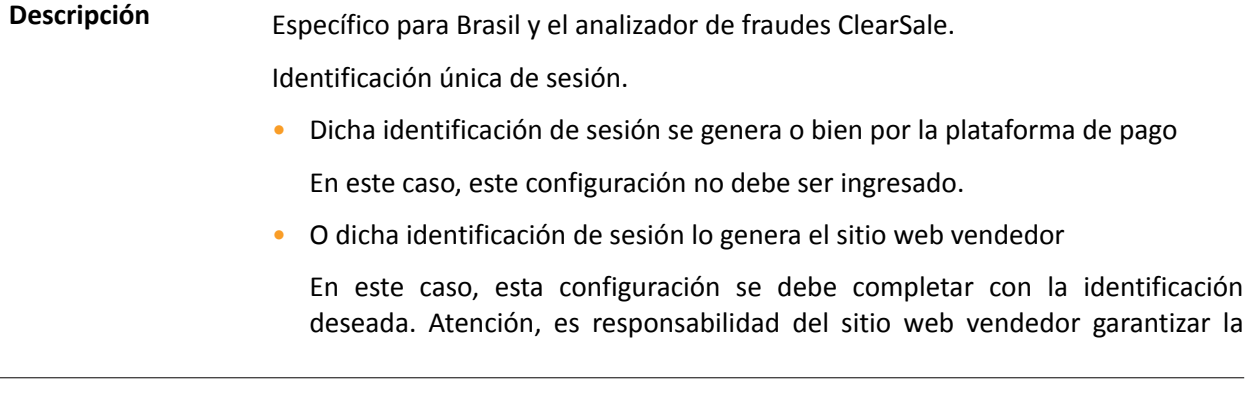

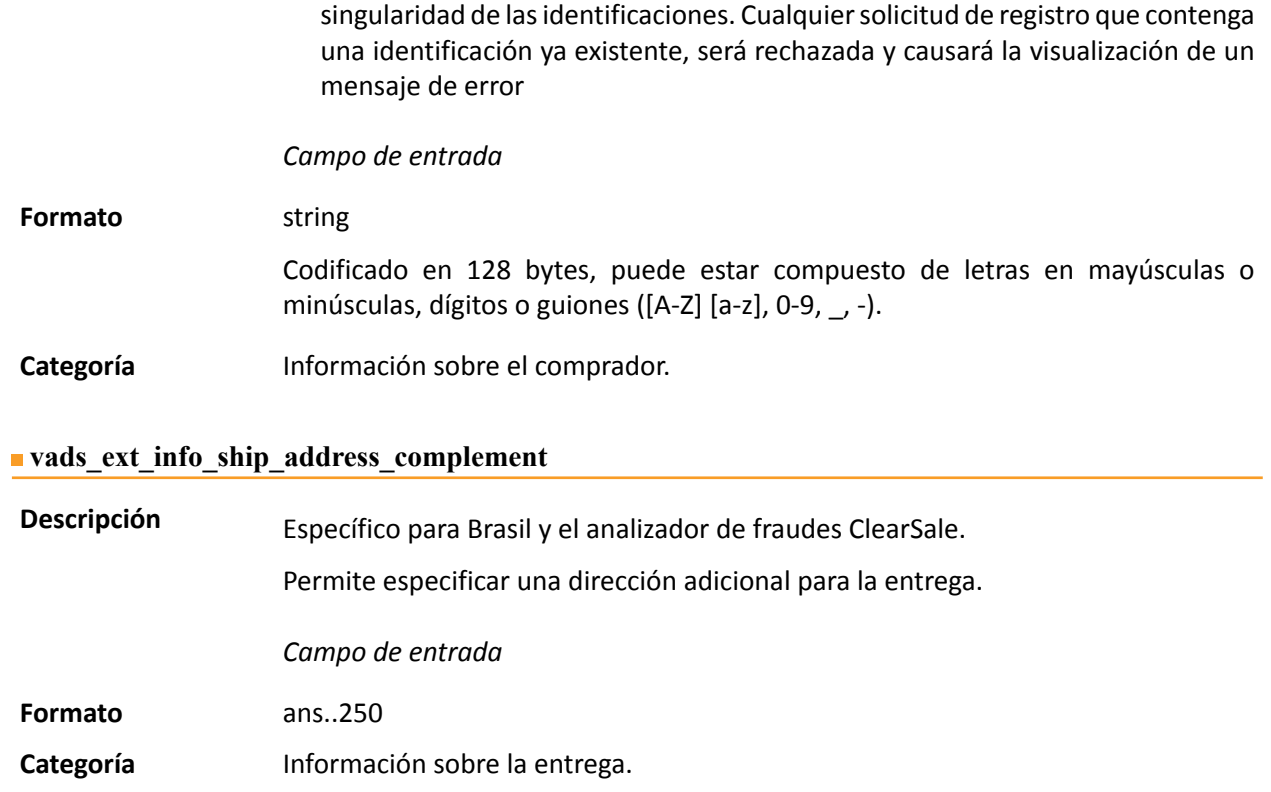

## **vads\_ext\_info\_ship\_date\_of\_birth**

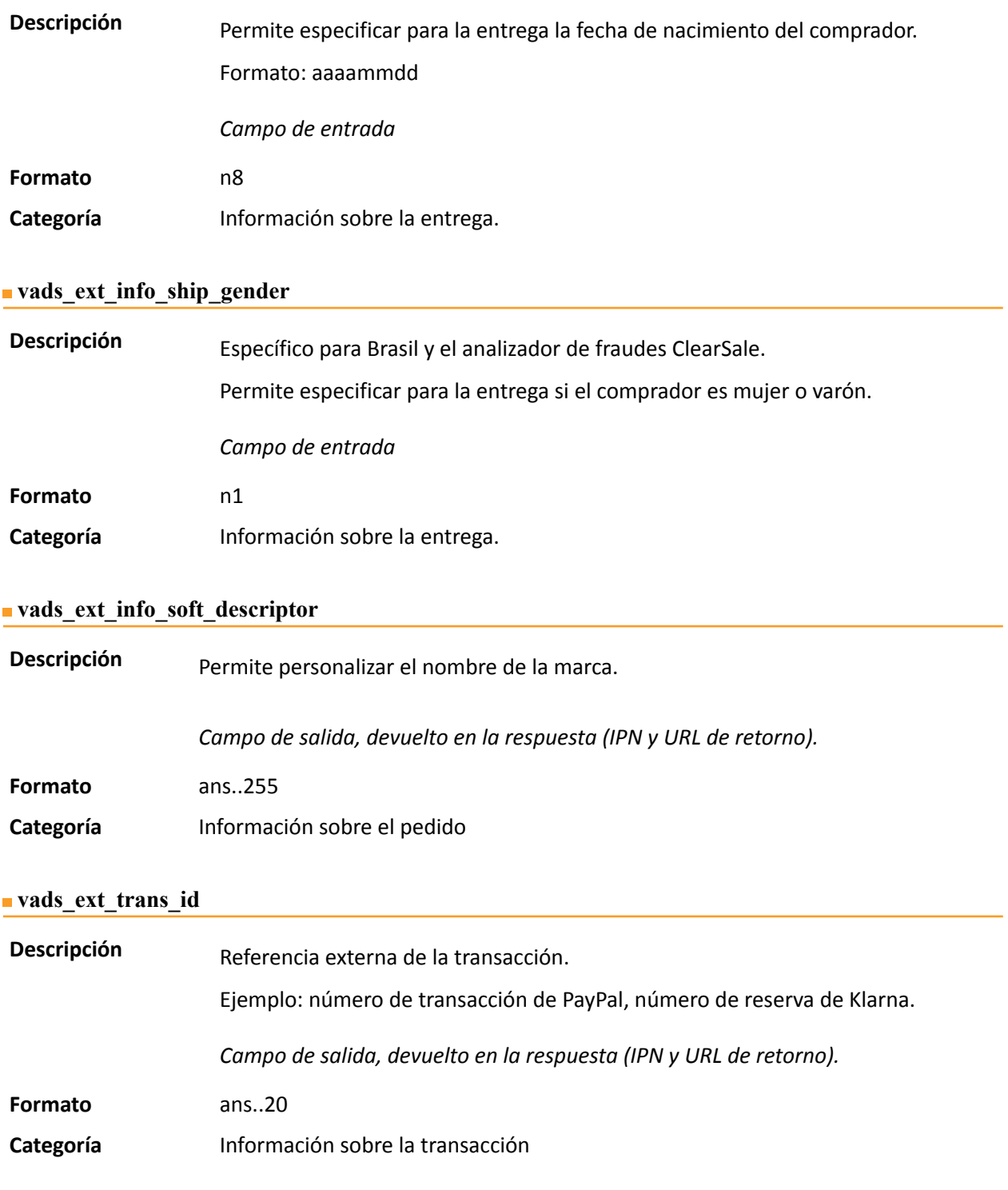

**Descripción** Código de respuesta suplementario. Su significado depende del valor introducido en **vads\_result**.

> • Cuando **vads\_result** es 30 (error de solicitud), **vads\_extra\_result** contiene el código numérico del campo que tiene una valoración o error de formato. Este valorse puede ingresar en 99 en el caso de un error desconocido en la solicitud.

**Ejemplo**: si **vads\_extra\_result** contiene el valor 09, significa que la cantidad especificada en **vads\_amount** es incorrecta.

• Cuando **vads\_result** es 05 (rechazado) o 00 (aceptado), entonces **vads\_extra\_result** contiene el código numérico del resultado de las comprobaciones de riesgo.

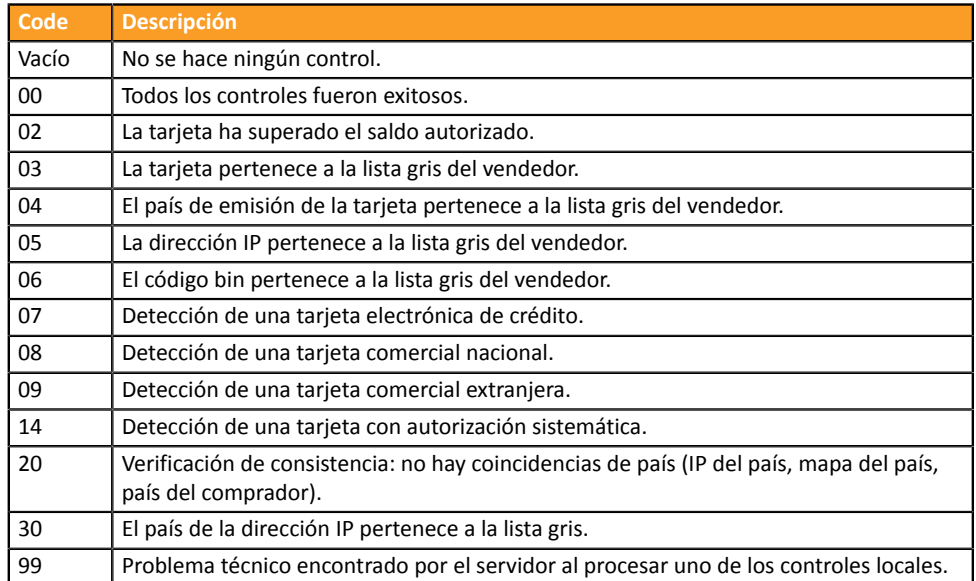

*Campo de salida, devuelto en la respuesta (IPN y URL de retorno).*

**Categoría** Información técnica.

**vads** first installment delay

**Descripción** Este campo permite especificar en cuántos meses se diferirá el pago del primer vencimiento de un plan en cuotas cuando el adquirente se lo permita (p.ej.: Webpay Completa). El pago se rechazará y el campo **vads\_payment\_error** presentará el valor 171 en los siguientes casos: • el vendedor no está autorizado a diferir pagos • el valor transmitido en la solicitud no se encuentra entra las opciones autorizadas por el adquirente. *Campo de entrada* **Formato** n..2 **Código de error** N/A **Categoría** Información sobre la transacción.

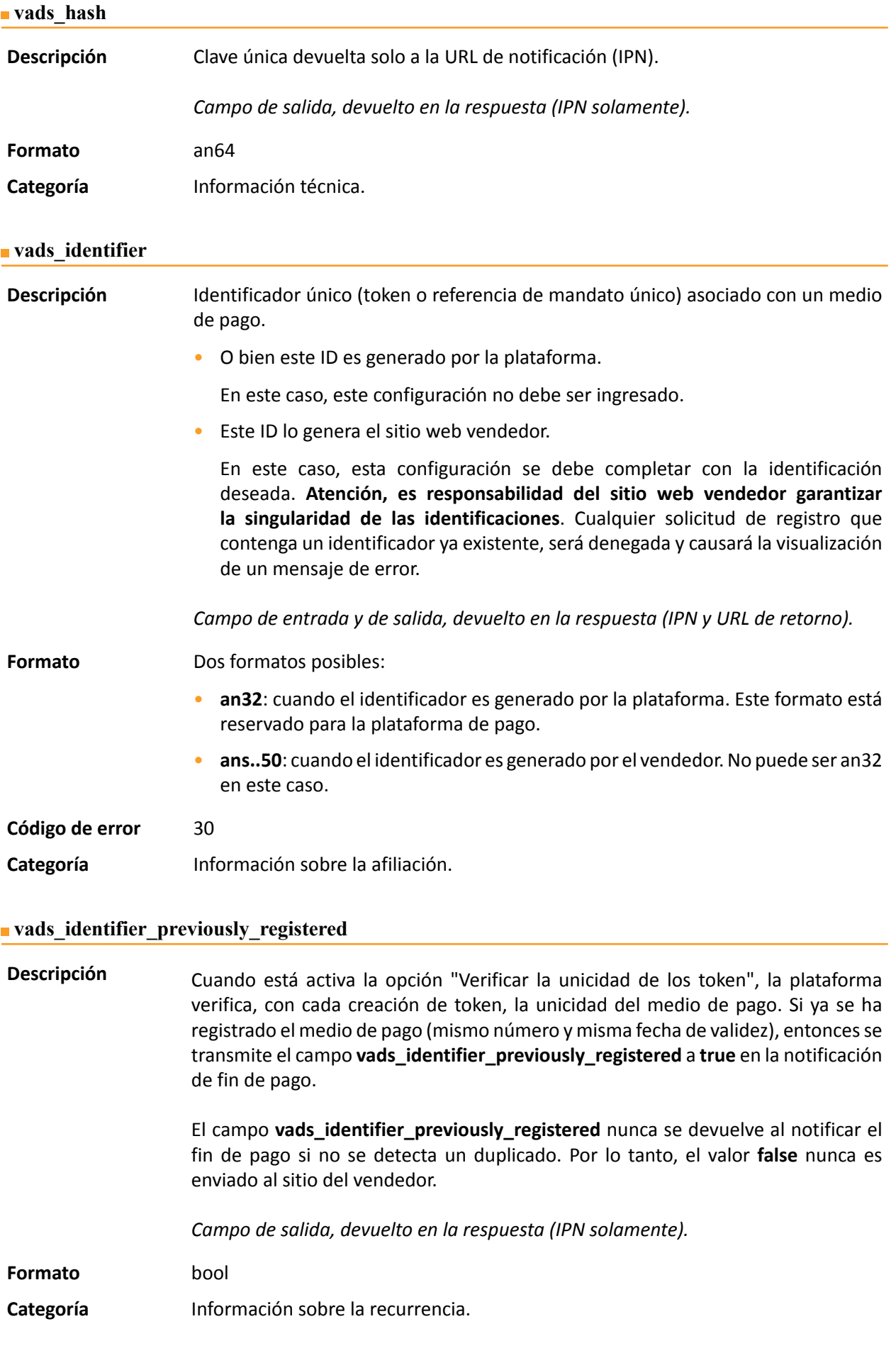

**Descripción** Presente solo si la acción solicitada es la creación o actualización de un alias.

*Campo de salida, devuelto en la respuesta (IPN y URL de retorno).*

#### **Formato** string

#### **Valores** posibles

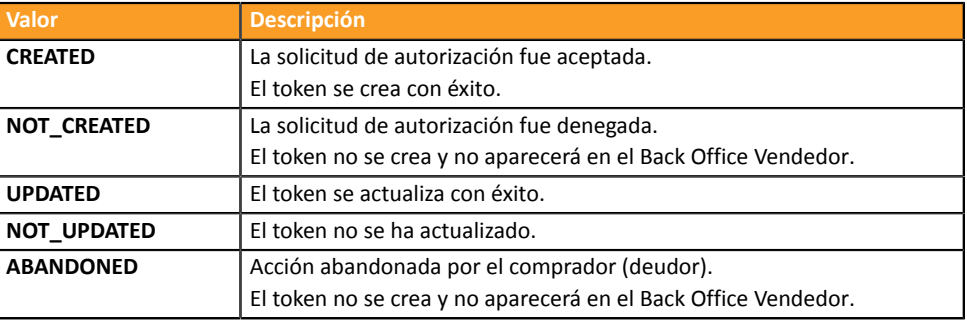

**Categoría** Información sobre la recurrencia.

#### **vads\_iframe\_options**

**Descripción** Permite personalizar algunos elementos de la página de pago en modo iframe:

- **fieldsBackgroundColor**: color de fondo de los campos de ingreso
- **fieldsFontColor**: color del tipo de letra de los campos de ingreso

#### Ejemplo de sintaxis:

```
vads iframe options =
{"fieldsBackgroundColor":"#000000","fieldsFontColor":"#FFFFFF"}
```
### Lo que da la siguiente representación:

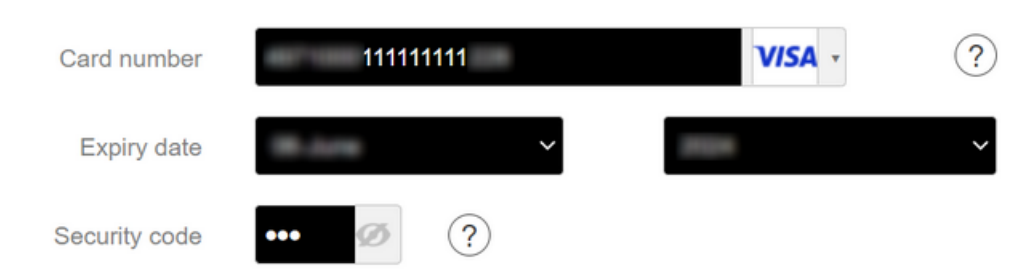

### *Campo de entrada*

**Formato** json

**Código de error** En caso de error de formato, el campo es ignorado y el formulario de pago no es rechazado.

**Categoría** Personalización de la página de pago

#### **vads\_initial\_issuer\_transaction\_identifier**

**Descripción** Referencia única de la transacción generada por el emisor.

Conocida como "referencia de encadenamiento", se utiliza en el marco de la PSD2 para el procesamiento de las transacciones de **MIT** para indicar al emisor que la transacción forma parte de una serie de pagos para los que el portadorse autenticó en el momento del primer pago.

Sin esta información, el emisor puede rechazar una transacción **MIT** por falta de autentificación (soft decline).

*Campo de salida, devuelto en la respuesta (IPN y URL de retorno).*

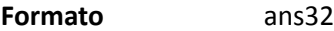

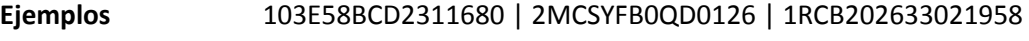

**Categoría** Información sobre la transacción.

#### **vads\_insurance\_amount**

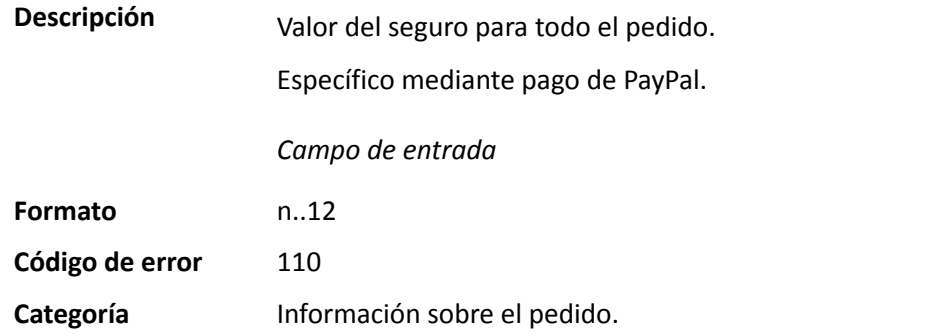

#### **vads\_language**

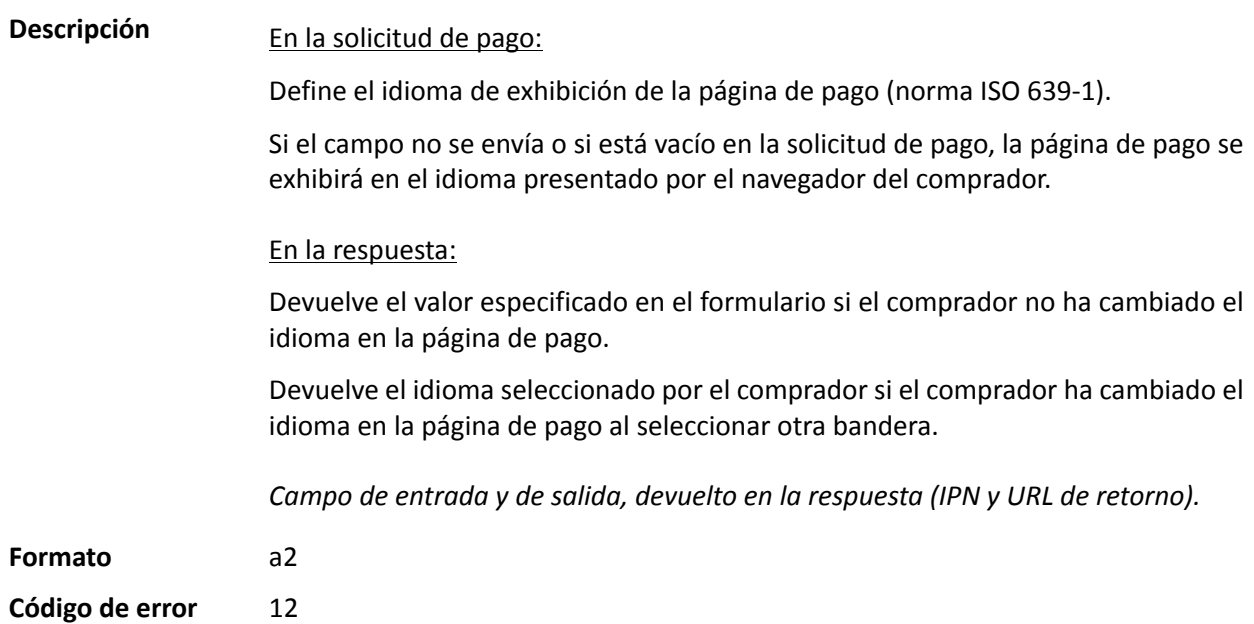

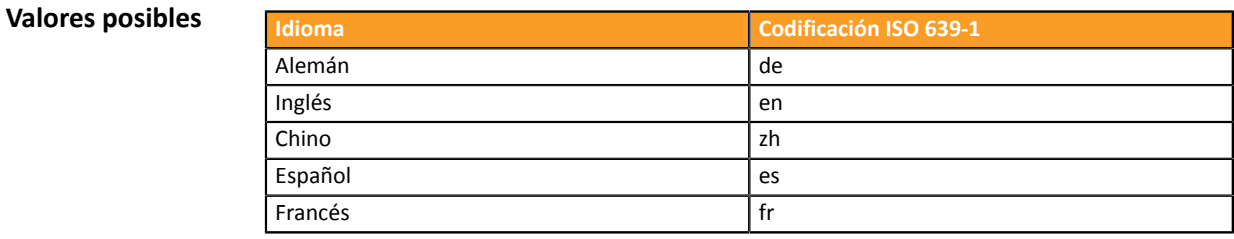

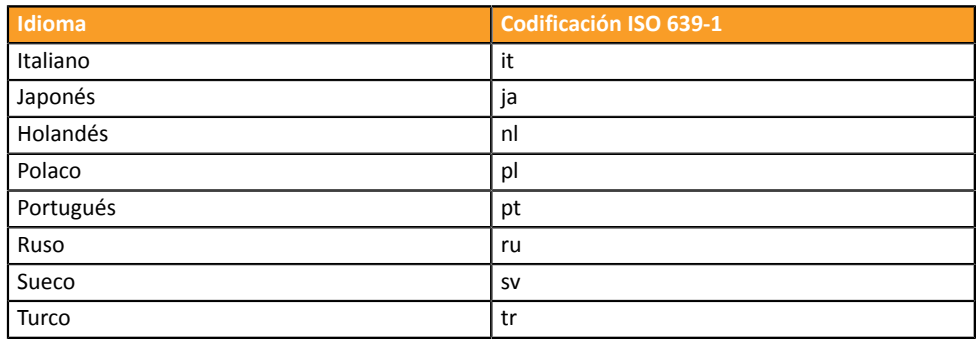

**Categoría** Personalización de la página de pago

#### **vads\_nb\_products**

**Descripción** Permite definir el cantidad de productos que se encuentran en el carrito de compra.

#### *Nota* :

*Este campo se convierte en obligatorio para que se tenga en cuenta el carrito de compra.*

*Al completarlo, se mostrará la pestaña Carrito de compra en los detalles de una transacción desde Back Office Vendedor.*

*Sin embargo, si los otros campos que comienzan con vads\_product\_ no se completan, la pestaña no contendrá ninguna información. Por este motivo, al completar el campo vads\_nb\_products, se vuelve obligatorio llenar los otros campos que comienzan con vads\_product\_. par vads\_product\_.*

Campo de entrada

- **Formato** n..12
- **Categoría** Información sobre el pedido.

#### **vads\_occurrence\_type**

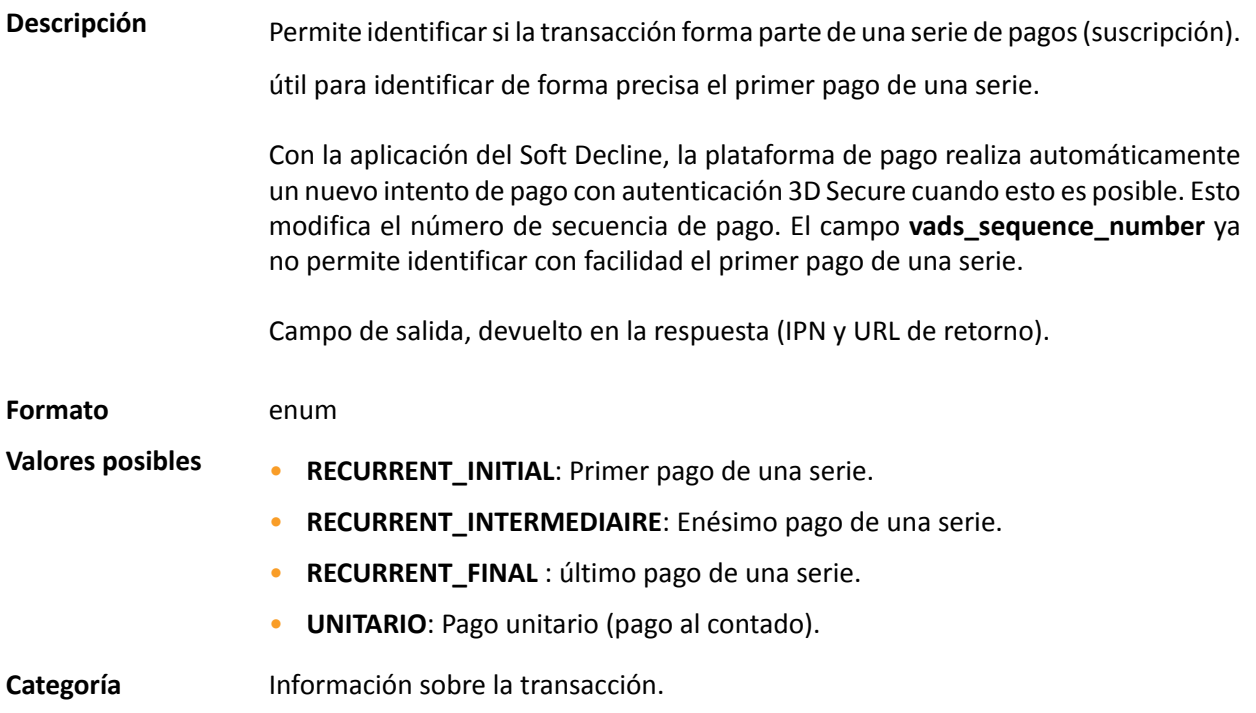

**Descripción** Permite identificar el tipo de operación, ya sea débito o crédito (reembolso), o de verificación al crear o actualizar un token sin transacción, o al solicitar información como parte de un pago en el momento del envío.

Campo de salida, devuelto en la respuesta (IPN y URL de retorno).

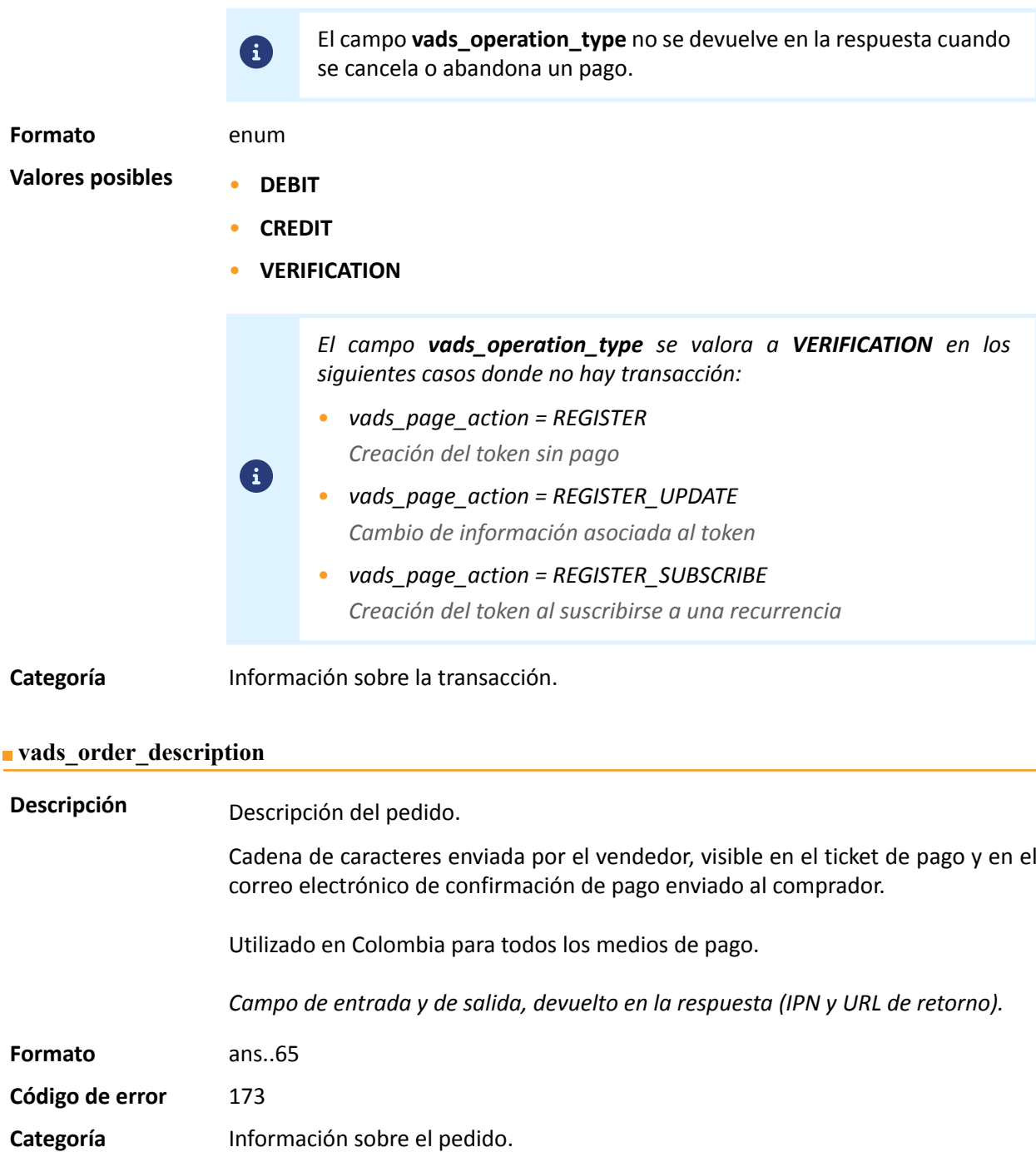

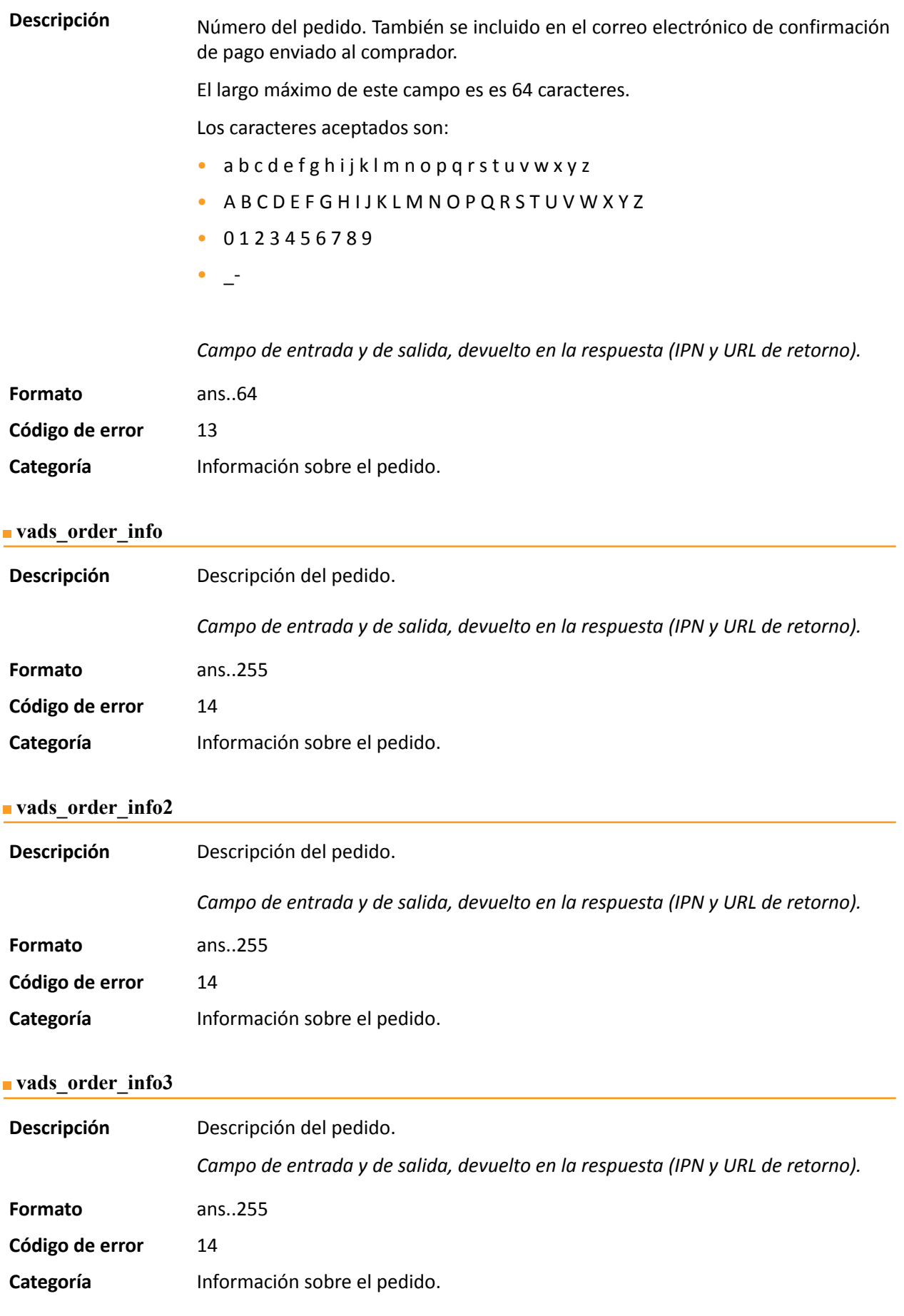

## **vads\_override\_payment\_cinematic**

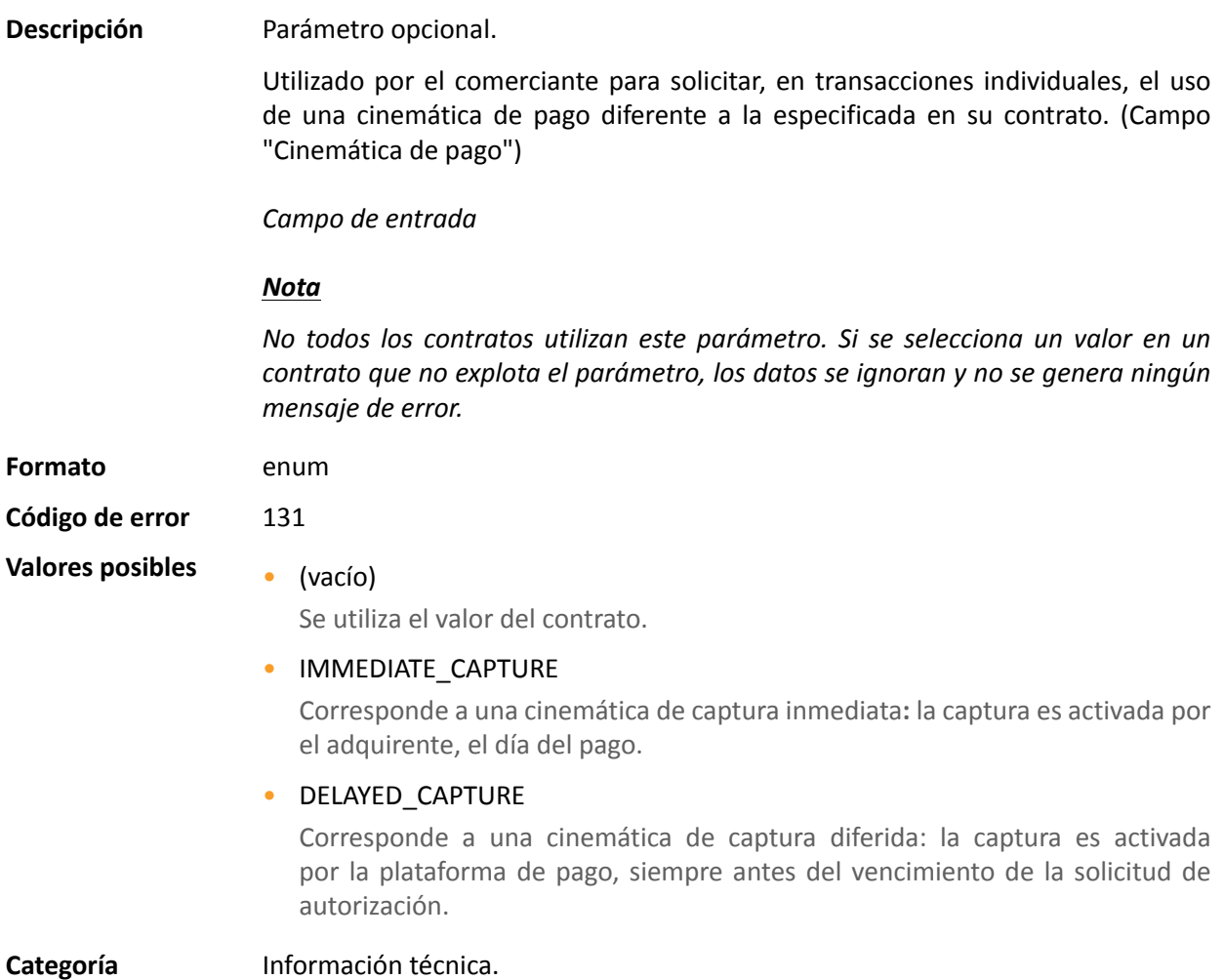

## **vads\_page\_action**

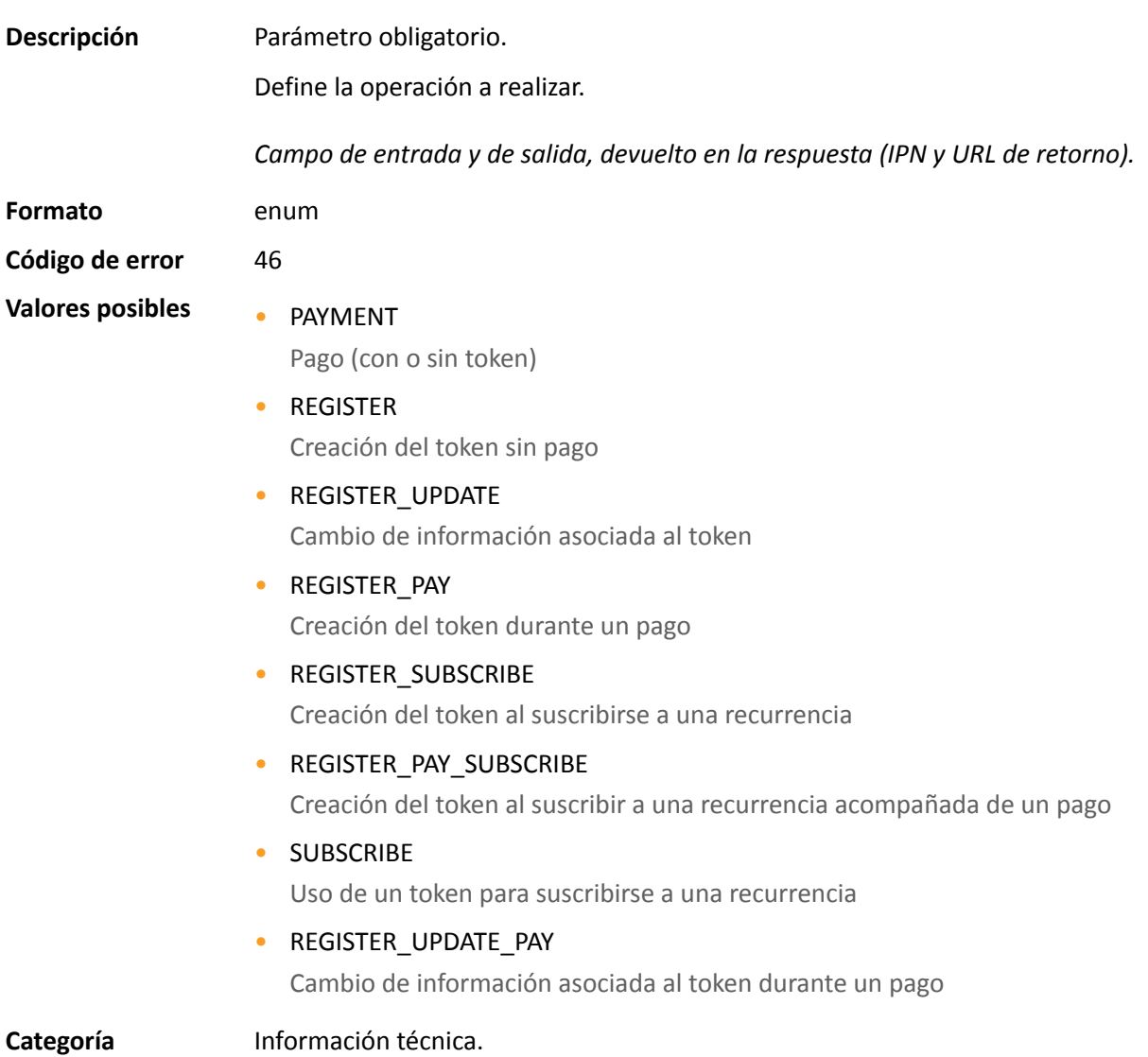

#### **vads\_payment\_cards**

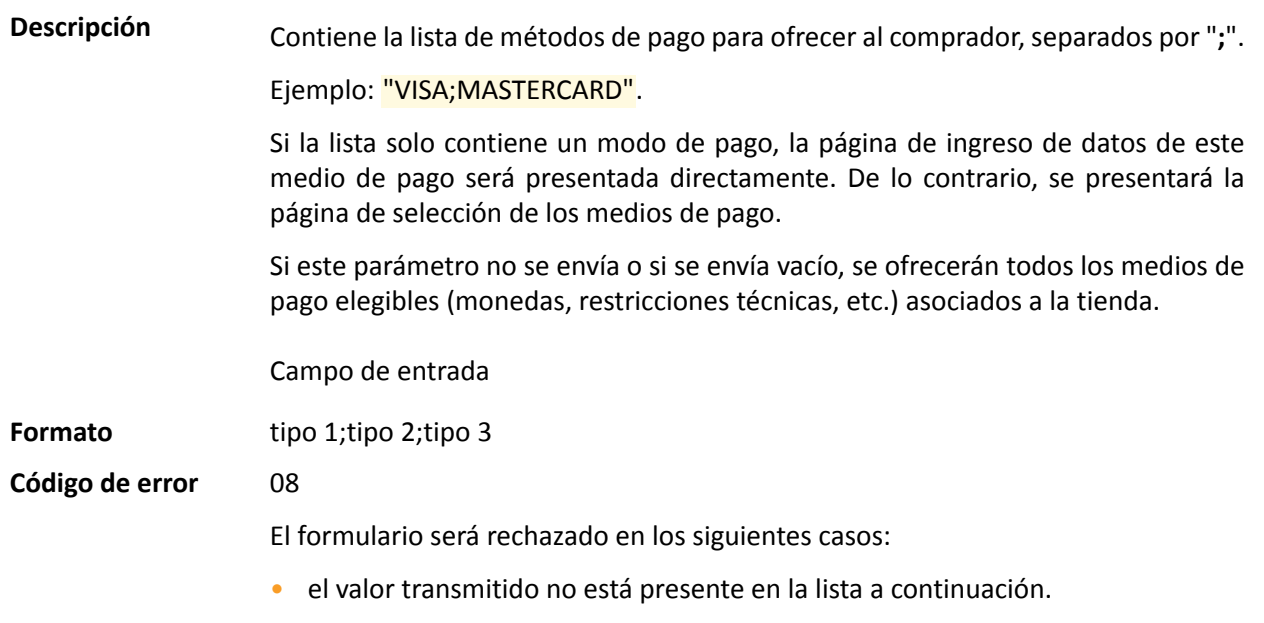

- TODOS, ALL no son valores aceptados. Para ofrecer todos los medios de pago, este parámetro no debe publicarse o debe estar vacío.
- el valor pasado no corresponde al método de pago disponible para su tienda.
- Su contrato de comercio electrónico ha sido cerrado por su banco. Póngase en contacto con el servicio al cliente de su plataforma de pago.
- El valor transmitido no es elegible en la red asociada.

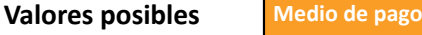

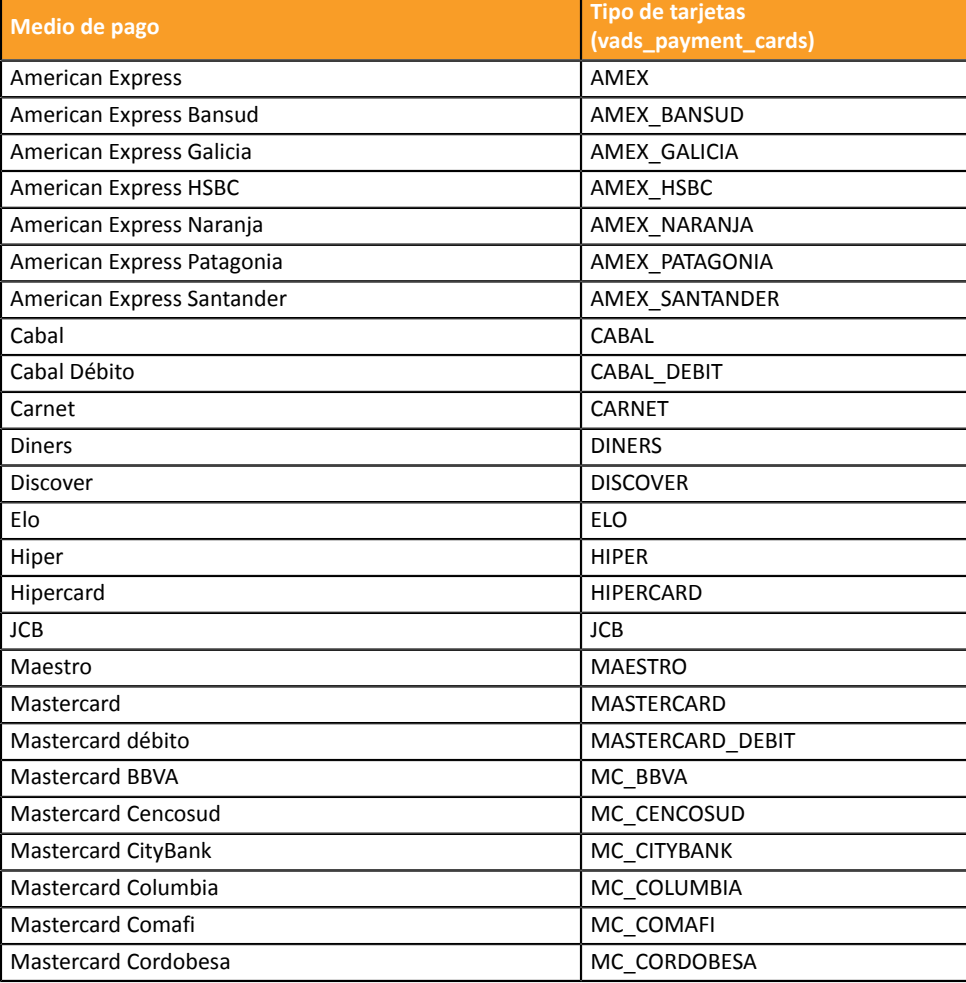

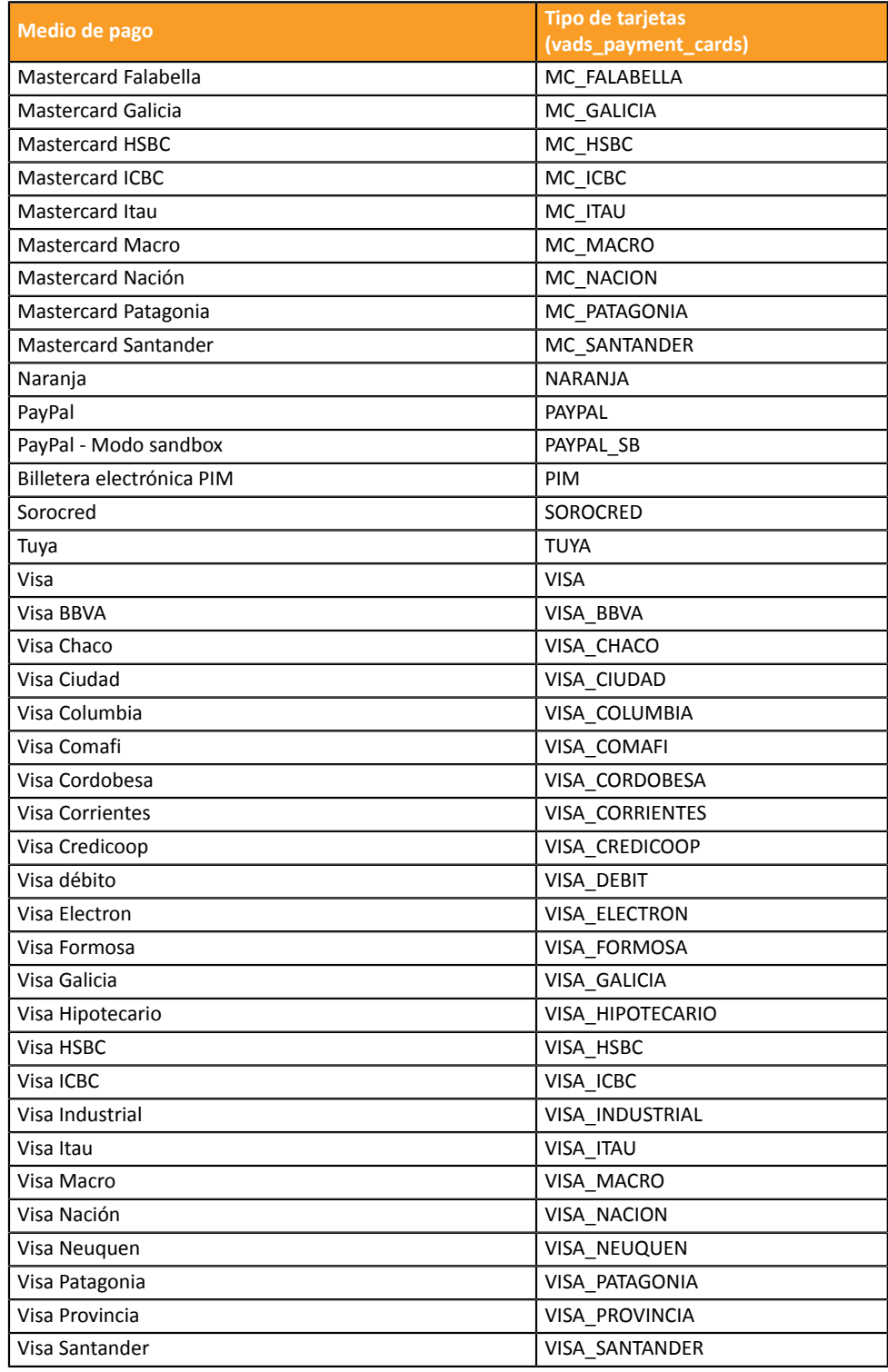

**Categoría** Información sobre la transacción.

# **vads\_payment\_certificate**

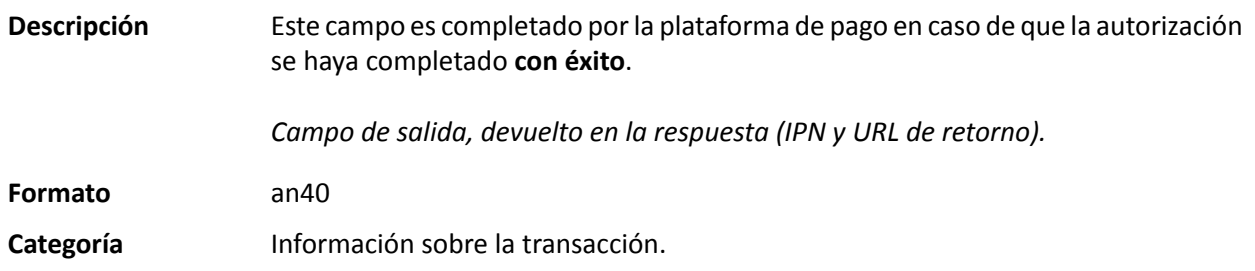

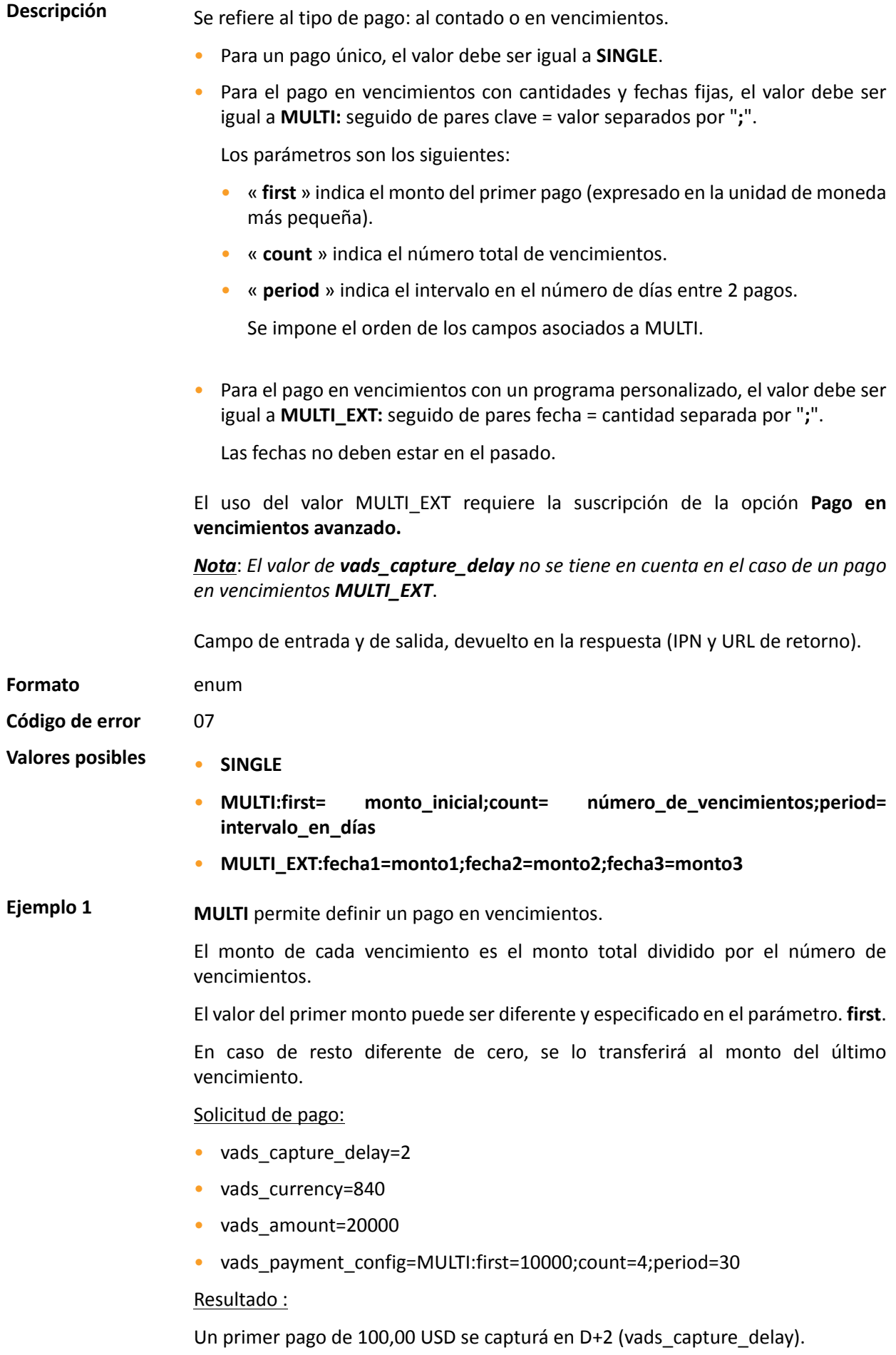

Un segundo pago de 33,33 USD se realizará en D+32 (vads\_capture\_delay + period).

Un tercer pago de 33,33 USD se capturá en D+62.

Un cuarto y último pago de 33,34 USD se capturá en D+92.

El total será 200,00 USD (vads\_amount= 20000). El resto se ha añadido al monto del último vencimiento.

Esta instrucción le permite crear inmediatamente 4 pagos con el mismo número de transacción pero con un número de vencimiento diferente (vads\_sequence\_number).

**Ejemplo 2 MULTI** EXT permite definir un programa personalizado. Podrá definir la fecha y el importe de cada vencimiento.

Solicitud de pago MULTI\_EXT :

- vads currency=840
- vads\_amount=19050
- vads\_payment\_config= MULTI\_EXT**:**20150601 =10000; 20150701 =4525; 20150808 =4525

#### Resultado :

El primer pago será el 1 de junio de 2015 por un monto de 100,00 USD.

El segundo pago será el 1 de julio de 2015 por un monto de 45,25 USD.

El último pago será el 8 de agosto de 2015 por un monto de 45,25 USD.

Nota:

La suma total de los montos debe ser igual al valor del campo **vads\_amount**. La fecha del último vencimiento no puede ser superior a 12 meses a partir de la fecha de envío del formulario. La fecha del último vencimiento es después de la fecha de validez de la tarjeta, no se registrará ninguno vencimiento y se notificará al comprador mediante un mensaje de este problema.

**Categoría** Información sobre la transacción.

**Descripción** Códigos de error que pueden aparecer durante un pago denegado.

*Campo de salida, devuelto en la respuesta (IPN y URL de retorno).*

**Formato** n..3

# **Valores posibles**

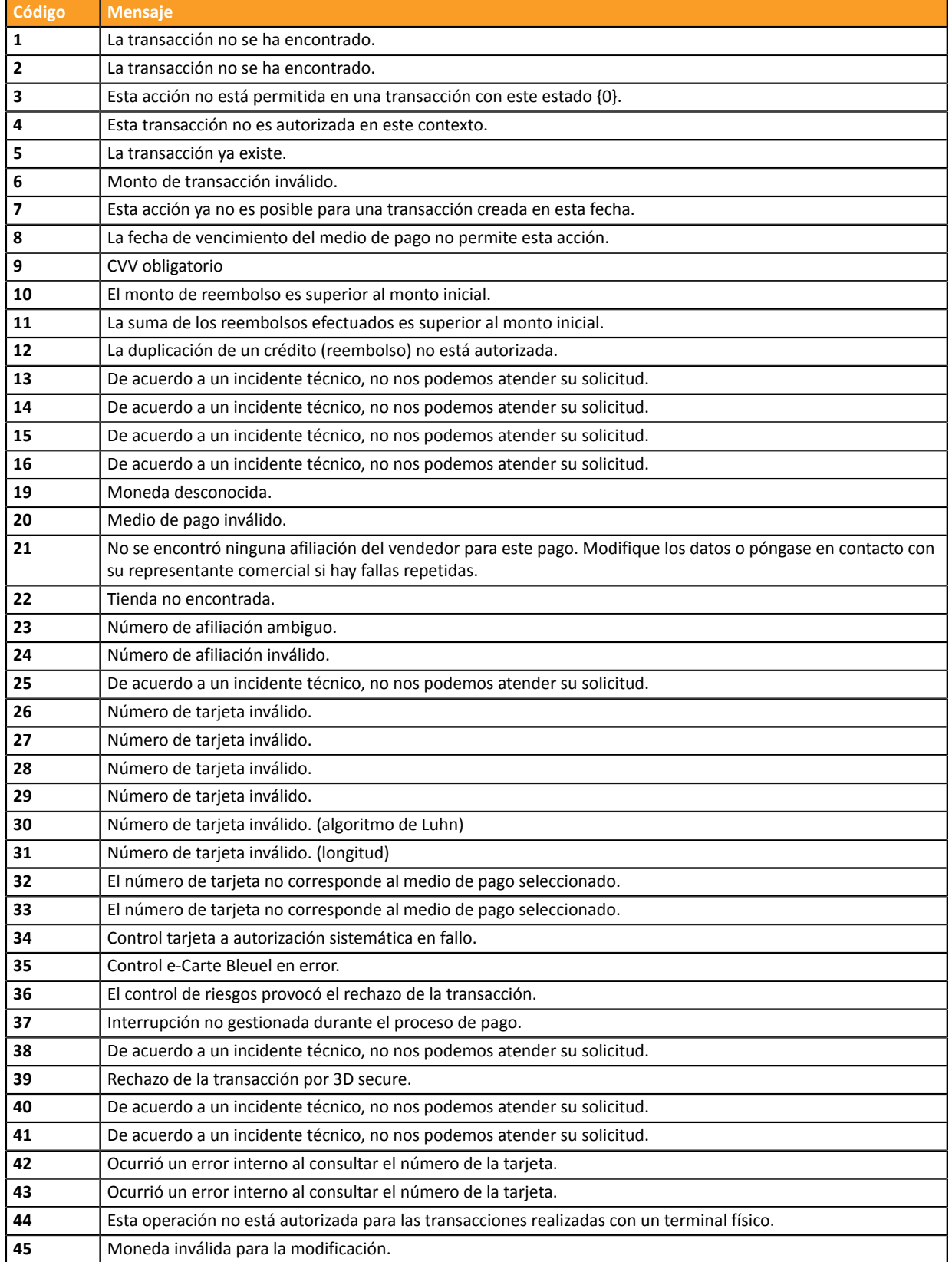

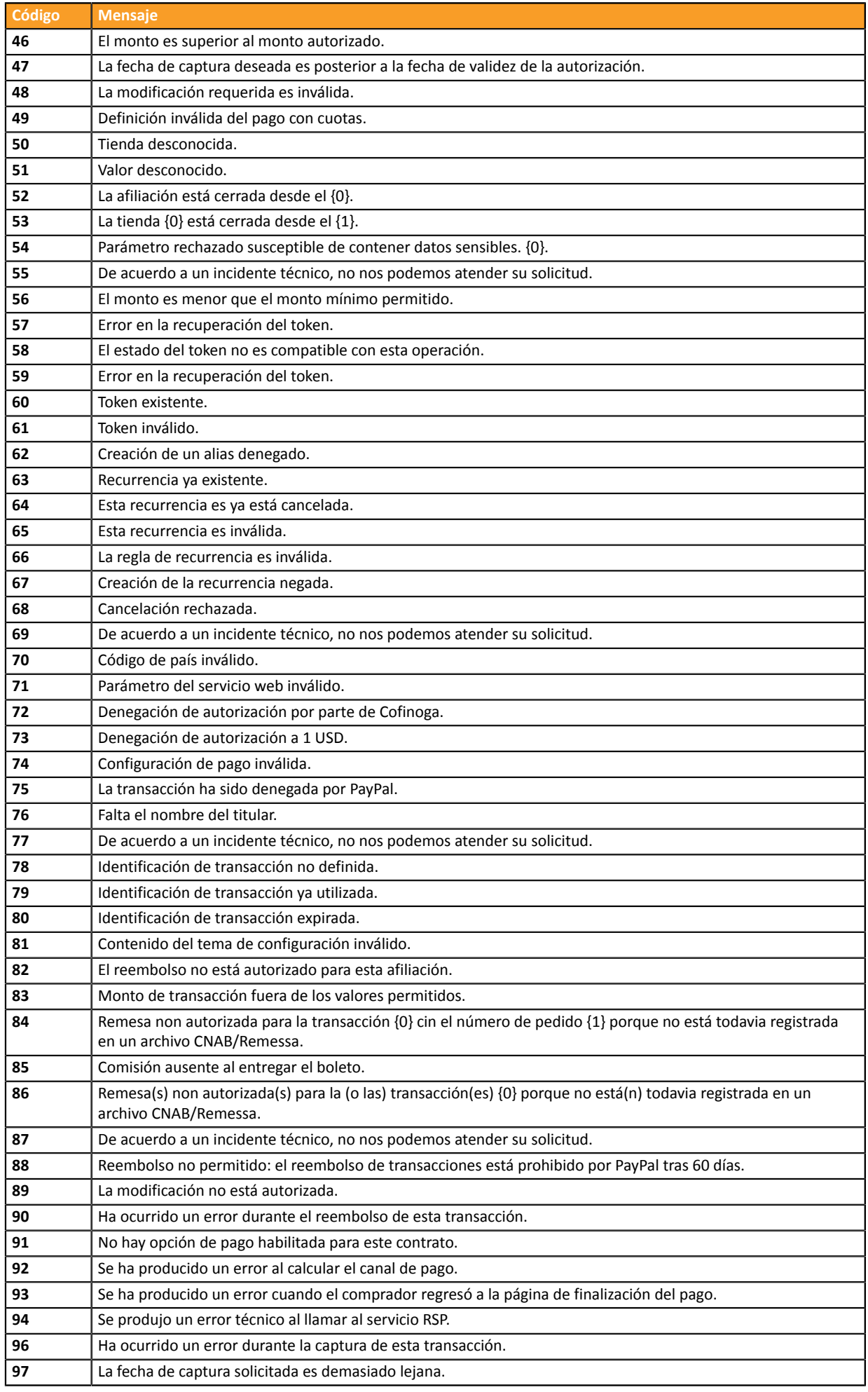

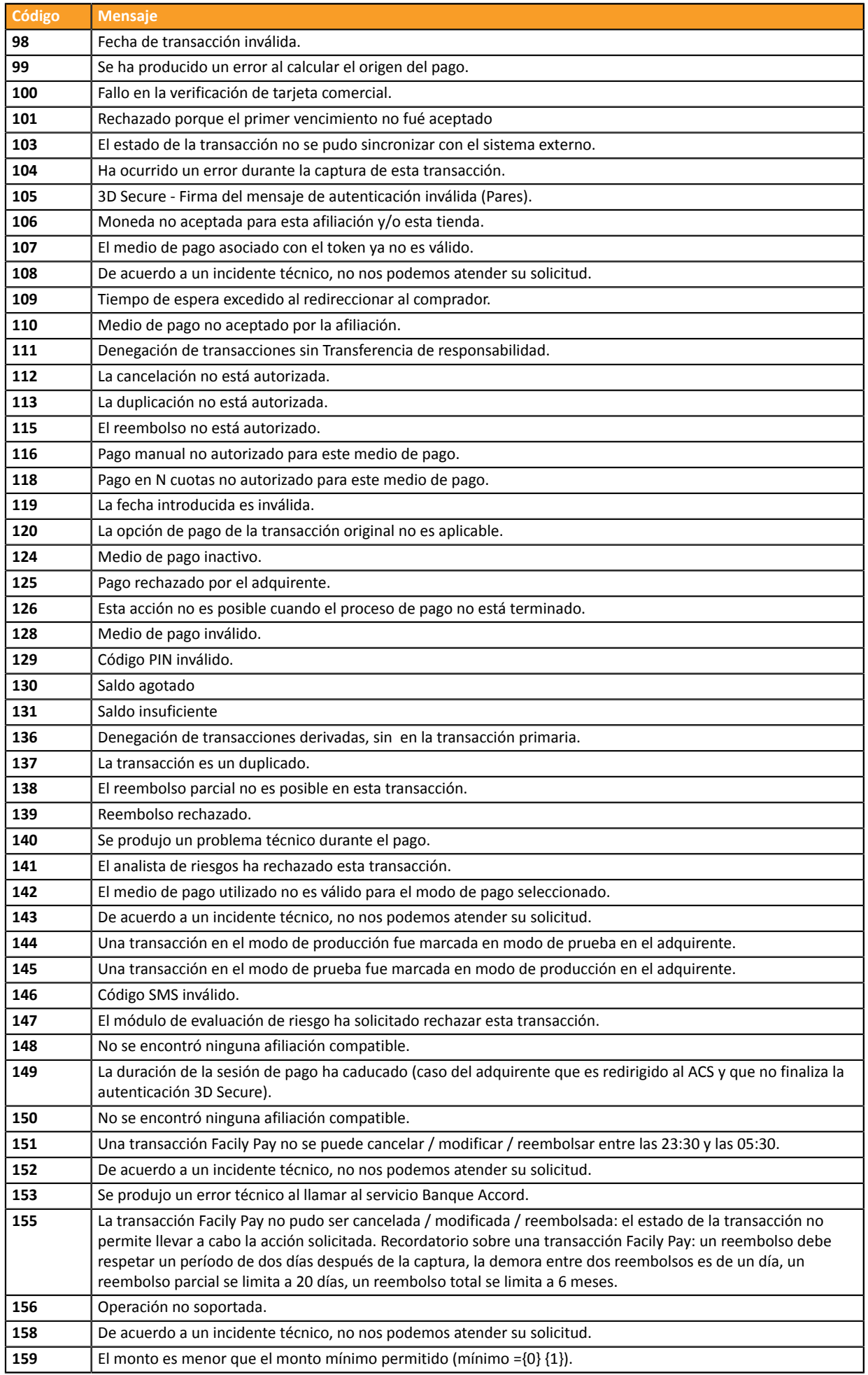

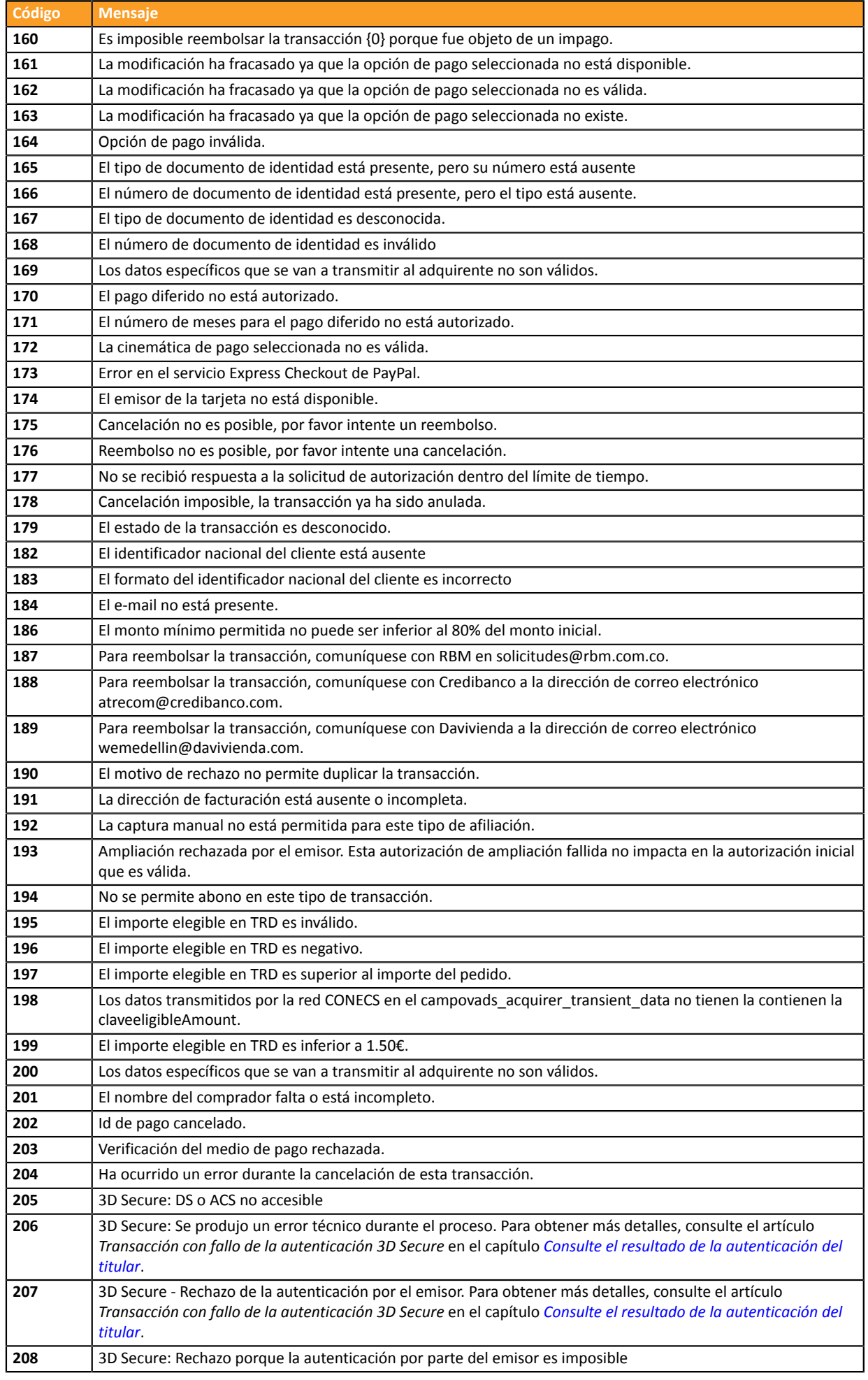

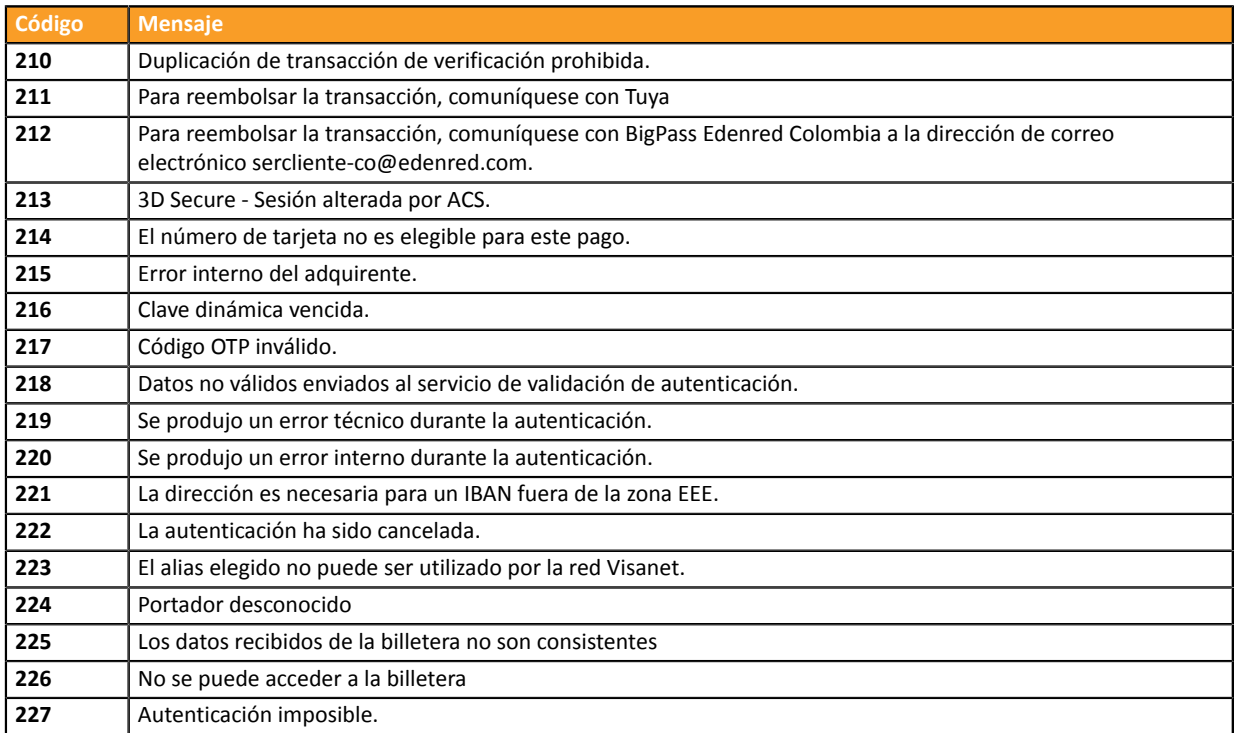

**Categoría** Información técnica.

# **vads\_payment\_option\_code**

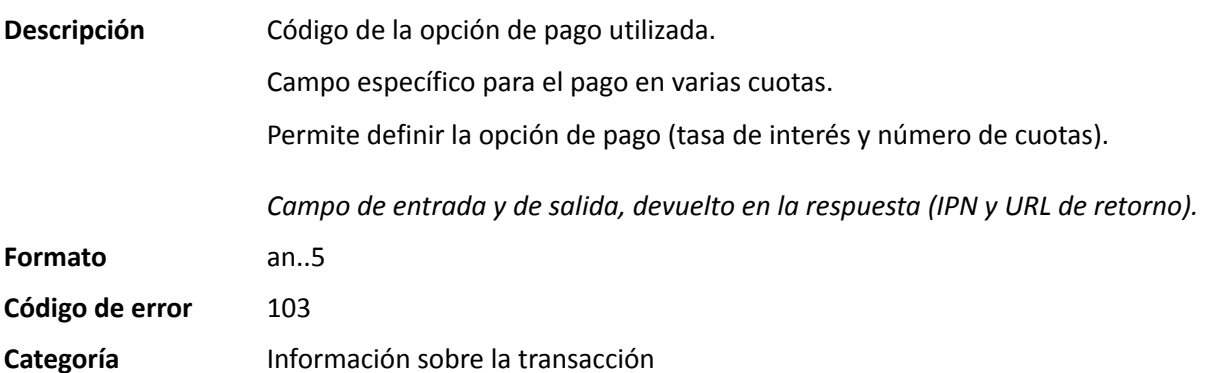
**Descripción** Detalles de las transacciones realizadas.

*Campo de salida, devuelto en la respuesta (IPN y URL de retorno).*

#### **Formato** json

**vads\_payment\_seq** (formato json) describe la secuencia de pago fraccionado. Contiene los elementos:

- **"trans\_id"**: identificador de la transacción global en la secuencia de pago.
- **"transaction"**: cuadro de las transacciones de la secuencia. Contiene los elementos:

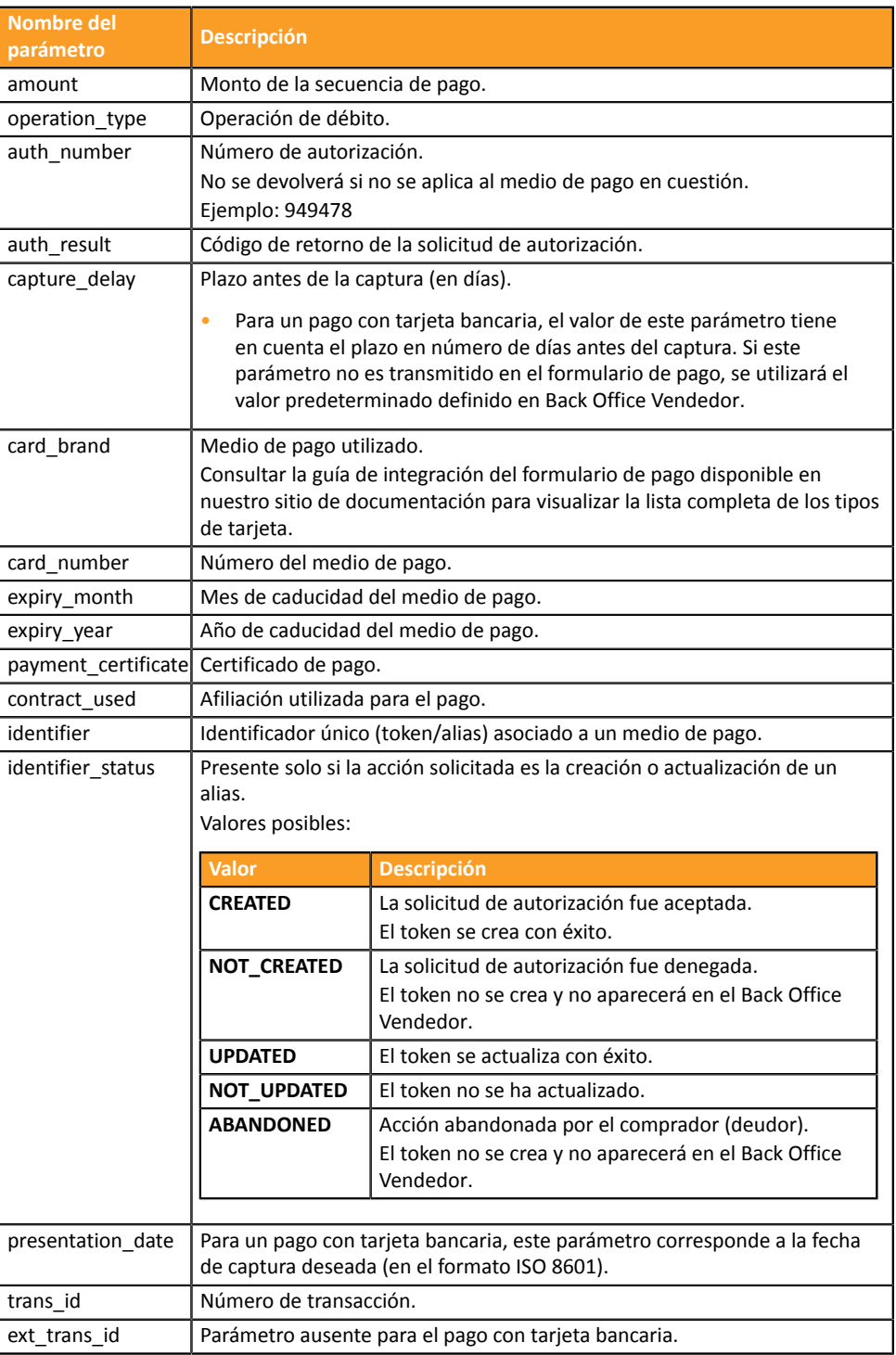

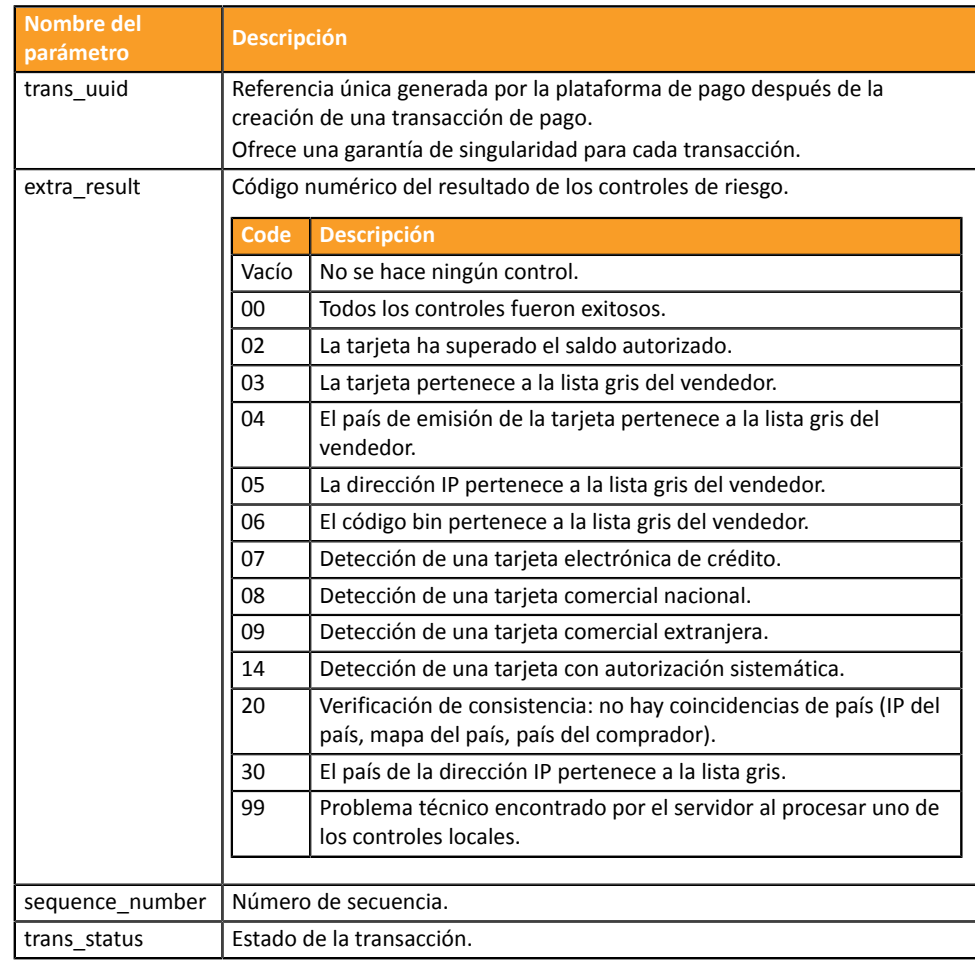

*Tabla 1: Contenido del objeto JSON*

Nota: las transacciones anuladas también se encuentran presentes en el cuadro (información dada en el parámetro JSON trans\_status).

**Categoría** Información sobre la transacción.

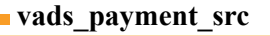

**Descripción** Permite definir el modo de ingreso de la información del medio de pago.

*Campo de entrada y de salida, devuelto en la respuesta (IPN y URL de retorno).*

**Formato** enum

**Código de error** 60

**Valores** posibles

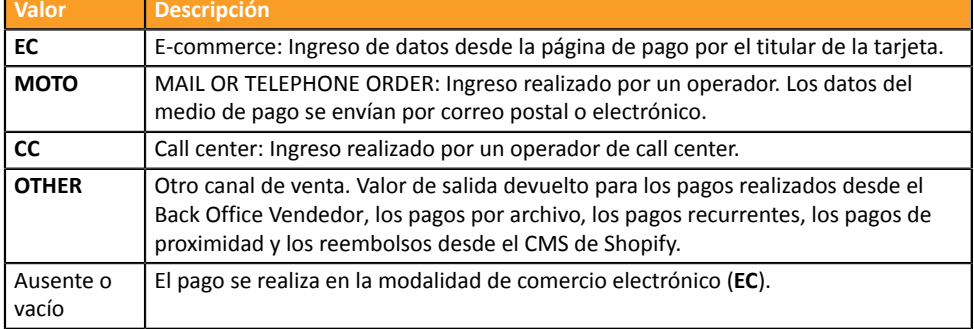

Solo el valor **EC** permite crear una transacción con 3D Secure.

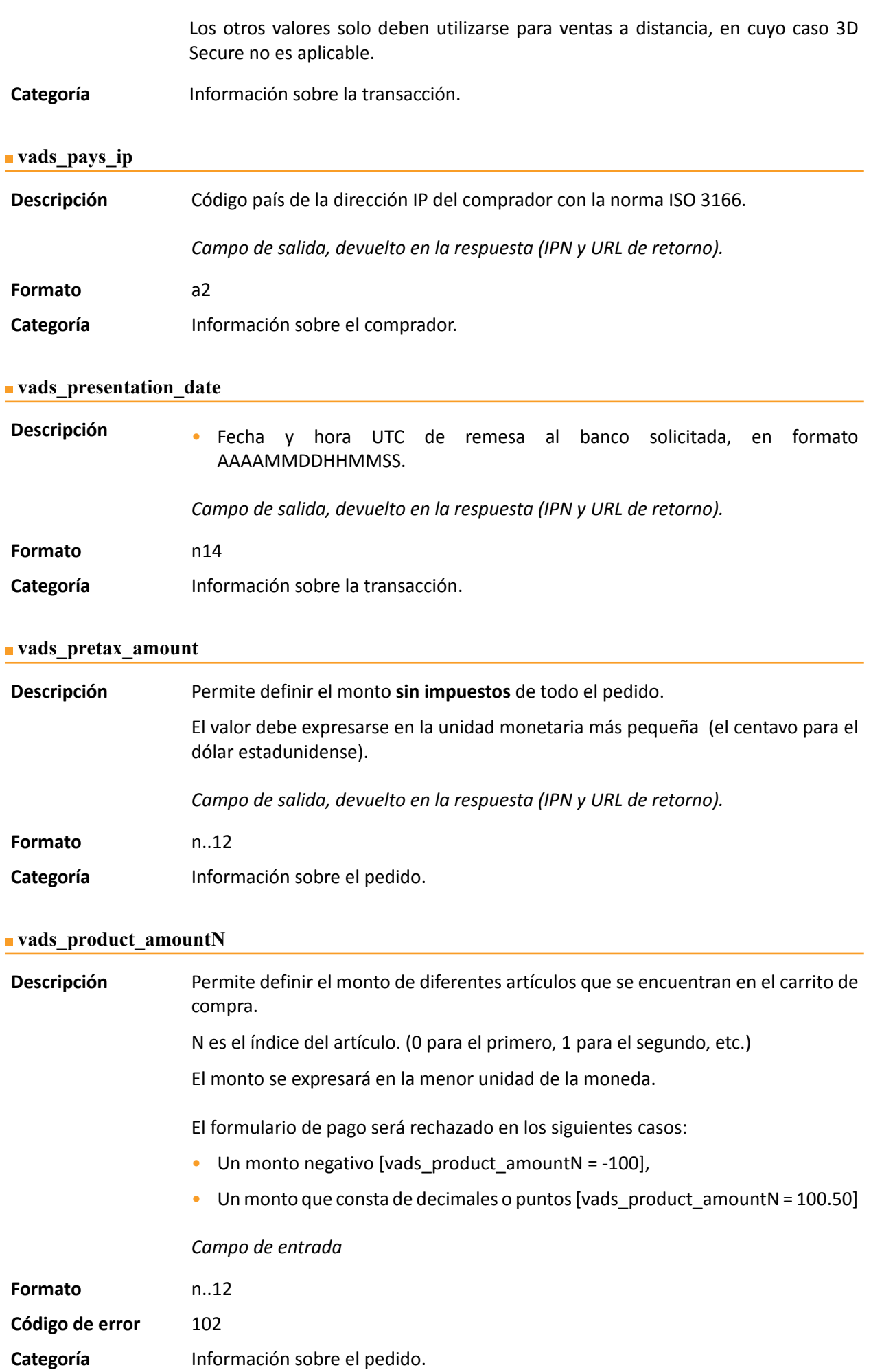

## **vads\_product\_ext\_idN**

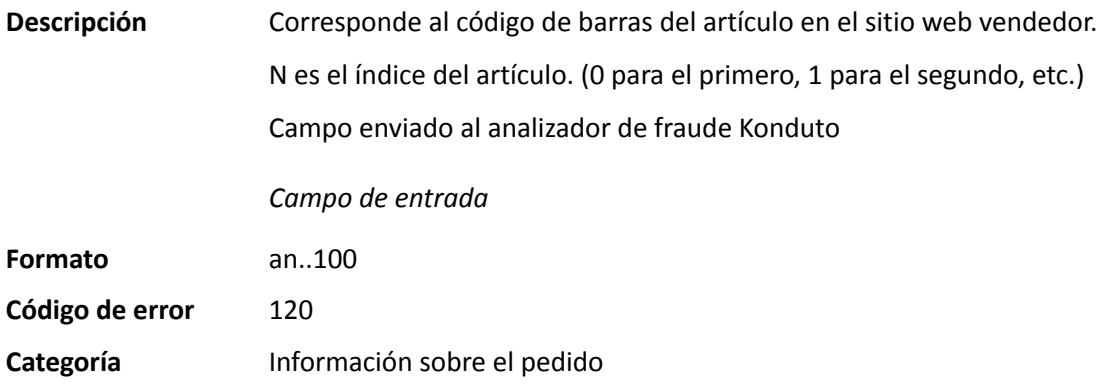

**Descripción** Permite definir la etiqueta de cada uno de los artículos que se encuentran en el carrito de compra.

N es el índice del artículo. (0 para el primero, 1 para el segundo, etc.)

Según el medio de pago, algunas restricciones pueden modificar el formato. Para más detalles, consulte la documentación técnica específica del medio de pago.

*Campo de entrada*

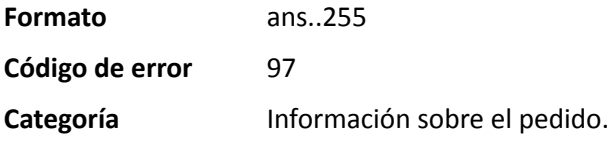

## **vads\_product\_qtyN**

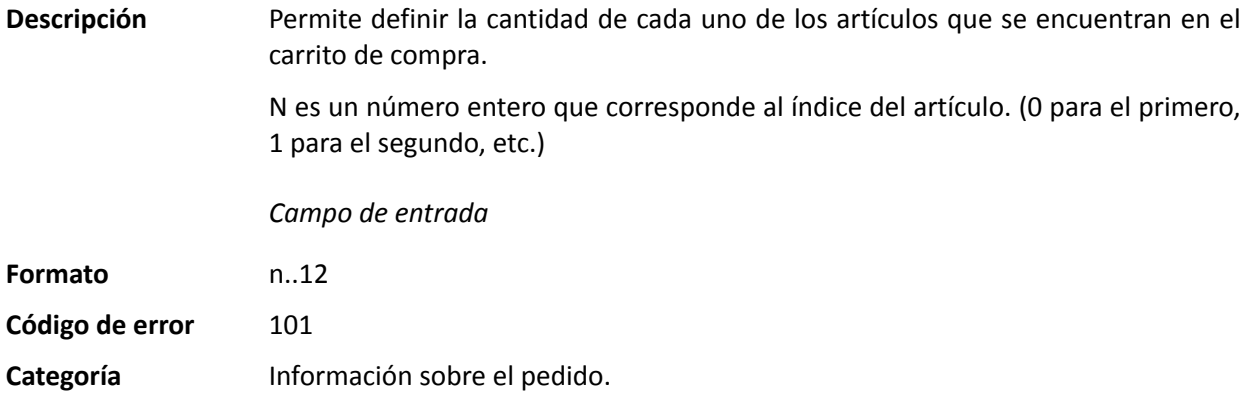

### **vads** product refN

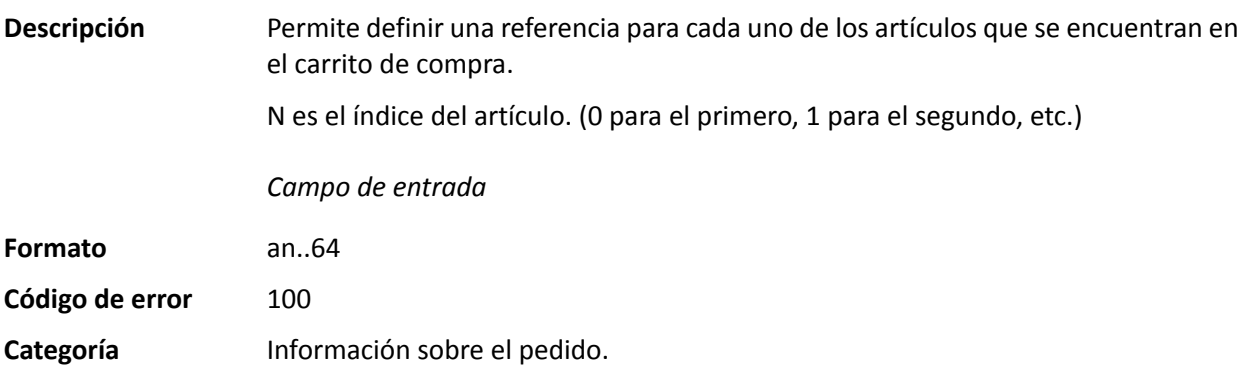

### **vads\_product\_typeN**

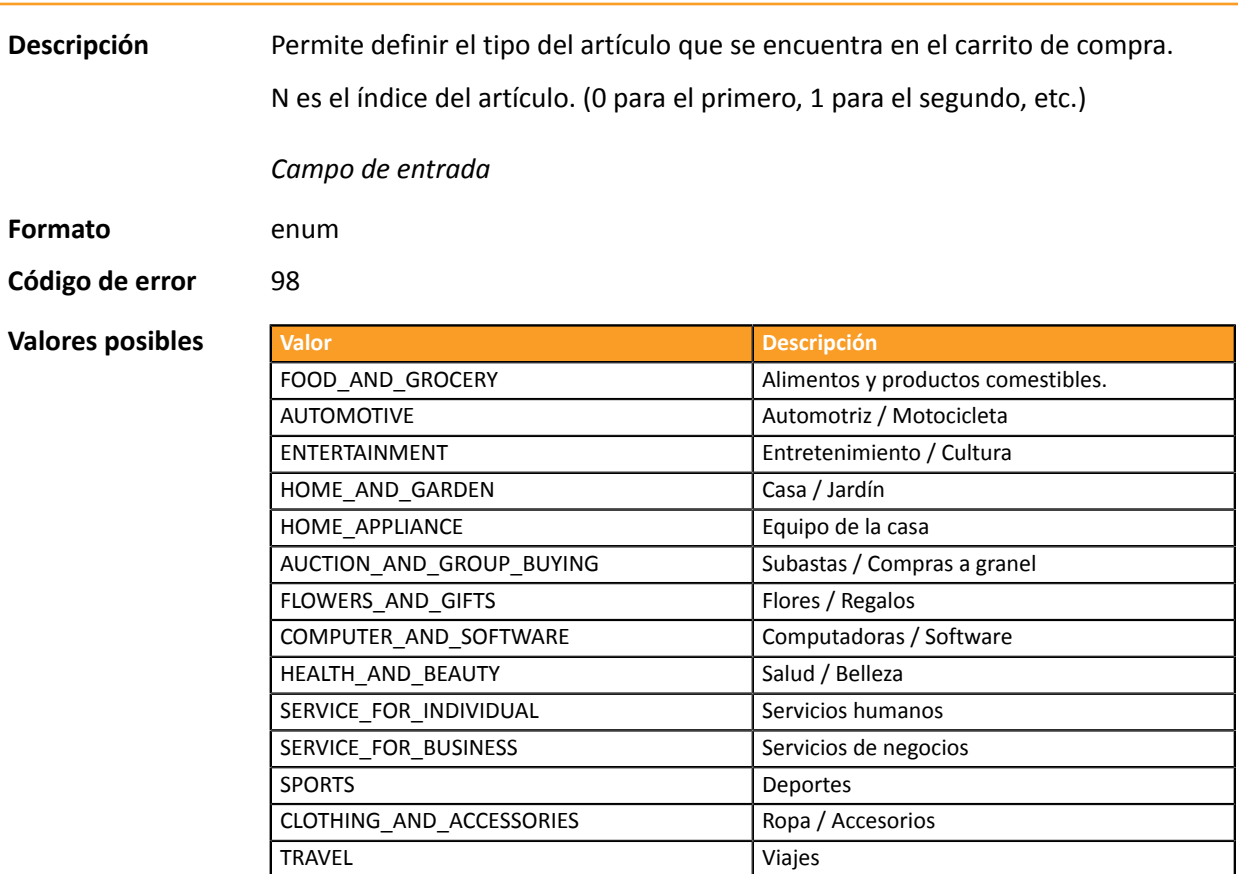

HOME\_AUDIO\_PHOTO\_VIDEO Sonido / Imagen / Video

TELEPHONY TELEPHONY TELEPHONY

**Categoría** Información sobre la transacción.

### **vads\_product\_vatN**

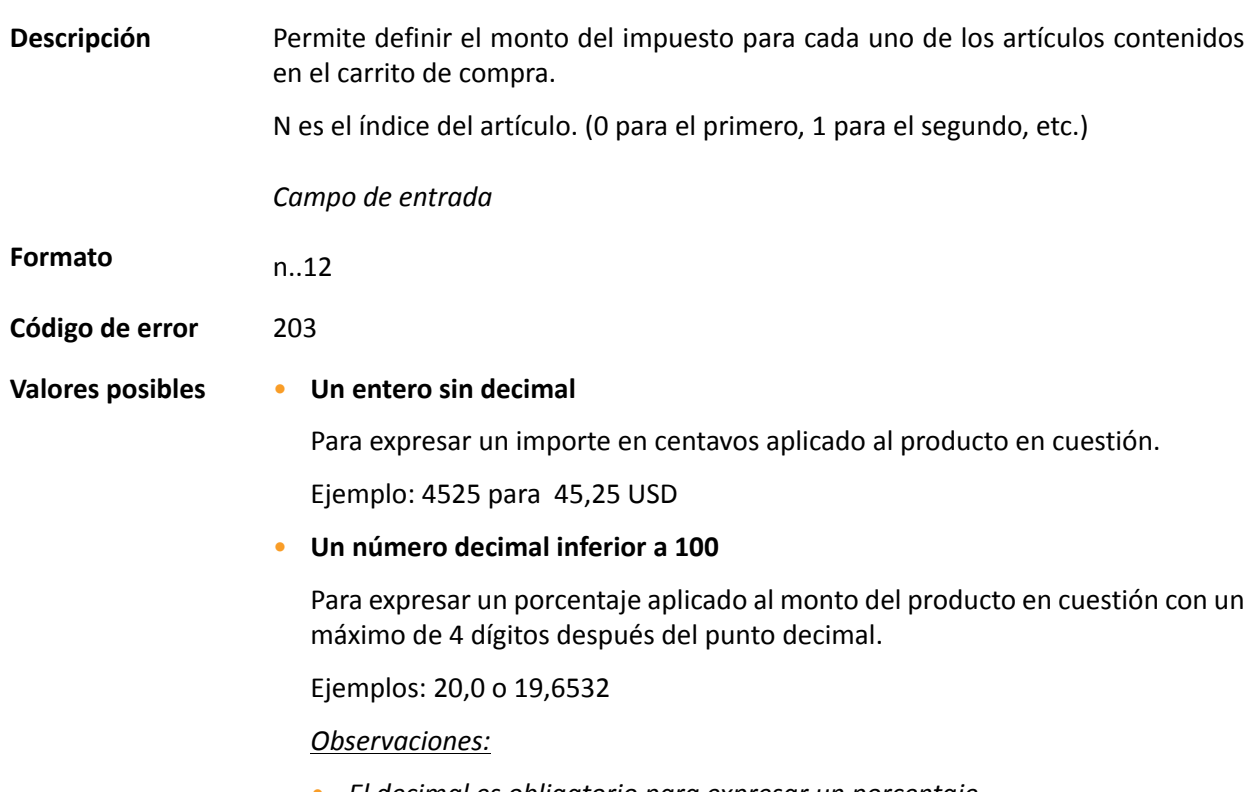

• *El decimal es obligatorio para expresar un porcentaje*.

• *El decimal está marcado por el carácter "."*

### **Categoría** Información sobre el pedido.

### **vads\_proof\_of\_id\_number**

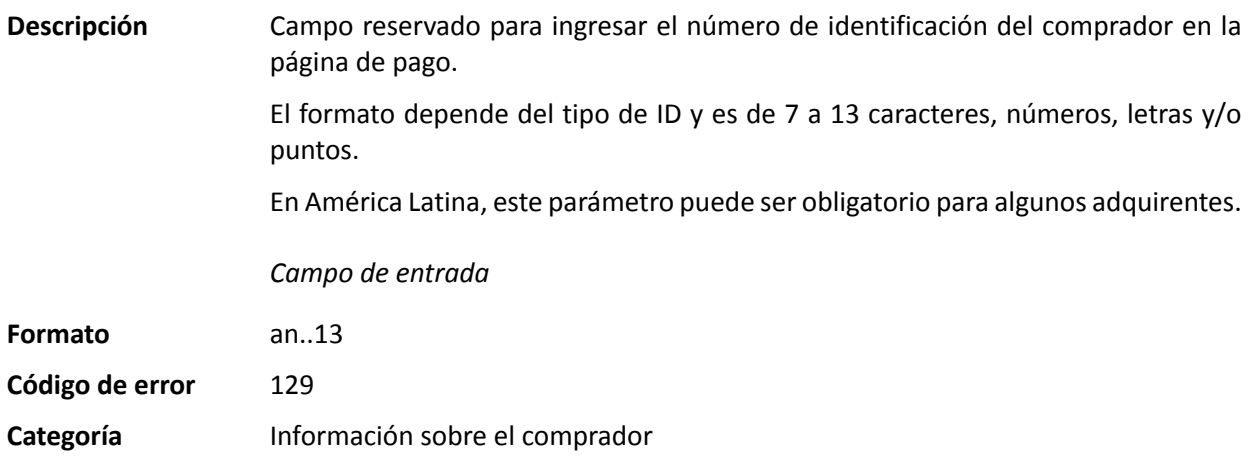

### **vads** proof of id type

**Descripción** Campo reservado para Latinoamérica.

Este campo permite prerrellenar el tipo de documento de identidad del comprador requerido para el pago.

El valor a transmitir depende del adquirente.

*Campo de entrada*

### **Formato** enum

**Valores** posibles

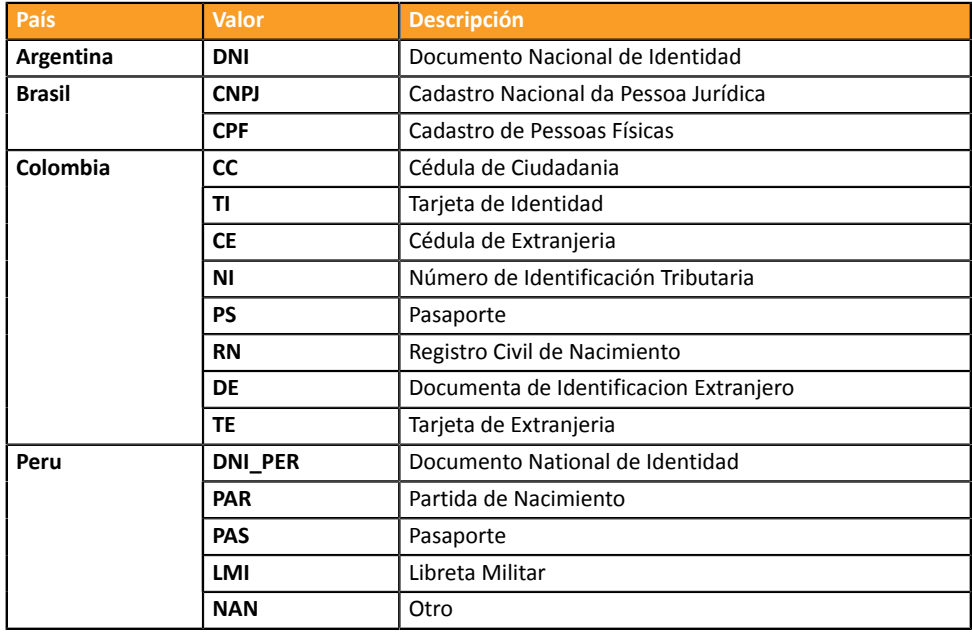

**Código de error** 128

**Categoría** Información sobre el comprador

#### **vads\_recurrence\_number**

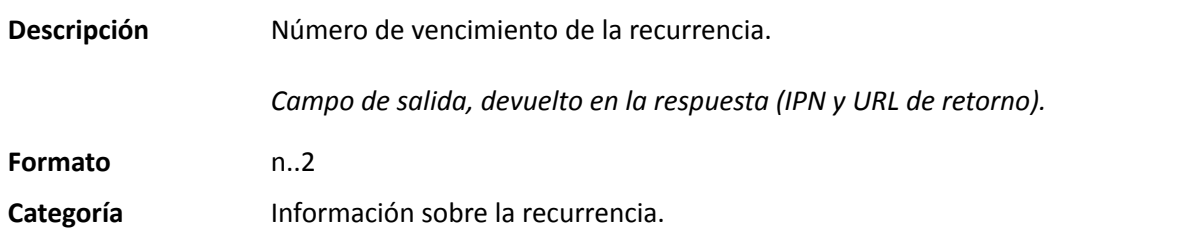

### **vads\_recurrence\_status**

**Descripción** Estado de la afiliación. Presente solo si la acción solicitada es para crear una afiliación (REGISTER\_SUBSCRIBE, SUBSCRIBE, REGISTER\_PAY\_SUBSCRIBE, REGISTER\_UPDATE\_PAY).

*Campo de salida, devuelto en la respuesta (IPN y URL de retorno).*

**Formato** string

**Valores** posibles

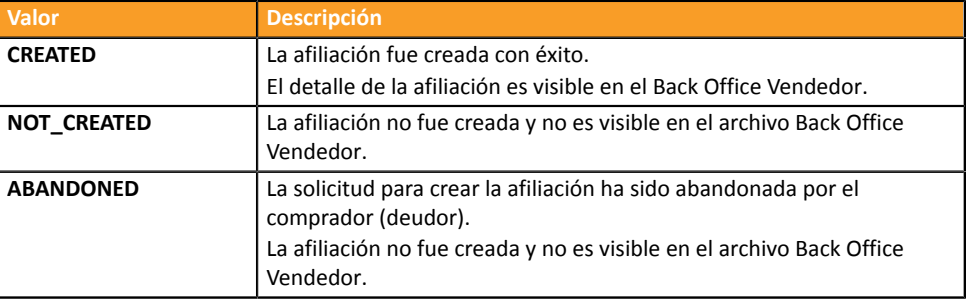

**Categoría** Información sobre la recurrencia.

## **vads\_redirect\_error\_message**

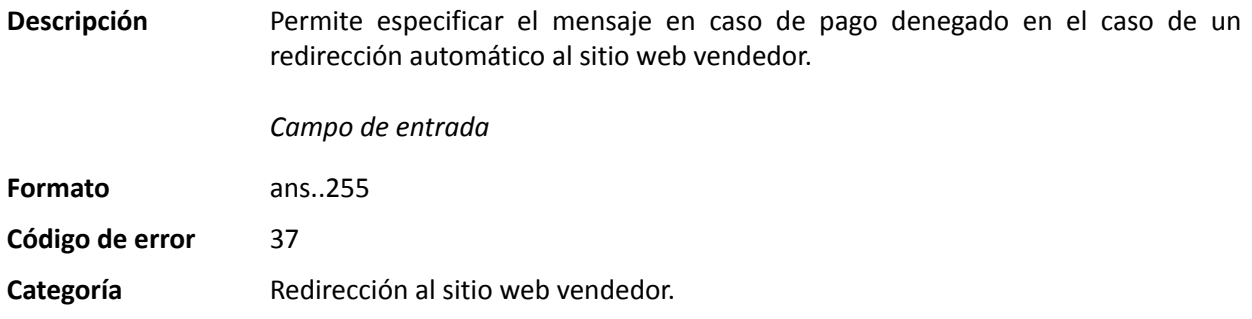

## **vads\_redirect\_error\_timeout**

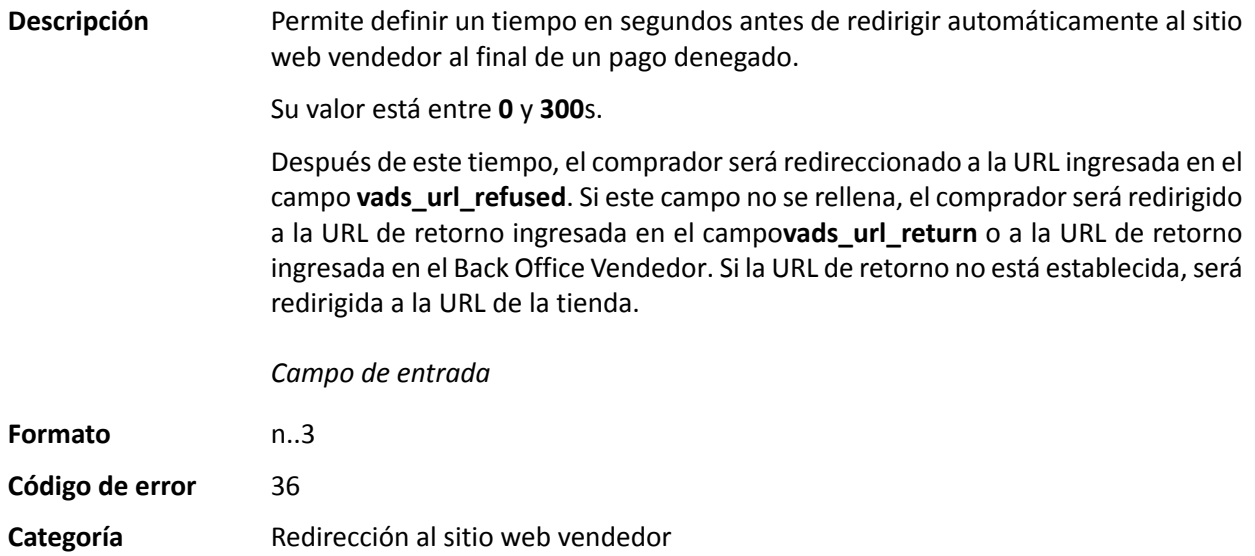

## **vads\_redirect\_success\_message**

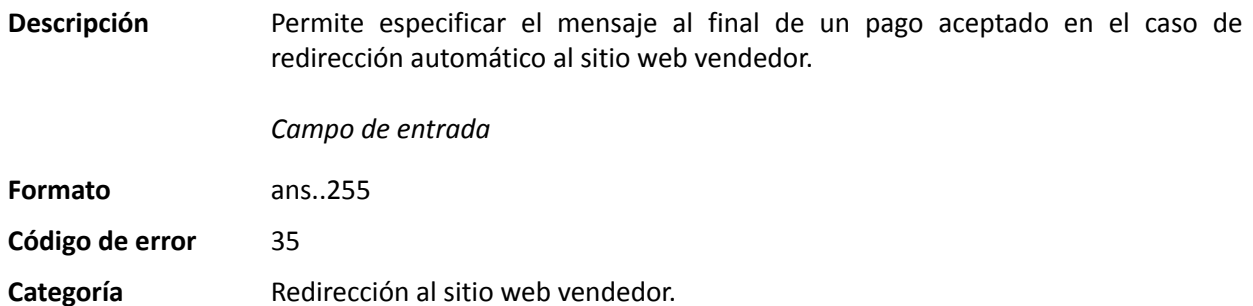

# **vads\_redirect\_success\_timeout**

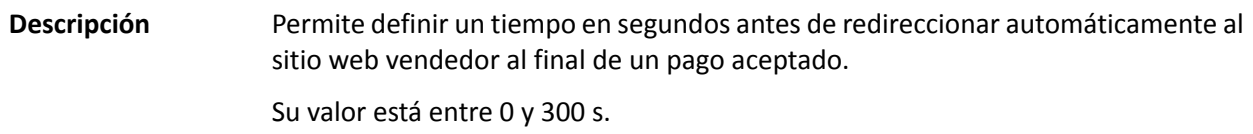

Después de este tiempo, el comprador será redireccionado a la URL ingresada en el campo **vads\_url\_success**. Si este campo no se rellena, el compradorserá redirigido a la URL de retorno ingresada en el campo**vads\_url\_return** o a la URL de retorno ingresada en el Back Office Vendedor. Si la URL de retorno no está establecida, será redirigida a la URL de la tienda.

*Campo de entrada*

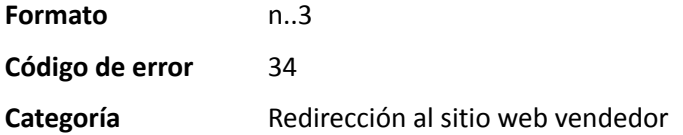

### **vads\_requestor**

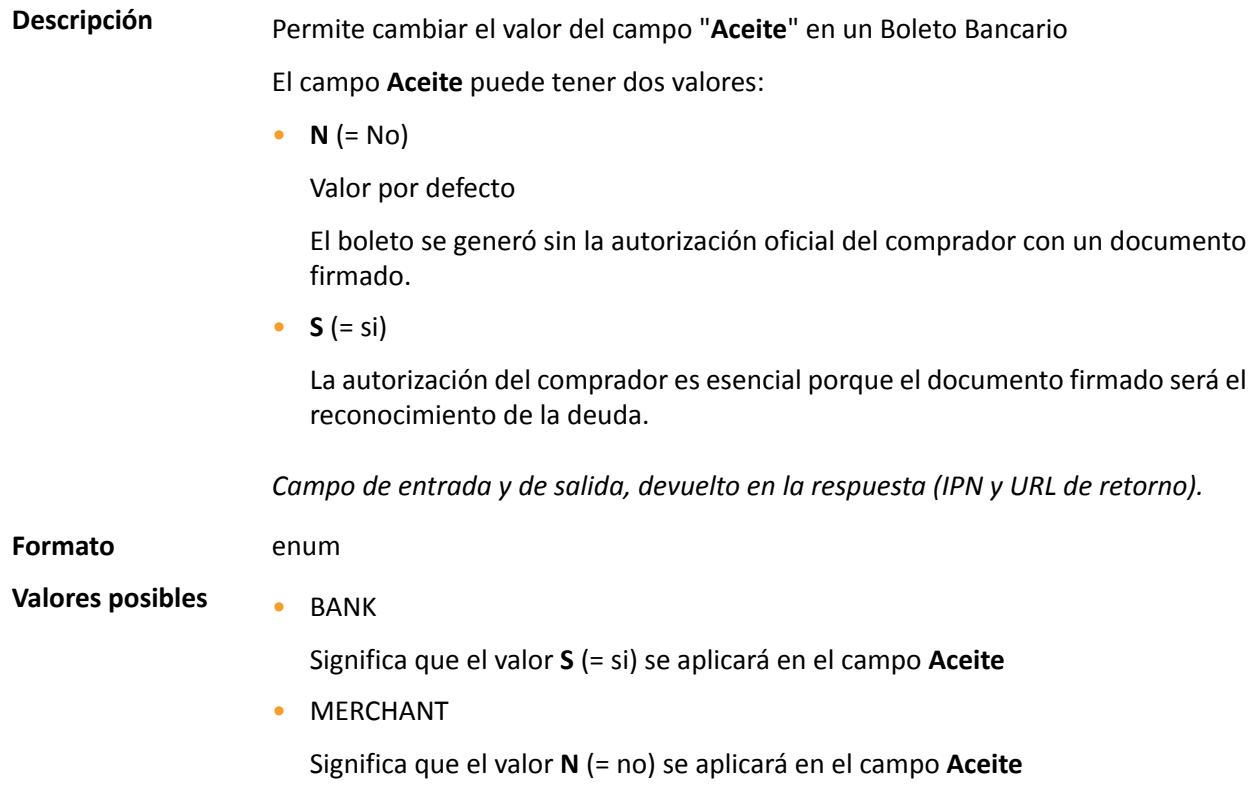

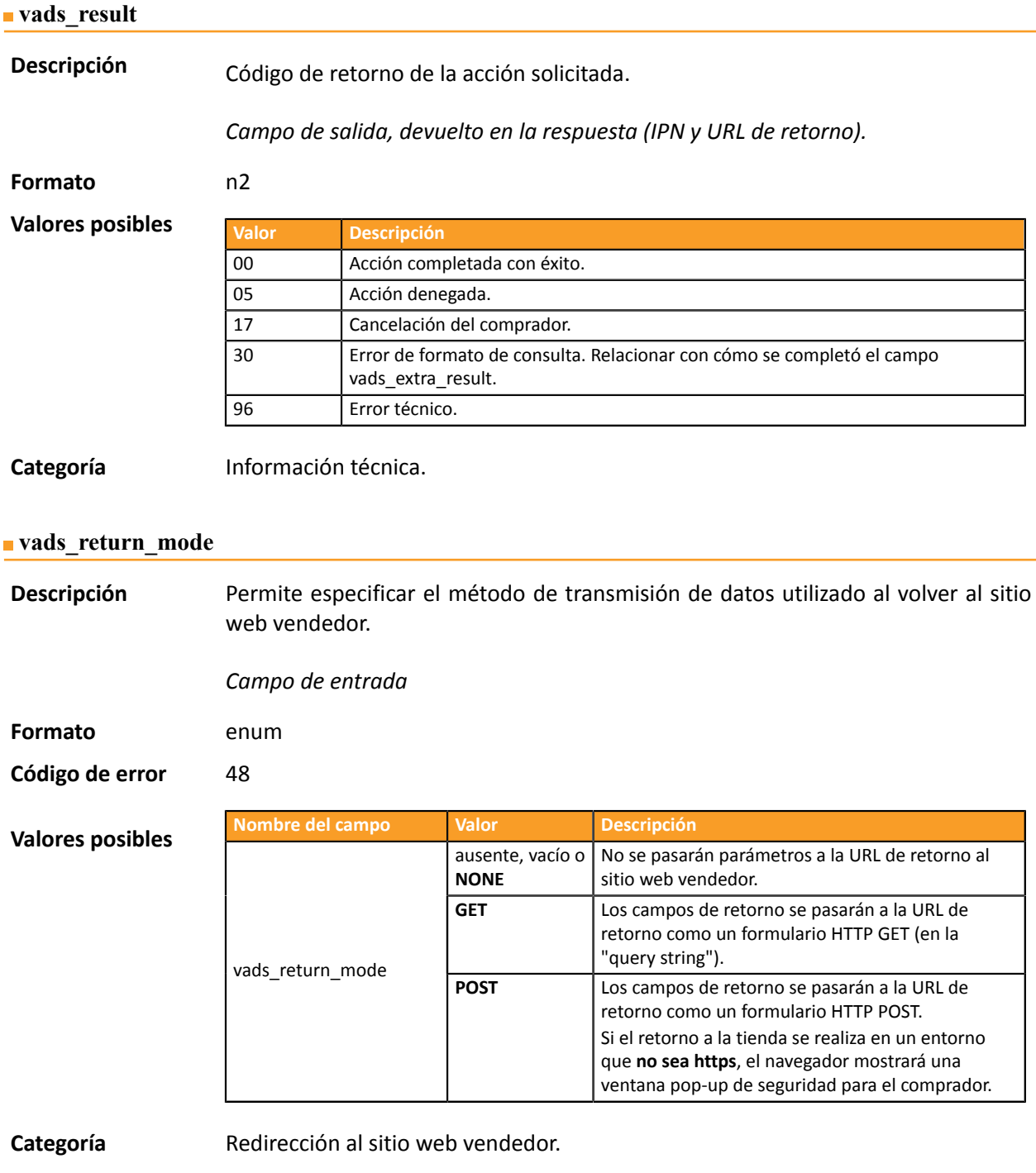

**Descripción** Devuelve el resultado del análisis de fraude realizado por un sistema externo (Konduto, ClearSale, Cybersource, NOTO, etc...).

*Campo de salida, devuelto en la respuesta (IPN y URL de retorno).*

**Formato** ans

**Valores posibles**

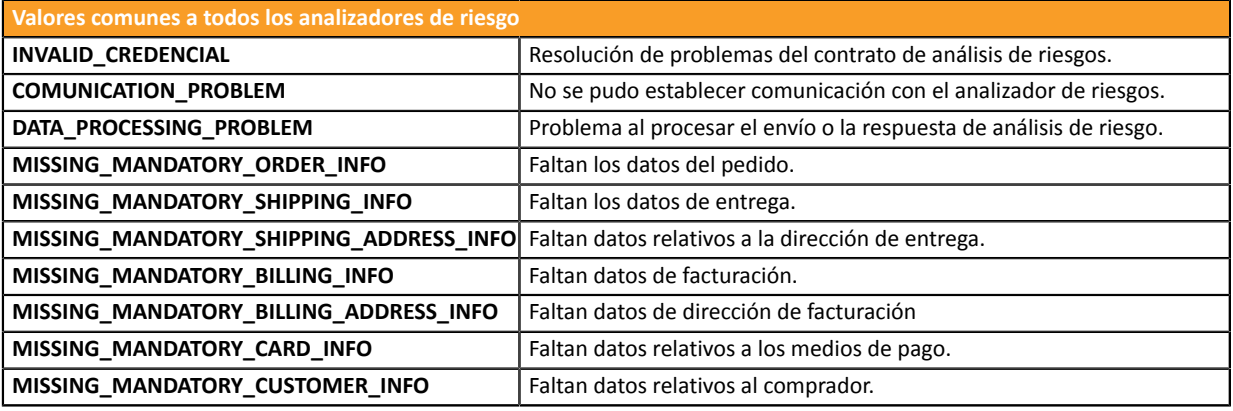

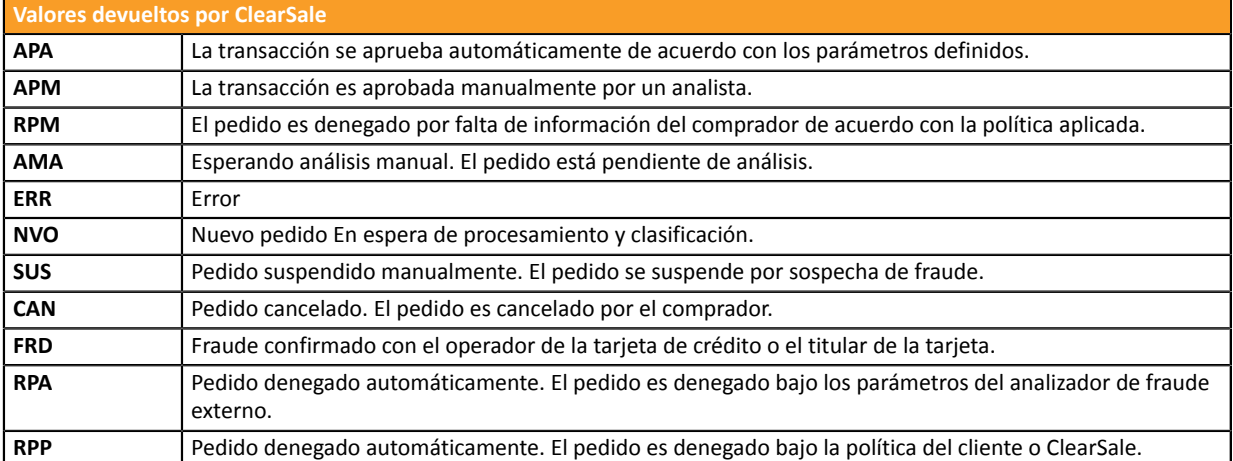

**Categoría** Información sobre la transacción.

#### **vads\_risk\_assessment\_result**

## **Descripción** Devuelve la lista de acciones realizadas en la transacción, luego de la activación de las reglas avanzadas de administración de riesgos habilitadas en Back Office Vendedor.

Cuando se activan varias reglas, el campo**vads\_risk\_assessment\_result** exhibirá varias palabras clave separadas por ";".

Ejemplo:

vads\_risk\_assessment\_result="ENABLE\_3DS;MANUAL\_VALIDATION"

*Campo de salida, devuelto en la respuesta (IPN y URL de retorno).*

#### **Formato** ans

### **Valores posibles**

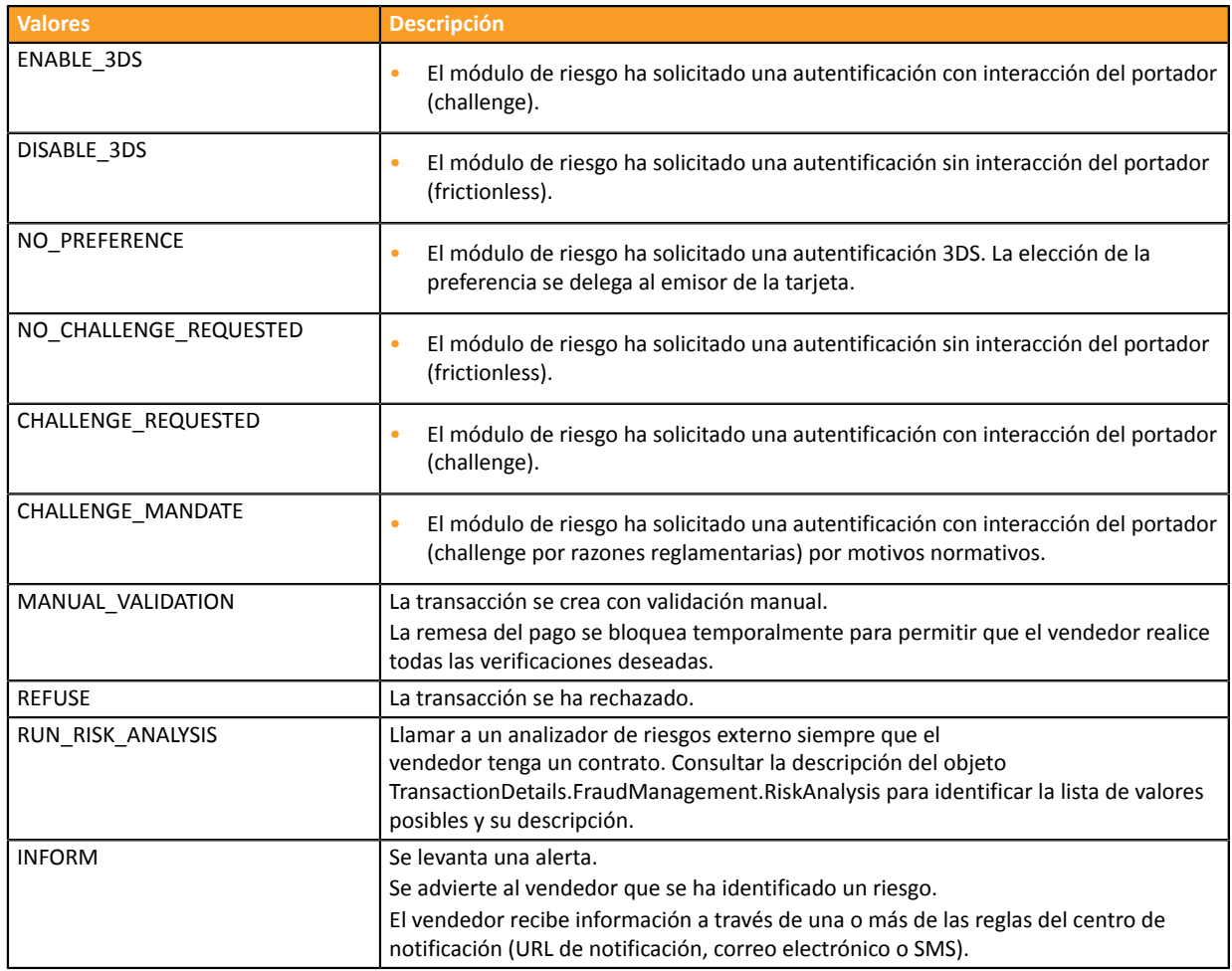

**Categoría** Información sobre la transacción

Descripción **Permite definir el resultado del control de riesgos.** 

*Campo de salida, devuelto en la respuesta (IPN y URL de retorno).*

**Formato** control1=resultado1;control2=resultado2

**Valores** posibles

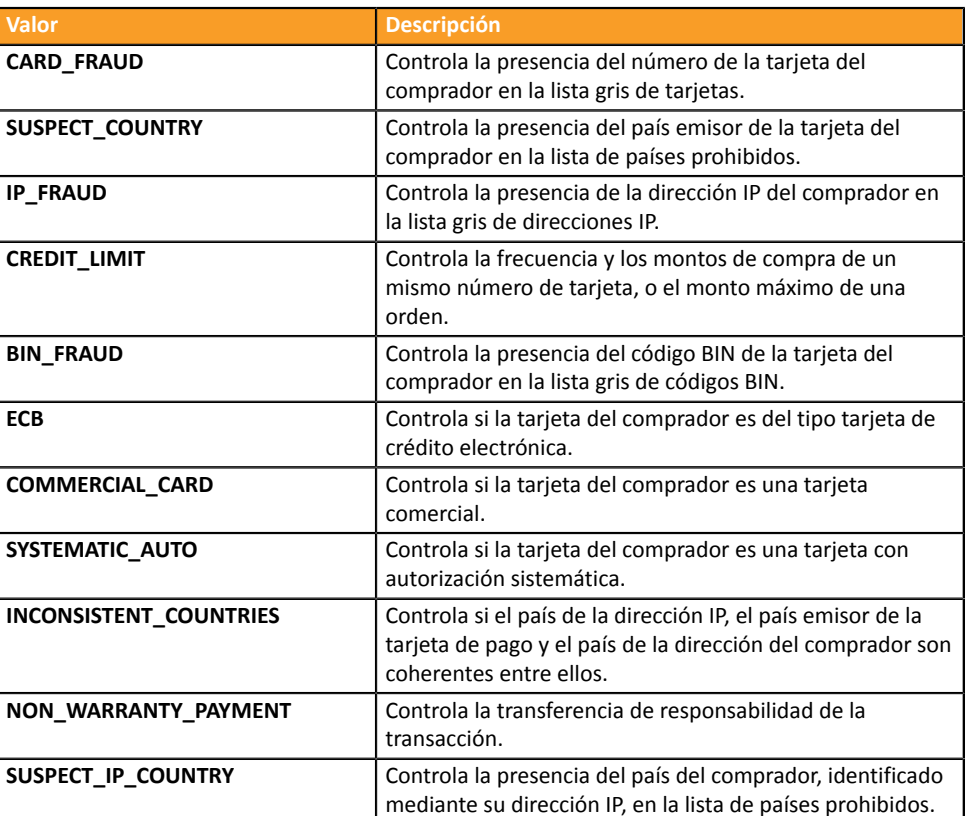

Los diferentes valores posibles para '**resultado'** son:

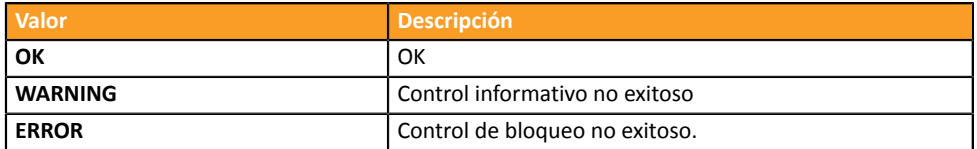

**Categoría** Información sobre la transacción.

#### **vads** sequence number

**Descripción** Número de secuencia de la transacción.

Caso de pago único (vads payment config=SINGLE)

**vads\_sequence\_number** se completa con 1 en el caso de un solo pago.

Sin embargo, si el vendedor ha autorizado múltiples intentos de pago después de un pago denegado, el número de secuencia se incrementará cada vez que se realice un nuevo intento.

*El número de intentos adicionales después de un pago denegado se puede configurar desde Back Office Vendedor (menú Configuración > Tienda > Configuración).*

### Si **vads\_payment\_config = SINGLE**:

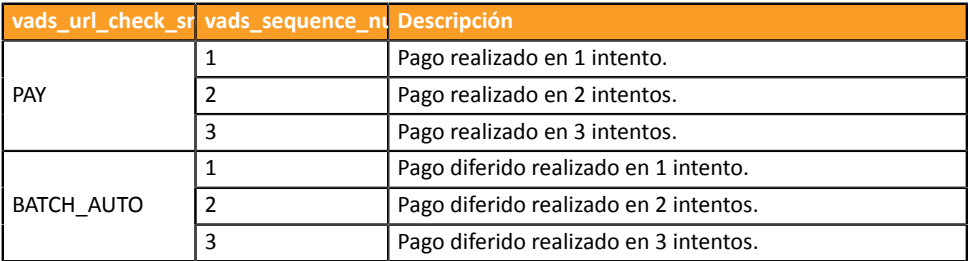

### **Nota:**

El campo **vads\_sequence\_number** no se devuelve en la respuesta cuando se cancela o abandona un pago.

*Campo de salida, devuelto en la respuesta (IPN y URL de retorno).*

**Categoría** Información sobre la transacción.

## **vads\_ship\_to\_city**

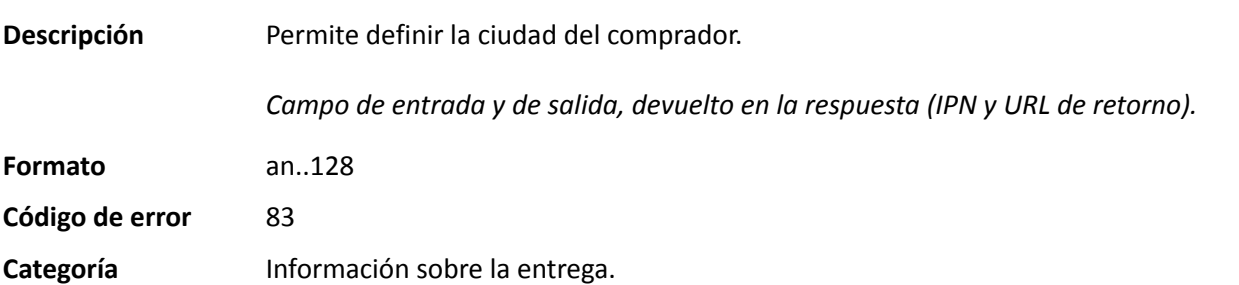

### **vads\_ship\_to\_country**

**Descripción** Permite especificar el código del país del comprador con la norma ISO 3166. *Campo de entrada y de salida, devuelto en la respuesta (IPN y URL de retorno).*

**Formato** a2

**Código de error** 86

**Ejemplos de valores posibles**

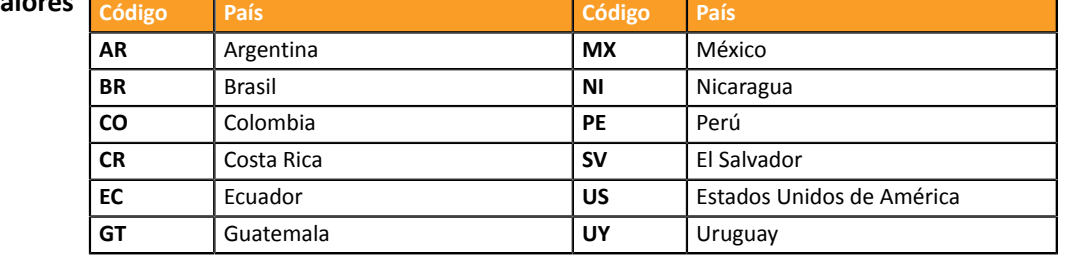

**Categoría** Información sobre la entrega

### **vads** ship to delay

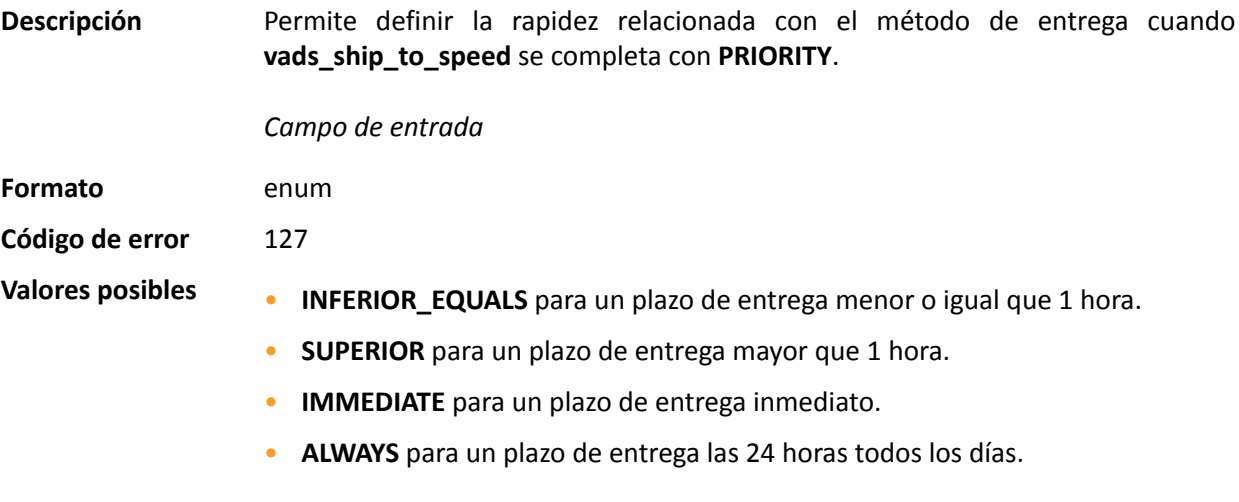

**Categoría** Información sobre la entrega.

### **vads** ship to delivery company name

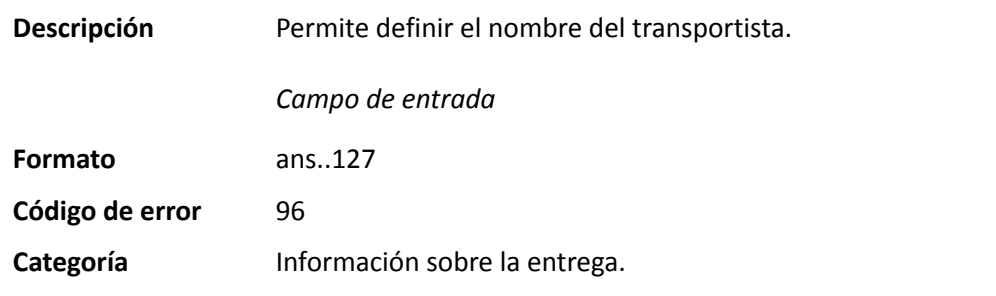

### **vads\_ship\_to\_district**

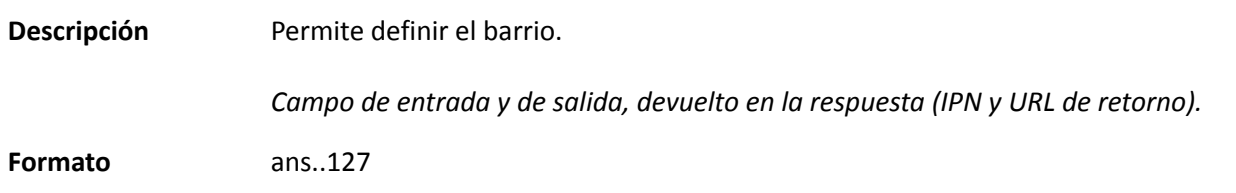

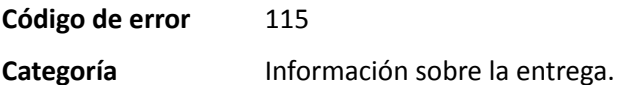

### **vads\_ship\_to\_first\_name**

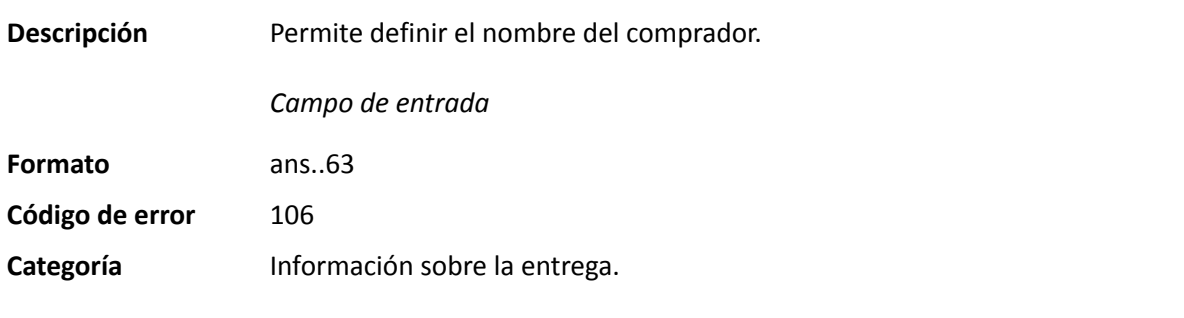

## **vads\_ship\_to\_last\_name**

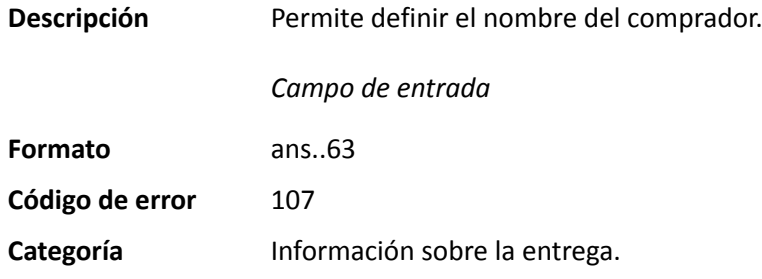

## **vads\_ship\_to\_legal\_name**

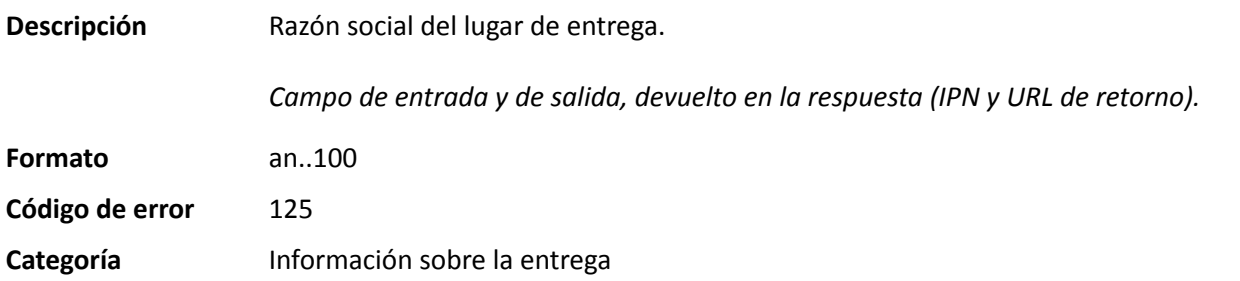

## **vads\_ship\_to\_name**

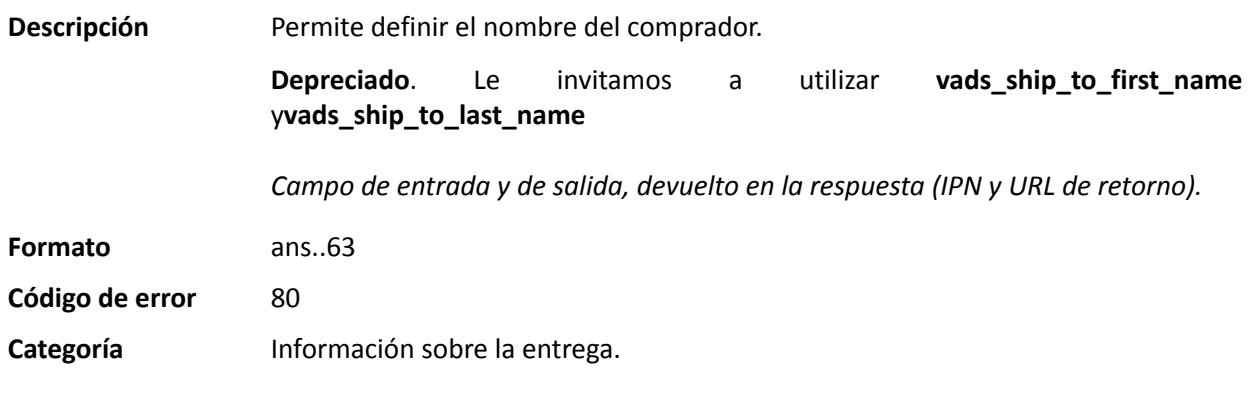

## **vads\_ship\_to\_phone\_num**

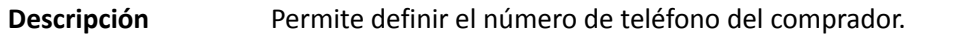

Acepta todos los formatos:

Ejemplos:

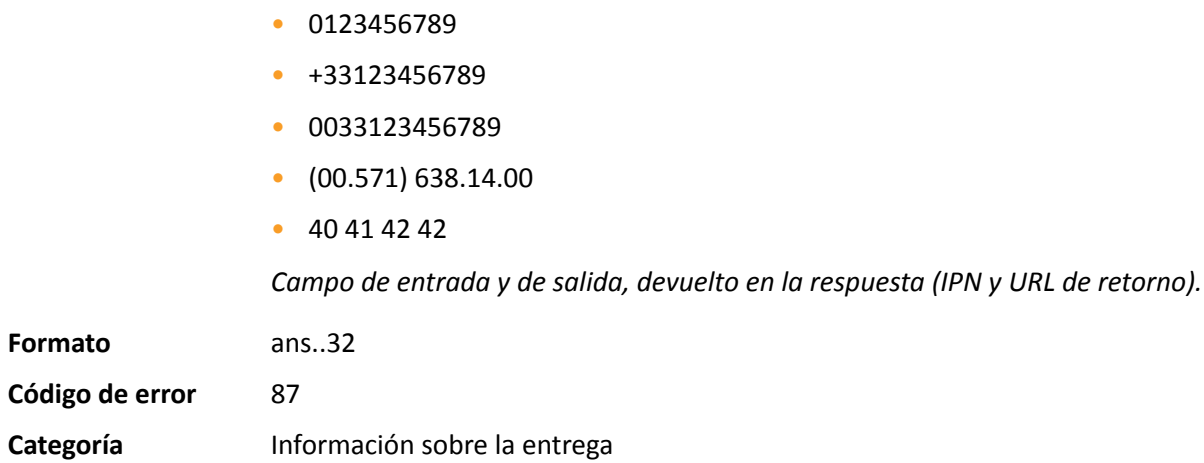

## **vads\_ship\_to\_speed**

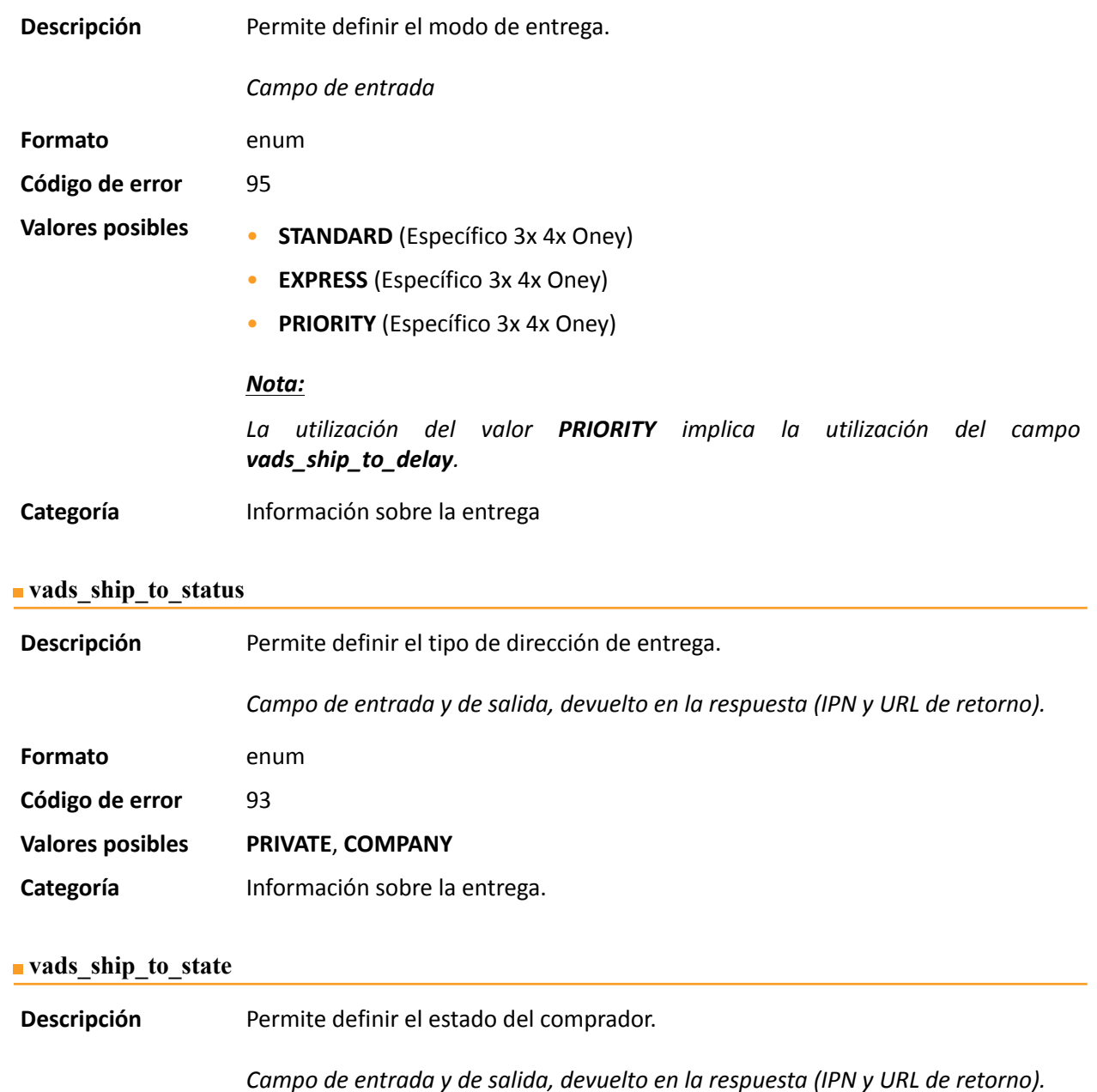

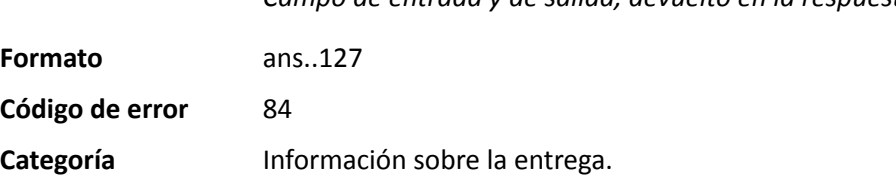

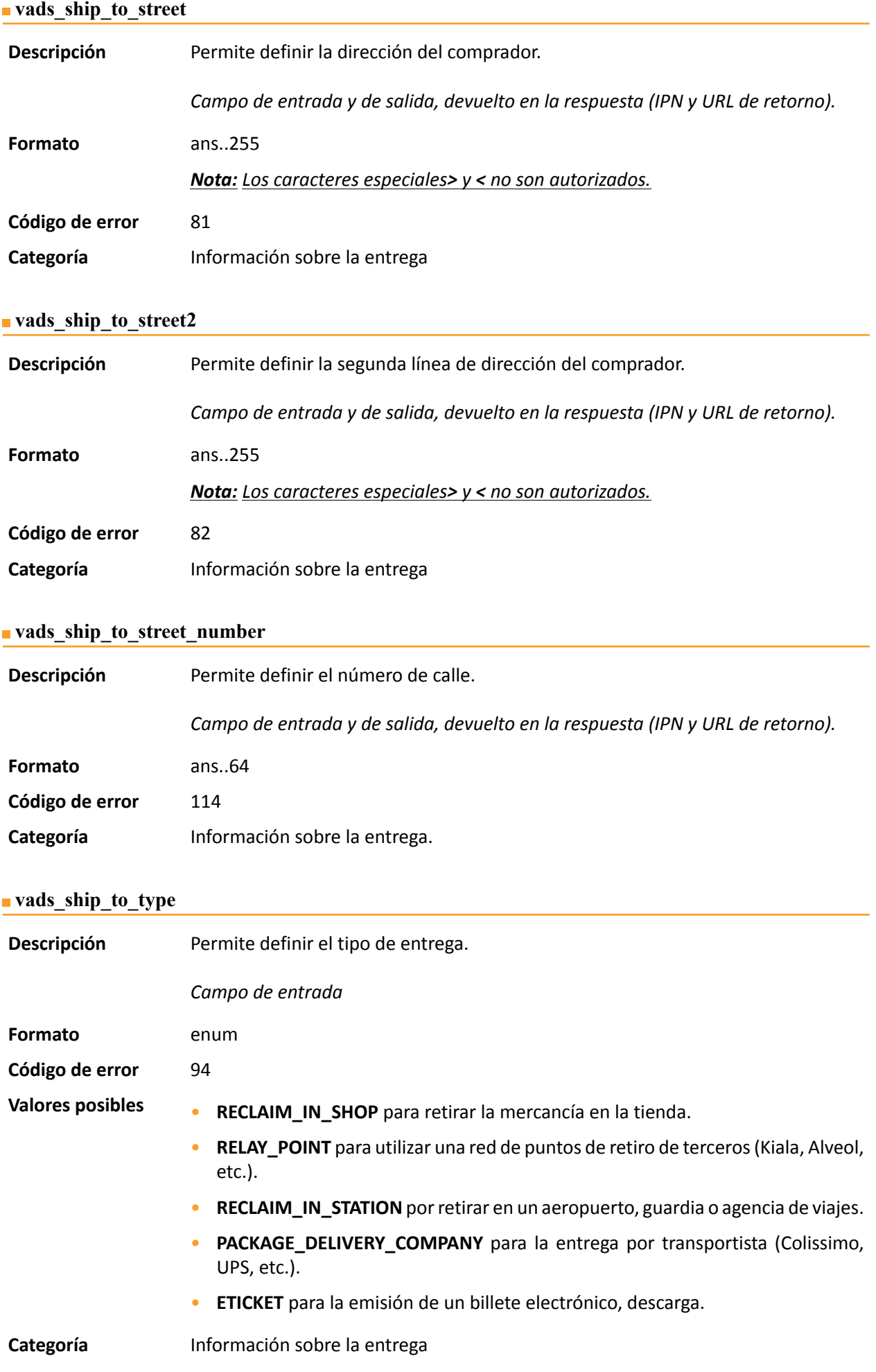

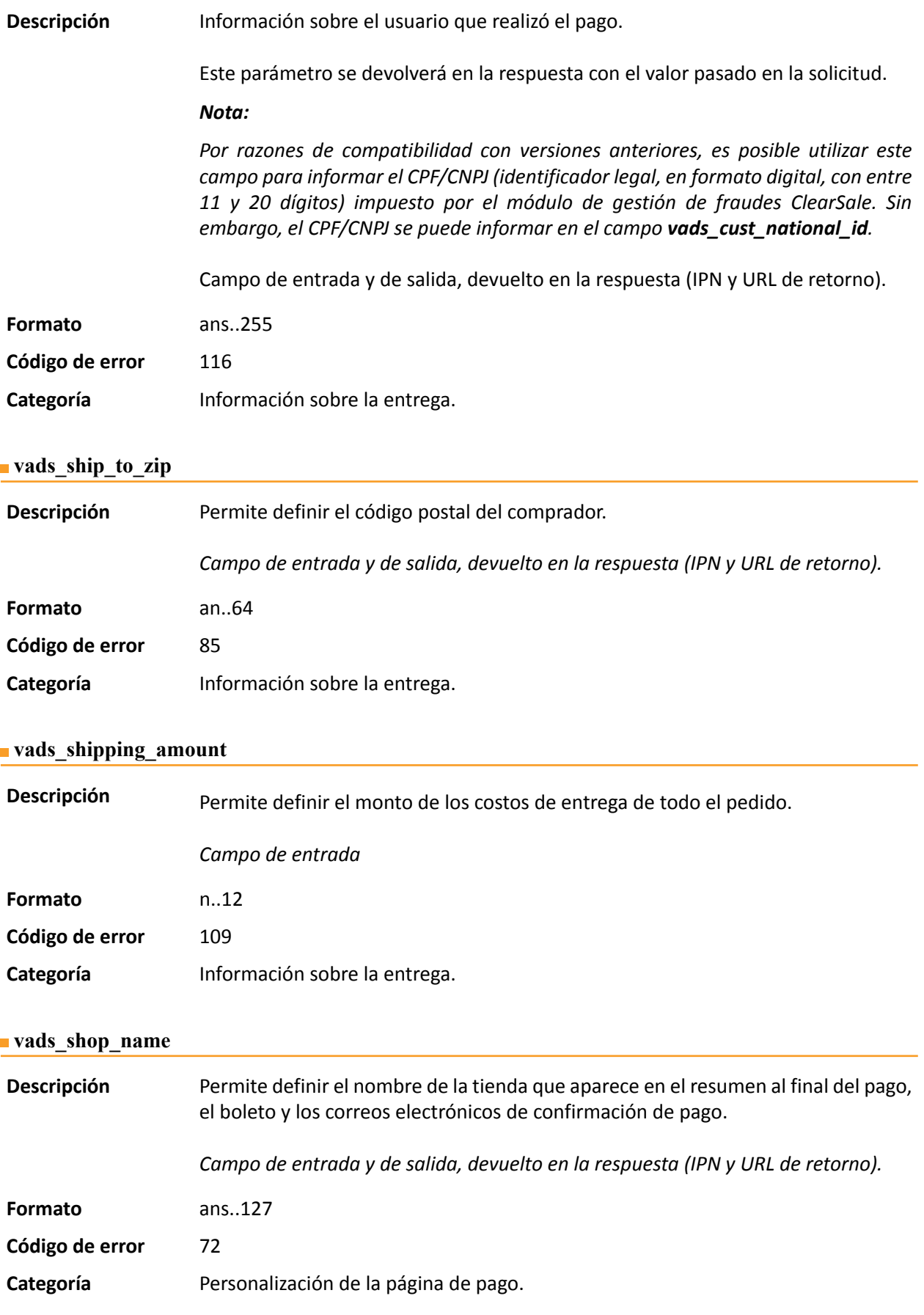

## **vads\_shop\_url**

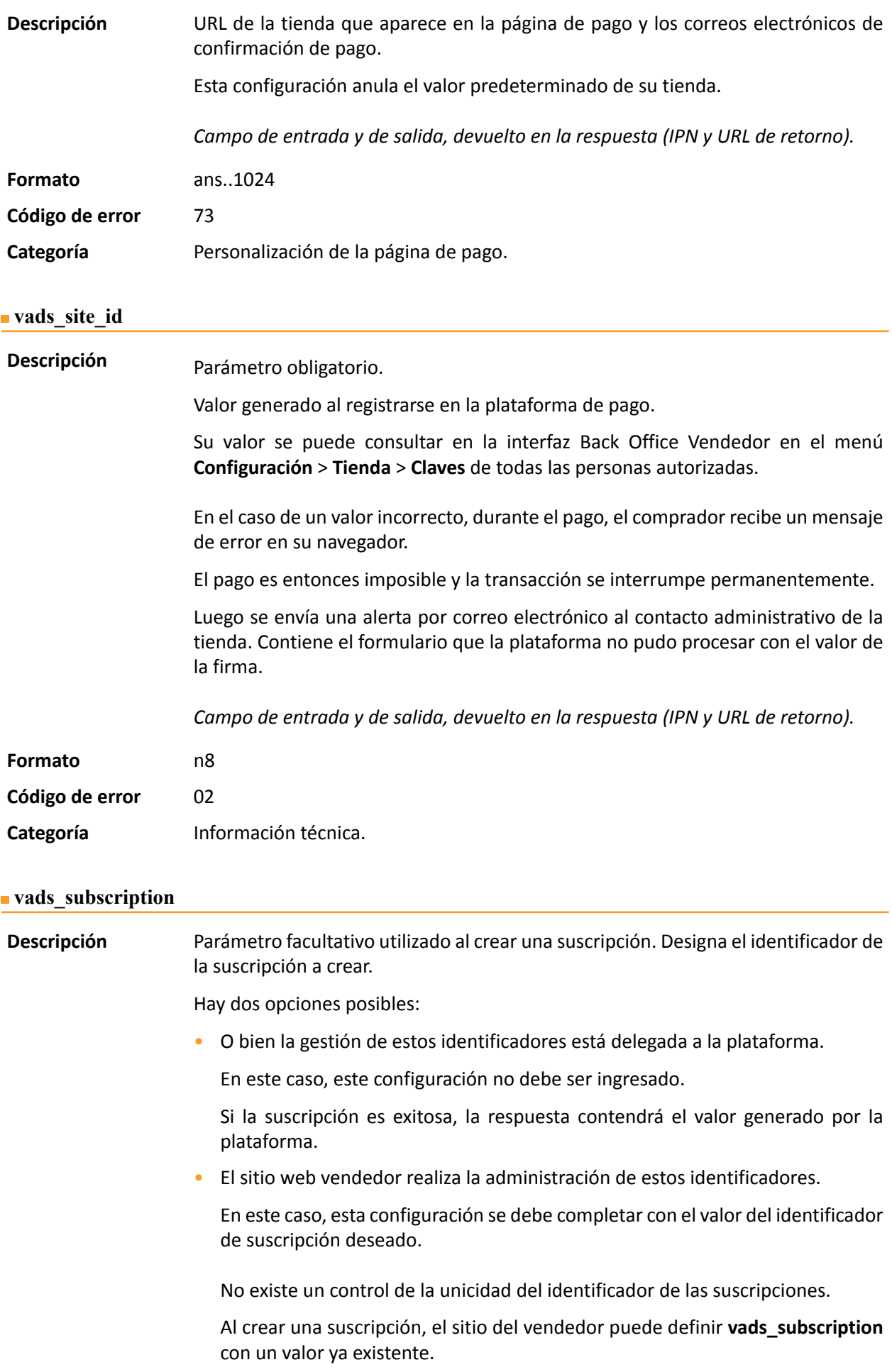

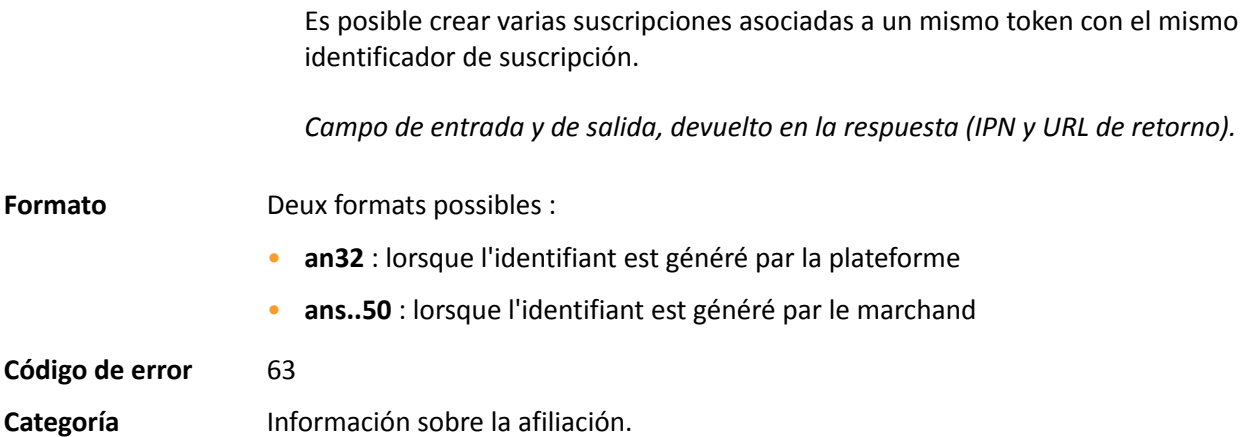

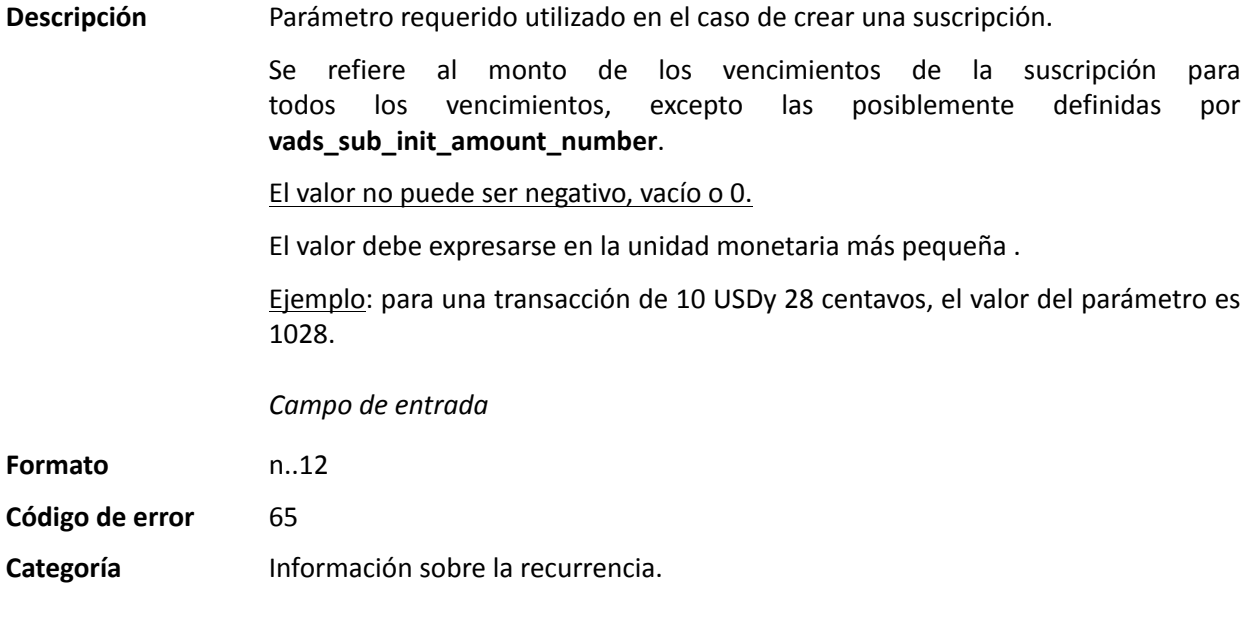

### <span id="page-96-0"></span>**vads\_sub\_currency**

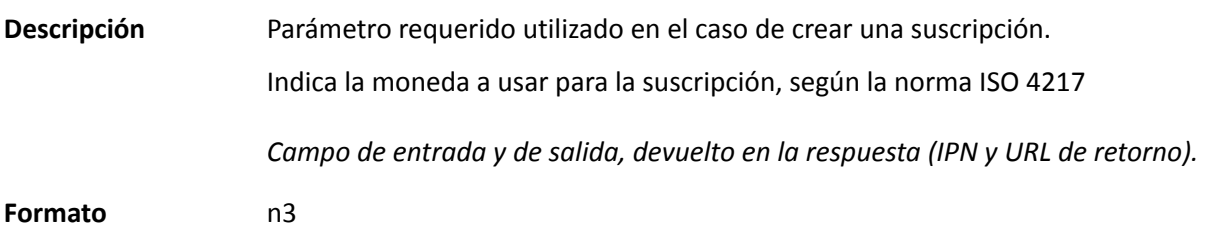

**Ejemplos de valores** Las monedas posibles son las siguientes:

**posibles**

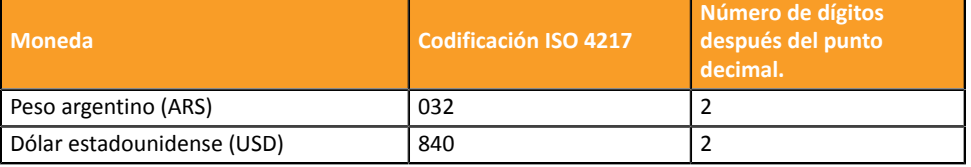

- **Código de error** 67
- **Categoría** Información sobre la recurrencia.

### **vads\_sub\_desc**

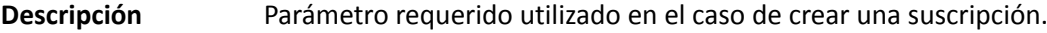

Define la regla de suscripción a aplicar.

El valor esperado en este parámetro es una cadena que sigue la especificación de **iCalendar**, o Internet Calendar, descrito en RFC5545 (véase *[http://tools.ietf.org/](http://tools.ietf.org/html/rfc5545) [html/rfc5545](http://tools.ietf.org/html/rfc5545)*).

Entre otras cosas, esta especificación permite definir reglas de suscripción complejas mediante propiedad **RRULE**.

Por razones técnicas, no es posible establecer períodos de suscripción de menos de un día.

Las palabras clave "SECONDLY" / "MINUTELY" / "HOURLY" no se tienen en cuenta.

Ejemplos :

• Para definir los vencimientos de pago que tienen lugar el último día de cada mes, durante 12 meses, se escribe la regla:

### **RRULE:FREQ=MONTHLY;BYMONTHDAY=28,29,30,31;BYSETPOS=-1;COUNT=12**

Esta regla significa que si el mes actual no contiene 31, el motor considerará 30. Si el 30 no existe, considerará el 29 y así sucesivamente hasta el 28.

Otra versión de esta regla: **RRULE:FREQ=MONTHLY;COUNT=5;BYMONTHDAY=-1**

- Para establecer las fechas de vencimiento del pago el día 10 de cada mes durante 12 meses, la regla de suscripción se escribe de la siguiente manera: **RRULE:FREQ=MONTHLY;COUNT=12;BYMONTHDAY=10**
- Para definir las condiciones de pago que se producen cada trimestre, hasta el 31/12/2016:

```
RRULE:FREQ=YEARLY;BYMONTHDAY=-1;BYMONTH=1,4,7,10;UNTIL=20161231
```
Los vencimientos vencerán cada 1 de enero, abril, julio y octubre. Su número total depende de la fecha de vigencia de la suscripción (véase parámetro **vads\_sub\_effect\_date**).

• Para definir una suscripción semanal, el día lunes: **RRULE:FREQ=WEEKLY;BYDAY=MO**

Los vencimientos vencerán todos los lunes. Tenga en cuenta que el primer vencimiento vencerá el próximo lunes.

• Para definir una suscripción semanal: **RRULE:FREQ=WEEKLY**

Las vencimientos vencerán ese mismo día si la fecha efectiva definida es "hoy", y, a continuación, cada 7 días.

- Para definir una suscripción cada dos semanas los días lunes, con un límite de 4 repeticiones: **RRULE:FREQ=WEEKLY;INTERVAL=2;COUNT=4;BYDAY=MO**
- Para definir una suscripción cada dos semanas, hoy y cada 7 días. **RRULE:FREQ=WEEKLY;INTERVAL=2;**
- Para obtener más detalles y ejemplos, visite *<http://recurrance.sourceforge.net/>*.

*Campo de entrada y de salida, devuelto en la respuesta (IPN y URL de retorno).*

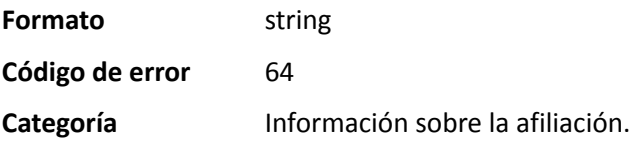

## **vads\_sub\_effect\_date**

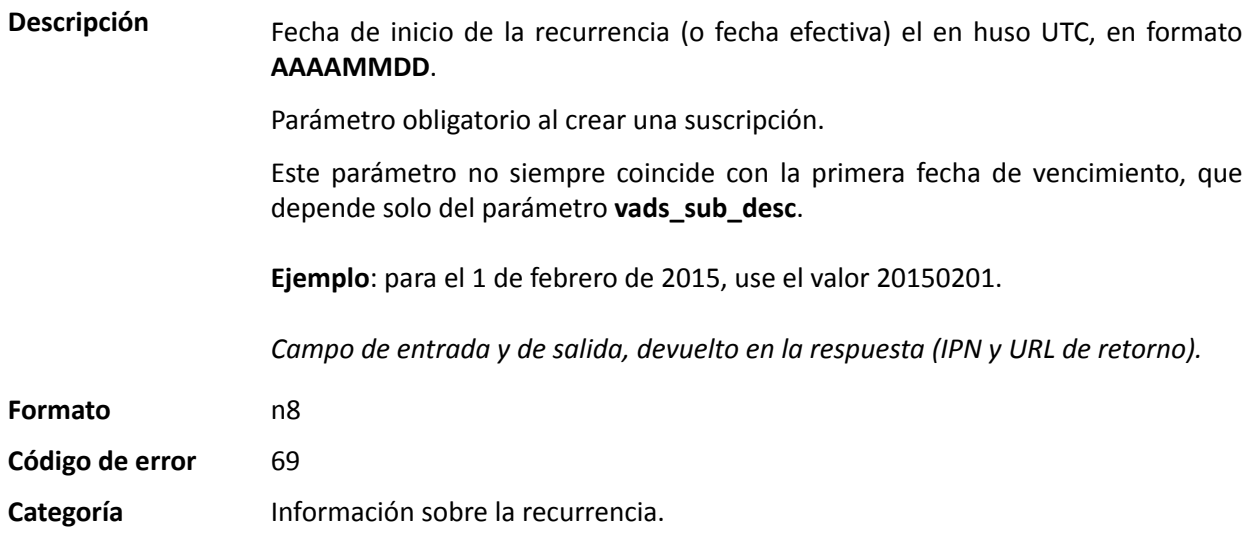

### **vads\_sub\_init\_amount**

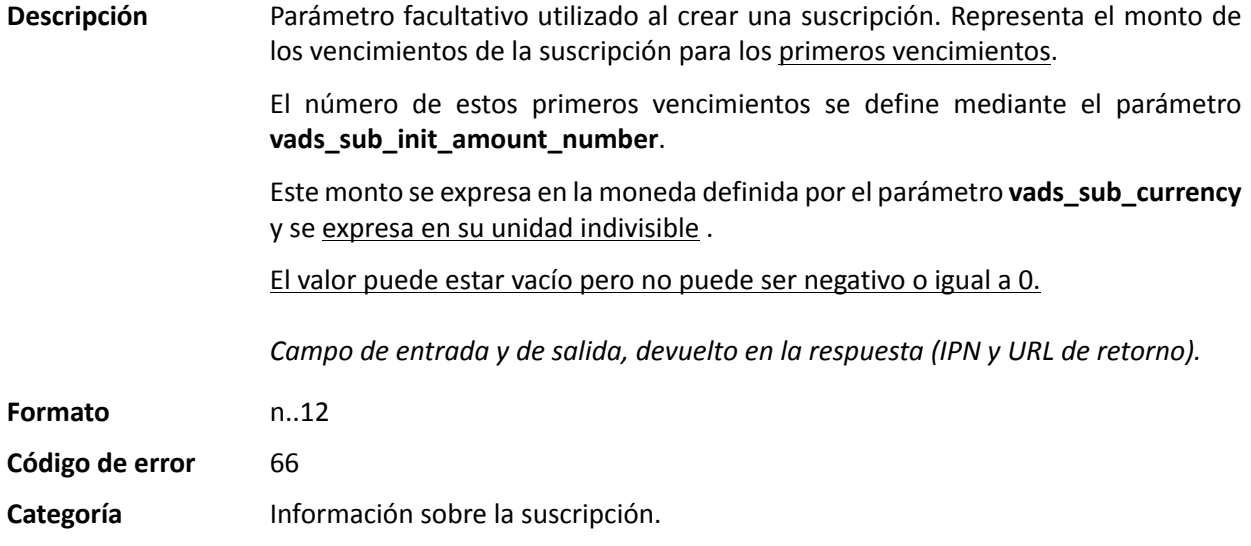

## <span id="page-98-0"></span>**vads\_sub\_init\_amount\_number**

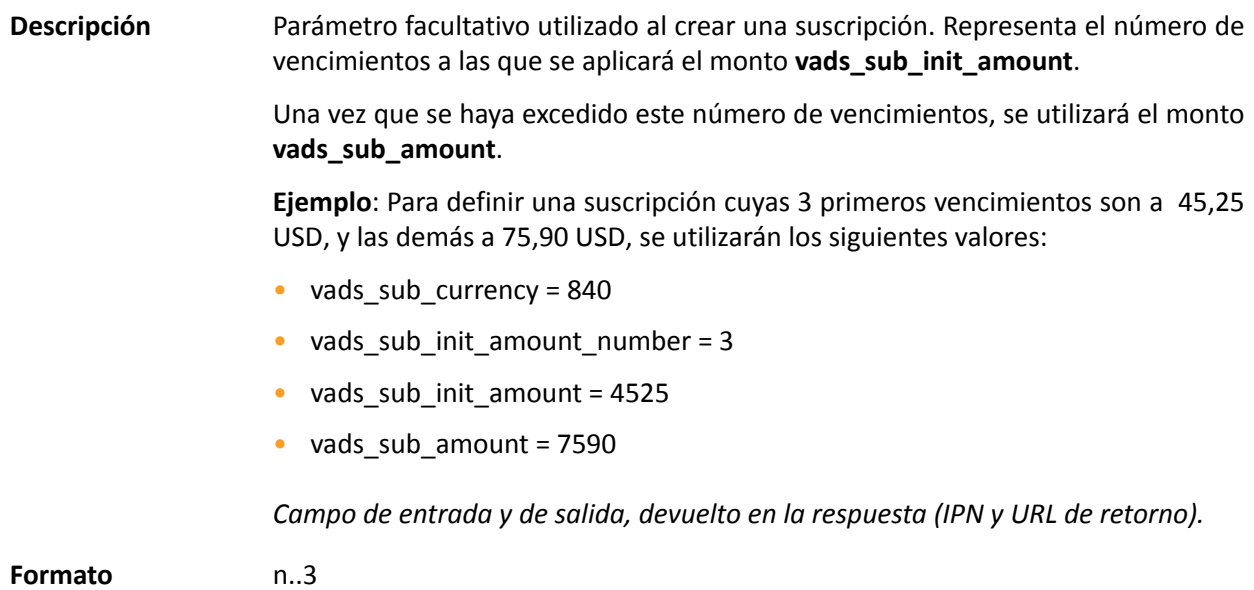

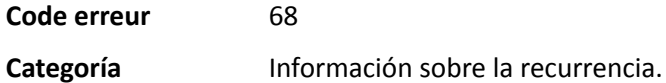

#### **vads\_submerchant\_address**

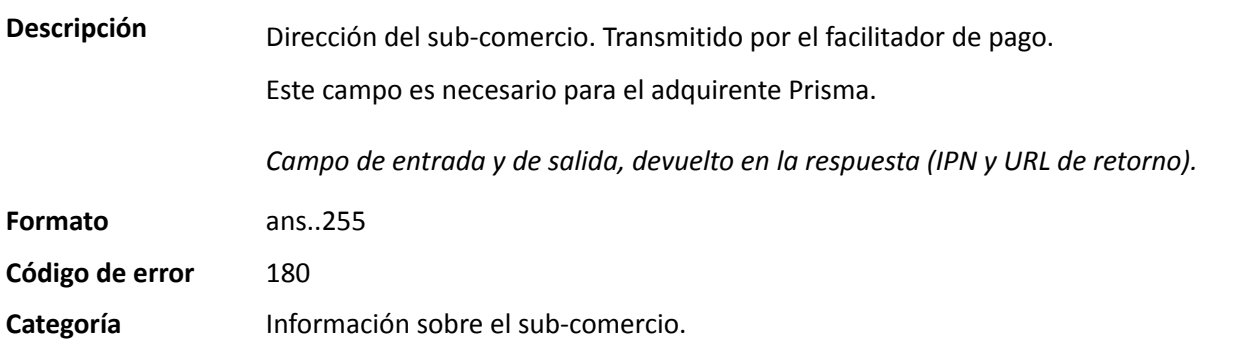

### **vads\_submerchant\_address2**

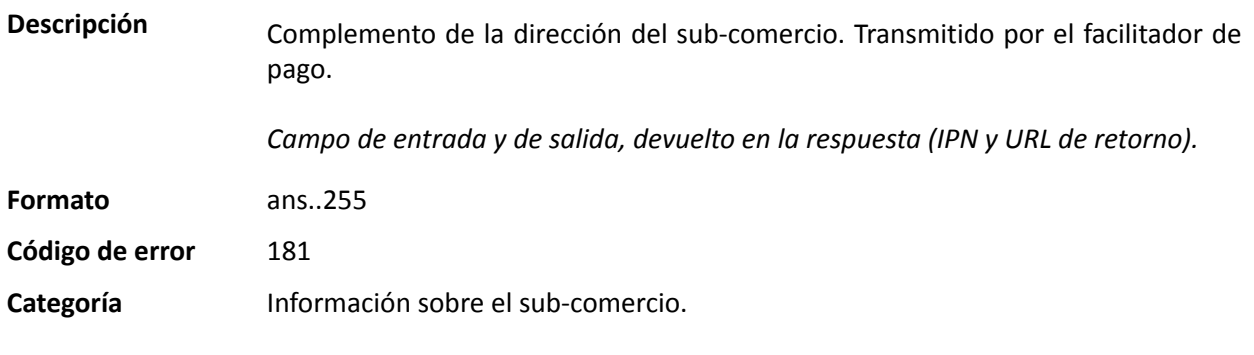

### **vads\_submerchant\_city**

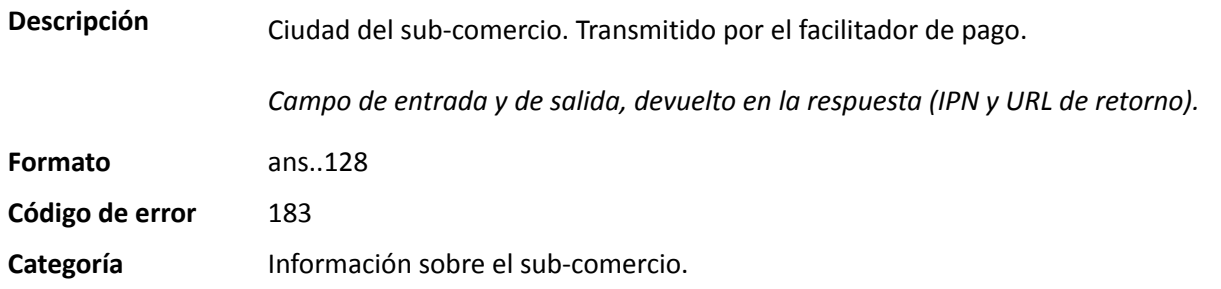

### **vads\_submerchant\_company\_type**

**Descripción** Tipo de sociedad del sub-comercio. Transmitido por el facilitador de pago. Este campo se utiliza para especificar a qué tipo corresponde el Legal Number.

Pueden aplicarse normas diferentes según el comprador.

Valores posibles para **Fiserv**:

- NATIONAL\_IDENTITY
- SINGLE TAX IDENTIFICATION
- SINGLE CODE OF LABOR IDENTIFICATION
- BOOK\_ENLISTMENT
- CIVIC\_NOTEBOOK
- PASSPORT

Valores posibles para **PRISMA**:

- **0** para una CUIT
- **1** para una CUIL
- **2** para una DNI

*Campo de entrada y de salida, devuelto en la respuesta (IPN y URL de retorno).*

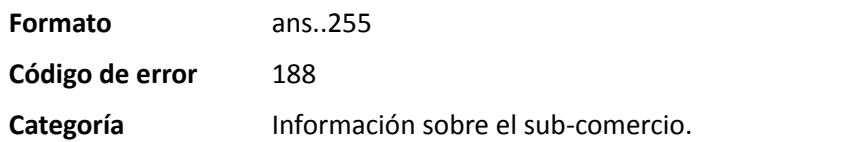

### **vads\_submerchant\_country**

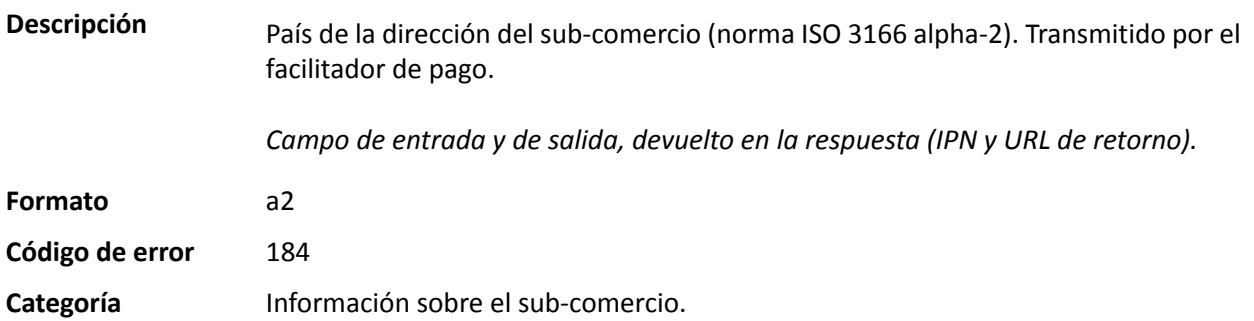

### **vads\_submerchant\_facilitatorId**

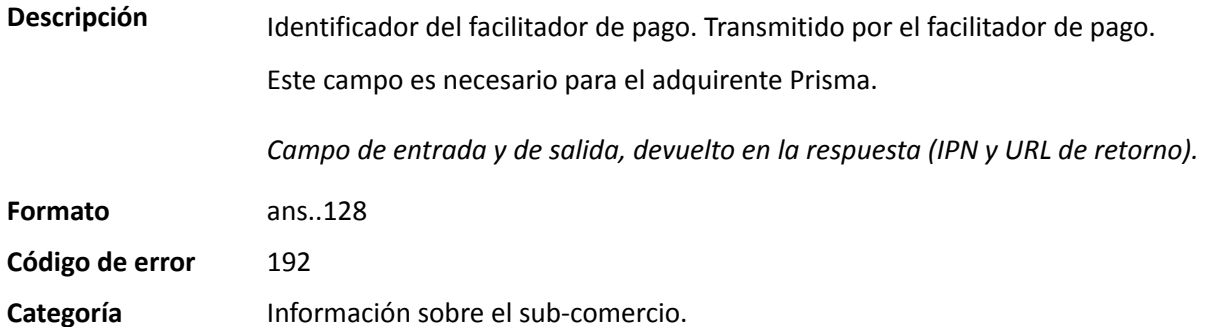

### **vads** submerchant legal number

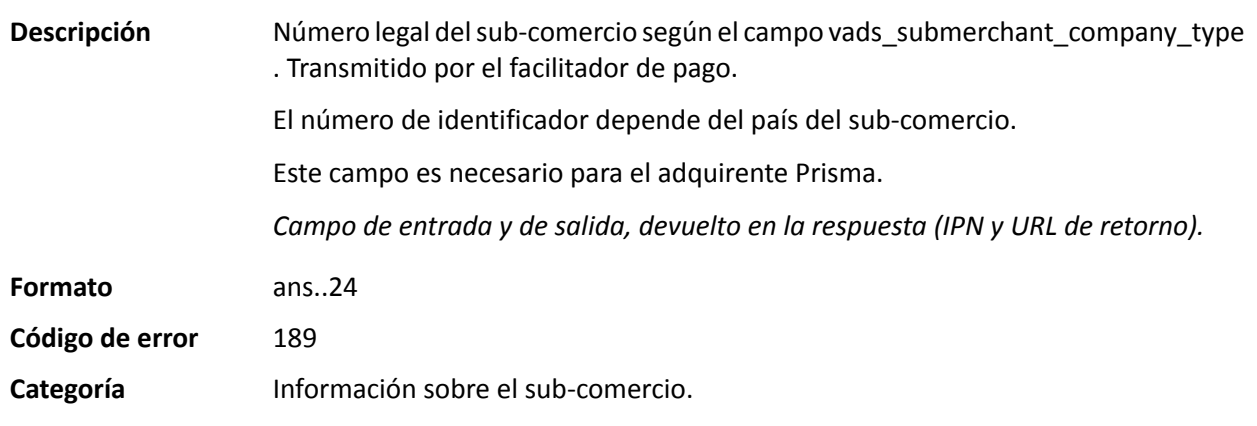

## **vads\_submerchant\_mcc**

**Descripción** Código MCC del sub-comercio. Transmitido por el facilitador de pago.

Permite identificar la actividad del sub-comercio.

Este campo es necesario para el adquirente Prisma.

*Campo de entrada y de salida, devuelto en la respuesta (IPN y URL de retorno).*

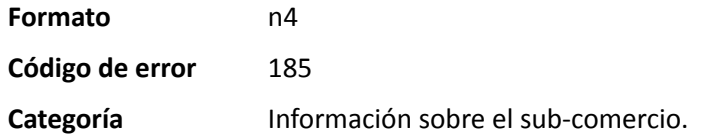

### **vads\_submerchant\_mid**

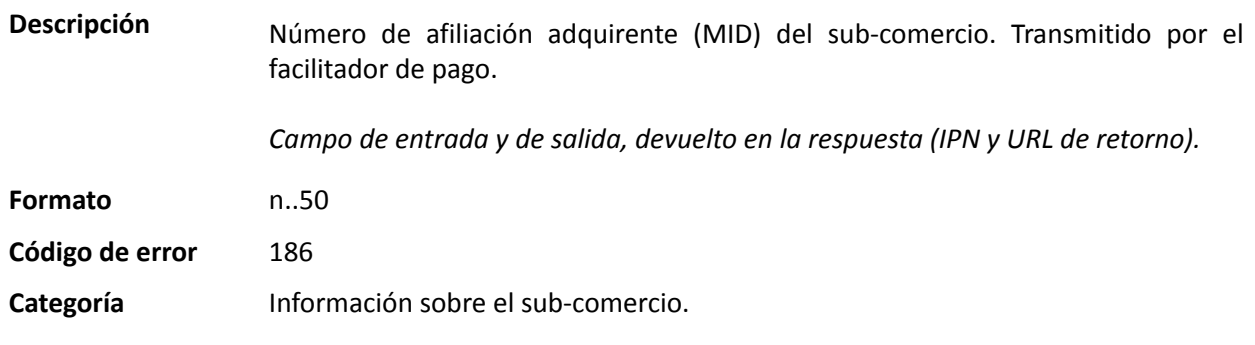

### **vads\_submerchant\_name**

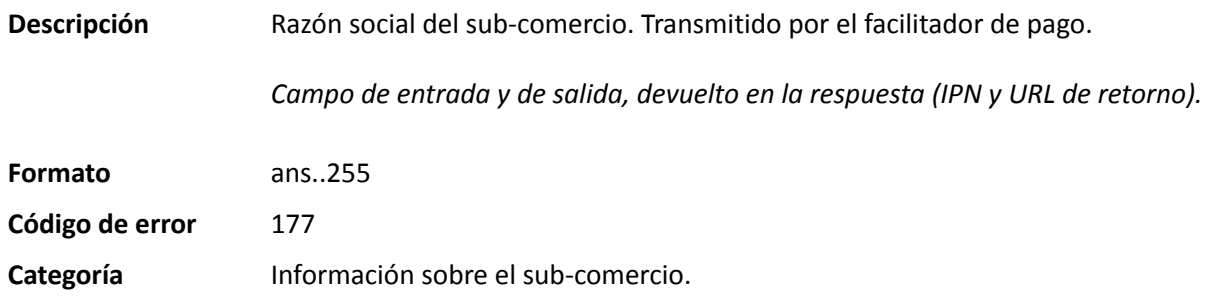

## **vads\_submerchant\_phone**

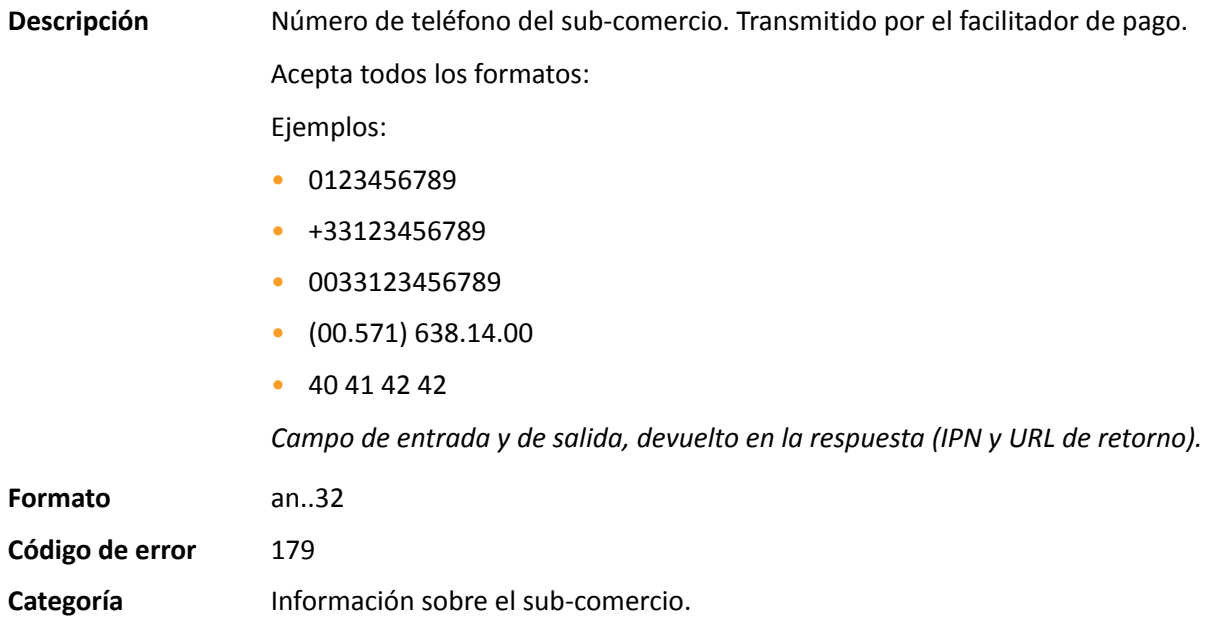

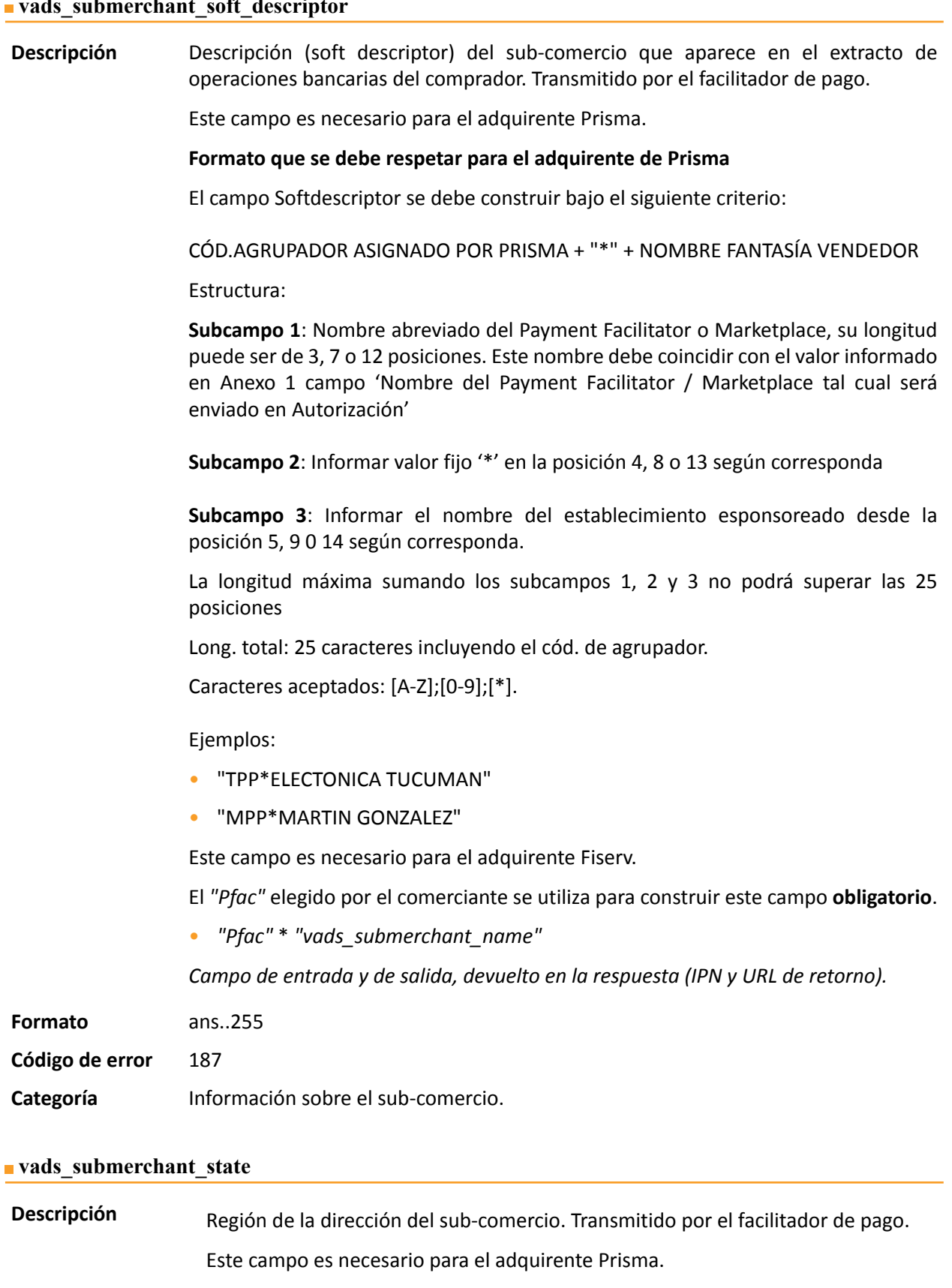

*Campo de entrada y de salida, devuelto en la respuesta (IPN y URL de retorno).*

**Formato** ans..128

**Código de error** 191

**Categoría** Información sobre el sub-comercio.

### **vads\_submerchant\_url**

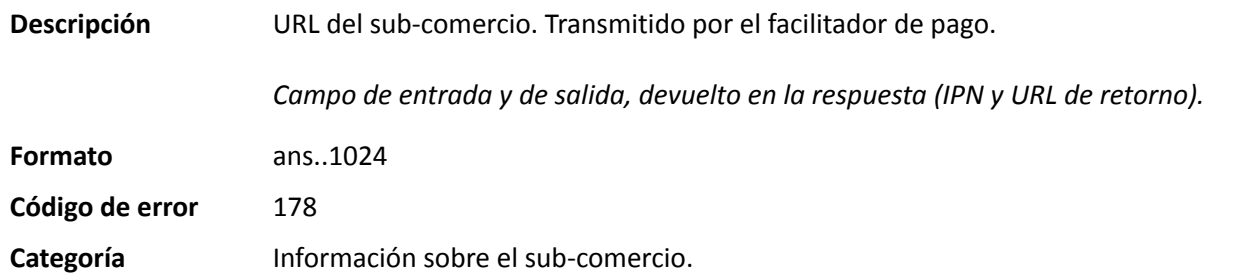

### **vads\_submerchant\_zip**

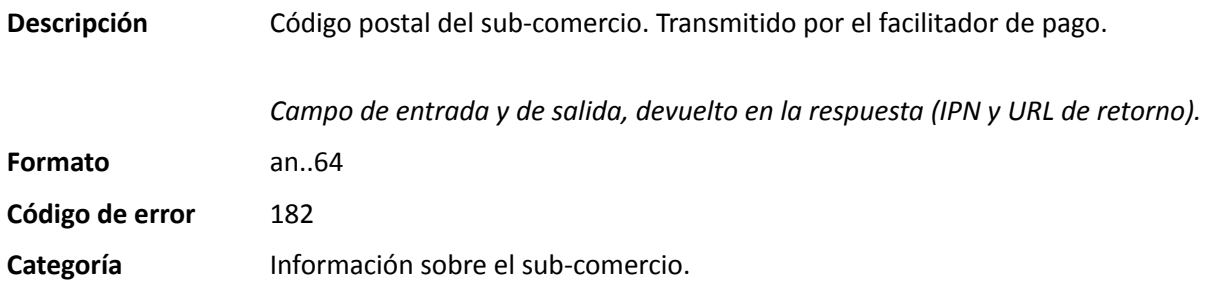

### **vads\_tax\_amount**

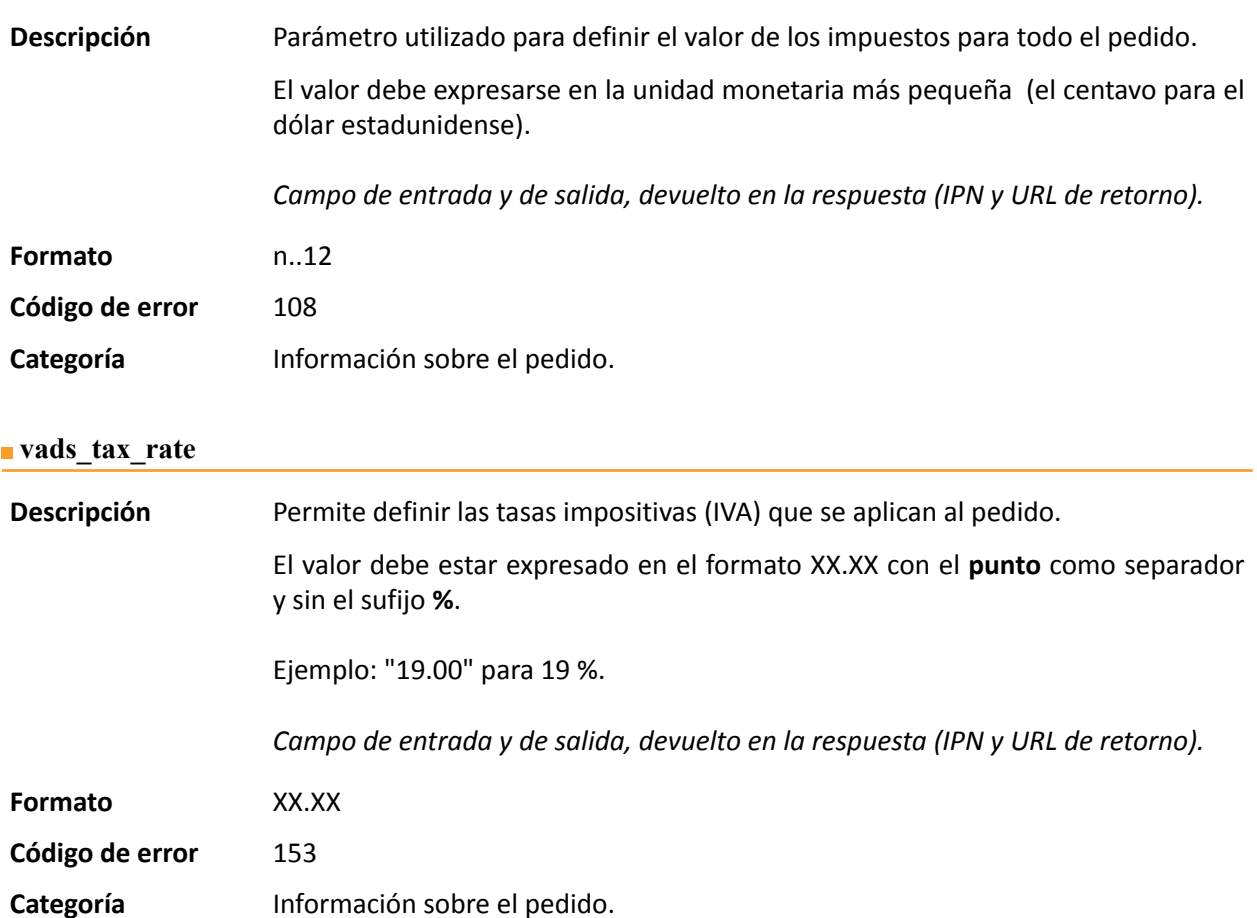

### **vads\_tax\_refund\_amount**

**Descripción** Utilizado en Uruguay, este campo corresponde al importe del crédito de impuesto acordado al vendedor para la transacción.

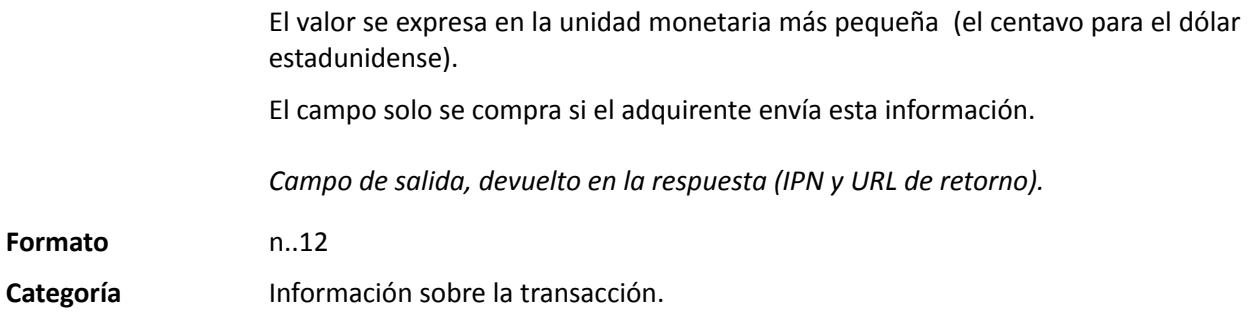

## **vads\_theme\_config**

**Descripción** Permite personalizar algunos elementos de la página de pago como el modelo de personalización a aplicar, las etiquetas de los botones y algunos mensajes.

> Este parámetro presenta una lista de palabras clave (códigos) asociadas con elementos de páginas de pago que están asociadas con un valor.

Ejemplo:

vads\_theme\_config="SUBMIT\_BUTTON\_LABEL=PAGAR;TICKET\_LABEL=TICKET DE PAGO"

Consulte el *Manual del usuario del Back Office - Personalización avanzada para más detalles sobre la personalización de las páginas de pago.*

*Campo de entrada*

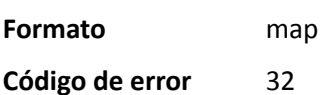

### **Valores posibles**

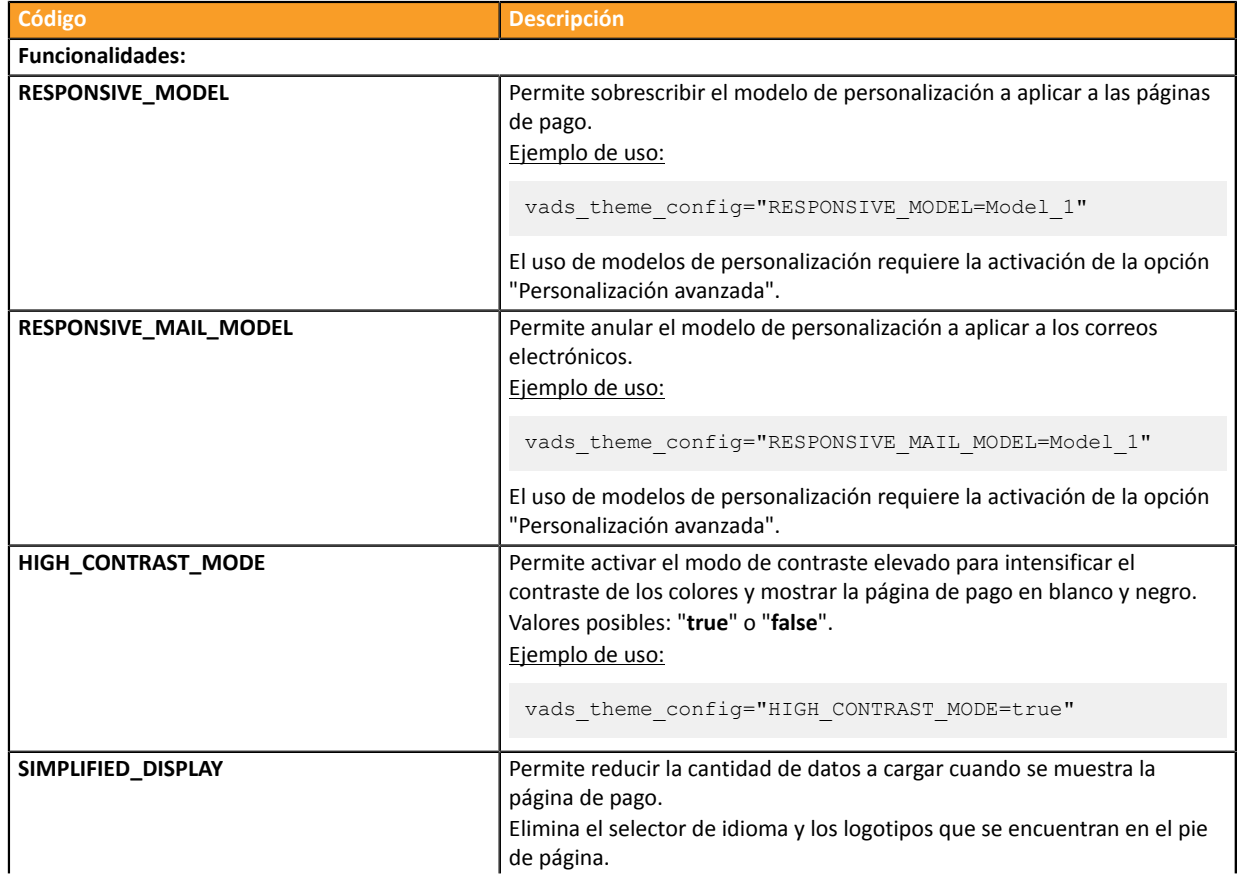

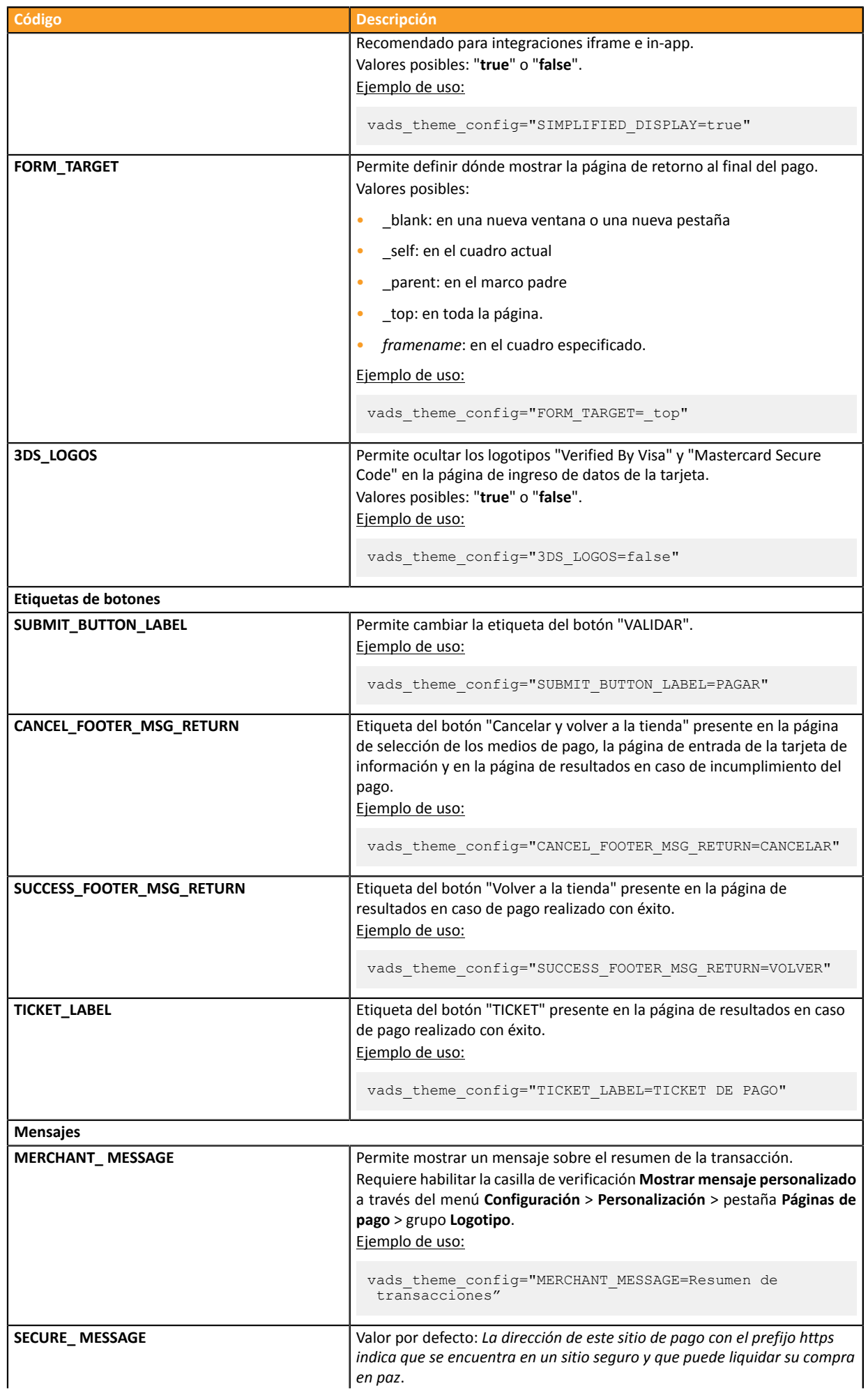

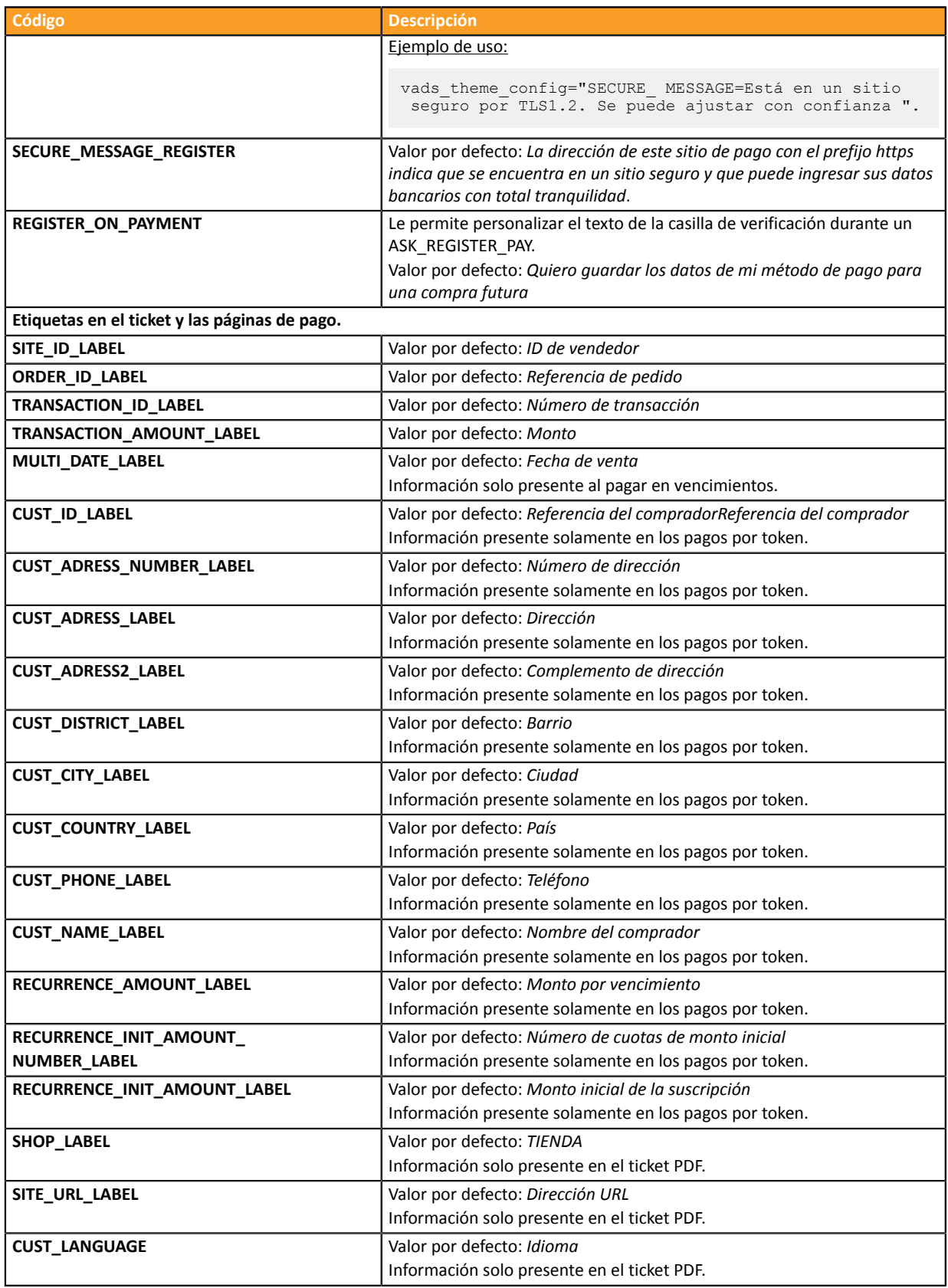

## **Categoría** Personalización de la página de pago

## **vads\_threeds\_auth\_type**

**Descripción** Se refiere al tipo de autenticación del titular.

*Campo de salida, devuelto en la respuesta (IPN y URL de retorno).*

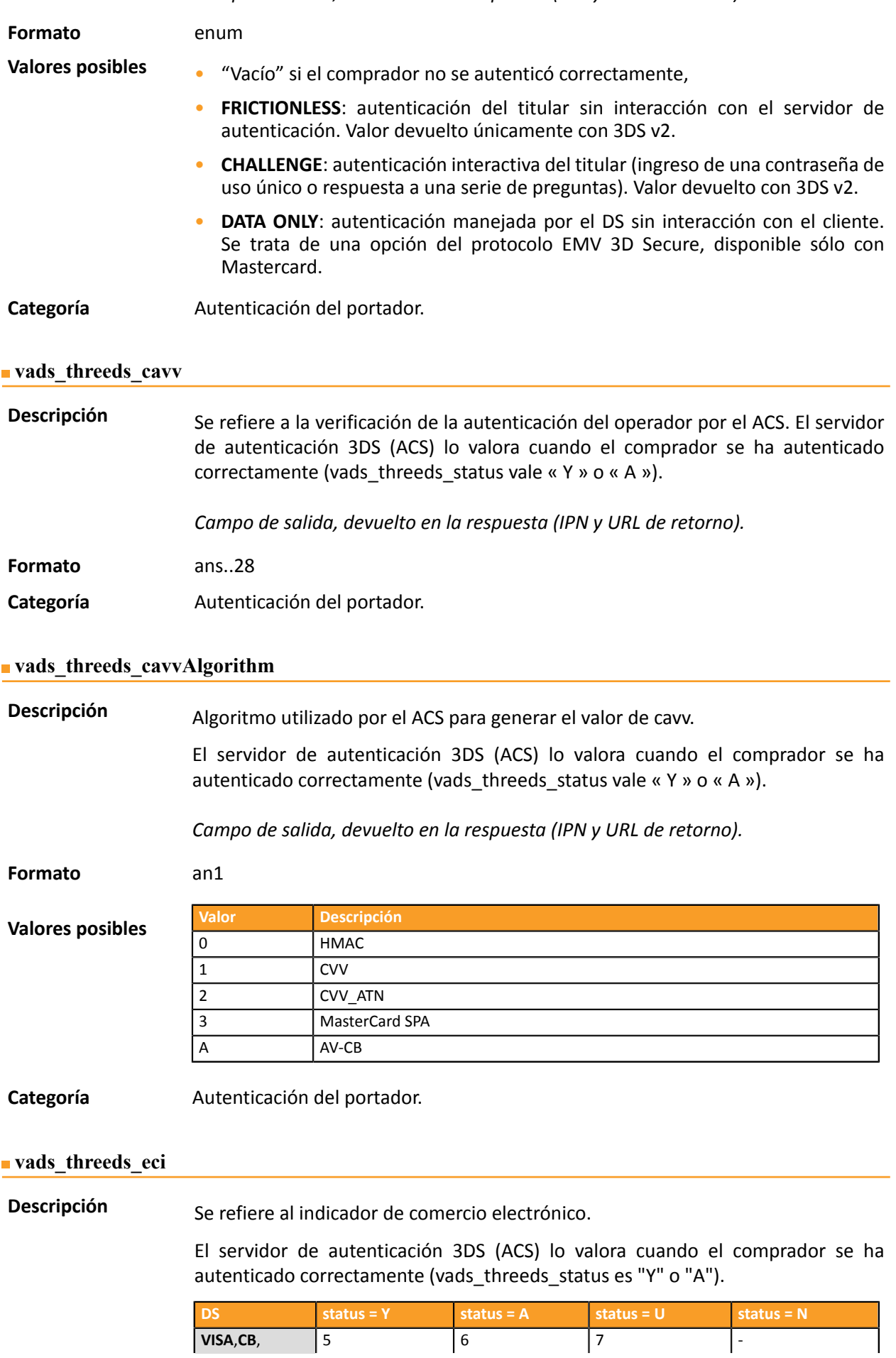
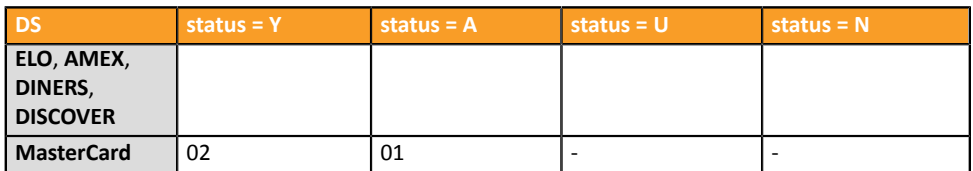

En caso de autentificación sin pago (por ejemplo, registro de la tarjeta), Mastercard puede devolver los siguientes valores:

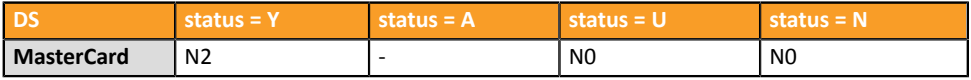

*Campo de salida, devuelto en la respuesta (IPN y URL de retorno).*

**Formato** an..2

Categoría **Autenticación del portador.** 

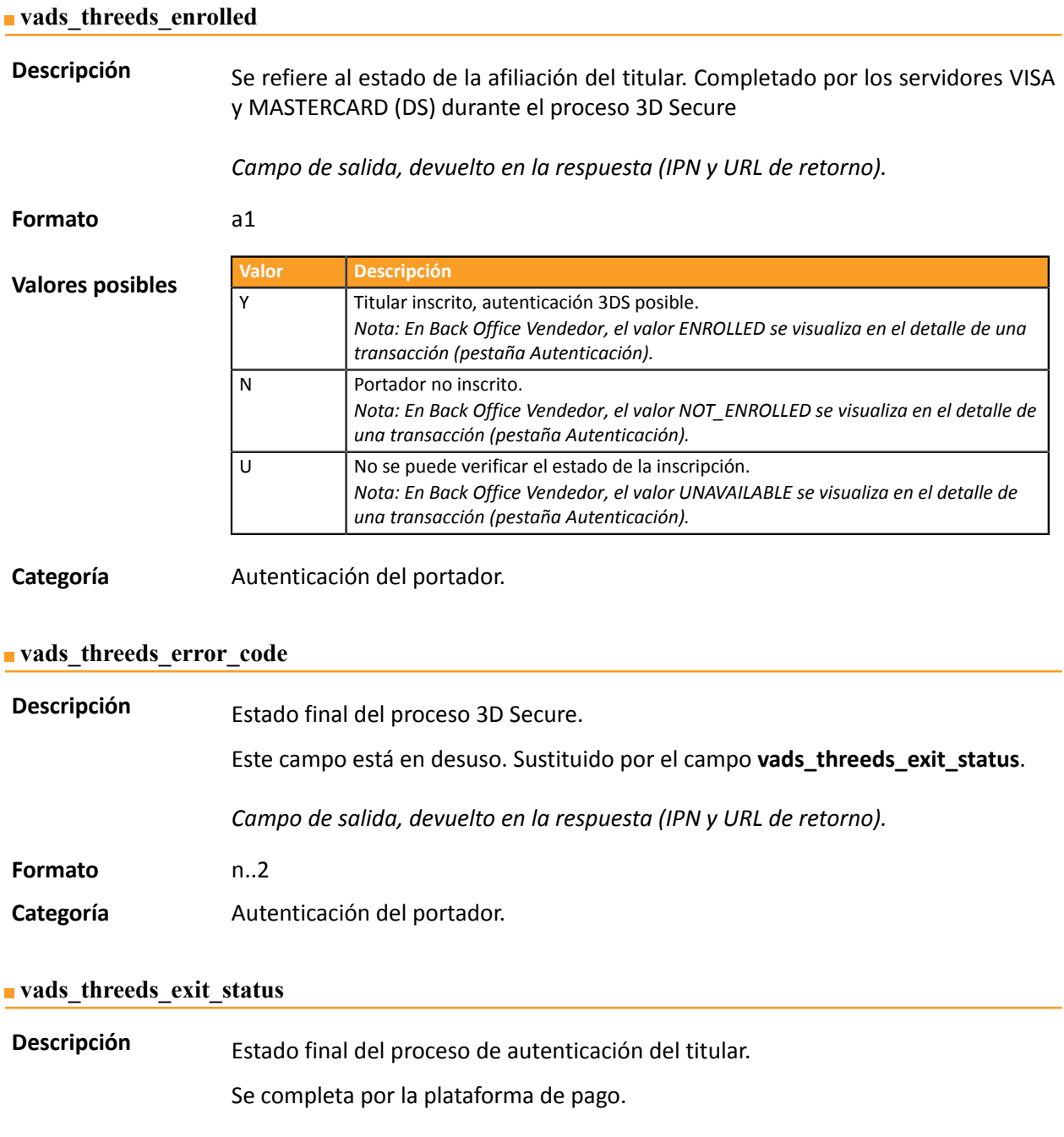

*Campo de salida, devuelto en la respuesta (IPN y URL de retorno).*

**Formato** n..2

**Valores posibles**

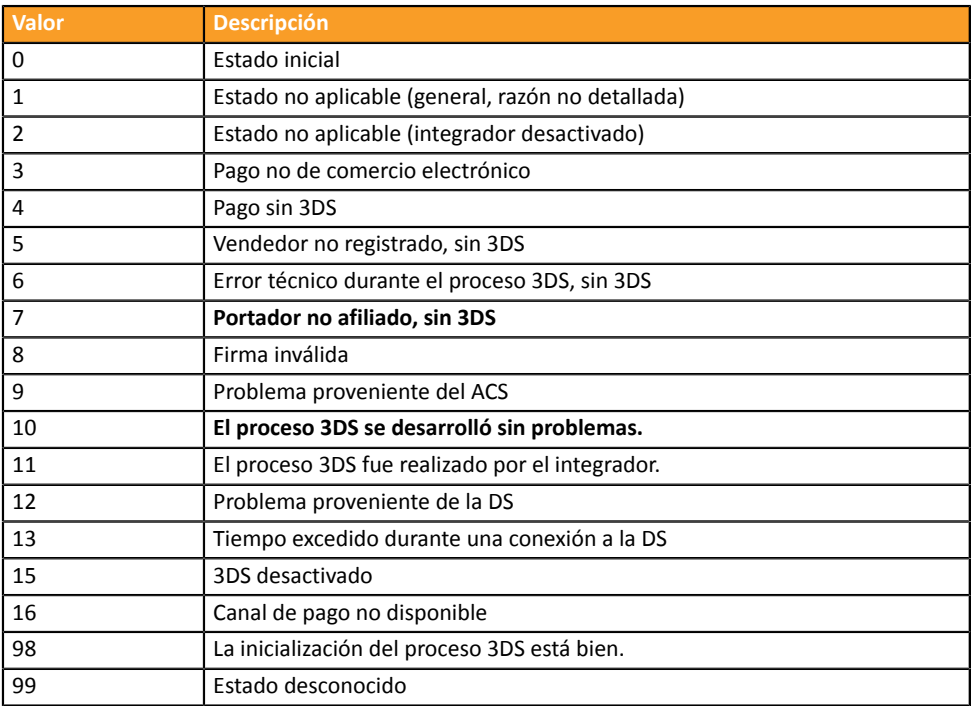

\* Estos estados se refieren a los pagos por los que se realizó 3DS pero sin entrada de tarjeta (por token).

**Categoría** Autenticación del portador.

#### **vads\_threeds\_mpi**

**Descripción** • **en 3DS2**: Indica el deseo del vendedor de efectuar un "challenge" al comprador con una autenticación fuerte durante el pago. El emisor toma la decisión final de realizar una autenticación fuerte.

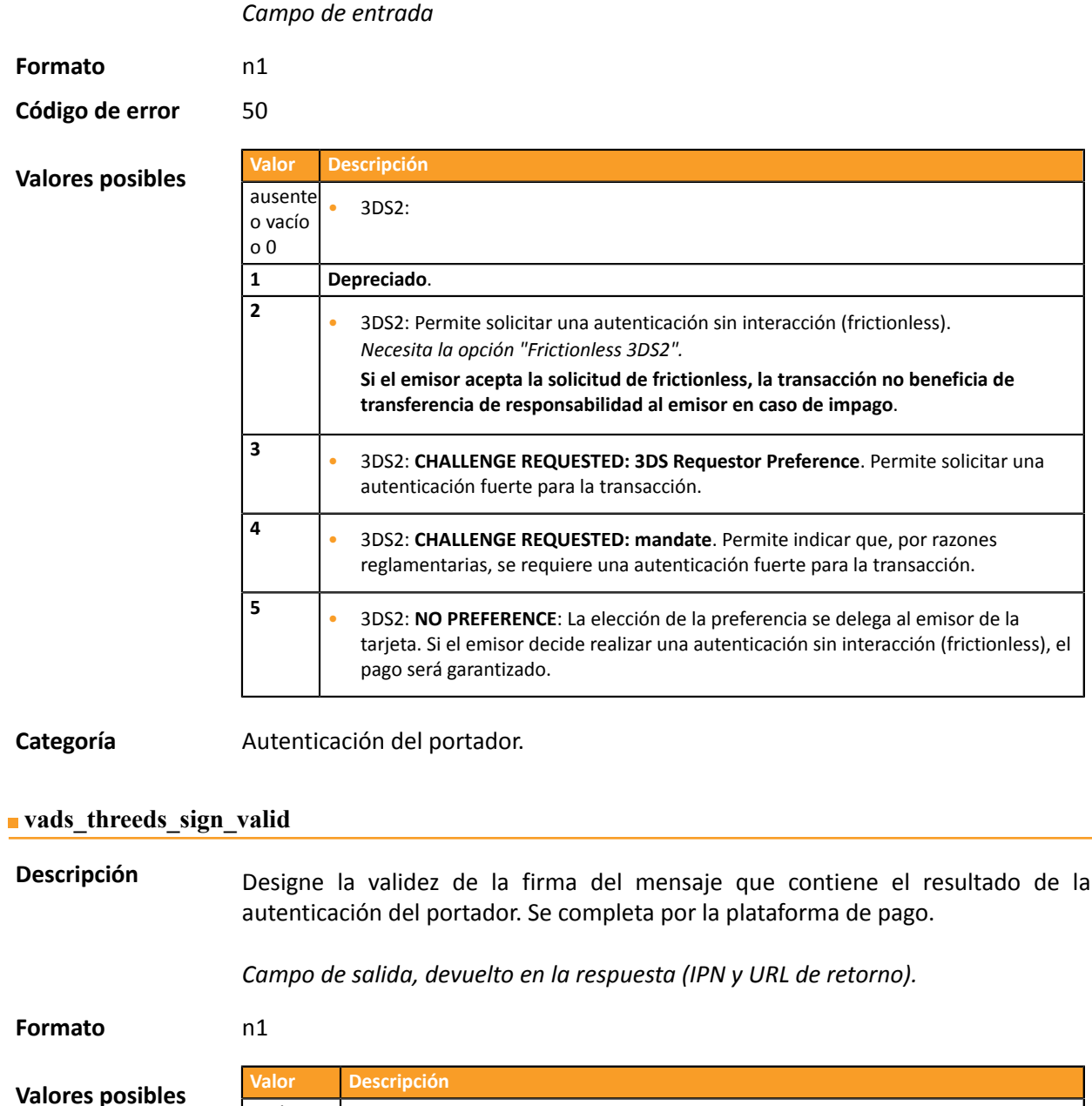

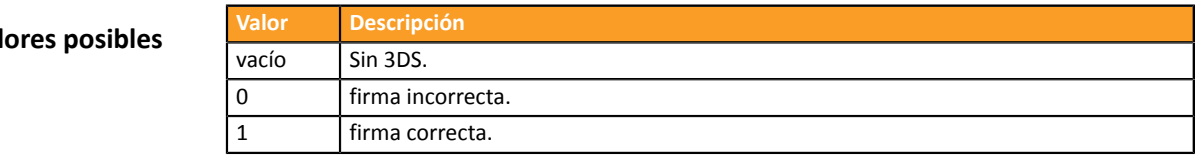

Categoría **Autenticación del portador.** 

## Descripción Se refiere al estado de autenticación del titular. Completado por el servidor de autenticación 3DS (ACS) durante el proceso 3D Secure.

*Campo de salida, devuelto en la respuesta (IPN y URL de retorno).*

**Formato** a1

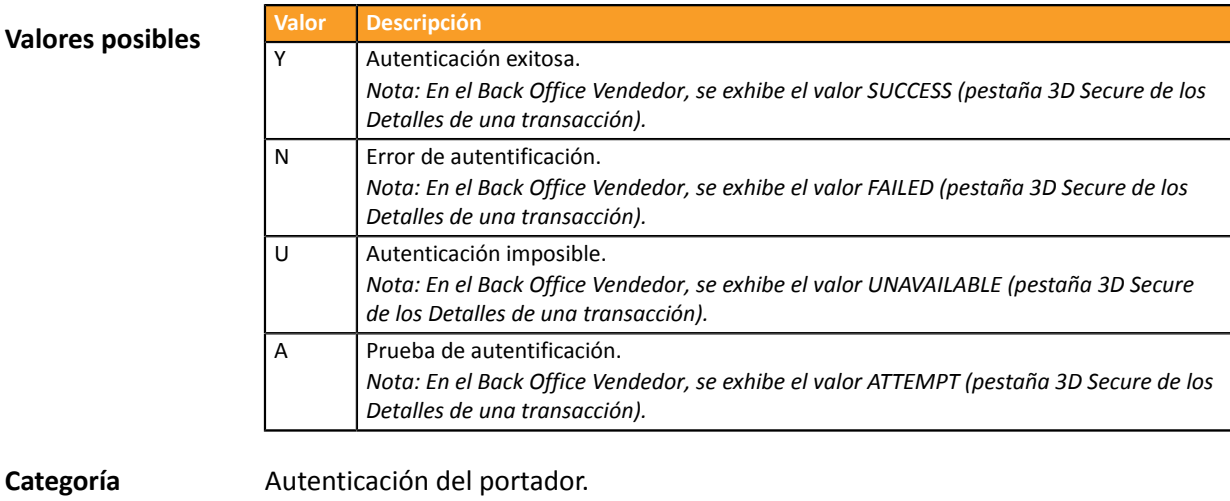

**vads\_threeds\_xid**

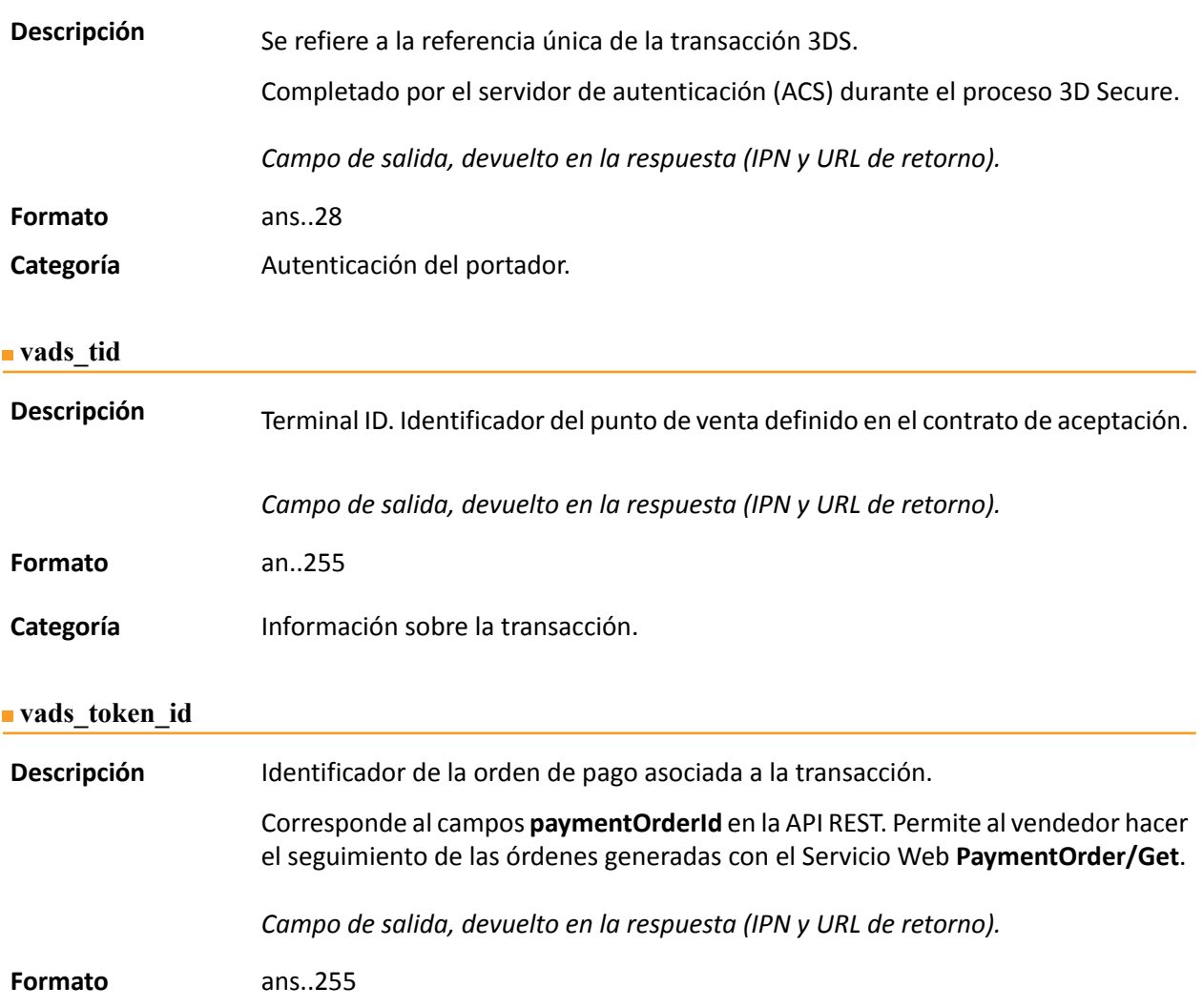

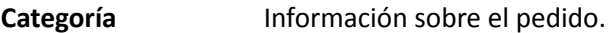

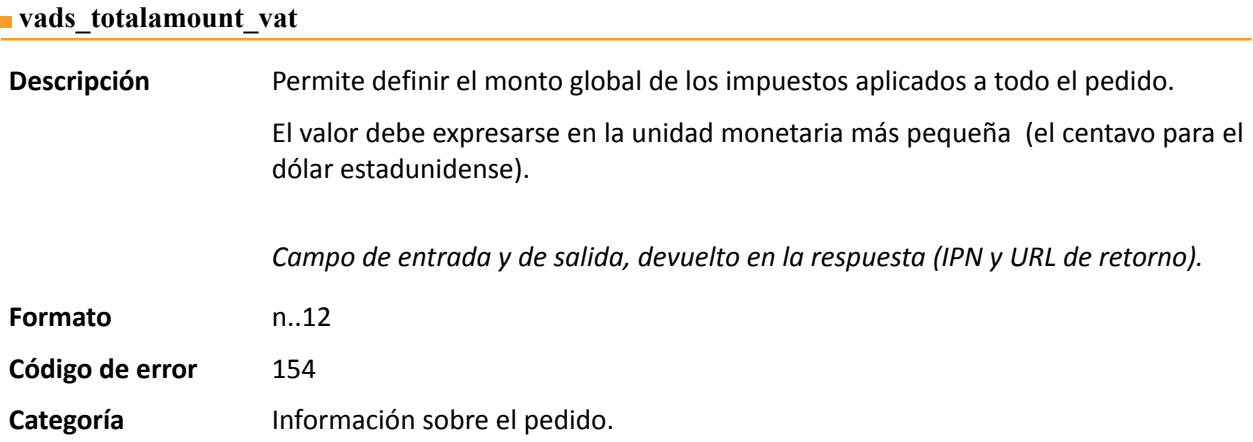

# **vads\_trans\_date Descripción** Parámetro obligatorio. Corresponde a la marca de tiempo en el formato AAAAMMDDHHMSMS. **La marca de tiempo debe corresponderse necesariamente con la fecha y hora actuales, en la zona horaria GMT + 0 (o UTC) en formato de 24 horas. Nota:** Si utiliza los servicios web de pago REST, el equivalente del parámetro vads\_trans\_date established established established established established established established established established established established established established established established established established es **transactions[0].transactionDetails.cardDetails.legacyTransDate**. *Campo de entrada y de salida, devuelto en la respuesta (IPN y URL de retorno).* **Formato** n14 **Código de error** 04 **Errores frecuentes**: • La fecha no se envía en el formato AAAAMMDDHHMSMS (año, mes, día, hora, minuto, segundo). • La fecha no se basa en la zona horaria UTC (hora universal coordinada). Recuerde usar las funciones de fecha en su lenguaje de programación generando una hora UTC (por ejemplo, gmdate en PHP) • La hora debe ser calculada en 24h y no en 12h. • El comprador esperó demasiado tiempo antes de hacer clic en el botón **Pagar**. • El comprador utilizó el historial de su navegador. **Categoría** Información sobre la transacción.

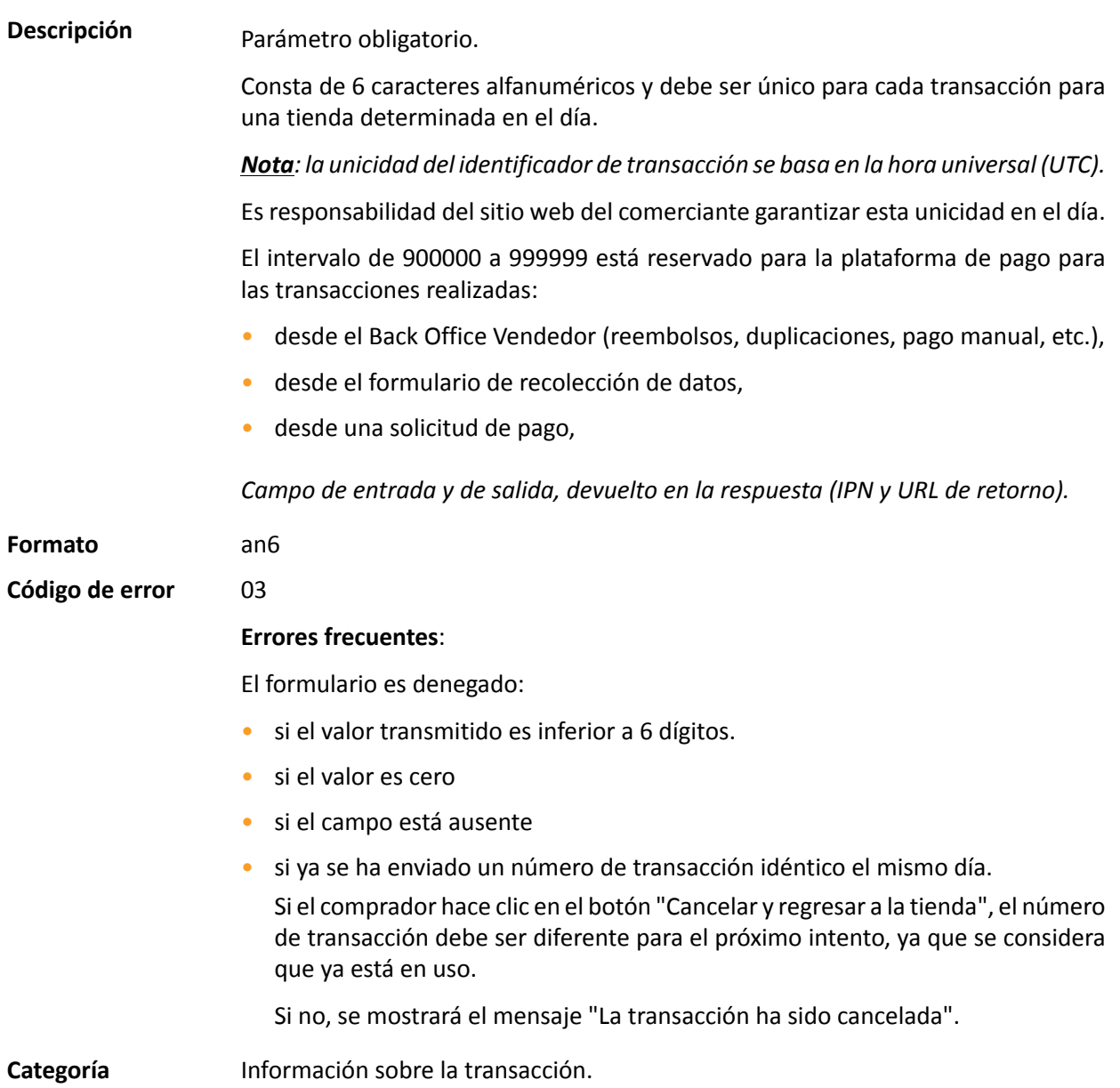

**Descripción** Permite definir el estado de la transacción.

*Campo de salida, devuelto en la respuesta (IPN y URL de retorno).*

**Formato** enum

**Valores posibles**

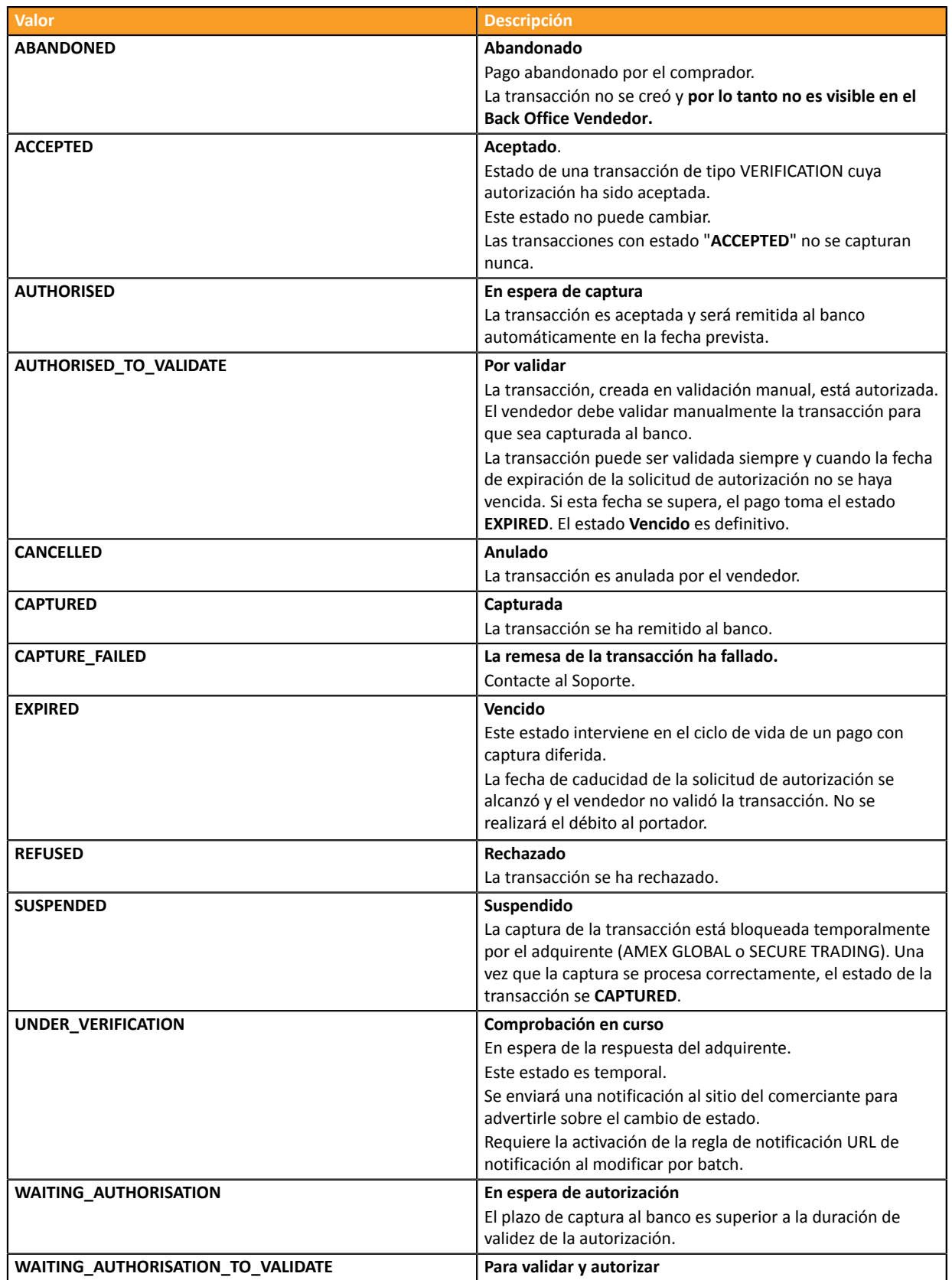

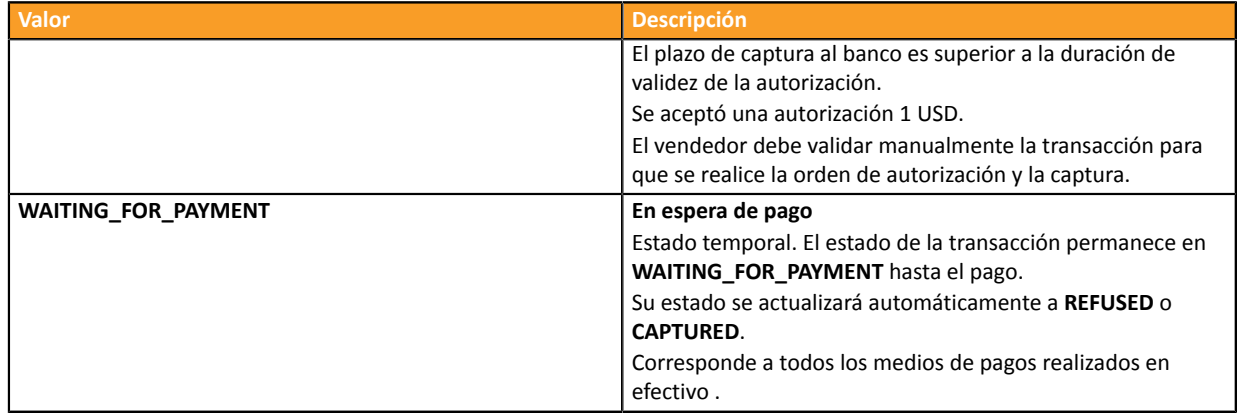

**Categoría** Información sobre la transacción.

#### vads trans uuid

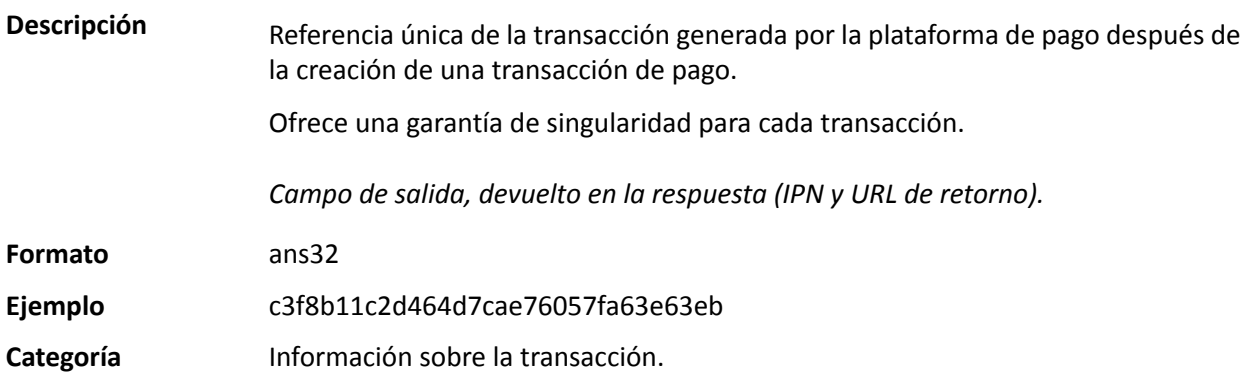

#### **vads\_url\_cancel**

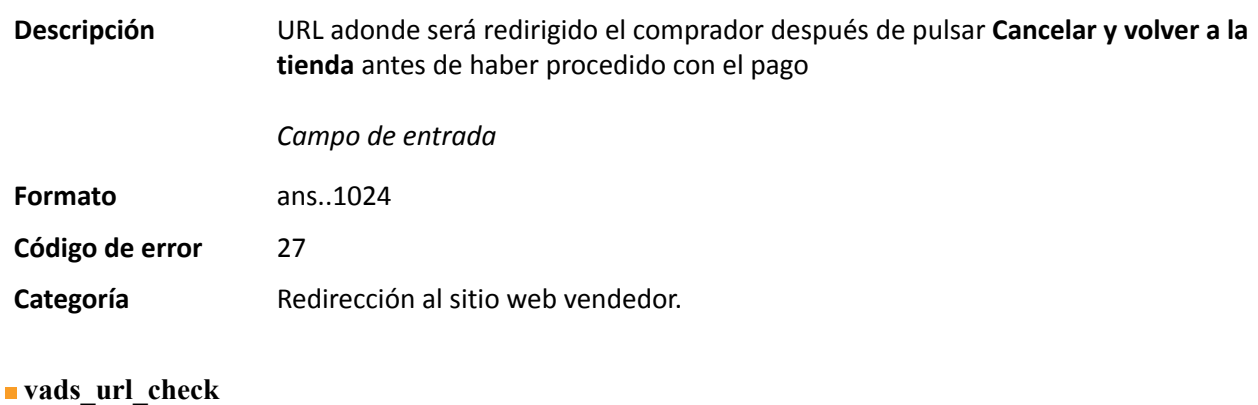

**Descripción** URL de la página a notificar al final del pago Sobrescribe el valor ingresado en la configuración de las reglas de notificación.

*Nota*

*Este campo debe ser usado de una manera excepcional porque:*

- *esta URL solo se utilizará para llamar a la URL de notificación de pago inmediato (IPN),*
- *el valor sobrecargado no se utilizará si hay una repetición automática.*

Incompatible con la ejecución desde el Back Office Vendedor, de la solicitud enviada a la url de notificación instantánea. La URL llamada será la configurada en la regla de notificación (véase capítulo **Configurar notificaciones** ).

### *Campo de entrada*

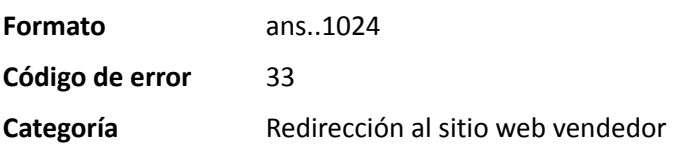

**Descripción** Este parámetro define el origen de la notificación (también llamada IPN).

*Campo de salida, devuelto en la respuesta (IPN y URL de retorno).*

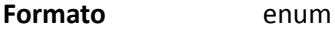

**Valores posibles**

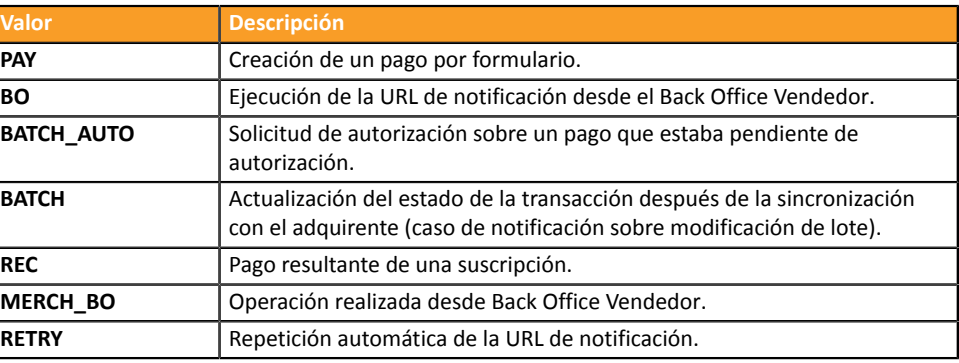

**Categoría** Redirección al sitio web vendedor

#### **vads\_url\_error**

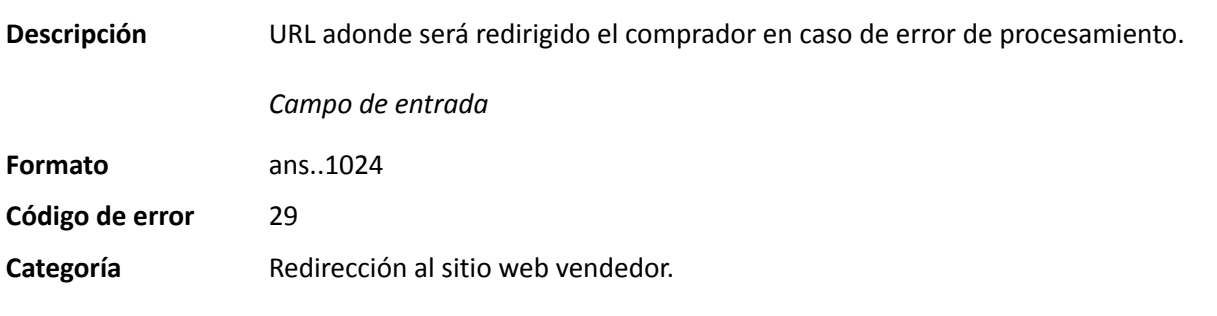

#### **vads\_url\_post\_wallet**

Descripción **Este campo le permite al vendedor transmitir la URL** a la que se redirigirá al comprador al pagar con billetera en dos pasos.

> Esta URL se utiliza para transmitir información relacionada con la elección del comprador (correo electrónico, dirección de entrega, método de pago, etc.).

> A partir de estos elementos, el vendedor puede decidir la acción que se llevará a cabo (ajustar el franqueo, registrar los medios de pago, etc.) antes de permitir que el comprador finalice su pago.

> Los datosse transmitirán alsitio web vendedor mediante un formulario POST html.

Ejemplo : vads\_url\_post\_wallet = https://mydomain-name.com/return\_url

### *Nota*

*Si la URL no es accesible, la transacción no tendrá éxito. Después de la expiración de la sesión de pago, se creará una transacción denegada. Si el vendedor ha configurado la regla de notificación de abandono / cancelación, el sitio web vendedor recibirá una notificación del motivo del rechazo a través del campo vads\_payment\_error. Este campo se actualizará a 149 indicando que la duración de la sesión de pago ha caducado.*

*Entonces será posible, en Back Office Vendedor, constatar en la pestaña Historial*

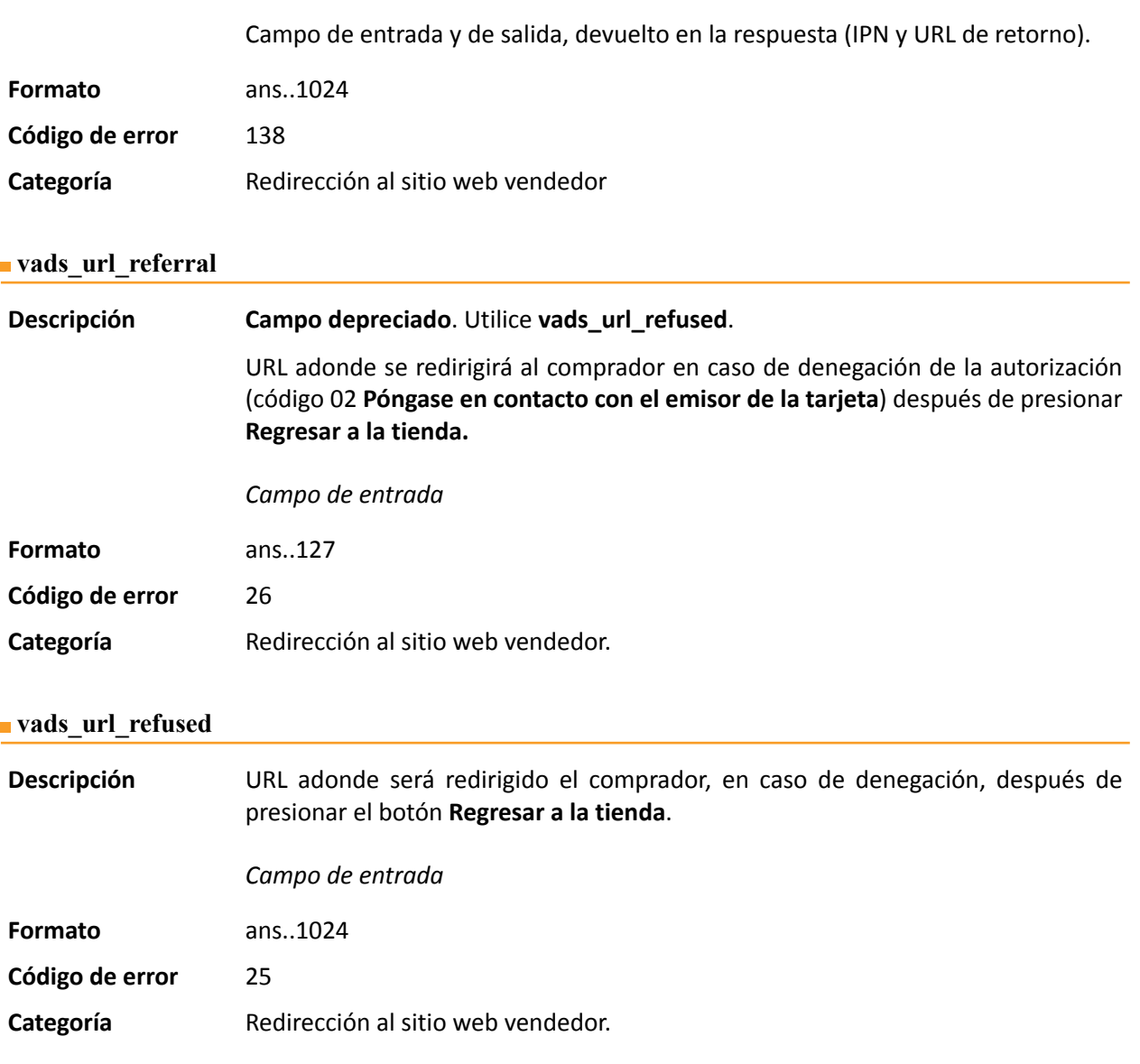

**Descripción** URL a la que se redireccionará por defecto al comprador después de presionar el botón **Regresar a la tienda**, si las URLs **vads\_url\_error**, **vads\_url\_refused**, **vads\_url\_success** o **vads\_url\_cancel** no se llenan.

> Si este campo no se transmite, se tendrá en cuenta la configuración Back Office Vendedor.

> Es posible configurar las URL de retorno, en modo TEST y en modo PRODUCTION. Estos campos se denominan **URL de devolución de la tienda en modo de prueba** y **URL de devolución de la tienda en modo de producción**, y se puede acceder a ellos desde el menú **Configuración** > **Tienda** > pestaña **Configuración**.

> Si no se define una URL en el Back Office Vendedor o en el formulario, entonces el botón **Regresar a la tienda** redirigirá al comprador a la URL del sitio web vendedor campo de **URL** en la configuración de la tienda).

*Campo de entrada*

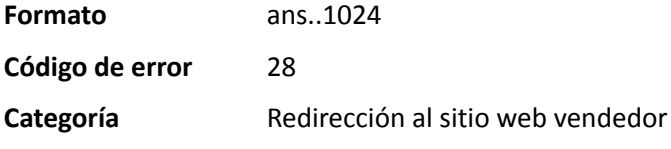

#### **vads\_url\_success**

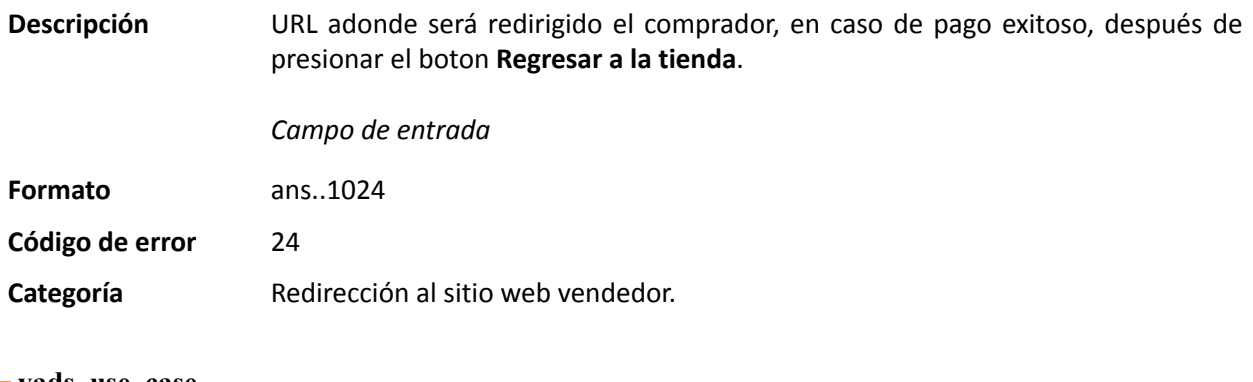

**vads\_use\_case**

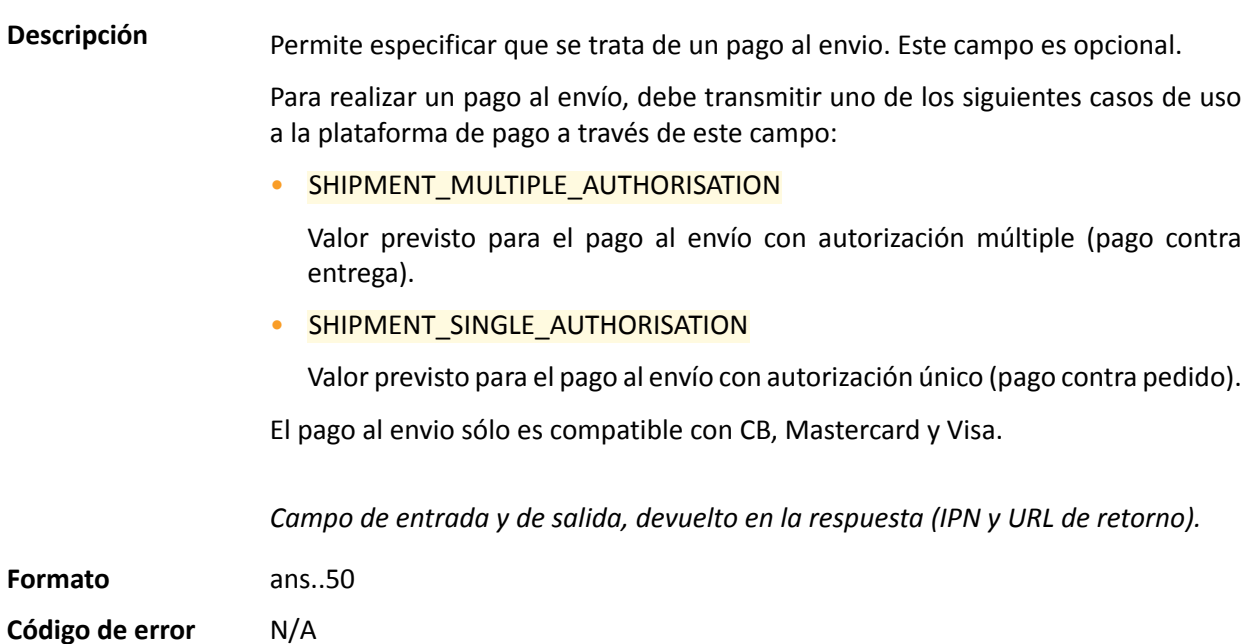

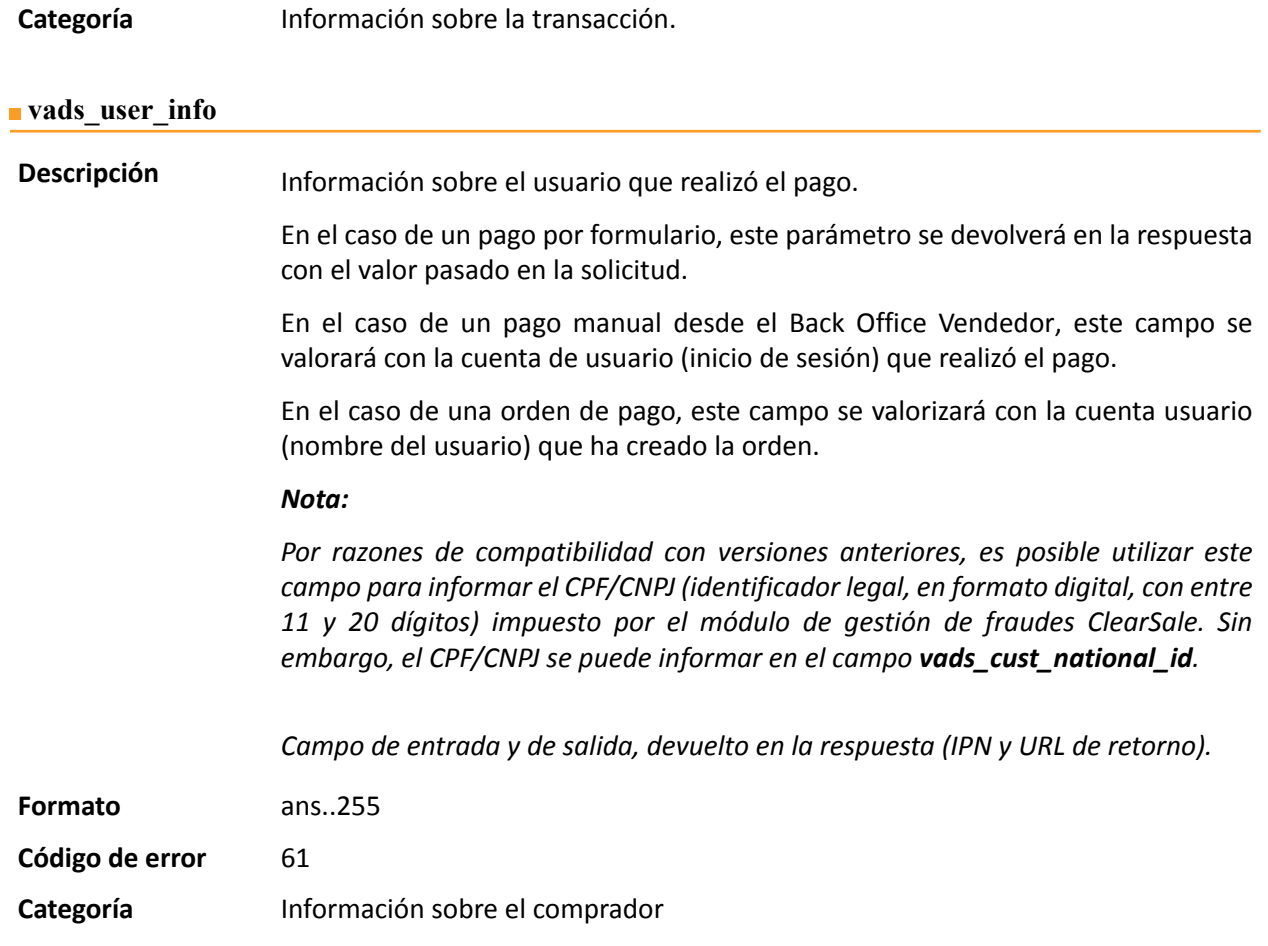

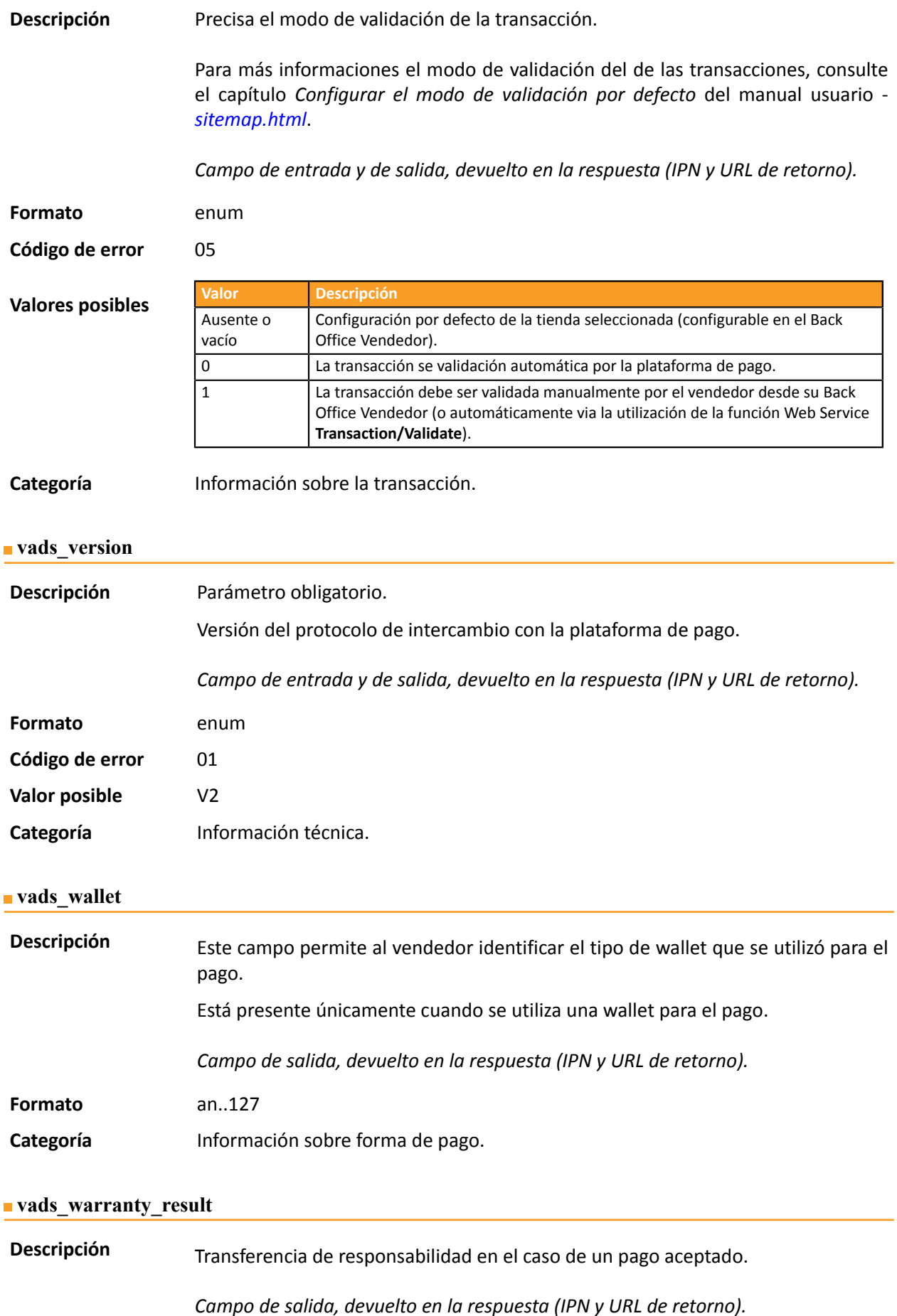

**Formato** enum

**Valores posibles**

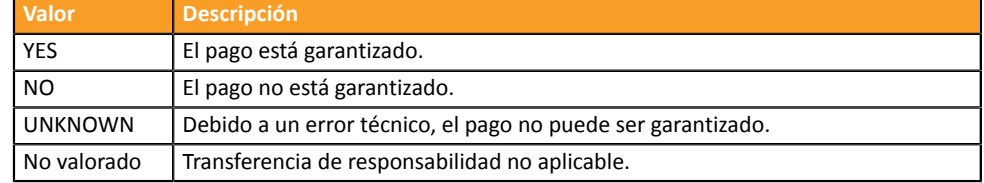

**Categoría** Información sobre la transacción.